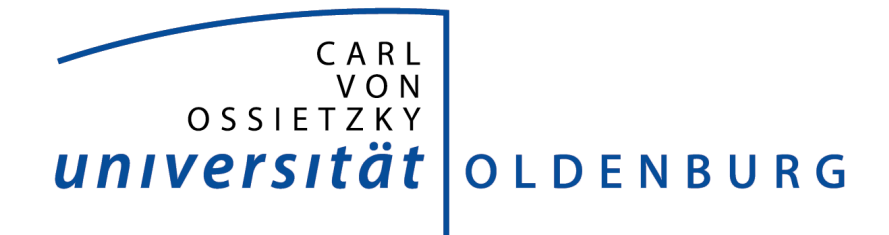

# Ein Analyse-Framework für zeitabhängige reaktive Ablaufplanung

An der Fakultät für Informatik, Wirtschafts- und Rechtswissenschaften der Carl von Ossietzky Universität Oldenburg zur Erlangung des Grades und Titels eines

**Doktors der Ingenieurswissenschaften (Dr.-Ing.)**

angenommene Dissertation von

# **Frau Birthe Gebhardt, M.Com.Sc.**

geboren am 15.06.1970 in Bremen

Gutachter Prof. Dr.-Ing. Jürgen Sauer Weitere Gutachter Prof. Dr. Stefan Edelkamp

Tag der Disputation: 28.03.17

# **Danksagung**

Zu besonderen Dank bin ich Herrn Prof. Dr.-Ing. Jürgen Sauer verpflichtet, welcher mit seinen sehr guten Ideen und Anmerkungen zu der Arbeit beigetragen hat und es mir erst ermöglichte bei ihm zu promovieren.

Für die freundliche Übernahme des Gutachtens danke ich Prof. Dr. Stefan Edelkamp, sowie den weiteren Mitglieder des Prüfungsausschusses Prof. Dr.-Ing. Axel Hahn und Dr.-Ing. Astrid Nieße.

Ein ganz großer Dank gilt meiner Familie, die mich immer wieder motiviert hat, an dieser Arbeit festzuhalten und meiner kleinen Tochter, die mich Abends nur an dem Schreibtisch kennt. Der wichtigste Dank gilt meinem Mann, der mir stets als Diskussionspartner zur Verfügung stand. Ich habe eine tolle Familie.

# **Zusammenfassung**

Die planerischen Abläufe in einer Fluggesellschaft sind komplex. Die Bereiche Verkauf, Flugplanung, Technik, Personalplanung, Crewplanung und Operations sind eng miteinander verzahnt, sodass die einzelnen Planungen stark voneinander abhängig sind. Störungen in einem Bereich können in weitere Bereiche auswirken. Ein gesamt einheitliches Vorgehen bei einem fehlerhaften Plan ist wegen der meist zeitkritischen Planungen in der Regel nicht möglich. Es erfolgt eine sequentielle Bearbeitung des Problems beginnend mit der Korrektur des Flugplans und anschließender Anpassung der Crewplanung sowie die Passagierzuordnung. Die konkreten Aufgabenstellungen und Zielsetzungen für die Lösung eines aufgetretenen Problems müssen entsprechend der Zeitperiode berücksichtigt werden.

Aus dieser Problemstellung ergibt sich die Frage, wie ein reaktives Planungsverfahren für unterschiedliche Zielsetzungen in Abhängigkeit der Zeit aussehen kann. Diese Fragestellung soll mit einer entsprechenden Modellierung und einem zugehörigen Verfahren untersucht werden. Dabei muss zum einen die Beschreibung des Problems zeitabhängig definiert werden und zum anderen wird eine Analyse verwendet, die alle benötigten Informationen sammelt und die Auswahl eines geeigneten Planungsverfahrens ermöglicht. In der Umsetzung wird eine Analysekomponente in das Framework integriert und je nach dem Ergebnis der damit durchführbaren Analyse kann dann ein entsprechendes Lösungsverfahren eingesetzt werden.

In der Arbeit werden die beiden Bereiche Modellierung zeitabhängiger Planungsprobleme und Erstellung eines Frameworks für zeitabhängige reaktive Planung fokussiert. Nach einer Analyse unterschiedlicher Modellierungsansätze wird eine Objekt-basierte Modellierung gewählt, die um die hier erforderlichen zeitbasierten Aspekte erweitert werden kann. Die Erweiterung des bei (SAUER, 2004) vorgestellten 7-Tupels durch die Zeitangaben zu einem temporalen Tupel – T-Tupel – ermöglicht einen praxisnahen Einsatz und beschreibt die Abhängigkeit der Objekte untereinander. Das T-Tupel wird um weitere Informationen der Störung und der Domäne ergänzt.

Der Einsatz eines Frameworks dient unter anderem der Verdeutlichung der Prozessabläufe und ist somit auch ein Kontrollmechanismus. Das zugrundeliegende Framework wird in drei Bereiche gegliedert. Der erste Bereich - die Analyse sammelt und extrahiert weitere Informationen aus der Störungsmeldung. Die Lösungskorrektur ermittelt im zweiten Bereich anhand der Geschäftsregeln den möglichen Lösungsansatz für die betroffenen Flüge. Der dritte Bereich beinhaltet das Lösungsverfahren. Dieser Bereich ist in der Arbeit nicht der Schwerpunkt und wird daher nur rudimentär behandelt. Diese Entscheidung basiert auf der Untersuchung der bereits vorhandenen Algorithmen und Strategien für die verwendete Domäne.

Die Arbeit hat ihren Fokus auf den ersten und zweiten Bereichen. Die ermittelten Informationen werden dem Anwender zur Verfügung gestellt. Somit wird ein besseres Verständnis über die Störung und deren Auswirkungen auf dem Flugplan visualisiert.

Das Eingreifen und Ändern der automatisch getroffenen Entscheidungen kann eine Erweiterung des Frameworks für zukünftige Schritten darstellen.

# Inhaltsverzeichnis

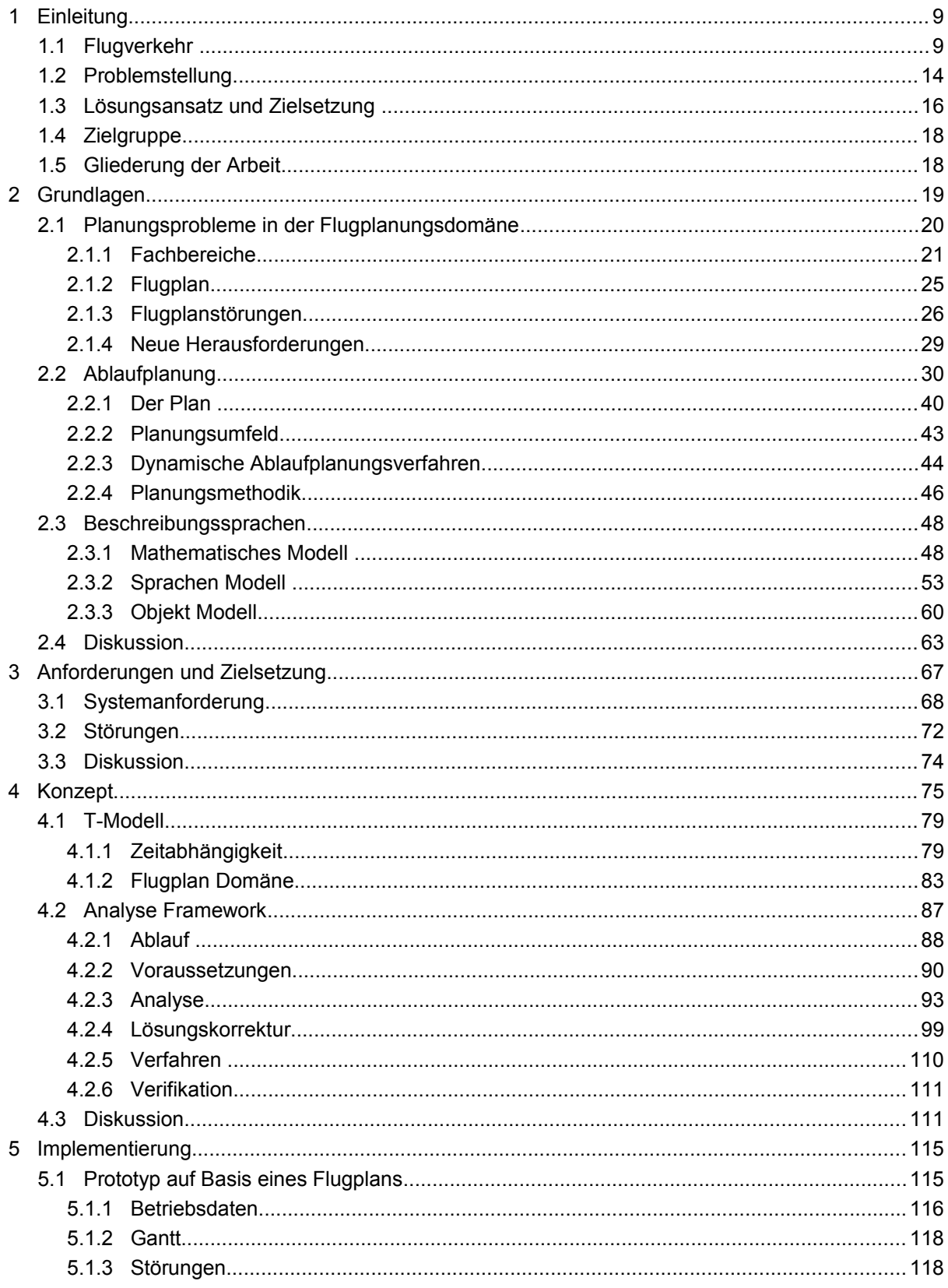

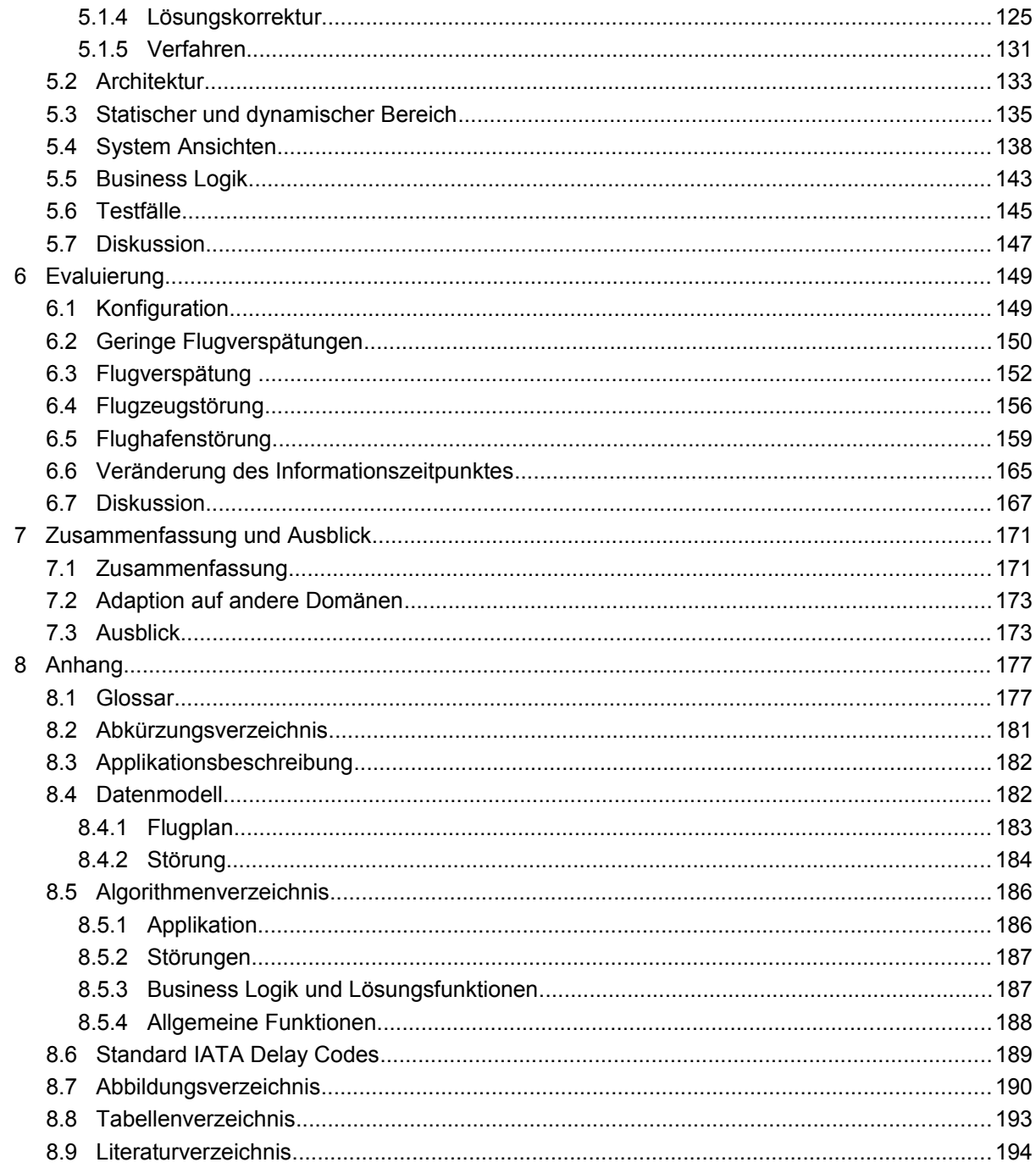

# **1 Einleitung**

*In diesem Kapitel wird der Einstieg in die Flugplanung und die Problemstellung gegeben.*

Im April 2010 hat der Vulkanausbruch auf Island den gesamten europäischen Flugverkehr für 137 Stunden zum erliegen gebracht. Mehr als 10 Millionen Flugreisende saßen auf den Flughäfen fest. Der Schaden für die Fluggesellschaften belief sich auf mehr als 2,5 Milliarden Euro. Der volkswirtschaftliche Schaden könnte noch größer ausgefallen sein.

Solche extremen Störungen in dem Flugverkehr sind eher selten. In der Regel beziehen sich Störungen auf Verspätungen, die unter anderem durch extrem optimierte Flugpläne verursacht werden. Die Probleme und die Auswirkungen von Störungen in dem Flugplan der Fluggesellschaft werden mit der Analyse der Störungsarten monatlich für Europa durch die europäische Organisation zur Sicherung der Luftfahrt erfasst. Die finanziellen Folgen hingegen wurde in einer Studie der Westminster Universität ermittelt.

Die Betrachtung und die Auswertung von Flugstörungen auf europäischer Ebene verdeutlichen die Wichtigkeit des Themas für eine Fluggesellschaft. Daraus ergibt sich die Fragestellungen, wie man mit den Störungen umzugehen hat und ob eine Reduzierung des Einflusses möglich ist.

Der Lösungsansatz wird aus einem fachfremden Bereich abgeleitet. Die Gemeinsamkeiten und die Analyse von Plänen aus dem Projektmanagement wird in dieser Arbeit als Lösungsansatz herangezogen.

Der Abschluss dieses Abschnittes stellt die Gliederung dieser Arbeit vor.

# **1.1 Flugverkehr**

Besitzt ein Passagier ein gültiges Flugticket, hat er Anspruch auf eine Beförderung. Die Rechte eines Passagiers in der EU werden in der Fluggastrechteverordnung 261/2004 festgelegt. Diese Verordnung definiert die Entschädigung bei Verspätungen, Umleitungen, Annullierungen, Nichtbeförderung sowie von Verlust und Beschädigung des Gepäcks. Neben den Kosten können organisatorische Umplanungen bei Störungen auf die Fluggesellschaft zukommen.

#### 1 Einleitung

Die Auswirkungen auf die unterschiedlichen, miteinander verzahnten Pläne aus den einzelnen Bereichen einer Fluggesellschaft, wie dem Flugplan, die Creweinsatzplanung, der Wartungsplanung und weiteren, können sehr unterschiedlich sein. Das liegt unter anderem an der Komplexität der Materie und der länder- und firmenübergreifenden Aufgabenteilung der beteiligten Institutionen. Der Flugplan ist die zentrale Informationsquelle und muss immer gültig zur Verfügung stehen. Diese Herausforderung wird durch den Bereich Flight Operations einer Fluggesellschaft überwiegend manuell gemeistert.

Eine optimale Erstellung des Flugplans ist die Intention jeder Fluggesellschaft, mit dem Ziel die Kosten zu senken und die Effizienz zu steigern. Eine erhöhte Störanfälligkeit ist der eingekaufte Nachteil des Optimierungsverfahrens. Die Korrektur des Flugplanes auf Störungen wird als Aircraft Recovery Problem, kurz ARP, definiert. Daneben existieren die beiden Bereiche Crew Recovery Problem CRP und das Passenger Recovery Problem PRP. Jeder der drei Recovery Problem Bereiche hat seinen eigenen Schwerpunkt mit entsprechenden Zielfunktionen. Die einheitliche Betrachtung aller drei Recovery Problem Bereiche erfolgt automatisch, sobald der Schwerpunkt auf das Passenger Recovery Problem gelegt wird. (BRATU & BARNHART, 2006) entwickelten zwei mathematische Optimierungsmodelle, Passenger Delay Metric Modell (PDM) und Disrupted Passenger Metric Modell (DPM), mit dem Schwerpunkt auf dem Passenger Recovery Problem. Das PDM Modell setzt auf dem DPM Modell auf, mit Hinzunahme der Verspätungskosten.

Der ganzheitliche Ansatz bietet gegenüber dem sequentiellen Ansatz der Recovery Probleme eine Reduzierung der Verspätungen um 30% bei möglichen Lösungen (PETERSEN u. a., 2012). Dieser Aufsatz zeigt ebenso die Komplexität der Lösung für das Crew Recovery Modell (CRM), welches sich nur auf den ersten Schritt der Crewplanung, dem Pairing, bezieht. Wird das CRM deaktiviert, reduziert sich die Komplexität und bei vorher ungelösten Problemen wird die Wahrscheinlichkeit auf ein Ergebnis verbessert.

Wie sieht ein geeignetes Lösungsverfahren beziehungsweise ein geeigneter Algorithmus aus, um ein nützliches Ergebnis zu erhalten? Kann der ausgewählte Algorithmus auch abgewandelte Probleme lösen? Diese Fragen können beantwortet werden, wenn das Ausmaß einer Störung auf einen Plan bekannt ist. Diese Arbeit untersucht genau diesen Aspekt. Es wird eine Analyse der Störung erstellt, um anschließend ein geeignetes Lösungsverfahren anbieten zu können.

Um diese These überprüfen zu können, wird der Flugplan einer Fluggesellschaft verwendet. Der Vorteil dieser Domäne ist, dass die Störungen präzise erfasst und jeweils einer standardisierten Störquelle zugeordnet werden können.

Als Störquellen für den Flugplan werden drei große Bereiche angesehen:

- 1. Störungen verursacht durch die Fluggesellschaft
	- a) Reduzierung der verfügbarer Flugzeuge wegen mechanischen Problemen,
	- b) Reduzierung der Crew aufgrund von Krankheit oder Anschlussflügen oder Verspätungen
	- c) Verspätungen aufgrund des Boden Services oder beim Boarding
- 2. Störungen verursacht vom Flughafenbetreiber
	- a) Verspätungen durch Sicherheitsprüfungen
	- b) Reaktionen auf Wetterverhältnisse
	- c) Überkapazitäten
- 3. Anordnung von Behörden (Eurocontrol)
	- a) Reduzierung/Sperrung der Luftraumkapazität

Die Störungsarten sind im IATA Airport Manual in 10 Gruppen unterteilt (siehe Kapitel [8.6\)](#page-187-0). Die Europäische Behörde für die Sicherheit im Luftraum (Eurocontrol) veröffentlicht monatliche Statistiken und Analysen von gemeldeten Verspätungen (CODA: http://www.eurocontrol.int/articles/central-office-delay-analysis-coda). In den Auswertungen wird zwischen Abflug- und Ankunftsverspätungen unterschieden. In den beiden nachfolgenden Bildern werden die Verspätungen der Jahre 2009-2013 prozentual zum Flugaufkommen in Relation gesetzt.

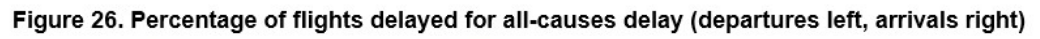

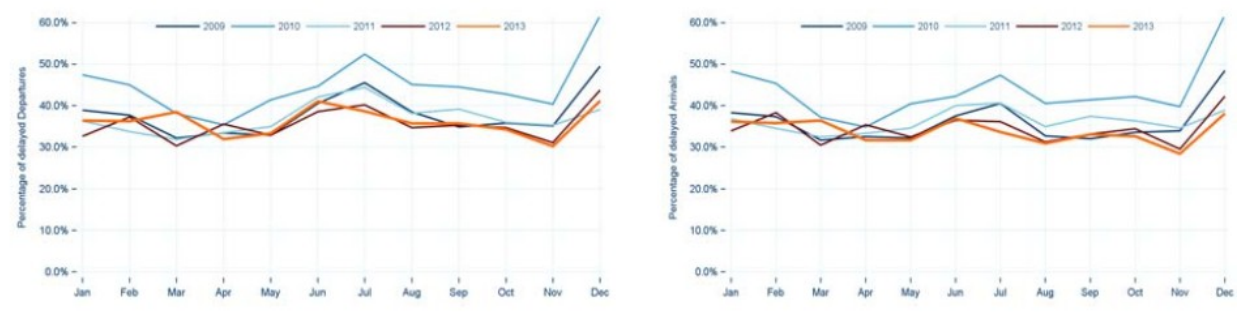

**Abbildung 1.1.1: Eurocontrol CODA: Verspätungen 2009-2013** 

Die Spitzen der Kurven lassen sich durch massive Störungen im Flugverkehr erklären. Das extreme Winterwetter im Dezember 2010 veranlasste mehrere

*Quelle:https://www.eurocontrol.int/sites/default/files/content/documents/official-documents/facts-and-figures/coda-reports/codadigest-annual-2013.pdf Seite 17 Figure 26*

#### 1 Einleitung

europäische Flughäfen, darunter Frankfurt, München, Paris und London, den Flugverkehr für einen gewissen Zeitraum vollständig einzustellen. Der Ausschlag im Juli 2010 wurde maßgeblich durch die Streiks in Griechenland und Frankreich verursacht. Eine detailliertere gemittelte Tagesübersicht über die beiden Monate zeigt die nächste Abbildung. In diesen beiden Fällen ist nicht die primäre Verspätung von Interesse, sondern vielmehr der Verlauf der Folgeverspätung – Reactionary – (graue Kurve) (CENTRAL OFFICE FOR DELAY ANALYSIS / EUROCONTROL, 2010) (CENTRAL OFFICE FOR DELAY ANALYSIS / EUROCONTROL, 2011).

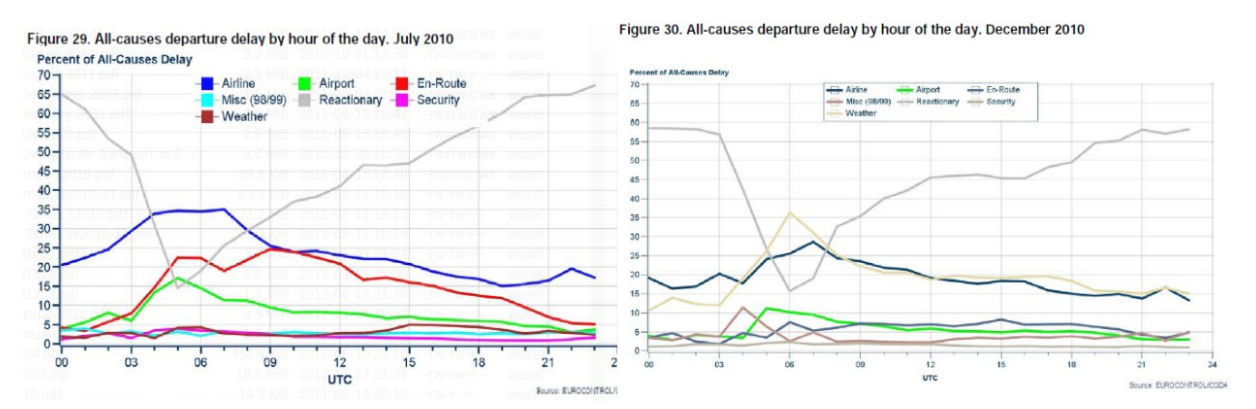

**Abbildung 1.1.2: Eurocontrol CODA: Verspätungsverlauf eines Tages für Juli und Dezember 2010**

Die hohe Prozentzahl der Folgeverspätungen sinkt im Zeitraum von Mitternacht bis 05:00-06:00 Uhr stark. Das wird durch den Abbau der Verspätungen verursacht, die sich am vorherigen Tag angesammelt haben. In der Regel werden längere Standzeiten von Flugzeugen über Nacht eingeplant. Mit diesen Puffer können die aufgelaufenen Verspätungen abgebaut werden. Ein Ansteigen der Kurve und somit der Verspätungen wird durch Störungen in dem Zeitraum von 04:00-09:00 Uhr erklärt. Jedoch steigt die Kurve trotz abnehmender Primärstörung weiter an. Die Ursache dafür könnte ein Flugplan ohne Pufferzeiten sein. Interessanterweise ist der Verlauf der gemittelten Tageskurve für die Folgeverspätungen in den beiden Monaten nahezu identisch, trotz der unterschiedlichen Flugpläne für die Sommerund die Wintersaison. Die Anzahl der Flüge für die Wintersaison 2009/2010 bei der Thomson Airways betrug 2884 Flüge, wohingegen in der Sommersaison 7143 Flüge durchgeführt wurden. Der Grund für die unterschiedlichen Flugpläne liegt in der touristischen Nachfrage je Saison. Weiter können die politische Veränderungen Einfluss auf den Flugplan und somit auf die Auslastung der Flugzeuge nehmen. Insbesondere die politischen Entwicklungen in Nordafrika 2011 ließ das Touristik Chartergeschäft um 5,8% abfallen (EUROCONTROL, 2012).

Zu der zeitlichen Problematik durch die Primär- und Sekundär-Störung kommen die Verspätungskosten hinzu. Der Report der Universität von Westminster (COOK & TANNER, 2011) hat die Verspätungskosten mit unterschiedlichen Kriterien analysiert. Die Untersuchung unterschied zwischen proaktiver und reaktiver Verspätung und umfasste mehrere Flugzeugtypen und Szenarien.

Die Kosten für eine proaktive Verspätung einer Boeing 737-800 (Kurz- und Mittelstrecke) beliefen sich auf 1020€ pro Stunde am Gate ( (COOK & TANNER, 2011) Seite 27 Tabelle 9); im Flugverlauf stiegen Kosten auf 3100€ pro Stunde an ( (COOK & TANNER, 2011) Seite 28. Tabelle 11). Proaktives Eingreifen in den Flugplan auf mögliche Störungen, besitzen keine Kosten für die Folge- oder die Sekundärverspätungen.

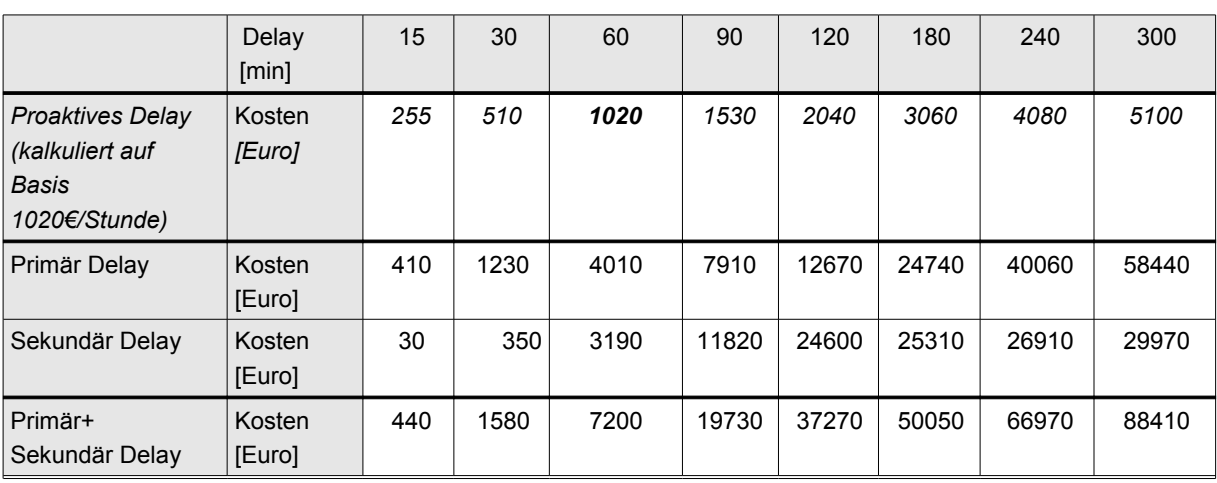

Die nachfolgende Tabelle listet die 2011 analysierten Kosten bei proaktiver und reaktiver Verspätung auf.

#### **Tabelle 1.1.1: Verspätungskosten am Gate mit dem Flugzeugtyp Boeing 737-800**

*Quelle:* (COOK & TANNER, 2011) *Seite 46 Tabelle 22 und Seite 48 Tabelle 26*

Die Kosten für proaktive und reaktive Verspätungen werden unterschiedlich berechnet. Für die proaktive Verspätung beziehen sich die Kosten auf das Hinzufügen von Pufferzeiten. Die Pufferzeiten sind Standzeiten, die sich aus den Faktoren der Flughafenkosten und Flugzeug- und Crewkosten berechnen. Die Kalkulation für die reaktiven Verspätungskosten basiert auf den Flugzeug- und Treibstoffkosten sowie den Crew-, Wartungs- und Passagierkosten. Auf die Sekundärverspätung entfallen lediglich die Treibstoffkosten. Die Kosten für Verspätungen werden ebenfalls bei (LUBBE & VICTOR, 2012) (BALL u. a., 2007) (FERRER u. a., 2011) (COOK & TANNER, 2009) (WU & CAVES, 2000) diskutiert.

Das Erstellen eines robusten Flugplanes kann die Sekundärverspätungen minimieren, indem entsprechende Pufferzeiten eingeplant werden. Ein robuster Plan zeichnet sich dadurch aus, dass kleine Störungen den Plan nicht ungültig werden

# 1 Einleitung

lassen und die Pufferzeiten die zeitlichen Störungen abfedern. Wird eine Korrektur des Flugplanes dennoch benötigt, stehen folgende Optionen zur Verfügung:

- Right-Shift (Verspätung)
- Left-Shift (Vorziehen)
- Umplanung (Zuordnung Flugzeug-Flug)
- Löschung (Flug streichen)
- Einfügen (Flug anlegen)

Die Sachlage und die Ursache einer Verspätung geben das Lösungsverfahren, beziehungsweise die Kombination von Lösungsverfahren, vor. Die Verspätung eines Fluges ist gewöhnliche die einfachste und damit die häufigste Lösung. Hier können die nachfolgenden Flüge auf dem betroffenen Flugzeug verspätet oder gelöscht werden. Das Löschen bezieht sich auch auf eine mögliche Lösung, die die Hinzunahme eines Subcharters erforderlich macht. Das komplexe Beispiel der Schließung eines Flughafens benötigt eine aufwendigere Lösungsfindung. Das Wissen über die Dauer der Schließung ist entscheidend. Mit dieser Information wird festgelegt, ob Flugzeuge und deren Crew auf dem betroffenen Flughafen stillgelegt werden können. Eine Kombination aus dem Right-Shift Verfahren und der Umplanung kann zu einer Lösung führen. Bei einer längeren Schließung sind ebenfalls Flug Annullierungen mögliche Lösungsvarianten. Eine Analyse der Eurocontrol Daten und Aufstellung von KPI's (JETZKI, 2009) hat den Vorteil, das die Flugplanung den Flugplan proaktiv hinsichtlich möglicher Störungen erstellen kann, indem die möglichen bekannten Störquellen bereits in dieser Phase berücksichtigt werden.

Die wichtige Frage aus der vorherigen Diskussion stellt sich wie folgt:

Mit welchem Informationen lässt sich das geeignete Verfahren auswählen, welches die Verspätungen und insbesondere die Sekundär Verspätungen minimieren kann?

# **1.2 Problemstellung**

Das Aircraft Recovery Problem gewinnt in Fluggesellschaften zunehmend an Bedeutung. Die Optimierungen von anfänglichen Flugplänen reduzieren die Pufferzeiten zwischen den einzelnen Flugaktivitäten. Darüber hinaus werden zunehmend die Rechte von Passagieren gestärkt, was einen steigenden Kostenblock für Verspätungen verursacht. Diese Arbeit untersucht die Möglichkeit des Einsatzes von mehreren Lösungsstrategien in Abhängigkeit der Störungsart und den daraus abgeleiteten weiterführenden Informationen.

Die Problemstellung ist in zwei Bereiche aufgeteilt. Der erste Punkt ist die zeitabhängige Darstellung der Domänen Informationen. Sind die Informationen nachteilig aufbereitet, lassen sie daraus nicht alle relevanten Details für eine Analyse ableiten. Diese Aufgabe stellt die Basis für den zweiten Punkt dar. Der zweite Punkt erstellt das Framework für ein strukturiertes Lösungsverfahren mit dem Analyseansatz für die Auswahl von unterschiedlicher Lösungsstrategien. Diese Arbeit ermöglicht einen Lösungsansatz, der in einer realistischen Umgebung verifiziert werden kann.

Die Realisierung der Zeitabhängigkeit für die Umsetzung der Praxis in dem Bereich der Analyse für die Ablaufplanung trägt einen Teil dazu bei. Sie umfasst neben den Ressourcen und Aufträgen ebenfalls die Regeln für den Ablaufplan, die Störungsinformationen und die Zielfunktionen für ein Reparaturverfahren. Je nach den vorgegebenen Regeln und Zielfunktionen kann ein passendes Lösungsverfahren eingesetzt werden. Für die Auswahl und somit für den Einsatz des Lösungsverfahrens muss eine Analyse der Störung auf den Flugplan erfolgen. Zu diesem Zweck soll ein Framework installiert werden, das den Lösungsprozess definiert.

Ziel ist es, einen flexiblen Lösungsprozess für das Aircraft Recovery Problem zu erstellen, um die Sekundär Verspätungen zu reduzieren. Hierbei geht es nicht in erster Linie um eine optimierte Lösung, sondern um die Analyse der Störung, welche für die Auswahl des Lösungsverfahrens ausschlaggebend ist.

Aufgrund der unterschiedlichen Aspekte ergeben sich weitere interessante Fragen, die ebenfalls beantwortet werden sollten:

- Welche reaktive Strategie wird in Abhängigkeit vom zeitlichen Fortschritt des Flugplans benötigt?
- Welches Lösungsverfahren kann für einen fehlerhaften Flugplan eingesetzt werden oder wird eine Kombination von Verfahren benötigt, um ein Ergebnis zu erhalten?
- Wie verhalten sich die Lösungsverfahren für unterschiedliche Regeln im Flugplan?
- Wie lassen sich die verschiedenen Regeln zeitabhängig für den Flugplan erstellen, um einen realitätsnahen Ansatz zu erhalten?

Im nächsten Abschnitt wird ein Lösungsansatz für diese Problemstellung vorgestellt.

#### 1 Einleitung

# **1.3 Lösungsansatz und Zielsetzung**

Das Potential eines Verfahrens, welches unterschiedliche Lösungsmethoden zu verschiedenen Zeiten verwenden kann, bietet jene Flexibilität, die zur Unterstützung der manuellen Planung benötigt wird. Der Lösungsansatz kommt aus dem Projektmanagement.

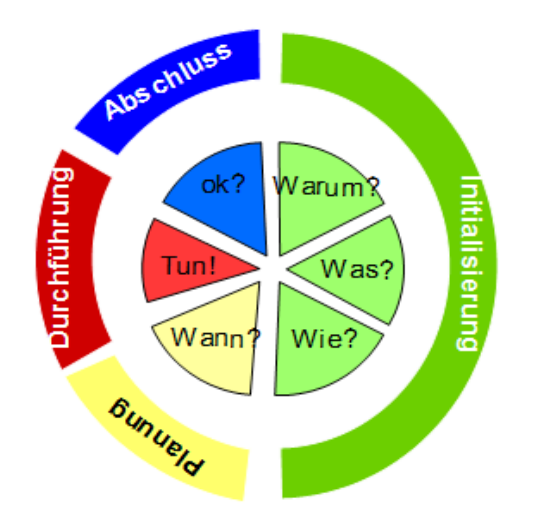

**Abbildung 1.3.1: Managementregelkreislauf**

Für die Umsetzung eines Projektes dient als Unterstützung der Managementregelkreislauf.

Jede Frage wird in einer anderen Phase beantwortet, bis alle Informationen für die eigentliche Durchführung vorliegen. Gestartet wird mit der Frage *Warum*. Die Antwort wird in der Analysephase erfasst. Die Zieldefinitionsphase beantwortet das *Was*. Das *Wie* in der Lösungsphase schließen die Initialisierung des Projektes ab. Die anschließenden Phasen erfüllen die Planung und die Durchführung. Zum Abschluss wird das Ergebnis gegen die Anforderung geprüft.

Der Abschluss der Initialisierung ist ein wichtiger Meilenstein. Alle nachfolgenden Aktivitäten verlassen sich auf die Richtigkeit und Vollständigkeit der Informationen aus dieser Phase. Die Auswirkungen von fehlerhaften Informationen können in den nachfolgenden Phasen einen großen Einfluss und somit Schaden anrichten.

An diese Initialisierungsphase ist der Lösungsansatz zu einer flexiblen Lösungssuche in dem Planungsumfeld angelehnt. Es werden alle vorhandenen Informationen in dem Störungsumfeld ermittelt und diese mit der Zieldefinition abgeglichen. Aus dieser Informationsgrundlage werden die Lösungsverfahren für

jeden einzelnen Flug bestimmt. Das bedeutet auch im Umkehrschluss, dass bei einer Störung mehrere Verfahren zum Einsatz kommen können.

Für die Bearbeitung und Verwendung der erzielten Informationen, werden diese in eine Beschreibungssprache überführt. Diese Sprache wird durch die zeitabhängige Darstellung der Informationen erweitert. Hiermit wird zwar die Komplexität erhöht, jedoch wird der Lösungsansatz praxistauglicher. Der zeitliche Ansatz ist für die Validierung der Lösung mit Hilfe der Flugplanungsdomäne notwendig. Alle Komponenten in der Flugplanung sind zeitabhängig. Dies beschränkt sich nicht nur auf die Flüge sondern ebenfalls auf die Regeln für die Zieldefinition.

# *Beispiel:*

*Ein Flughafen wird für 1 Stunde geschlossen. Die Flugzeuge und Crewmitglieder bleiben während der Schließung an dem Flughafen. Die Ressourcen stehen der Fluggesellschaft in dieser Zeit nicht zur Verfügung.*

*Der Flughafen wird für 6 Stunden geschlossen. Die Fluggesellschaft versucht alle betroffenen Flugzeuge und Crewmitglieder vor der Schließung von dem Flughafen zu bekommen. Während der Schließung stehen die Ressourcen der Fluggesellschaft zur Verfügung.*

*Die Dauer der Schließung ist ausschlaggebend für das Lösungsverfahren.*

Die Kombination aus der Notwendigkeit einer zeitabhängigen Beschreibungssprache mit dem Analyse Framework für die Evaluierung der Lösungsstrategien für einen praxisnahen Einsatz wird in dieser Arbeit vorangetrieben.

Folgende Aufgaben werden bearbeitet:

- a) Existierende Beschreibungssprachen müssen für den Einsatz in der Ablaufplanung und deren Erweiterbarkeit untersucht werden. Die Ergänzung der Sprache um die Zeitabhängigkeit stellt den ersten Baustein für einen flexiblen Lösungsansatz dar.
- b) Die zweite Aufgabe erstellt ein Analyse Framework, welches unterteilt ist in einen Analyseschritt und die Ausführung eines Lösungsverfahrens. Das Ergebnis der Analyse ist die Basis für die Auswahl eines oder mehrerer Lösungsverfahren. Das Framework ist in der Lage mehrere Lösungsverfahren zu implementieren und zu verwalten.
- c) Mit einem Prototyp wird die Lösung überprüft.

#### 1 Einleitung

#### **1.4 Zielgruppe**

Das eigentliche Anwendungsgebiet für die Arbeit basiert auf dem Bereich der Fluggesellschaften. Hierbei sind die Aktionen durch die Ortsangaben und Zeiten miteinander verkettet und einer Ressource zugeordnet. Diese Eigenschaften des Modells finden sich in dem Transportwesen im allgemeinen - Flugzeug, Zug, Auto oder Schiff - wieder.

Die Prozesse in der täglichen Arbeit der Zielgruppen wird durch den Lösungsansatz und das spätere Produkt nicht verändert. Das Produkt dient als Unterstützung für die Lösungsfindung bei Störungen in den Plänen.

Das Verfahren selber kann auf Pläne unterschiedlicher Domänen mit Anpassungen angewendet werden. Die Anpassungen umfassen die Adaption des Planes in ein Modell und die Festlegung der Regel in der Analysephase. Die Modelländerung umfasst zum Beispiel für den Einsatz in der Fertigungsplanung die Definition der Reihenfolge der durchzuführenden Tätigkeiten.

#### **1.5 Gliederung der Arbeit**

Die Arbeit ist in 8 Abschnitte gegliedert. Die Abschnitte fassen jeweils ein Thema zusammen. Die *Einleitung* gab bereits einen kurzen Einblick in die Problemstellung mit dem gewählten Lösungsansatz. Als Praxisbezug wird die Flugplanung mit einem Einblick in die Problemstellung aufgezeigt.

Der Abschnitt *Grundlagen* ist in drei Abschnitte unterteilt. Der erste Abschnitt ist Domänen bezogen und stellt die Planungskomplexität vor. Der zweite Abschnitt stellt die Grundlagen der Ablaufplanung vor. In dem dritten Abschnitt werden die unterschiedlichen Ansätze der Beschreibungssprache aufgezeigt. Die Erkenntnisse aus diesem Abschnitt werden für das Konzept und die Implementierung benötigt.

Die A*nforderungen und Zielsetzung* dieser Arbeit sind in dem Kapitel 3 näher erläutert. Weiter wird hier die Umsetzung der Anforderungen vorgestellt.

Das Kapitel *Konzept* stellt das T-Modell vor, welches eine zeitliche Erweiterung der gewählten Beschreibungssprache ist. Weiter wird das Analyse Framework mit den einzelnen Lösungsstrategien beschrieben.

Für die Validierung des Konzeptes wird in dem Abschnitt *Implementierung* der Prototyp vorgestellt. Die Ergebnisse werden in dem vorletzten Abschnitt *Evaluierung* besprochen.

Den Abschluss der Arbeit bietet die *Zusammenfassung und der Ausblick* anhand der erzielten Resultate.

*Die Bereiche der Ablaufplanung und die Beschreibungssprachen werden für das Lösungskonzept benötigt. In diesem Kapitel werden die Grundlagen beschrieben.*

Diese Arbeit verbindet das Thema der Ablaufplanung mit der Problematik eines Flugplanes. In dem ersten Abschnitt wird die Komplexität der Planung in einer Fluggesellschaft aufgezeigt. In einer Fluggesellschaft werden viele unterschiedliche Pläne erstellt, welche ihre Informationen gegenseitig austauschen. Der Flugplan beinhaltet alle relevanten Informationen über die Flugzeuge und deren Aktivitäten, Flughäfen mit den Öffnungszeiten und Rollfeldinformationen, Crews und deren Aktivitäten, Groundhandling mit Catering und weiter ist der Plan die Anlaufstelle für alle aktuellen eintreffenden Meldungen. Die Plan Komplexität steigt mit der Zunahme an Informationen.

Für die Beherrschung der Komplexität des Flugplans, wird im ersten Schritt die Einsortierung der Domäne in das Thema der Ablaufplanung vorgenommen. Hierfür wird die Klassifizierung von (PINEDO, 2005) im Abschnitt 2 vorgestellt. Die Analyse der einzelnen Klassen zeigt jedoch, das es nicht immer eine eineindeutige Zuordnung geben kann. Der Flugplan kann zum einen in die Klasse der Produktion eingruppiert werden, wenn der Dienstleistungsanteil durch die Crew nicht berücksichtigt werden würde. Dies ist der Fall, bei der Erstellung eines neuen Zeitabschnittes in dem Plan. Durch die Aufnahme an weiteren Informationen ändert sich die Klassifizierung von der Produktion zu einer Dienstleistung.

Der nächste Schritt nach der Analyse des Flugplans, ist es, den Plan in ein zu verarbeitendes Modell zu überführen. Das Modell ist eine Hilfestellung für die Interpretation des Plan und somit ein Modell für die Lösungsfindung bei einem invaliden Flugplan. Die Herausforderung besteht darin, das das Modell einen einfachen Plan sowie einen komplexen Plan abbilden kann. Mit dieser Anforderung und dem Wissen über die Entstehung des Flugplanes ist die Komponente Zeit ein zentraler Punkt in dem gewählten Modell.

Die Diskussion über die vorgestellten Themen in diesem Abschnitt bildet den Abschluss.

# **2.1 Planungsprobleme in der Flugplanungsdomäne**

Die Erstellung und die Abarbeitung eines Flugplanes ist ein anspruchsvolles Gebiet. Zu Beginn beinhaltet der Flugplan ausschließlich die Zuordnung der Flugzeuge zu den Flüge mit deren Zeiten und Routen. Dieser initiale Plan bildet die Grundlage für die Pläne der verschiedenen Abteilungen. So werden die Angaben aus dem Wartungsplan, dem Crewplan und dem Plan für den Schichtdienst für das Bodenpersonal mit dem dem Flugplan um die relevanten Informationen verknüpft. Die Wechselwirkung zwischen den Zeitplänen hängt von den Geschäftsprozessen der Fluggesellschaft ab. Die Prozesse sind in zwei Bereiche getrennt: a) die Daily Operation sorgt dafür, das der Flugplan ausgeführt wird und b) die Planung erstellt und vervollständigt den Flugplan mit den relevanten und notwendigen Informationen.

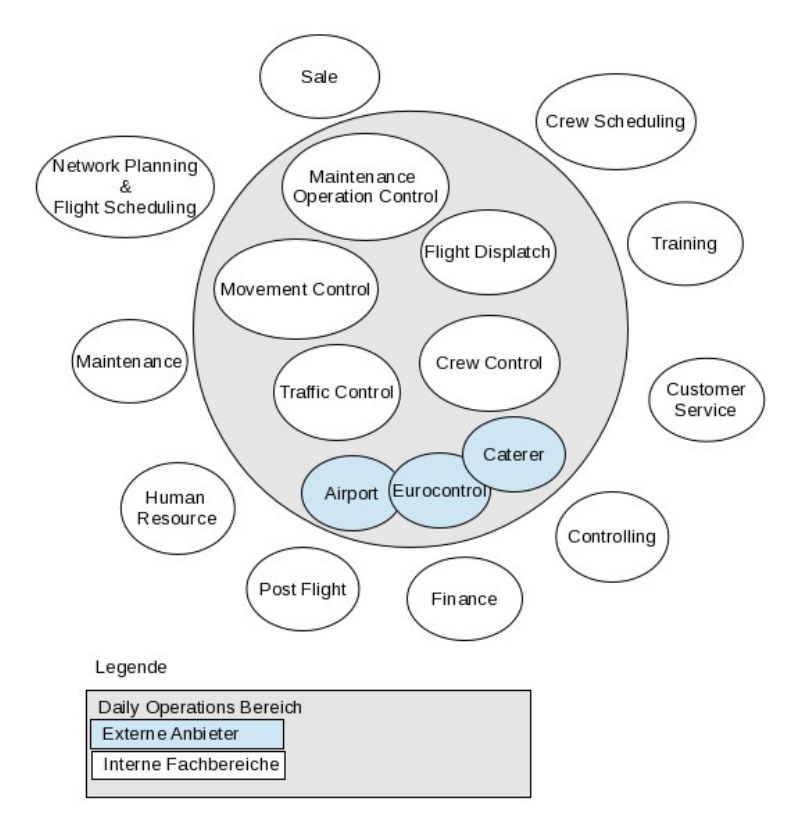

**Abbildung 2.1.1: Fachbereiche der Airline Domäne**

Die Darstellung differenziert die aufgelisteten Fachbereiche in zwei Gruppen. Die Daily Operations Gruppe arbeitet in dem aktuellen 3-Tagesfenster des Flugplans und ist für dessen Ausführung verantwortlich. In diesem Zeitfenster wird mit externen Dienstleistern gearbeitet. Zum Beispiel stattet der Caterer den Flug mit Lebensmitteln aus. Er wird so erst unmittelbar vor dem Flug aktiv. Traffic Control informiert den Caterer über die benötigte Anzahl von Bord Menüs.

Die Flughäfen sowie auch die Behörde Eurocontrol stehen mit der Fluggesellschaft in engen Kontakt. Es werden Flugzeiten und Statusmeldungen ausgetauscht. Eurocontrol beaufsichtigt den gesamten europäischen Flugverkehr und kann Flüge bei Störungen zeitlich umplanen und die neuen Zeiten der Fluggesellschaft mitteilen. Die Fluggesellschaft entscheidet, ob die Umplanung von Eurocontrol angenommen werden kann, oder ob eine andere Lösung verwendet werden muss.

Die zweite Gruppe befindet sich außerhalb des 3-Tage Zeitfensters und steuert die Informationen vor beziehungsweise nach Abschluss des Fluges. Zu der Flugsteuerung gehören ebenfalls die administrativen Bereiche wie Personalwesen, die Training Abteilung sowie Finanzen und Controlling.

Im folgenden Kapitel werden die Fachbereiche näher erläutert.

# **2.1.1 Fachbereiche**

Im nachfolgenden werden die operativen Bereiche einer Fluggesellschaft erläutert. Die Vorstellung der Tätigkeiten bietet einen Überblick über die Aufgaben und deren Verzahnung untereinander.

# **Planung - Network Planning & Flight Scheduling**

Die Netzwerkplanung erstellt den Flugplan und berücksichtigt ausschließlich die kommerziellen Aspekte. Man unterscheidet in der Planung zwischen Drehkreuz und Direktflügen. Direktflüge bilden ein Punkt-zu-Punkt Netzwerk ab, indem die Zielflughäfen miteinander verbunden ist. Die Planung eines Drehkreuzes ist nicht ganz linear. Ein Drehkreuz bildet einen Umsteigeflughafen ab. Die Planung muss in dabei die ankommenden und die abgehenden Flüge sowie die Flughafenkapazität berücksichtigen. Das Passagierrouting muss aufgrund der Umsteigeaktivitäten besonders beachtet werden. Bei einer Störung im Plan wird dieser Vorgang sehr interessant, denn er kann die Auswirkungen auf weitere Flüge vergrößern. In der Netzplanung werden neben der Struktur des Plans auch die Routen festgelegt. Die angeforderten kommerziellen Routen werden in der Flugplanung mit Informationen über die Häufigkeit, den möglichen Flugzeiten und den verfügbaren Ressourcen ergänzt, um damit eine detailliertere Arbeitsgrundlage für die Planung zu erhalten. Das Ziel dieser Tätigkeiten ist es, einen Flugplan zu erstellen, der

optimal an die verfügbaren Ressourcen angepasst ist und den größtmöglichen Gewinn erzielt.

Die Planung auf diesem Gebiet lässt sich in drei Gruppen aufteilen. Die strategische Planung wird durch die Netzwerkplanung abgedeckt. Die taktische Planung legt den Fokus auf die Flüge unter Berücksichtigung der internen Regeln der Fluggesellschaft. Final wird die operationelle Planung für die Ausführung und Anpassung des Flugplans durch unvorhersehbare Störungen eingesetzt.

# **Wartung - Maintenance**

Die Wartungsaktivitäten beeinflussen die Prozesse in der Flugplanung durch Blockierung von Ressourcen. Regelmäßige Wartungsarbeiten sind notwendig, um die Luftfahrttüchtigkeit der Flugzeuge zu gewährleisten. Hierbei wird die Art der Arbeit nach Flugzeugrumpf, Triebwerken und den restlichen Komponenten unterschieden. Die Aktivitäten werden in die Gruppen Line-, A-, B-, C- und D-Check aufgeteilt.

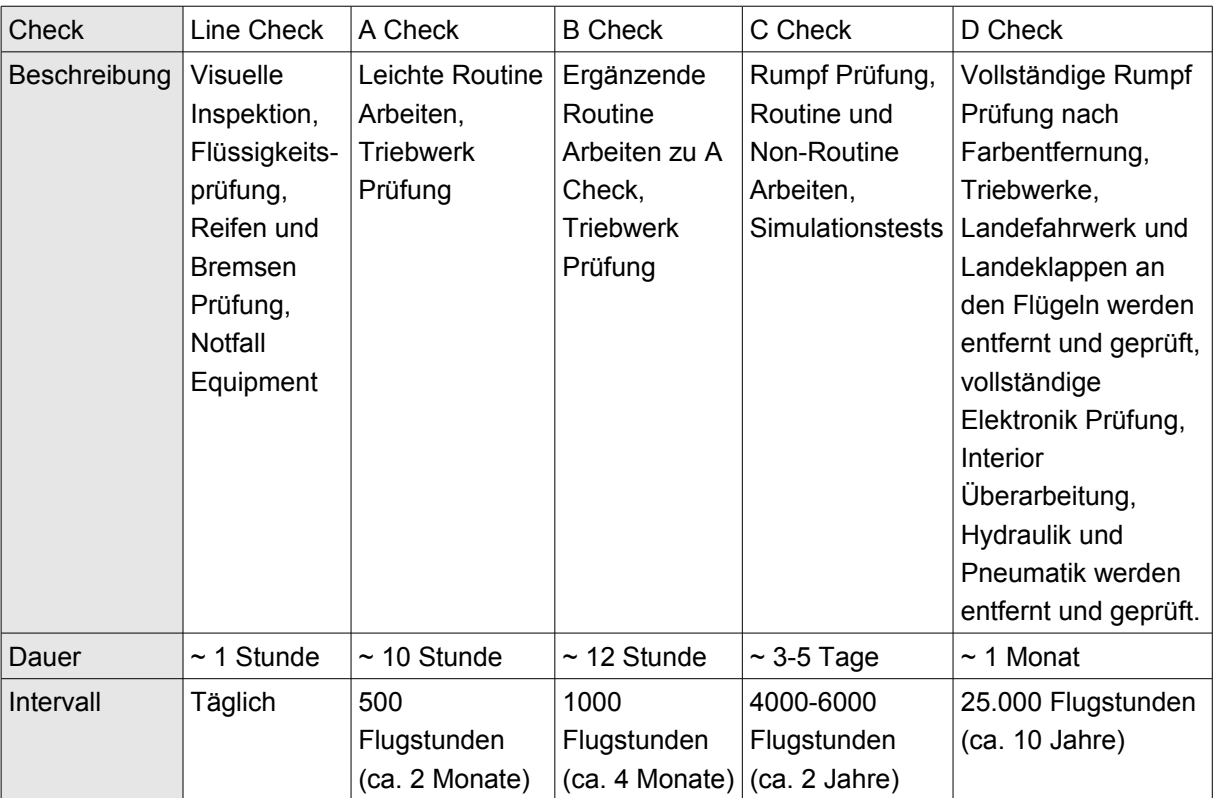

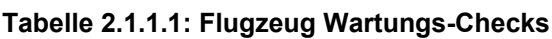

Die Aufstellung der Wartungsaktivitäten wird bestimmt durch die eingeplanten und die tatsächlichen Flugstunden. Die Planung der Flugzeugrotation erfolgt mit Berücksichtigung der Wartungsplanung. Die Aufgabe der Flugzeugrotation ist es, die Flüge den Flugzeugen in Hinblick auf die Wartungsintervalle zuzuordnen, sodass eine minimale Restflugzeit bis zu einer Wartungsaktivität existiert. Mit dieser Aktivität wird die Zuordnung Flugzeug-Flug in dem ursprünglich aufgestellte Flugplan verändert.

# **Crew-Scheduling**

Nachdem der Flugplan entwickelt worden ist und die Flugrotationen an die weiteren Gegebenheiten angepasst sind, wird der Crewplan basierend auf dem Flugplan erstellt. Für die Durchführung eines Fluges werden zwei Crew-Typen benötigt. Das Cockpit ist für die Steuerung des Flugzeugs verantwortlich, die Crew ist für die Sicherheit der Passagiere und deren Service zuständig. Diese beiden Crew-Typen werden auf unterschiedliche Art und Weise geplant. Der Grund dafür sind die Einschränkungen im Cockpit. Das Cockpit-Personal darf nur auf das Flugzeugmuster eingeplant werden, zu dem es eine Qualifikation besitzt. Das Kabinen Personal wird flexibler eingesetzt. Die Anzahl des Kabinen Personals ist abhängig von der Anzahl der Passagiere. In der Planung wird die Kapazität des Flugzeugtyps für die Berechnung des Kabinen Personals verwendete.

Die Planung der jeweiligen Crew ist in zwei Bereiche aufgeteilt. Das Crew-Pairing weist die Anzahl und die Funktion der benötigten Crew jedem Flug zu. Hierbei wird die Crew-Station berücksichtigt, sodass die Proceeding Kosten (Anreise, Übernachtung) reduziert werden können. Der zweite Schritt, das Rostering, ordnet ein reales Crew Mitglied der Pairing Information zu. Das Rostering ist eine komplexe Aufgabe, wobei die Anfragen, Seniorität und weitere Randbedingungen für jedes Crew Mitglied berücksichtigt werden müssen.

Das Ziel des Crew-Pairing ist es, die Crew-Kosten im Zusammenhang mit dem Flugplan zu minimieren, während das Crew-Rostering die Zufriedenheit der Crew zu maximieren hat. Die Planer müssen die Regeln der Creweinsatzplanung auf unterschiedlichen Gebieten in den Plan einfließen lassen:

i) Maximierung der Erfüllung von Anfragen jedes Crewmitglieds,

ii) ausgeglichene Arbeitslast über den Zeitraum des Crewplans und

iii) optimale Ruhezeiten zwischen den Schichten.

# **Daily Operation**

Dieser Bereich deckt mehrere Aufgaben ab. Entscheidend für die Durchführung eines Fluges ist es, dass alle Informationen so genau wie möglich zur Verfügung stehen. Den Anfang bildet Traffic Control. Ist hier die genau Beladung bekannt und Änderungen in das System eingepflegt, kann darauf der Flugdurchführungsplan für

die Piloten aufbauen. Die exakte Beladung ist für die Treibstoff Berechnung relevant. Vier Stunden vor Abflug wird der Flugdurchführungsplan für den Piloten im Bereich Flight Dispatch erstellt und gerechnet. Der Dispatcher ist ein Flugdienstberater und der wichtigste Ansprechpartner für den Piloten. Zu seinen Aufgaben gehört die Erstellung der notwendigen Flugdurchführungsunterlagen (u.a. meteorologische Bedingungen, aktuelle Verkehrslage, Nutzlast und Beladepläne, Treibstoffberechnung), die Zusammenarbeit mit den nationalen und internationalen Behörden und die Unterstützung der Cockpitbesatzung während des Fluges.

Die Zeit der Erstellung der Unterlagen ist entscheidend, da stets die aktuellsten Wetterdaten zu berücksichtigen sind. Zu den Wetterdaten wird die Route mit dem Höhenprofil abgeglichen. Zusätzlich zu der Beladung und der Treibstoffinformation werden Kostenpunkte, unter anderem die Überfluggebühren, Wetter- und Kommunikationsgebühren aufgelistet. Ist der Flugdurchführungsplan erstellt, wird dieser an die Behörde Eurocontrol zur Freigabe übermittelt. Eurocontrol überwacht und reguliert den gesamten europäischen Flugraum. Sie kann den eingereichten Flugdurchführungsplan akzeptieren oder auch ändern. Änderungen können aufgrund von Luftraumsperrungen oder Flughafen Belastungen vorgenommen werden.

Der Bereich Movement Control überwacht die korrekte Abarbeitung des gesamten Flugplans der Fluggesellschaft. Der Bereich ist der Anlaufpunkt für die Kommunikation mit dem Bereich Crew Control, den Flughäfen und den Behörden. Dieser Bereich korrigiert den Flugplan, wenn eine Störung auftritt. In der Regel ist es eine manuell durchgeführte Korrektur. Die Hauptursache liegt darin begründet, dass Systeme nicht die vollständige Übersicht über die Regeln und die Informationslage besitzen. Hier wird das Vollständigkeitsproblem am deutlichsten.

#### **Nachbearbeitung eines Fluges**

Die Nachbearbeitung des Fluges beinhaltet die Prüfung der Flugzeiten, wenn vorhanden, die Ursache für Verspätungen, die Crew sowie die Treibstoffinformationen, welche für die Rechnungskontrolle benötigt werden. Die Informationen werden von dem Piloten in ein Flight Log eingetragen. Neben der korrekten Abrechnung der Crew-Einsatzzeiten werden die Informationen für die Kontrolle der Rechnungen und ebenfalls für das Checkheft des Flugzeugs benötigt. Die Flightlogs müssen nach den Richtlinien von JAR-OPS(**J**oint **A**viation **R**equirements for Commercial Air Transportation Aeroplanes) aufbewahrt werden. Aufgrund der Informationen besteht für Teile des Flightlogs eine Aufbewahrungsfrist von bis zu 15 Monaten.

### **2.1.2 Flugplan**

Der Flugplan ist die Grundlage für alle weiteren Planungen einer Fluggesellschaft. Der Flugplan für einen Zeitbereich wird mit Aufnahme des Flugbetriebs einer Fluggesellschaft erstellt. Für die nachfolgenden Saisons wird der Flugplan um die neuen Aktivitäten ergänzt.

Die Unterscheidung zwischen Erstellen und Erweitern wird für den Flugplan definiert mit, das ein Flugplan für eine neue Saison (Winter/Sommer) erstellt wird und der bereit existierenden Plan wird dadurch erweitert.

Der Flugplan wird ein Jahr im Voraus erstellt und mit den Flughafenbetreibern abgestimmt. Die Abstimmung und Freigabe der Airport-Slots erfolgt in internationalen Konferenzen, die jedes Jahr zweimal stattfinden. Ein Airport-Slot bezeichnet ein Zeitfenster, welches die Fluggesellschaft zum Starten und Landen eines Flugzeugs benutzen darf. Es dient der Rationierung von knappen Luftverkehrs-Infrastrukturen. Neben den organisatorischen Sachverhalten werden im Flugplan ebenfalls die kommerziellen Aspekte und die Anforderungen der Reiseveranstalter abgebildet. Es müssen also sowohl externe Faktoren wie auch die internen Bedingungen berücksichtigt werden. Diese setzten sich aus der Bereitstellung der Crew und der Einplanung der Wartungsintervalle für jedes Flugzeug zusammen. Die Wartungsintervalle für ein Flugzeug lassen sich von den zugeordneten Flügen, also der Summe der Flugzeiten und Flugumläufe herleiten. Die entstehenden Standzeiten von einer Stunde bis hin zu mehreren Wochen hängen von der Art des Wartungsintervalls ab.

Die folgende Abbildung veranschaulicht die Zeitlinie mit den genannten Prozessen. Die verwendeten Zeitlinien können je nach Fluggesellschaft unterschiedlich ausfallen. In diesem Beispiel erfolgt die Planung der Flüge ein Jahr im Voraus. Die anfallenden Wartungsaktivitäten werden mit Zeiträumen von einem Monat für kurze Wartungsintervalle und von bis zu sechs Monaten für die längeren Wartungsintervalle, wie zum Beispiel der Winterwartung, eingeplant. Die Crew erhält ihren Einsatzplan in einem Intervall von zwei bis vier Wochen. Nach der Flugdurchführung werden zeitnah die Betriebskosten überprüft.

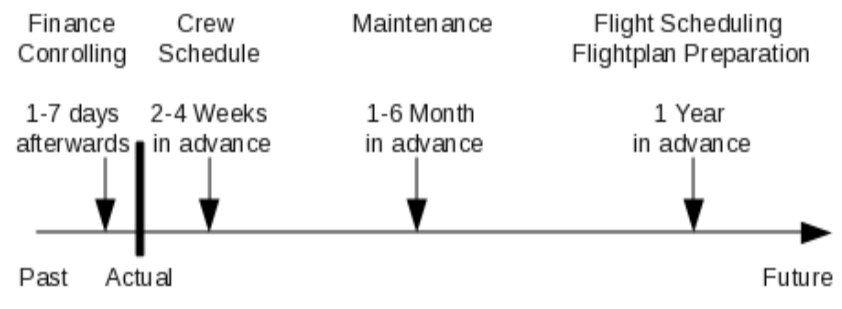

**Abbildung 2.1.2.1: Einflussfaktoren auf den Flugplan**

Die Standzeit eines Flugzeuges für das Aus- und Einsteigen der Passagiere, sowie der Flugvorbereitungsaktivitäten wird als Turnaroundzeit definiert. Diese Zeit ist je nach Flugzeugtyp und Flughafen mit dessen Infrastruktur abhängig.

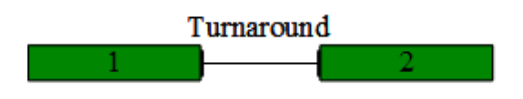

**Abbildung 2.1.2.2: Turnaroundzeit**

#### **2.1.3 Flugplanstörungen**

Auftretende Störungen können Auswirkungen auf den Flugplan haben. Um eine Lösung zu finden, bedarf es der internen Kommunikation folgender Bereiche:

- Movement Control, zuständig für den Flugplan
- Crew Control, zuständig für den Creweinsatzplan
- Flight Dispatch, zuständig für die Flugrouten
- und Maintenance Operation Control, zuständig für die Ein-/Umplanungen der Wartungsaktivitäten.

Extern werden die Handling Agenten, die Flughäfen, die Flugsicherheitsorganisation Eurocontrol, die Catering Firmen und der Reiseveranstalter über die Änderungen durch den Bereich Traffic Control informiert. Die Komplexität für eine Lösungsfindung und die benötigte Zeit für die Kommunikation sind aufgrund der Anzahl der involvierten Bereiche nicht zu unterschätzen.

Das Lösungsverfahren ist von unterschiedlichen Aspekten, wie zum Beispiel der Art der Störung, der Lösungszeit und den zur Verfügung stehenden Ressourcen sowie weiteren Faktoren abhängig. Zum einen gibt die Art der Störung die Korrekturen vor und zum anderen müssen Rahmenbedingungen eingehalten werden.

Bei kurzfristigen Störungen ist das Right-Shift Verfahren, die schnellste Option für die unmittelbar betroffenen Flüge. Beim Right-Shift Verfahren werden die Flüge in der Zeittabelle nach rechts verschoben, wodurch sich die Flüge zeitlich verspäten. Die Zeit für organisatorische Tätigkeiten ist in diesem Fall nicht ausreichend, um eine Neuzuordnung von Flügen und Flugzeugen zu ermöglichen. Je mehr Zeit für die Korrektur des Flugplanes vorhanden ist, umso mehr Optionen stehen den Planern zur Verfügung.

Eine definierte Rahmenbedingung ist die Flugdienstzeit der Crew, die aus Sicherheitsgründen eingehalten werden muss. Diese Regel kommt unter anderem dann zum Tragen, wenn die Sekundärverspätungen die Flugdienstzeiten der Flugkette überschreiten oder wenn durch die Schließung eines Flughafens die Crew den Folgeflug nicht antreten darf. Um solche Konflikte auflösen zu können, werden Standby Crews eingerichtet.

IT-Systeme mit Lösung zum Aircraft Recovery Problem (ARP) findet man in den Bereichen Operational Research (OR) und der künstlichen Intelligenz (KI). Für die Airline Branche wurde die Gruppe AGIFORS (The **A**irline **G**roup of the **I**nternational **F**ederation of **O**perational **R**esearch **S**ocieties) gegründet. Ihr Fokus liegt auf Lösungsverfahren aus dem Operational Research. Das Ziel von OR Techniken ist die Optimierung von Unternehmensabläufen beziehungsweise von Produktionsverfahren. Im OR Bereich werden Integer Programmierung, lineare Programmierung oder auch die Lagrangian Relaxation eingesetzt. In (CLAUSEN u. a., 2009) werden mehrere Arbeiten auf OR Basis vorgestellt. Dieser Ansatz bringt jedoch auch Probleme mit sich (BUXEY, 1989) :

- 1) Die Komplexität des Problems wird reduziert.
- 2) Die Abhängigkeiten des Ablaufplanungsproblems zu weiteren Plänen und Kontrollfunktionen werden nicht berücksichtigt.
- 3) Die Informationsgenauigkeit wird nicht berücksichtigt.
- 4) Es fehlt die Verbindung zwischen der mathematischen Optimierung und der realen Domäne.

Ursprünglich wurden Verfahren für die Ablaufplanung primär in der Operational Research (OR) Umgebung entwickelt. Für eine mathematische Lösung des Optimierungsproblems werden und wurden Modelle herangezogen, die einer vereinfachten Realität entsprechen (WIERS, 1997) (SAUER, 2004).

Auch die Verfahren der künstlichen Intelligenz (KI) bieten geeignete Ansätze. Der Fokus für das Ablaufplanungsproblem aus diesem Bereich liegt in der Anwendung

von Suchverfahren. (LOVE u. a., 2002) verteidigt den Einsatz von Heuristiken mit der Begründung:

- a) Der Lösungsalgorithmus muss eine realistische Größe des Problems bearbeiten können.
- b) Das Ergebnis sollte in weniger als drei Minuten zur Verfügung stehen.
- c) Ein flexibler Algorithmus wird benötigt, um die neuen oder modifizierten Einschränkungen berücksichtigen zu können.

Erste Arbeiten von Teodorović und Guberinić (TEODOROVIĆ & GUBERINIĆ, 1984) sowie Teodorović und Stojkovic (TEODOROVIĆ & STOJKOVIĆ, 1990) zum ARP, befassen sich mit der Minimierung von Verspätungen und der Reduzierung von Flugstreichungen mit Hilfe eines Branch&Bound Algorithmus, mit dem die kürzeste Hamilton-Distanz im Modell ermittelt wird. Das Modell ist eingeschränkt auf einen Flugzeugtyp mit 8 Flügen. Als Szenario für eine Störung wurden ein beziehungsweise mehrere Flugzeuge stillgelegt, um bei gleicher Anzahl von Flügen die verfügbare Anzahl von Flugzeugen zu reduzieren. Dieses Szenario entspricht einem AOG (Aircraft on Ground) in einer Fluggesellschaft. Am häufigsten kommen jedoch die Störungen auf Flüge durch Verspätungen und der daraus resultierenden Sekundärstörung vor.

Weitere Ansätze verwenden Heuristiken, unter anderem Iterated Local Search (ILS) mit einer variablen Nachbarschafts-Suche (VNS) sowie die einfache Steepest Ascent Local Search (SALS) Heuristik. Die Wahl der Nachbarschafts-Kriterien ist für diese Verfahren ausschlaggebend. Alle Nachbarschafts-Kriterien, die einen Wechsel von Flügen zwischen zwei Flugzeugen erreichen, können in einer Heuristik dieser Domäne eingesetzt werden, wie auch die Greedy Randomized Adaptive Search Procedure (GRASP) von (ARGÜELLO u. a., 1997). Diese Prozedur besteht aus einer Konstruktions- und einer Suchphase. Die Konstruktionsphase besitzt einen iterativen Algorithmus, der als Ergebnis mehrere Lösungen bereithält. Für eine der Lösungen wird die RCL (**r**estricted **c**andidate **l**ist) Liste mit den möglichen nachfolgenden Flügen mit Hilfe einer Greedy Search Funktion gefüllt. Per Zufall wird ein Flug aus der Liste ausgewählt und an die Lösung gehängt. Ein initiales Kriterium, welches in der gierigen (Greedy) Suche der Konstruktionsphase verwendet wird, sind die Flughafen-Öffnungszeiten. Weitere Kriterien sind die Streckung der Turnaroundzeiten zweier Flüge, das vereinzelte Wechseln der Routen Zuordnung zu einem Flugzeug und das Löschen von ganzen Routen. Stehen mehrerer Lösungen zur Verfügung, wird in der zweiten Phase mit einem Local Search Algorithmus die optimale Lösung ausgewählt.

Der Vergleich zwischen OR, KI und manueller Planung deckt unterschiedliche Unzulänglichkeiten in der Praxis auf (WIERS, 1997) :

- 1) Die Robustheit des Lösungsalgorithmus
- 2) Der Umgang mit der Komplexität des Problems
- 3) Die Performance der Systeme
- 4) Eine Integration des Planungssystems während der Korrektur verändert die Ausgangsbasis
- 5) Die Verfügbarkeit und Qualität der Daten
- 6) Die Interaktion des Systems mit einem Menschen
- 7) Aus den Erfahrungen lernen (KI)
- 8) Zuverlässige Experten

In (LOVE u. a., 2002) (PETERSEN u. a., 2012) werden zwei der möglichen Beispiele für OR Ansätze vorgestellt. Ein anderer Ansatz ist der hybride Algorithmus in (Wu & Le, 2012). Der Hybride wird aus der Nutzung einer Baumstruktur, angelehnt an das GRASP Verfahren (ARGÜELLO u. a., 1997) und aus einem Optimierungsalgorithmus für die Lösung der mathematischen Gleichungen erzeugt. Die Autoren bestätigen mit dieser Vorgehensweise, dass die Komplexität dieses Problems zu hoch ist, um eine globale Lösung für möglichst viele Störungsszenarien unter Zuhilfenahme nur eines Optimierungsansatzes zu erreichen. Dieser Punkt wird so auch in (LOVE u. a., 2002) diskutiert.

(HALSALL u. a., 1994) schlussfolgert, dass der Einsatz von Ablaufplanungssystemen die Mitarbeiter unterstützen und nicht ersetzten soll. Der flexible Einsatz der generierten Lösung mit dem zusätzlichen Wissen eines Mitarbeiters bietet eine gute Kombination, um das Ablaufplanungsproblem und somit einen neuen Plan zu erstellen und durchzuführen.

# **2.1.4 Neue Herausforderungen**

Die Dynamik der Liberalisierung im Luftverkehr seit der Deregulierung im europäischen Luftverkehr 1997 und der Einfluss marktbestimmender Faktoren wie Ölpreise, Krisen sowie Kapazitätsengpässe haben in den vergangenen Jahren zu einem Wandel in den Luftverkehrsmärkten geführt. Das Branchen Portal *Airliners.de* hat 2007 die weltweite Airline-Umfrage von *Sabre Airline Solution* diskutiert (AIRLINERS.DE, 2007). Das Ergebnis der Studie definierte die drei Topthemen:

- Kerosinkosten,
- Regulierungen und
- Kundenbindung.

Die Kerosinkosten sind nicht nur abhängig vom Rohölpreis, sie werden darüber hinaus vom Verhältnis Dollar zu Euro beeinflusst. Ein schwacher Euro verteuert somit den Preis zusätzlich. Eine derartige Steigerung wird durch den Ticketpreis an den Kunden weitergereicht. Die Regulierung durch die Politik hat ebenfalls einen großen Einfluss auf eine Fluggesellschaft. 2012 wurden die europäischen Fluggesellschaften in den Emissionshandel aufgenommen, mit der Folge der Wettbewerbsverzerrung zwischen europäischen und nicht-europäischen Gesellschaften. Der Artikel (BUNDESVERBAND DER DEUTSCHEN INDUSTRIE E.V. (BDI), 2011) erwartet, dass ein Kostenanstieg von 1,1 Mrd Euro auf die Branche zukommt. Die EU hat im November 2012 den Emissionshandel für Flüge, die aus oder nach Europa fliegen, ausgesetzt (EUROPÄISCHE KOMMISION, 2012). Eine einheitliche Lösung konnte auf der ICAO (**I**nternational **C**ivil **A**viation **O**rganization) im April 2014 erzielt werden. Vom Emissionshandel sind alle innerhalb der EU durchgeführten Flüge aller Fluggesellschaften betroffen.

Ein weiteres kostenintensives Thema ist die Einhaltung der Slots, also der Zeitfenster, in denen die Flüge bei hoch frequentierten Flughäfen starten und landen dürfen. Diese werden von den Flughafenbetreibern an die Fluggesellschaften für jede Saison neu vergeben. Die Slots sind das Kapital einer Fluggesellschaft. Werden die Zeiten an den meist frequentierten Flughäfen nicht eingehalten, kann es zu einem Entzug der Startzeit für die nächste Saison kommen. Aktuell gilt eine 80/20 Regel, die besagt, das mindestens 80% der Flüge den Slot einhalten müssen. Das EU-Parlament erwägt sogar Bußgeldverfahren, wenn die Slots nicht eingehalten werden. Des Weiteren soll eine Neuregelung der Slots unabhängig vom Flughafenbetreiber erfolgen (AIRLINERS.DE, 2012). Der letzte Punkt beeinflusst diese Arbeit, da die Nichteinhaltung von Slots ebenfalls durch Störungen hervorgerufen werden kann, was zu Verspätungen im Flugplan führen kann.

# **2.2 Ablaufplanung**

Die Ablaufplanung behandelt das Problem, dass in einem definierten Zeitraum eine bestimmte Anzahl von Aktivitäten unter Verwendung einer begrenzten Anzahl von Ressourcen ausgeführt werden (GHALLAB u. a., 2004). Die Ablaufplanung ist die zeitliche Ergänzung zu einer Planung. Die Planung behandelt die Frage *Was* zu tun ist, wohingegen die Ablaufplanung den Fokus auf die Fragen *Wann* und *Wie* es zu tun ist, legt. In der Flugplanungsdomäne werden durch die Frage *Was* die Routen für die Flüge festgelegt. Die Routen werden anhand unterschiedliche Kriterien, wie Auslastung, Reichweite, Kosten, Nachfragen et cetera, ausgewählt. Sind die Routen bekannt, werden diese durch die Frage *Wann* in einen Ablaufplan überführt. Dieser Schritt kann das *Wie* mit bearbeiten, wenn die Flüge auf echten Flugzeugen geplant

werden. Wird eine virtuelle Flotte eingesetzt, wird die Frage *Wie* in einem separaten Schritt bearbeitet.

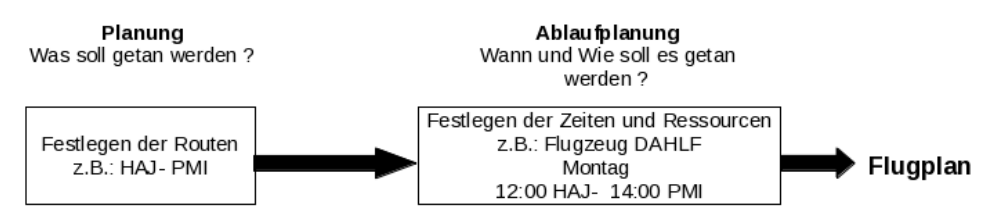

**Abbildung 2.2.1: Unterteilung Planung und Ablaufplanung**

Für das Verständnis und die Übersicht der Domänen und deren Arbeitsweisen werden die Schritte mit Hilfe von Modellen abgebildet. In (PINEDO, 2005) werden zwei Bereiche von Modellen im Einzelnen unterschieden. Der erste Bereich enthält die Klassenmodelle für das produzierende Gewerbe, der zweite Bereich befasst sich mit den Modellen für den Dienstleistungs-Sektor. Die Terminologie unterscheidet sich in der verschiedenen Benennung der Sachverhalte. In der Produktion werden die Aufträge als Jobs bezeichnet und die Ressourcen als Maschinen definiert. Im Gegensatz dazu werden Aktivitäten im Dienstleitungsbereich mit der Ressource Mensch geplant. Die folgende Tabelle stellt die Differenz der beiden Bereiche gegenüber.

| <b>Produktion</b>        | <b>Dienstleistung</b>      | <b>Beschreibung</b>               |
|--------------------------|----------------------------|-----------------------------------|
| Job                      | Aktivität                  | Auftrag                           |
| Job j                    | Activity                   |                                   |
| <b>Maschine</b>          | Mensch                     | Ressource                         |
| Machine i                | Resource                   |                                   |
| Fertigungslaufzeit       | Dauer                      | Ausführungszeit des Jobs j auf    |
| Processing Time $p_{ij}$ | Duration                   | einer Maschine i                  |
| Freigabetermin           | Frühestmöglicher Zeitpunkt | Startzeitpunkt definiert den      |
| Release date ri          | Earliest possible starting | Zeitpunkt, wann der Job j         |
|                          | time                       | ausgeführt werden kann.           |
| Fertigstellungsdatum     | Spätester Endzeitpunkt     | Der Fertigstellungszeitpunkt gibt |
| Due date $d_i$           | Latest possible finishing  | an, wann der Job j vollständig    |
|                          | time                       | abgearbeitet worden ist.          |
| Gewichtung               | Priorität                  | Das Gewicht definiert die         |
| Weight w <sub>i</sub>    | <b>Priority Level</b>      | Priorisierung des Jobs im System. |

**Tabelle 2.2.1: Terminologie Produktion-Dienstleistung**

Für eine weitere Verfeinerung der Klassifizierung unterteilt Michael L. Pinedo die Planungsbereiche in jeweils fünf weitere Klassen. Die Aufgabengebiete in der Produktion unterteilt man in Projektplanung, Maschinenplanung, Fertigungsstraßen, Losgrößenplanung und Lieferketten. Im Dienstleistungssektor haben wir hingegen die Reservierungs- und Zeitplanungen sowie Sport und Unterhaltung, Transport, Gesundheitswesen und Personaleinsatzplanung. In beiden Bereichen wird jeweils die Komplexität der Domäne pro Klasse gesteigert.

Die erste Klasse von Modellen beschreibt die Projektplanung. In der Projektplanung werden große Projekte in einzelne Phasen unterteilt, die aufgrund von Abhängigkeiten in einer definierten Abfolge ausgeführt werden müssen. In diesem Modell geht man davon aus, dass eine unbegrenzte Anzahl von Maschinen und Ressourcen parallel zur Verfügung stehen. Es ist stets das Ziel, die Produktionsdauer zu minimieren. Um das zu erreichen, setzt man Verfahren wie die Kritische-Pfad Methode (CPM) und auch die PERT Methode (Program Evolution and Review Technique) ein. Mit Hilfe dieser Methoden kann die Dauer überprüft werden. Das Verfahren ist bei beiden Modellen identisch. Im ersten Schritt werden alle Jobs ohne Vorbedingungen parallel abgearbeitet. Anschließend werden sukzessiv die abhängigen Jobs ausgeführt. CPM verwendet die angegebenen Durchführungszeiten. Ist die Durchführungszeit für einen Job nicht bekannt, wird diese mit Hilfe der PERT Methode durch die drei geschätzten Werte - minimaler Wert, optimistischer Wert und pessimistisch geschätzter Wert - ermittelt.

Die Maschinen- und Job-Shop-Modelle werden in der zweiten Klasse zusammengefasst. Bei den Maschinen-Modellen kennen wir sowohl das Einmaschinen-Modell wie auch das Parallel-Maschinen Modell. In einem Einmaschinen-Modell wird jeder Job durch eine Maschine bearbeitet. Die Aufteilung in einfache einzelne Maschinen ergibt eine Reduzierung der Komplexität. Wo Übersicht und Kontrolle elementar sind wird das Ein-Maschinen-Modell verwendet. Dieses Modell kann jedoch in einer Produktionsumgebung zu Engpässen führen. Zur Lösung des Problems werden Arbeitsstationen eingesetzt. Eine Station ist mit mehreren parallel geschalteten gleichen Maschinen ausgestattet. Das Parallel-Maschinen Modell stellt einen Generalisierung des Ein-Maschinen-Modells dar. Die Jobs werden in zwei Modellen abgebildet. Das Flow-Shop-Modell beschreibt eine Anzahl von identischen Jobs, welche die gleiche Abfolge für die Bearbeitung an den selben Maschinen durchlaufen. Ist ein Job auf einer Maschine bearbeitet worden, wird dieser in die Warteschlange der nachfolgenden Maschinen aufgenommen. Möchte oder muss man in diesen Prozess eingreifen, kann man durch das Umsortieren der Jobs in der Warteschlange reagieren. Das Job-Shop-Modell bietet

als Erweiterung des Flow-Shop-Modells durch die flexible Reihenfolge der Bearbeitung von Jobs weitere Optionen des Eingreifens in den Prozess. Beide Modelle verwenden das Ein-Maschinen-Modell als Standard. Wird das Parallel-Maschinen-Modell eingesetzt, spricht man von flexiblen Flow/Job-Shop-Modellen.

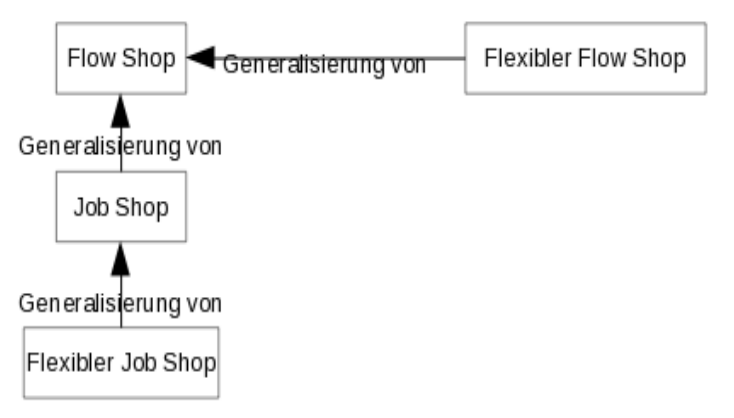

**Abbildung 2.2.2: Generalisierung der Shop Modelle**

Die Zielsetzung der Shop Modelle ist es, die Produktionsdauer zu minimieren bzw. die Anzahl von verspäteten Jobs bei Störungen zu reduzieren. Die realen Probleme im Job-Shop Umfeld fasst (MCKAY u. a., 1988) in folgende sechs Bereiche zusammen:

- 1. Konflikt mit nicht gesicherten Informationen
- 2. Stabilität des Plans
- 3. Änderungen an den Bedingungen
- 4. Intention des Planers
- 5. Unterschiedliche Planerqualität
- 6. Verwendung von einfachen Regeln über einen längeren Zeitraum.

Die sechs Problembereiche sind in der realen Welt sehr präsent und ermöglichen keine automatische Lösungsfindung ohne den Eingriff des menschlichen Planers.

Die dritte Klasse umfasst das Modell für die Fertigungsstraßen. Der Fokus liegt hier auf einer limitierten Anzahl von unterschiedlichen Jobs, deren Funktion es ist, Produkte mit einer gegebenen Quantität zu fertigen. Als Basis Modell für den Einsatz der Maschinen wird das Flow-Shop beziehungsweise das flexible Flow-Shop-Modell eingesetzt. Für die Fertigungsstraße gilt es, die Geschwindigkeit konstant zu halten und abgeleitet von dieser Information, die zur Verfügung stehende Zeit für einen Job an einer Station festzulegen. Für diesen Prozess werden drei Verfahren eingesetzt.

Das erste Verfahren besitzt keine konstante Geschwindigkeit. Ist ein Job erfolgreich an einer Maschine bearbeitet worden, wird dieser zu der nächsten Maschine weitergefahren. Die Maschinen verarbeiten die Jobs nach dem *First In First Out* Prinzip. Das kann jedoch zu Staus auf der Fertigungsstraße führen. Der gegenteilige Ansatz dazu ist der Einsatz des Verfahrens mit einer konstanten Geschwindigkeit, welches häufig in der Automobil-Industrie eingesetzt wird. Bei diesem Verfahren besitzen die Jobs einen definierten Abstand untereinander.

Bei diesen beiden Verfahren werden die Jobs sequenziell abgearbeitet. Das dritte Verfahren ist eine Variation der beiden beschriebenen Modelle. Durch den Einsatz von parallel angeordneten Maschinen wird das ermöglicht. So können sich Jobs mitunter überholen, was die Reihenfolge der Jobs verändern kann.

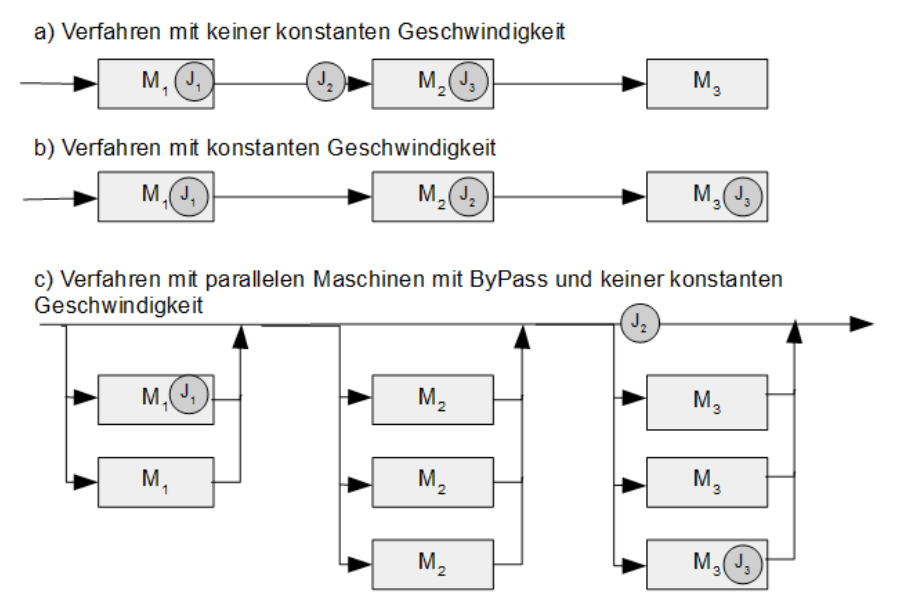

**Abbildung 2.2.3: Verfahren für den Einsatz in der Fertigungsstraße**

In dem Verfahren a) besitzt jeder Job seine eigene Geschwindigkeit. Vor der Maschine M<sub>2</sub> kommt es zu einem Stau, da der Job J<sub>3</sub> die Maschine M<sub>2</sub> belegt und J<sub>2</sub> diese Maschine noch nicht verwenden kann. Im Vergleich dazu wird im Verfahren b) eine konstante Geschwindigkeit zwischen den Jobs eingestellt. Die Jobs  $J_1$ ,  $J_2$  und  $J_3$ müssen jede Maschine in der gleichen Reihenfolge durchlaufen. Für mehr Flexibilität bei der Verwendung der Maschinen und bei der Geschwindigkeit der Abläufe sind in dem Verfahren c) gleich mehrere Maschinen enthalten. Der Job J<sub>2</sub> verändert die Reihenfolge, da dieser die Maschine M<sub>3</sub> nicht benötigt und somit den Job J<sub>3</sub> überholen kann.

Die vierte Klasse von Modellen ist die Losgrößenplanung. Ausgehend vom geplanten Gesamtbedarf jeder Produktart wird die Stückzahl ermittelt, bei der die entscheidungsrelevanten Gesamtkosten (Rüst- und Lagerkosten) mit berücksichtigt werden. Das Planungsproblem (**E**conomic **L**ot **S**cheduling **P**roblem) betrachtet die Laufzeit für die Erstellung eines Produktes und die Reihenfolge der unterschiedlichen Produkte. Die effektive Produktionsrate und die geforderte Rate sind die Basis für die Analyse. Die Maschinen sind nicht optimal ausgelastet, wenn die mögliche Produktionsrate größer ist als die geforderte. Eine derartige Situation führt zu Leerzeiten an den Maschinen. Neben der Auslastung der Maschinen müssen auch die Lagerkosten berücksichtigt werden, die durch jedes fertiggestellte Produkt ansteigen. Hinzu kommen noch die Rüstzeiten der Maschinen, die den Fertigstellungstermin der Produkte zusätzlich in die Zukunft verschieben. Ein Durchlauf in dieser Planung betrachtet die Fertigungszeiten mit dem Füllstand des Lagers und die Entleerung des Lagers für den nächsten Durchlauf. Vereinfacht wird eine solche Planung in der folgenden Abbildung dargestellt. In der Zeit der Lagerentnahme steht die Maschine für andere Aufgaben zur Verfügung. Dieses können ebenfalls Wartungs-Aufgaben sein.

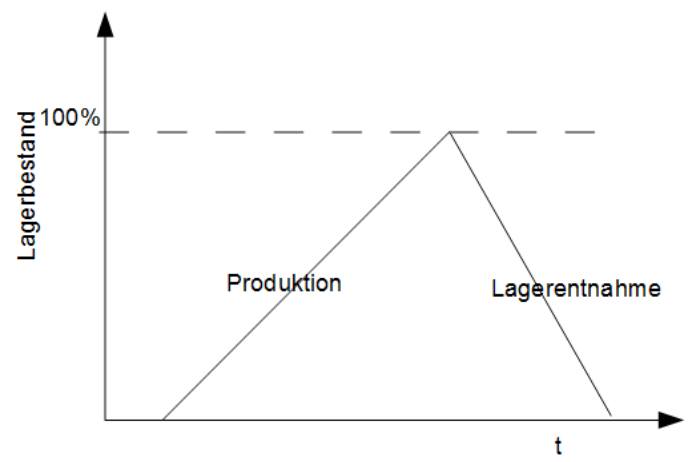

**Abbildung 2.2.4: Einfache Losgrößenplanung**

Die fünfte und letzte Klasse für die Produktion fasst die Lieferkettenplanung zusammen. Das Modell setzt sich aus einer Kombination der Losgrößenplanung der vierten Klasse und dem Job-Shop Modell der zweiten Klasse zusammen. Für die weitere Unterteilung in diesem Bereich werden 5 Untergruppen eingesetzt:

- Typ
- Prozessablauf
- Zeitrahmen
- Produktionsgeschwindigkeit
- Anzahl unterschiedlicher Produkte

Aufgrund der Komplexität in dem Lieferketten Modell sind sehr viele Ansätze zur Lösung des Problems verfügbar (PINEDO, 2005, S. 179)

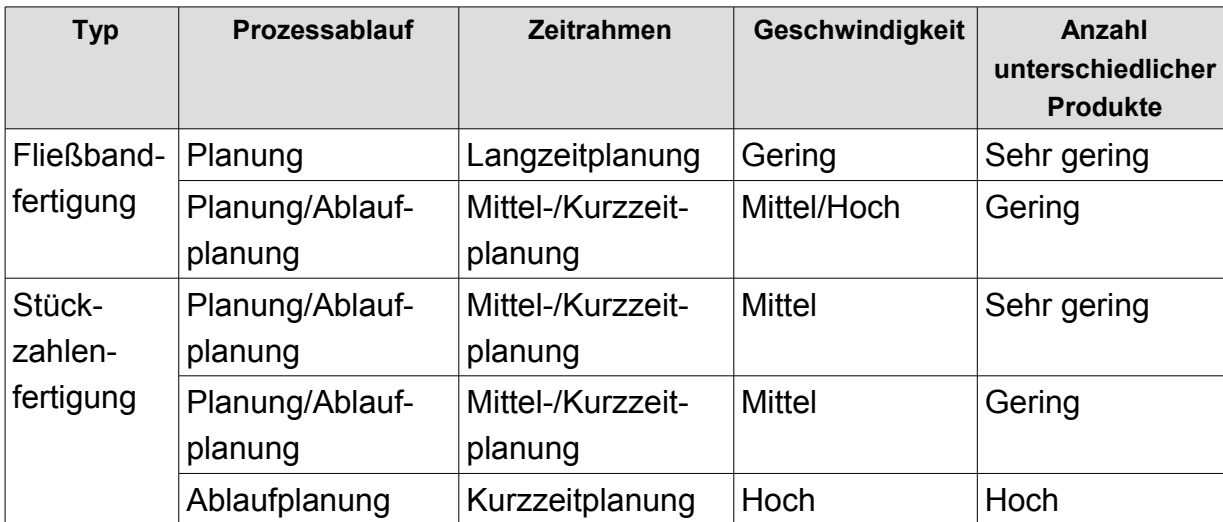

**Tabelle 2.2.2: Untergruppen in dem Lieferkette Modell**

Zusammenfassend wird die Komplexität der Produktionsklassen gesteigert. Die einfachste Planung ist die Projektplanung. Durch Hinzunahme von weiteren Faktoren, wie die Maschinen, das Durchlaufverfahren und die Lagerung wird die Komplexität der Planung erhöht. Für die Lieferkettenplanung wird zusätzlich der Transport als Aktivität und als Zeitfaktor mit aufgenommen.

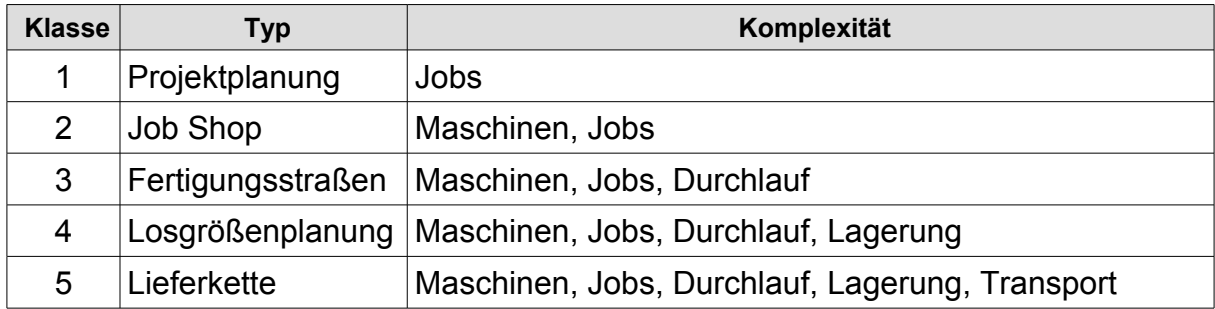

**Tabelle 2.2.3: Komplexität der Produktionsklassen**

Die Planungen für Dienstleistungen werden von (PINEDO, 2005) in fünf Klassenmodelle untergliedert. Die erste Klasse in diesem Bereich umfasst die Stundenpläne, welche ebenfalls Reservierungssysteme umfassen. Der Start- und Endzeitpunkt und somit die Dauer sind für jede Aktivität fest vorgegeben. Reservierungen werden in einem Stundenplan abgebildet und besitzen in der Regel eine Referenz zu einer Ressource. Stundenpläne werden überall eingesetzt, in Krankenhäusern, bei Abfahrtzeiten von Zügen, bei der Einsatzplanung für ein
Crewmitglied und viele mehr. Stundenpläne besitzen unterschiedliche Komplexität, zum Beispiel beinhaltet ein Prüfungsstundenplan eine höhere Komplexität aufgrund seiner direkten Abhängigkeiten, als die Raumplanung und die Einteilung der Schüler. Verfahren wie die *First Fit Decreasing (FFD)* Heuristik aber auch Graphen-Theorien, die auf der Brelaz Heuristik *(BRÉLAZ, 1979)* basieren, können hier zum Einsatz kommen.

Die zweite Klasse fasst die komplexeren Modelle aus den Bereichen Sport und Entertainment für die Intervall-Ablaufplanung und die Zeitplanerstellung der ersten Klasse zusammen. Planungen von Veranstaltungen und die Zuordnung von Sendungen in ein Fernsehprogramm werden hier beschrieben, wobei die Erweiterung des Modells durch die komplexen Regeln und der Hinzunahme weiterer Ressourcen bestimmt ist. Hinzu kommen eine Vielzahl von Regeln, die eingehalten werden müssen, wie zum Beispiel die Reihenfolge von Heim- und Auswärtsspielen bei Sportveranstaltungen. Daneben müssen die Planungen der Sportveranstaltungen mit den Übertragungszeiten im Fernsehen abgeglichen werden. In diesem Szenario beeinflussen sich zwei unabhängige Planungen gegenseitig. Man setzt für mögliche Lösungen dieser Probleme Verfahren aus der Integer- und Constraint-Programmierung ein. Auch die lokale Suche wird zur Problemlösung eingesetzt. Jedoch nicht jedes Verfahren führt zu einem optimalen Ergebnis.

Die dritte Klasse bildet Modelle aus dem Transportwesen ab. Ein Transport mit einem Auto, einem Zug, einem Schiff oder auch einem Flugzeug benötigt als Ressource das Transportmittel und eine Besatzung für die Überbrückung der Distanz. Für die Durchführung der Aktivität wird eine passende Infrastruktur benötigt, je nach Auswahl des Transportmittels ein Logistikzentrum, ein Bahnhof, ein Hafen oder ein Flughafen, jeweils mit eigener Logistik. Für die Optimierung in der Transportplanung werden die Strecken als Rundreise geplant, um die Kosten zu minimieren aber auch, um die Präferenzen der Besatzungen zu berücksichtigen. Die Reisen bzw. Touren müssen in einem gewissen Zeitfenster, in Abstimmung der Planungen in der Infrastruktur, durchgeführt werden. Das Flugplanunsgproblem in dieser Arbeit wird zu dieser Klasse zugeordnet. Zur Lösung des Problems wird in (PINEDO, 2005, Kap. 11.3) ein Branch-and-Bound Algorithmus vorgestellt.

Das Gesundheitswesen wird als Domäne in der vierten Klasse vorgestellt. Die Reduzierung der Kosten und die Auslastung des Personals und der Operationsräume sind die primären Ziele der Planung. Im Normalfall entspricht die OP Planung der ersten Klasse. Durch die nicht planbare Aktivität in der Notaufnahme ergibt sich jedoch ein reaktiver Faktor bei der Planerstellung und -ausführung. Der

gemeinsame Nenner in den separaten Plänen ist der Patient. Dabei gilt es folgendes zu beachten:

- a) die Bettenbelegungsplanung,
- b) die Therapieplanung,
- c) die OP-Planungen und
- d) die Planung für die Betreuung des Patienten (Waschen, Kochen, etc.).

Die Schichtplanung wird in der fünften und letzten Klasse als Modell abgebildet. Beispiele für eine Schichtplanung ist die Crewplanung, die Planung nötiger Wartungen im Airline Umfeld aber auch Call Center und Geschäfte im Einzelhandel benötigen diese Art des Planungsmodells. Die Schichtplanung von Personal bedingt stets eine Primärplanung für das Umfeld in dem das Personal eingesetzt werden soll. So auch in dem Domänenbeispiel in dieser Arbeit. Im ersten Schritt wird der Flugplan erstellt und erst danach erfolgt die Einsatzplanung der Crew. Im Krankenhaus korreliert die Planung des Pflege-Personals ebenfalls mit der Auslastung der Betten und mit den Planungen der Behandlungsräume. Diese Planung ist starken Änderungen ausgesetzt. Des Weiteren müssen die Ruhezeiten des Personals sowie Freitage bei der Planung berücksichtigt werden.

In der nachfolgenden Tabelle wird die Komplexität der fünf Klassen aus dem Bereich Dienstleistungen zusammengefasst.

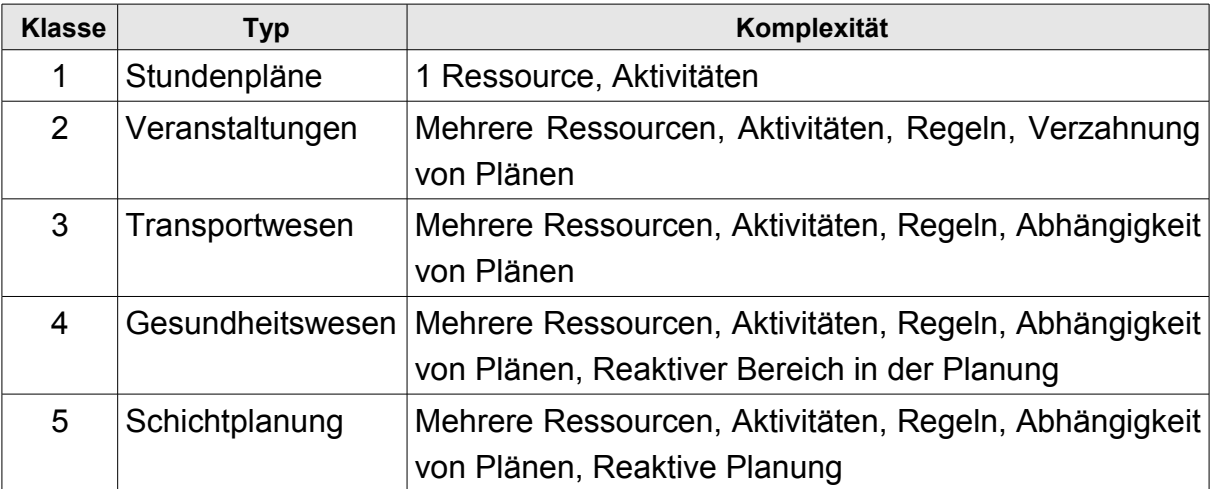

#### **Tabelle 2.2.4: Komplexität der Dienstleistungsklassen**

Dienstleistungen sind gegenüber der Produktion komplizierter zu planen. Nicht nur die komplexeren Regeln und der Umgang mit der Ressource Mensch lassen die Planung komplexer erscheinen, auch die Interaktion von unterschiedlichen Plänen ist hier notwendig. So wird auch in der Flugplanungsdomäne der Flugplan mit der Crewplanung sowie mit der Schichtplanung für die Wartung der Flugzeuge verknüpft. Auch externe Faktoren wie die Flughäfen und Eurocontrol für die Freigabe der Flugrouten bedingen Abhängigkeiten in der Flugplanungsdomäne. Ein weiterer Unterschied ist das Verfahren bei Verspätungen und Ausfällen. In der Produktion werden Jobs selten gelöscht. Verspätungen werden bei Störungen in den Ablaufplänen als Lösung angewandt. In der Dienstleistung verhält es sich genau andersherum. Kunden akzeptieren selten Verzögerungen. Das führt in der Praxis häufig dazu, dass Dienstleistungen komplett gestrichen werden, anstatt sie zu verschieben. Ein Beispiel wären Flugausfälle. Um diesem Trend entgegenzuwirken, werden besonders bei Reiseverspätungen oder -ausfällen die Kundenrechte gestärkt, welches zu zusätzlichen Kosten für die Veranstalter führen kann.

Nicht nur in der Beschreibung, Anwendung und Komplexität sind die beiden Bereiche der Produktion und Dienstleistung unterschiedlich aufgestellt, auch die Darstellung je Bereich und Klasse sind verschieden. In der Produktion werden die Ressourcen auf der Y-Achse und die Zeit auf der x-Achse dargestellt. Diese Darstellung wird ebenfalls im Projektmanagement als die klassische Ansicht verwendet. Die Darstellungsform ist das Gantt Diagramm.

|                    | Mo 11:00 Mo 12:00 Mo 13:00 Mo 14:00 Mo 15:00 Mo 16:00 Mo 17:00 Mo 18:00 |          |         |          |  | Zeit |
|--------------------|-------------------------------------------------------------------------|----------|---------|----------|--|------|
| Ressource1 Aktion1 |                                                                         |          |         |          |  |      |
| Ressource2         |                                                                         | Aktion23 |         | Aktion50 |  |      |
| Ressource3         |                                                                         |          | Aktion5 |          |  |      |
| <b>Ressource</b>   |                                                                         |          |         |          |  |      |

**Abbildung 2.2.5: Darstellung x-Achse: Zeit - y-Achse:Ressource**

Im Dienstleistungsbereich ist die Zeit immer auf der y-Achse, auf der x-Achse wird zum einen die Zeit (Stundenplan) beziehungsweise die Ressource (Fernsehplan) eingesetzt. Die Darstellungsform ist in der Regel eine tabellarische Ansicht.

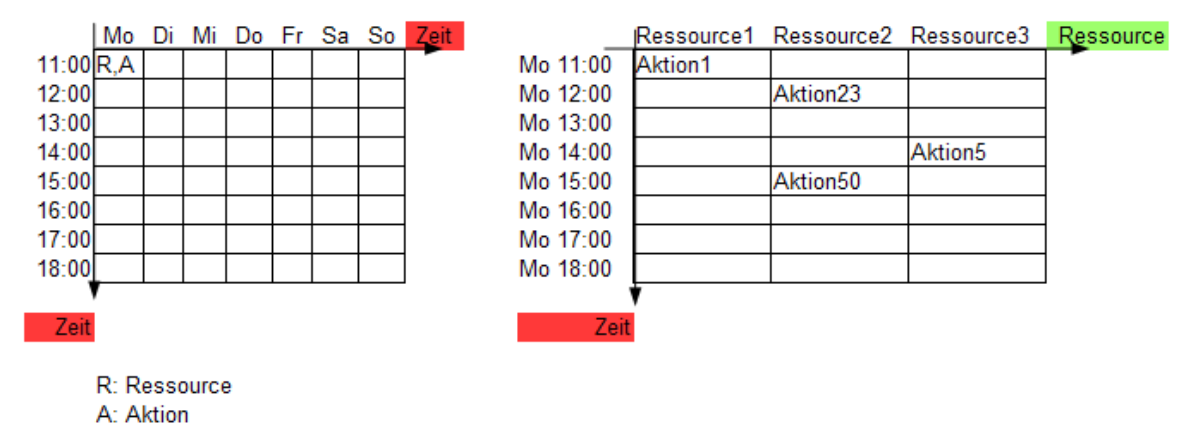

**Abbildung 2.2.6: Darstellung y-Achse: Zeit - x-Achse:Zeit bzw. Ressource**

Der Flugplan gehört von der Beschreibung und Komplexität dem Dienstleistungssektor an. In der Darstellungsform entspricht er jedoch dem Produktionsbereich. Auf der x-Achse wird die Zeit verwendet. Die Ressource Flugzeug wird auf der y-Achse dargestellt.

Mit der Analyse der Beschreibungsmöglichkeit und deren Klassifizierungen, wird auf Standard Domänen verwiesen. Die eineindeutige Zuordnung des Flugplanungsproblem zu einem Bereich und Klasse ist nicht gegeben. Mit der Zeit und der steigenden Komplexität des Flugplans verändert sich die Eingruppierung des Problems in das vorgestellte Schema.

Jedoch ist diese Art der besseren Darstellung des Ablaufplanungsproblem der Anfang für das Verständnis über die Domäne.

# **2.2.1 Der Plan**

Der Plan stellt die zeitliche und organisatorische Zuordnung der Jobs bzw. Aktivitäten dar. Je nach Aufgabengebiet werden unterschiedliche Darstellungsformen verwendet, hierbei unterscheidet man die tabellarische von der grafischen Darstellung. Die einfachste Form der tabellarische Darstellung ist ein Stundenplan. Für die vertikale und/oder horizontale Achse wird eine Zeitangabe verwendet. Die Aktivitäten werden als Text in die Zellen eingetragen. Ein Nachteil ist das nicht vorhandene Bild der zeitlichen Abfolge. In der nachfolgenden Abbildung werden zwei Gerüste dargestellt und ein Beispiel für einen Plan. Das erste Gerüst ist der klassische Stundenplan. Im zweiten Gerüst werden die Ressourcen extra aufgelistet. Diese Darstellung wird unter anderem in Crewplänen verwendet. Das Beispiel zeigt einen exemplarischen Crewplan. Auf der horizontalen Achse werden das Datum angezeigt. Die vertikale Achse listet die Personen auf. Die eigentlichen Tagesaktivitäten werden in den Zellen zusammengefasst.

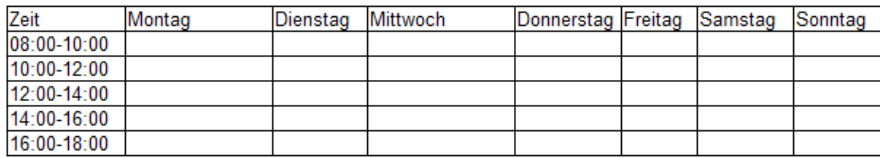

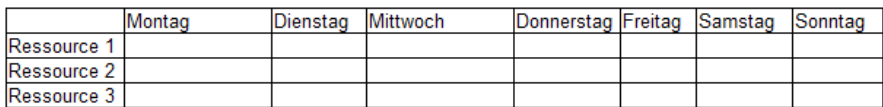

|             | Montag                                     | Dienstag      | Mittwoch       | Donnerstag Freitag | Samstag | Sonntag |
|-------------|--------------------------------------------|---------------|----------------|--------------------|---------|---------|
|             |                                            |               |                |                    |         |         |
| Sara Müller | TX 08:00                                   | <b>HT PMI</b> |                |                    |         |         |
|             | TOM1234 10:00                              |               |                |                    |         |         |
|             | <b>LGW-PMI</b>                             |               |                |                    |         |         |
|             |                                            |               |                |                    |         |         |
|             | Peter Smith Simulator MUC Simulator HT MUC |               |                |                    |         |         |
|             |                                            | <b>MUC</b>    | TOM 3425 09:15 |                    |         |         |
|             |                                            |               | MUC-FUE        |                    |         |         |
| Gwen Miller | Urlaub                                     | Urlaub        | Urlaub         | TX 16:00           |         |         |

**Abbildung 2.2.1.1: Tabellarische Plandarstellung**

Diese Darstellung wird vorwiegend im Dienstleistungsbereich eingesetzt, wohingegen die grafische Darstellung in der Produktion verwendet wird. Für die Darstellung wird das Gantt Chart verwendet. Diese Darstellungsform wird ebenfalls im Projektmanagement eingesetzt.

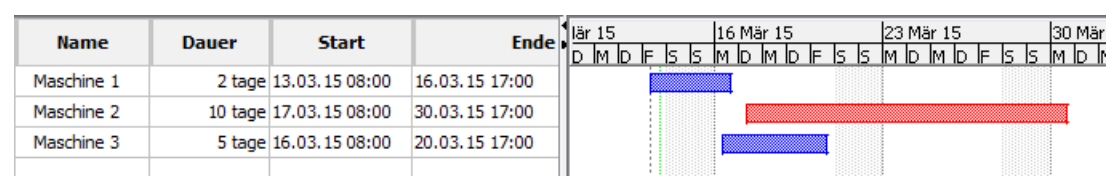

**Abbildung 2.2.1.2: Grafische Plandarstellung (ProjectLibre)**

Diese Art der Darstellung erlaubt es einen schnellen Überblick über den zeitlichen Aspekt der Aktivitäten jeder Ressource zu erhalten. Für die Anzeige weiterer Informationen in dem Gantt Chart, können mehrere Balken verwendet werden. In der nachfolgenden Abbildung stellen die schmalen schwarzen Balken die Originalplanung dar. Die grauen dickeren Balken basieren auf der tatsächlichen Zeit.

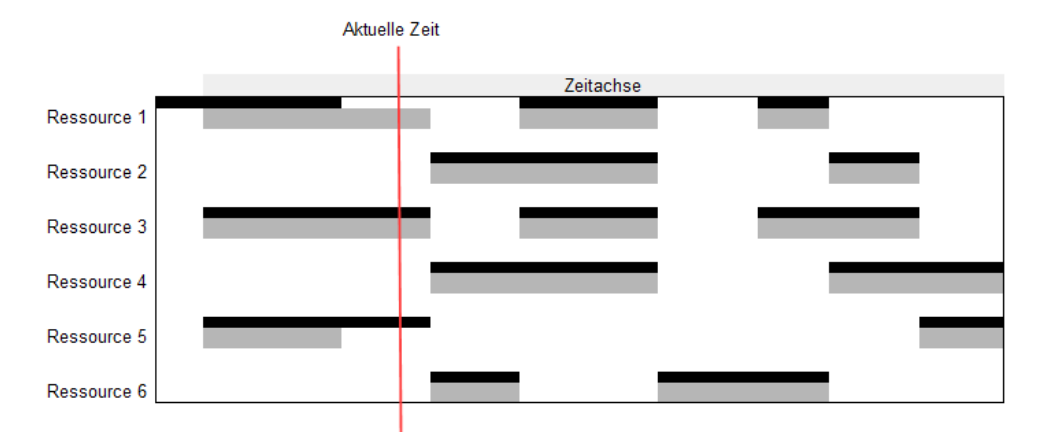

**Abbildung 2.2.1.3: Grafische Plandarstellung mit der Unterscheidung Schedule/Actual**

Zusätzlich zu der zweiten Ebene können Farben für die Balken eingesetzt werden, die den zeitlichen Status der Aktivität beschreibt. Je nach Aktivität erhalten die Balken ihre Farbe. Die Aktivitäten mit der Farbe Grau und Hellbraun sind Wartungsaktivitäten. Die anderen Balken sind Flugaktivitäten.

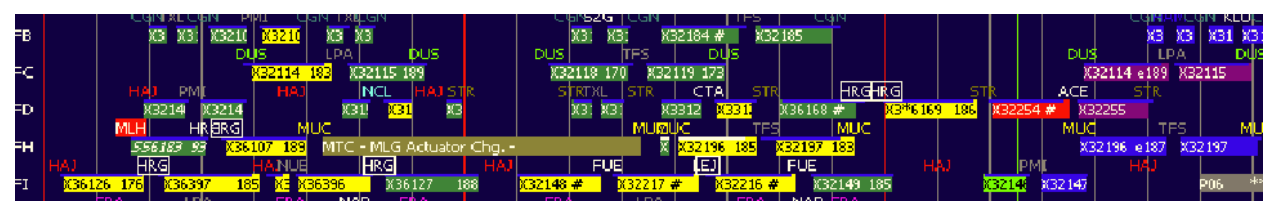

**Abbildung 2.2.1.4: Grafische Darstellung eines Teilflugplans**

In der Darstellung des Flugplan werden die beiden Zeitebene verwendet. Der dünne Balken ist in blau dargestellt. Dieser Balken gibt die geplanten Zeiten an. Erfolgt eine Umplanung der Planungszeiten, färbt sich der dünne Balken weiß ein. Der dicke Balken besitzt weitere Farbdarstellungen in Abhängigkeit der voraussichtlichen Abweichung zu den Planungszeiten und den aktuellen Zeiten. Die nachfolgende Tabelle beschreibt die Farbdarstellungen.

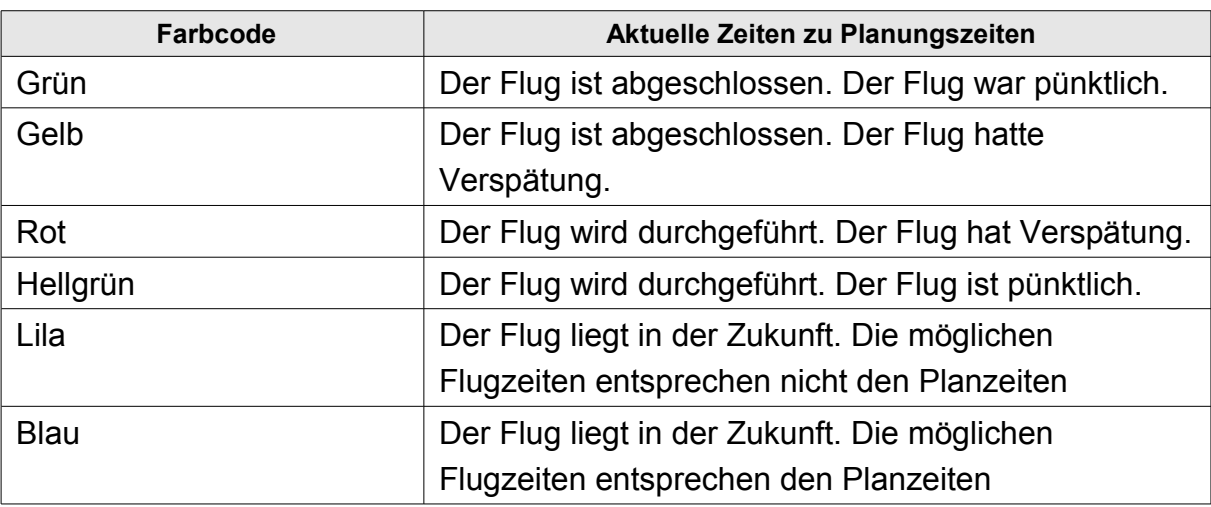

Ebenso lassen sich statische Informationen in dem Flugplan hervorheben. Die Flughäfen Hurghada/HRG und Leipzig/LEJ besitzen wichtige Informationen, da diese einen Rand um den IATA Code haben.

# **2.2.2 Planungsumfeld**

Das Planungsumfeld wird in eine dynamische und eine statische Umgebung unterteilt. Von einer statischen Umgebung wird gesprochen, wenn eine endliche Anzahl von Aufträgen vor der Durchführung des Planes bekannt ist und der Plan offline erstellt werden kann. Ein Beispiel für eine statische Umgebung ist die Projektarbeit. Bei der Erstellung des Planes sind die Informationen über die Phasen, die Aufgaben und die Ressourcen vorhanden. Diese idealisierte Umgebung existiert in der Praxis jedoch kaum. Es kann während der Planausführung jederzeit zu Änderungen und zur Erfassung von weiteren Aufgaben sowie Störungen kommen. Die statische Umgebung besitzt in der Realität immer einen dynamischen Anteil.

Die dynamische Umgebung ist aufgrund der Flexibilität komplexer aufgebaut. Unsichere Informationen bestehen von Beginn an: nicht alle Aufträge sind bekannt, die Ressourcen können sich ändern, die Produktionsprozesse sind nicht einheitlich, und dergleichen mehr. Das Arbeiten mit unsicheren Informationen ist eine Herausforderung an die Erstellung und Durchführung des Ablaufplans. Neben der Abarbeitung der Aufgaben muss der Plan jederzeit auf seine Gültigkeit überprüft werden und gegebenenfalls korrigiert werden. Die Flexibilität erfordert bereits bei der initialen Erstellung einen robusten Plan, um kleinere Einflüsse ausgleichen zu können und somit eine gewisse Planstabilität zu erhalten.

Die Flugplanungsdomäne besitzt einen sehr geringen statischen Bereich. Dieser existiert nur bei der anfänglichen Planung eines neuen Saisonflugplans.

Anschließend wird in einer dynamischen Umgebung gearbeitet. Die Dynamik wird durch die Verfügbarkeit der Flug- und Crewressourcen verursacht. Darüber hinaus ist der Flugplan unterschiedlichen Störungen ausgesetzt. Diese Störungen haben Einfluss auf die abhängigen Pläne,welche ebenfalls der dynamischen Umgebung dann unterworfen sind.

## **2.2.3 Dynamische Ablaufplanungsverfahren**

Die Dynamische Ablaufplanung wird in (VIEIRA u. a., 2003) und (HERRMANN, 2006b) als eine der beiden möglichen Umplanungsstrategien angesehen, wobei diese Strategie keinen Plan erstellt, sondern eher die Aufträge ad hoc in den Plan integriert. Neben der dynamischen Ablaufplanung diskutiert Vieira die prädiktivereaktive Ablaufplanung. Zwei weitere Verfahren werden bei (OUELHADJ & PETROVIC, 2009) (CARICATO & GRIECO, 2008) erwähnt, wobei hier die dynamische Ablaufplanung als Sammelbegriff der vier Kategorien eingesetzt wird: die vollständige reaktive Ablaufplanung, die prädiktive-reaktive Ablaufplanung, die robuste prädiktive-reaktive Ablaufplanung und die robuste proaktive Ablaufplanung. Die vier Kategorien setzten aufeinander auf, indem ein Parameter verändert wird.

Die Kategorie der vollständigen reaktiven Ablaufplanung wird On-line Scheduling genannt. Hierbei wird kein initialer Plan erstellt. Anhand von Dispatch Regeln werden die Aktivitäten mit der höchsten Priorität aus einem Job Pool ermittelt und durchgeführt. Der Einsatz von Dispatch Regeln ist schnell und intuitiv. Das Verfahren ist einfach zu implementieren. Allgemeine Dispatch Regeln berücksichtigen die Ausführungsdauer und das Enddatum. Komplexere Regeln benötigen eine große Datenmenge an Informationen, wobei die Priorität der Aktivitäten fortwährend neu berechnet wird. Einige Betriebe verwenden das "Zuruf" Prinzip mit der Kanban oder auch Conwip Methode als Pull- und Push-System, anstelle der Ablaufplanung im herkömmlichen Sinne.

Das prädiktive-reaktive Ablaufplanungsverfahren ist der gebräuchlichste Ansatz in der dynamischen Umgebung. Das Verfahren ist in zwei Schritte untergliedert. Im ersten Schritt wird ein prädiktiver Ablaufplan mit der Zielsetzung in der Optimierung erstellt. Der zweite Schritt, die reaktive Ablaufplanung, kommt zur Ausführung sobald ein Event den Ablaufplan ungültig werden lässt. (HERRMANN, 2006b) definiert die reaktive Ablaufplanung als "...the process of updating an existing production schedule in response to disruption or other changes" (Seite 137).

Der reaktive Prozess wird ausgeführt, wenn bereits eine Störung den Plan ungültig werden ließ. Folgende drei Ziele werden für die Lösung des Problems berücksichtigt:

- 1) schnelle Reaktion bei dem Auftreten einer Störung,
- 2) die Qualität des Plans darf nicht schlechter werden und
- 3) minimale Änderungen sollen in dem original Plan vorgenommen werden (SAUER, 2004).

Die robuste prädiktive-reaktive Ablaufplanung setzt auf der prädiktiven-reaktiven Ablaufplanung auf. Die Zielfunktion unterscheidet sich vom Vorgänger und ist in diesem Verfahren durch die Stabilität, welche die Robustheit des Plan gegenüber Störungen verbessert, ersetzt worden. Anhand dieser Zielfunktion wird bereits bei der Erstellung des prädiktiven Ablaufplans das Auftreten von kleinen Störungen berücksichtigt, mit der Folge, dass die Störungen zu keiner Planänderung führen müssen. Die Stabilität wird an der Anzahl von Abweichungen zwischen dem prädiktiven und dem neuen Plan gemessen. In (FOX u. a., 2006) wird die Planstabilität im Abschnitt 3 *Plan Stability* wie folgt definiert:

"Definition 2 Given an original plan,  $p_0$ , and a new plan,  $p_1$ , the difference between  $p_0$  and  $p_1$ ,  $D(p_0, p_1)$ , is the number of actions that appear in  $p_1$  and not in  $p_0$  plus the number of actions that appear in  $p_0$  and not in  $p_1$ ."

Diese Definition ist sehr global gehalten. Es wird nicht ersichtlich, ob neben dem Hinzufügen bzw. Entfernen von Aktivitäten auch Veränderungen der Eigenschaften von Aktivitäten berücksichtigt werden. Die Änderungen können Einfluss auf die folgenden Werte besitzen: die Startzeit, die Endzeit und somit implizit die Dauer, die Ressourcenzuordnung und auf die Aktivität selbst. Das folgende Beispiel besitzt eine Änderung der Ressource und der Aktivität selbst:

Initiale Aktivität: Flugzeug DAHAA von HAJ 08:00 nach MUC 10:00 Umplanung: Flugzeug DAHAB von HAJ 08:00 nach STR 10:30

Die robuste proaktive Ablaufplanung hat den Fokus auf der Erstellung des prädiktiven Plans mit der Anforderung vorhersagbare Ereignisse bereits in diesem Schritt zu berücksichtigen. Die Herausforderung hierbei ist das Gleichgewicht zwischen einem guten Plan und die Einarbeitung von unsicheren Informationen zu bekommen. (DAVENPORT & BECK, 2000) hat die Möglichkeiten in der Produktion untersucht. Neben dem Einbau von Pufferzeiten wird die redundante Auslegung der Ressourcen in Betracht gezogen. Werden bereits bei der Erstellung des prädiktiven Plans unsichere Informationen mit berücksichtigt, kann der Einsatz der reaktiven Ablaufplanung reduziert werden und die Planstabilität erhöht werden.

Das Ablaufplanungsverfahren ist in erster Linie von der Domäne abhängig, in der es eingesetzt werden soll. Bereits durch die Klassifizierung wird das Planungsumfeld analysiert und ausgewertet. In diesem ersten Schritt der Analyse werden auch die möglichen Störungsarten berücksichtigt. Dieses Vorabwissen unterstützt die Auswahl des Verfahrens.

## **2.2.4 Planungsmethodik**

Die Planungsmethodik beschreibt das Verhalten des Systems zwischen Mensch und Maschine. Hierbei wird unterschieden zwischen automatisch, halb-automatisch und manuell. Ein automatisches System generiert die Lösung und arbeitet diese selbständig in den Ablaufplan ein. Der Anwender hat keine Einflussmöglichkeiten. Die halb-automatisch Planung bietet eine Interaktion zwischen System und Anwender an. Hierbei entscheidet der Anwender, welches Lösungsverfahren eingesetzt werden soll. Anschließend übernimmt das System die weiteren Aufgaben zur Erstellung des korrigierten Ablaufplans. Eine informative Lösung bietet ein manuelles System an. Der Anwender muss den Ablaufplan korrigieren und kann zur Unterstützung die Systeminformationen verwenden. Die manuelle Methode mit seinem hohen Arbeitsaufkommen für den Anwender, ist in der Regel nicht zu empfehlen.

Die beiden zuletzt genannten Methoden haben die Herausforderung eine geeignete Kommunikationsmöglichkeit mit dem Anwender anzubieten. Eine Kombination der halb-automatischen und der manuellen Methode ist eine Möglichkeit, dem Anwender die Flexibilität zu geben, die er in Ausnahmesituationen benötigt und sie bietet zusätzlich Unterstützung zur automatischen Korrektur des Ablaufplans.

Das System OPIS (**Op**portunistic **I**ntelligent **S**cheduler) stellt mit seiner Architektur ein automatisches System dar (SMITH, 1995). Mit der Weiterentwicklung von OPIS in eine Klassenbibliothek (OZONE: Object Oriented OPIS-O3) wurde das System DITOPS(**Di**stributed **T**rans**p**ortation **s**cheduling in OPiS) entwickelt (SMITH u. a., 1996). Der Anwender kann in dem System die Constraints manipulieren und hat den Zugang zur Änderung der internen Strategien zur Lösungsentscheidung. Neben DITOPS zählt auch CABINS zu den halb-automatischen Systemen zur Lösung von reaktiver Ablaufplanung (MIYASHITA & SYCARA, 1992). In CABINS hat der Anwender die Möglichkeit eine Störung einzugeben und Lösungen für die Reparatur auszuwählen.

Die Flugplanung verwendet statische und dynamische Informationen. Der Anteil der dynamischen Informationen ist sehr hoch, können aber in Gruppen mit einer

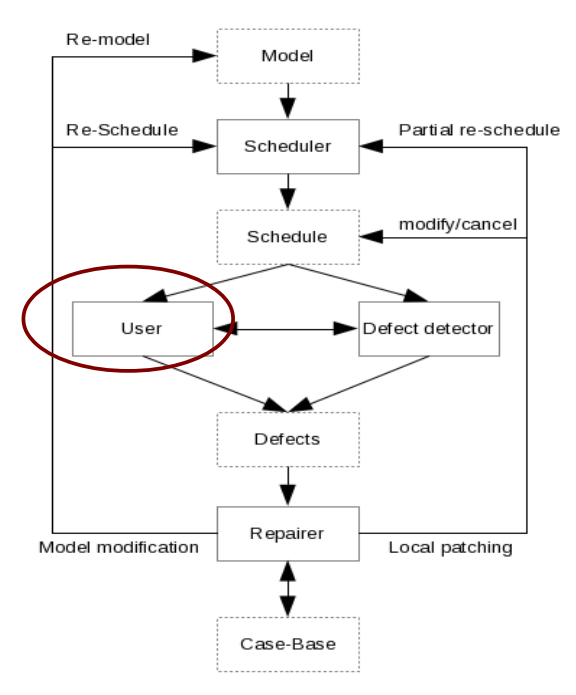

**Abbildung 2.2.4.1: CABINS Architektur**

*Quelle: (MIYASHITA & SYCARA, 1992) Seite 48 Abbildung 2-1: Architecture of CABINS*

Eintrittwahrscheinlichkeit klassifiziert werden. In einem Winterflugplan kann es aufgrund der Wettersituation zu Verspätungen kommen, da die Flugzeuge vorab enteist werden müssen. Im Extremfall wird ein Flughafen gesperrt. Wohingegen ein "Stau" im Luftverkehr durch die geringeren Flugaktivitäten eher nicht eintreffen wird. Im Sommerflugplan wird es eher zu Kapazitätsengpässen im Luftraum und den Flughäfen kommen. Dies liegt an an der Erhöhung des Flugangebotes zu der

Ferienzeit. Mit diesem Hintergrundwissen wird für diese Domäne eine manuelle beziehungsweise halb-automatische Planungsmethodik zum Einsatz kommen.

## **2.3 Beschreibungssprachen**

Beschreibungssprachen dienen zur Darstellung von Planungsdomänen und werden mit unterschiedlichen Modellen abgebildet. Mathematische Ansätze werden in dem OR Bereich mit der Tripel Notation angewendet (BRUCKER, 2007)(GRAHAM u. a., 1979). Im KI Bereich werden neben den Sprachmodellen ein objektorientierter Ansatz verwendet (GEBHARDT, 2010). Die Darstellung der Eigenschaften für die Ablaufplanung ist entscheidend für die Abbildung als Modell in einem System und des anschließenden Nutzens für weitere Systeme. Neben der Modelldarstellung existiert eine entscheidende Herausforderung für den späteren Einsatz: das Qualitätsproblem. Dieser Punkt beinhaltet die Problematik der Wissenserhebung. Das Fachwissen liegt bei den Anwendern und muss erhoben werden, so dass ein IT System auf die selben Informationen zurückgreifen kann.

In den nachfolgenden Abschnitten werden unterschiedliche Ansätze der Beschreibungsmodelle aufgezeigt.

## **2.3.1 Mathematisches Modell**

Mathematische Modelle werden für die Optimierung von Planungsabläufen im OR Bereich eingesetzt. Hierfür verwendet man die Tripel Notation α|β|γ mit der Zuordnung: α als Maschinenbeschreibung, β als Jobbeschreibung und γ als Optimierungskriterium. (BRUCKER, 2007)(GRAHAM u. a., 1979).

## **Begriffe**

Jede Maschine *i* ist in der Menge der Maschinen *M* enthalten und kann einem Job *j* zugeordnet sein. Die Maschine *i* wird mit der Maschinengeschwindigkeit *qij* für jeden Job *j* spezifiziert. Daraus ergibt sich die Ausführungszeit *pij*. Der Startzeitpunkt (*release date*) des Jobs *j* wird mit *rj* angegeben. Der Fertigstellungszeitpunkt (*due date*) des Jobs *j* wird mit *dj* definiert. Die Summe der Ausführungszeiten der für die Produktion benötigten Jobs wird als Produktionsdauer *C* angegeben.

Die Zeiten werden unter anderem als Parameter in der Zielfunktion für ein Optimierungskriterium verwendet.

In Abbildung [2.3.1.1](#page-48-0) wird die zeitliche Darstellung des mathematischen Modells aufgezeigt. Die Maschinen *M1* und *M2* stehen uneingeschränkt zur Verfügung. Der abgebildete Auftrag besitzt eine Produktionsdauer *C* und eine Unterteilung in die Jobs *J1* und *J2*. Der Job *J1* hat einen Startzeitpunkt *r1* und einen Fertigstellungszeitpunkt *d1*. Daraus ergibt sich die Ausführungszeit *p21* mit der Verknüpfung auf die auszuführende Maschine  $M_2$  (2=M<sub>2</sub> und 1=J<sub>1</sub>). Der Job J<sub>2</sub> schließt sich an J<sub>1</sub> nahtlos an, sodass d<sub>1</sub>=r<sub>2</sub> ist. Die Fertigstellung von J<sub>2</sub> zum Zeitpunkt d<sub>2</sub> schließt ebenso den Auftrag C ab. Die Ausführungszeit p<sub>12</sub> des Jobs  $_2$  ist mit der Maschine M<sub>1</sub> verknüpft.

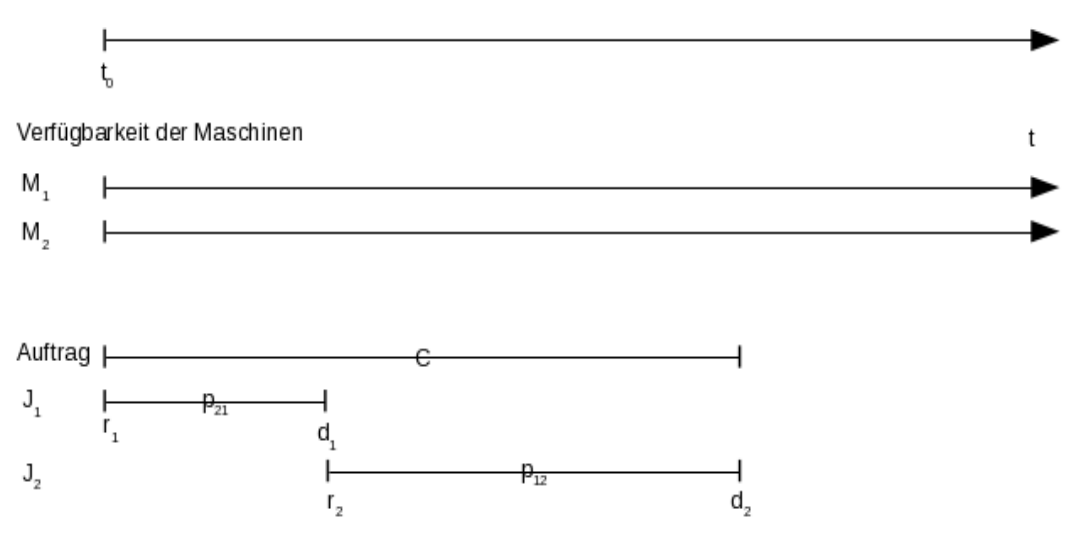

<span id="page-48-0"></span>**Abbildung 2.3.1.1: Zeitdarstellung im mathematischen Modell**

## **Machinenbeschreibung α**

Die Maschinenbeschreibung α setzt sich aus den zwei Parametern  $α_1$  und  $α_2$ zusammen. Der erste Parameter beschreibt die Maschineneigenschaft, der zweite gibt die Anzahl der Maschinen an. Wenn  $\alpha_2 > 0$  und ganzzahlig ist, wird der Parameter als Konstante behandelt. Wenn keine Informationen über die Maschinenanzahl vorliegt und  $\alpha_1$  angegeben ist, wird  $\alpha_2$  als Variable angesehen, d.h.  $\alpha_1 \neq \infty$ .  $\alpha_1$  kann die folgenden Eigenschaften annehmen:

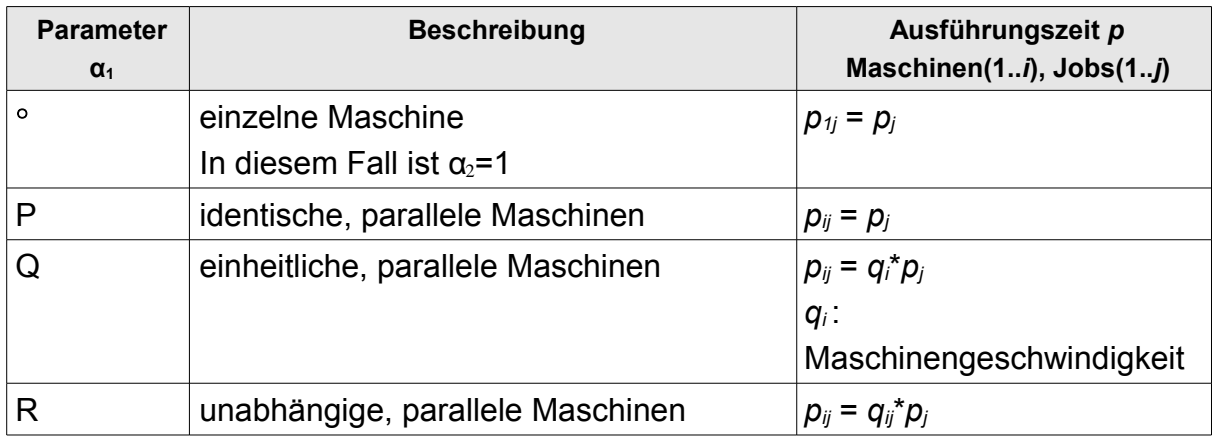

| <b>Parameter</b><br>$\alpha_1$ | <b>Beschreibung</b>                                                                                                    | Ausführungszeit p<br>Maschinen(1i), Jobs(1j)                         |
|--------------------------------|----------------------------------------------------------------------------------------------------|----------------------------------------------------------------------|
|                                |                                                                                                    | $q_{ij}$ :<br>Maschinengeschwindigkeit<br>pro Job j                  |
| <b>PMPM</b>                    | identische Mehrzweck Maschinen                                                                                                    |                                                                      |
| <b>QMPM</b>                    | einheitliche Mehrzweck Maschinen                                                                                                    |                                                                      |
| G                              | <b>General Shop</b><br>Es besteht eine Reihenfolgenbedingung<br>zwischen den Arbeitsgängen eines Jobs                                                                      | Bei Verwendung dieser<br>Parameter bestehen die<br>Jobs aus mehreren |
| O                              | Open Shop<br>Die Arbeitsgänge in einem Job besitzen<br>keine feste Reihenfolge.                                                                                            | Operationen.                                                         |
| F                              | <b>Flow Shop</b><br>Alle Jobs verwenden die Maschinen in<br>gleicher Reihenfolge. Die Jobs sind alle<br>identisch.                                                         |                                                                      |
| J                              | <b>Job Shop</b><br>Jeder Job verwendet seine eigene<br>Reihenfolge für die Maschinen. Die Jobs<br>beinhalten unterschiedliche Arbeitsgänge<br>in einer festen Reihenfolge. |                                                                      |
| X                              | <b>Mixed Shop</b><br>Kombination von Open Shop und Job<br>Shop                                                                                                    |                                                                      |

**Tabelle 2.3.1.1: Mögliche Maschinenbeschreibung α**

Die Shop-Definitionen unterscheiden sich durch die Flexibilität. Der Flow Shop wird in Serienfertigungen eingesetzt, wo jeder Job identisch ist *J1*=*J2*. Der Job Shop hingegen bearbeitet Jobs mit unterschiedlichen Arbeitsgängen, sodass *J1≠J2.* Im Vergleich zu den Varianten Flow- und Job Shop lässt der Open Shop die Reihenfolge der Arbeitsgänge offen, sodass ein Job *J1* unterschiedlich ausgeführt werden kann:  $J_1 = M_1$  ->  $M_4$  oder  $J_1 = M_4$  ->  $M_1$ .

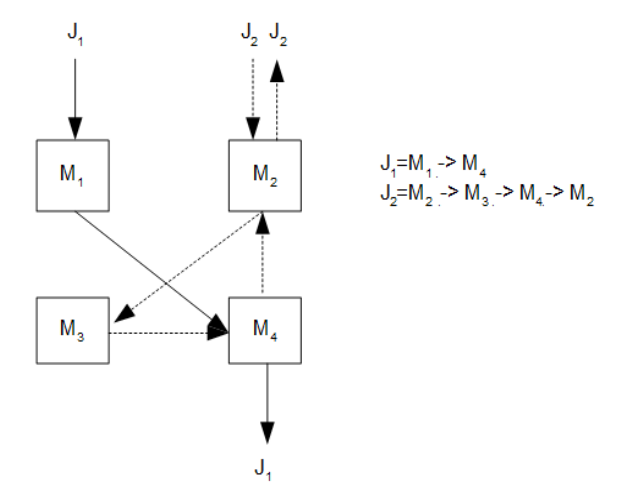

**Abbildung 2.3.1.2: Beispiel Job - Maschinen Zuordnung**

# **Jobbeschreibung β**

Die Eigenschaften von Jobs werden in der Gruppe β zusammengefasst. Bei β unterscheidet man sechs wichtige Charakteristiken. Wird ein Parameter β<sub>2</sub> bis β<sub>6</sub> nicht verwendet, wird dieser in der Gruppe β nicht aufgenommen.

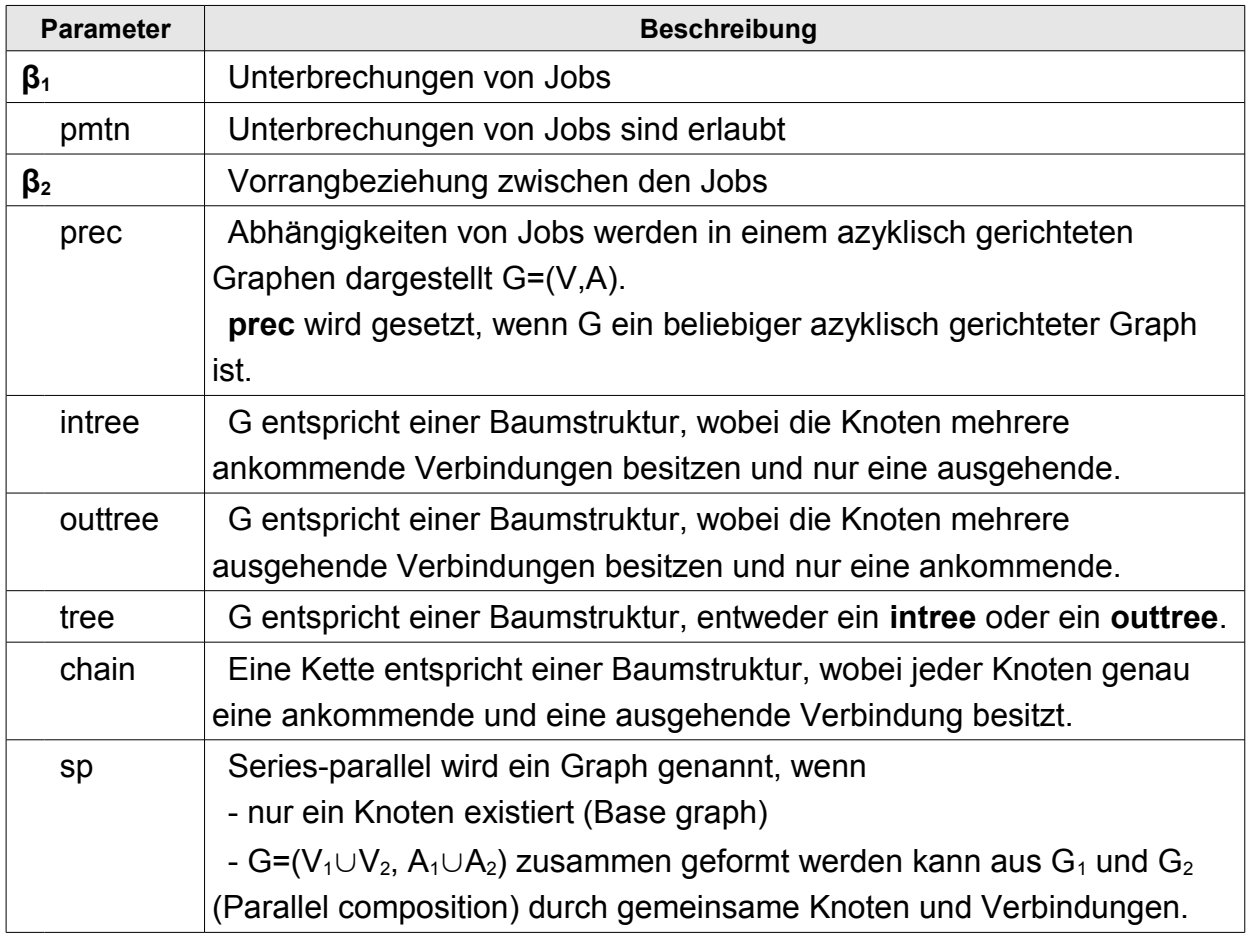

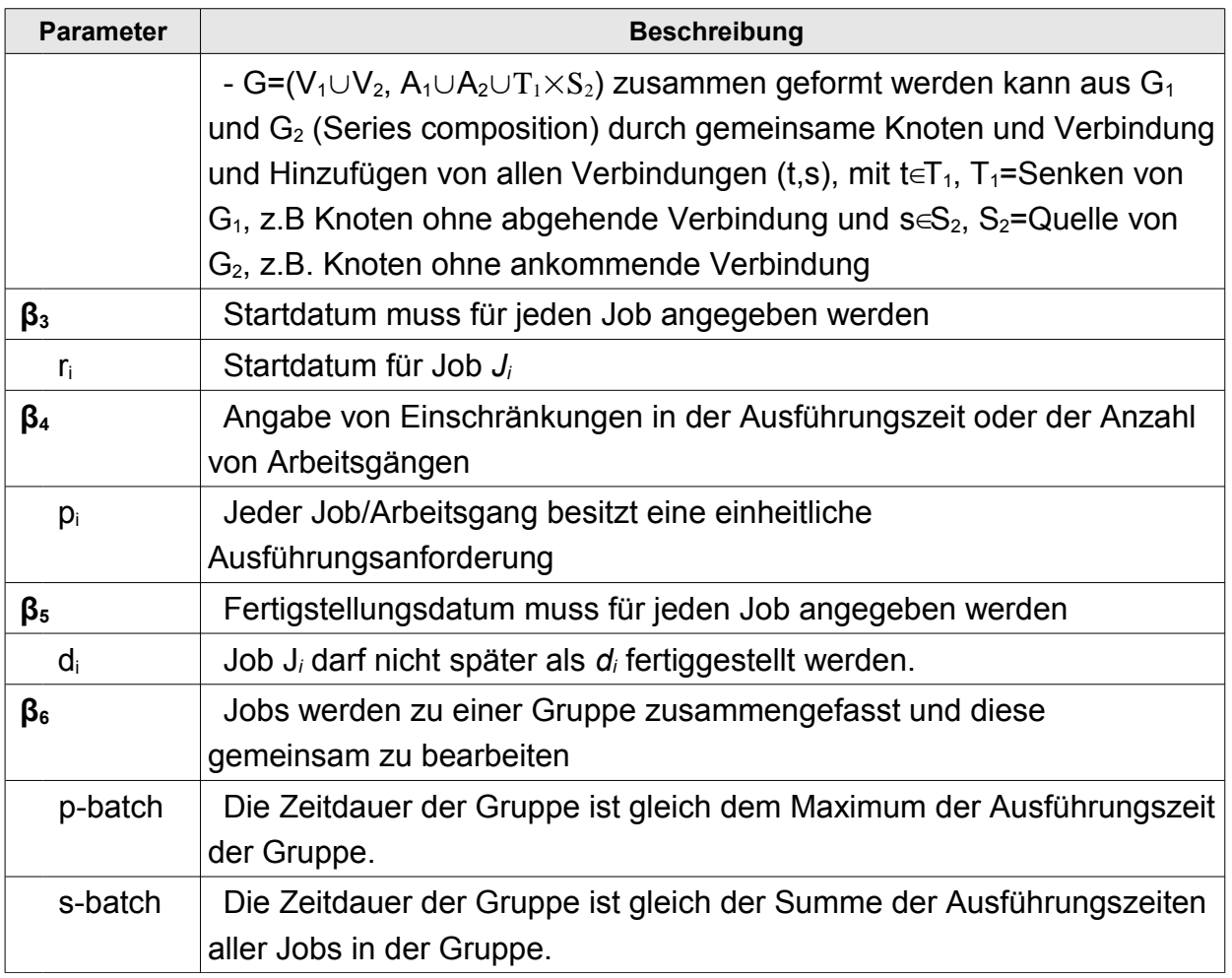

**Tabelle 2.3.1.2: Mögliche Jobbeschreibung β**

# **Optimierungkriterium γ**

Das Optimierungskriterium wird als Zielfunktion in der Lösung eines Ablaufplanungsproblems eingesetzt. Die Optimierungsfunktion *Gj* für γ zeigt den Engpass oder das Ergebnis auf. Für eine Engpass-Funktion wird das Maximum bzw. das gewichtete Maximum ermittelt. Die Ergebnisfunktion liefert die Summe bzw. die gewichtete Summe zurück.

```
max Gj
max \omega_j G_j∑Gj
\Sigma<sub>wj</sub>Gj
```
γ :=

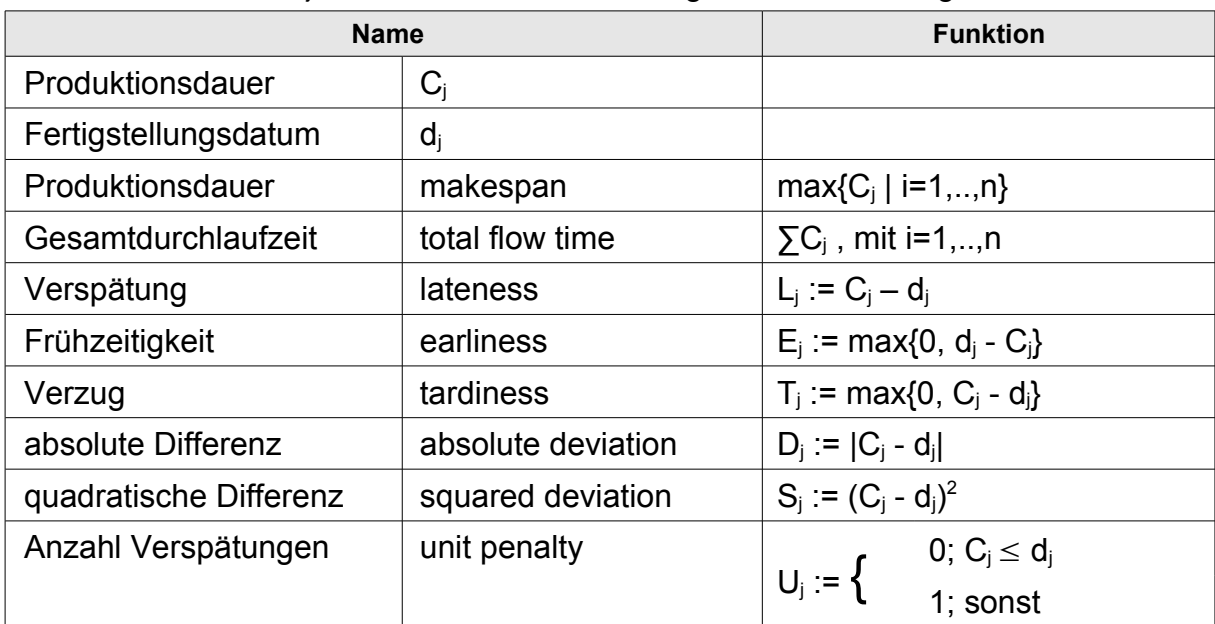

Für die Funktion *G<sup>j</sup>* werden unter anderem folgende Berechnungen verwendet:

**Tabelle 2.3.1.3: Mögliche Optimierungkriterium γ**

# **2.3.2 Sprachen Modell**

Die Reaktion in einem Ablaufplan bei einer eintreffenden Störung kann als Kommunikation zum Austausch von Informationen und daraus resultierender Aktion angesehen werden. Die Störung ist die Nachricht. Die Planänderung ist die Reaktion auf die Nachricht. Werden die Nachrichten in einer strukturierten Form mit einer Grammatik übermittelt beziehungsweise empfangen, werden die Nachrichten zu einer Sprache erweitert.

Sprachen Modelle werden in unterschiedlichen Bereichen der Planung eingesetzt. Je nach Bereich überwiegt die Ausdrucksstärke (Aktionsformalismus) oder die Effizienz (Planungsmethoden). Zu diesen beiden bekannten Bereichen wird durch die Arbeiten an *Agenten* in der Ablaufplanung ein weiterer Bereich hinzugefügt.

Der Aktionsformalismus und die Planungsmethoden besitzen mit den Arbeiten an dem Situationskalkül die gleichen Wurzeln (GREEN, 1969). Durch das Planungssystem STRIPS (FIKES & NILSSON, 1971) wurden die Prioritäten Ausdrucksstärke und Effizienz getrennt voneinander weiter behandelt. In (RUSSELL & NORVIG, 2004) wird jedoch darauf hingewiesen, dass eine Sprache beide Eigenschaften besitzen sollte, das heißt, um eine Vielzahl von Domänen beschreiben zu können, sollte die Sprache ausdrucksstark sein, jedoch nur in einem gewissen Rahmen, sodass optimale Algorithmen eingesetzt werden können.

#### **Sprachen des Aktionsformalismus**

Die zu besprechenden Sprachen basieren auf dem Situations- und dem Fluentkalkül. Das Situationskalkül, auf das GOLOG aufsetzt, beschreibt die Auswirkung von einer Aktion auf eine Situation mit Hilfe der Prädikatenlogik (MCCARTHY, 1963) (MCCARTHY u. a., 1968). Die Situation im Zeitschritt *t* kann durch die Ausführung der Sequenz an  $t$  Aktionen ab der initialen Situation S<sub>0</sub> ermittelt werden. Dieser Nachteil wird als das inferenzielle Problem bezeichnet. Einen Lösungsansatz bietet der neue Formalismus des Fluentkalküls. Fluents sind Prädikate bzw. Aussagen, deren Werte sich von Situation zu Situation ändern können. Das Fluentkalkül, auf das FLUX aufsetzt, konkretisiert den Zustand als einen Term (STÖRR, 2005).

GOLOG abgeleitet von alGOL on LOGic (LEVESQUE u. a., 1997) ist eine der Sprachen, die auf dem Aktionsformalismus fußt. Die Erweiterung zu dem Situationskalkül in GOLOG stützt sich auf den zusätzlichen Möglichkeiten von Programmkonstrukten wie Rekursion, deterministischen Verzweigungen und Prozeduren.

Folgende Strukturen werden von GOLOG bereitgestellt :

- 1. Einfache Aktion: Die einfache Aktion wird mit dem Funktionsaufruf Do(a,s) aufgerufen. Die Funktion beschreibt die nachfolgende Situation, die von der Aktion a auf die Situation s ausgeübt wird.
- 2. Sequenz: Die Sequenz a;b besagt, das Do(b,s) nach Do(a,s') ausgeführt wird.
- 3. Test Aktion: Die Test Aktion prüft den Ausdruck p für die aktuelle Situation auf den Wahrheitswert. Dargestellt wird es mit p?.
- 4. Nicht deterministische Auswahl von zwei Aktionen: a|b bedeutet eine Oder Verknüpfung zwischen den Aktionen a und b.
- 5. Nicht deterministische Auswahl von Aktionsargumenten:  $(\pi x)a$  besagt, dass mindestens ein Wert für die Variable x existiert für die Ausführung der Aktion a.
- 6. Nicht deterministische Iteration: Mit dem Symbol a\* wird die Aktion a mit einer unbestimmten Anzahl wiederholt.
- 7. Bedingung: Die Bedingung wird mit der Struktur **if** p **then** a **else** b **endIf** beschrieben.
- 8. Schleife: Als Schleife wird die **while** p **do** a **endWhile** verwendet.
- 9. Prozeduren

Für neue Aufgabengebiete sind in Dialekten auch Erweiterungen der Sprache implementiert worden, unter anderem wurde der zeitliche Aspekt von (REITER, 1998) entwickelt. Die Umsetzung von zeitabhängigen Aktionen erfolgt über den Einsatz von unmittelbaren Aktionen. Die Aktion Gehen(a,b) wird unterteilt in startGehen(a,b) und endGehen(a,b) und dem relationalen Fluent Gehen(a,b,s). Zwei Erweiterungen wurden für die zeitliche Verarbeitung in der Sprache vorgenommen:

- 1) time(a): time(a) gibt die Zeit a, wann die Aktion a eintritt, zum Beispiel time(startGehen(a,b,t))=t.
- 2) start(s): start(s) gibt die Startzeit für die Situation s an, start(do(a,s))=time(a)

Ein Nachteil bei der Verwendung des Situationskalküls in GOLOG ist, dass die aktuelle Situation nur indirekt über die initiale Situation und die durchgeführten Aktionen abgeleitet werden kann (THIELSCHER, 2005).

FLUX (FLUent EXecutor) (THIELSCHER, 2005) löst den Nachteil von GOLOG, indem es auf dem Fluentkalkül aufsetzt. Die Sprache basiert auf der LP-Programmierung und wurde für kognitive Agenten entwickelt. Diese Sprache wird hier nicht weiter untersucht, da eine zeitabhängige Komponente nicht implementiert ist.

# **Sprachen der Planungsmethoden**

Im Gegenzug zu GOLOG wurde 1998 eine Planungssprache entwickelt, die basierend auf STRIPS, den Fokus auf die Planungseffizienz und die Entwicklung einer Standardnotation für vergleichbare Probleme legt. PDDL ist die Abkürzung für **P**lanning **D**omain **D**escription **L**anguage (GHALLAB u. a., 1998).

Vorgestellt wurde PDDL auf der AIPS 1998. Begründet ist PDDL auf der UCPOP Sprachen Handbuch. UCPOP steht für **U**niversal **C**onditional **P**artial **O**rder **P**lanner und wurde in Common Lisp entwickelt worden. Der Planer arbeitet mit Aktionen, welche bedingte Effekte und universell quantifizierte Voraussetzungen und Wirkungen verwenden.

Aktuell liegt für PDDL die Version 3.1 vor, vorgestellt auf der ICAPS 2008.

Folgende Erweiterungen wurden zu den International Planning Competition (IPC) Konferenzen in den Jahren hinzugefügt:

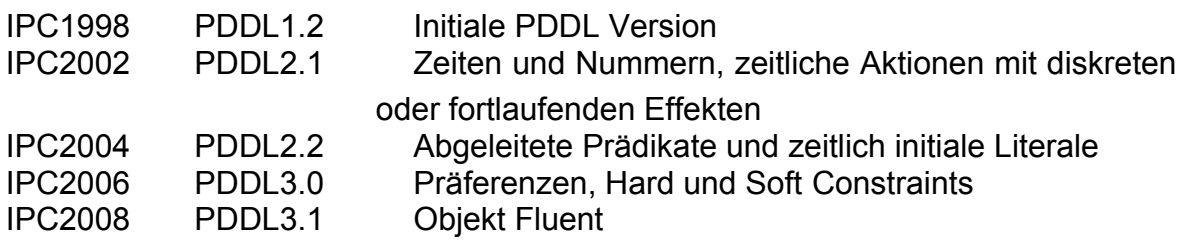

PDDL beschreibt die Beschaffenheit einer Domäne mit Hilfe von Eigenschaften, Aktionen und Effekten. Das Planungsproblem wird separat zu der Domänenbeschreibung mit PDDL definiert. Die Notation der PDDL Definitionen basiert auf der erweiterten Backus Naur Form (EBNF). Die Backus Naur Form ist eine formale Metasprache, die dazu dient, eine kontextfreie Grammatik darzustellen.

Die erste Erweiterung PDDL2.1 fügt die Verarbeitung von Zeiten hinzu, um die Möglichkeit zu schaffen, realistischere Planungsprobleme zu verarbeiten. Die Erweiterungen werden in (FOX & LONG, 2003) beschrieben. Die Zeiten werden mit durativen Aktionen in einer diskreten oder kontinuierlichen Form dargestellt.

Durative Aktionen besitzen eine weitere Angabe :duration für die Angabe der Dauer der Aktion. Ergänzt wird die :duration durch drei Annotationen, angewendet auf die Bedingungen und Effekte :

- 1) at start : Am Anfang
- 2) at end : Am Ende
- 3) over all : Unveränderliche Bedingung/Effekt während der gesamten Dauer der Aktion

Das nachfolgende Beispiel aus (FOX & LONG, 2003) zeigt den Einsatz der durativen Aktion bei der Aktion *Wasser kochen* :

```
(:durative-action heat-water
   :parameters (?p - pan)
   :duration (= ?duration (/ (- 100 (temperature ?p)) (heat-
              rate)))
   :condition (and (at start (full ?p))
                (at start (onHeatSource ?p))
                (at start (byPan))
                (over all (full ?p))
                (over all (onHeatSource ?p))
                (over all (heating ?p))
                (at end (byPan)))
   :effect (and (at start (heating ?p))
              (at end (not (heating ?p)))
              (at end (assign (temperature ?p) 100)))
)
```
In diesem Beispiel ist kein fixes Ende-Zeitpunkt vorgegeben. Das Ende wird als Dauer angegeben und ist erreicht, wenn die Temperatur erreicht worden ist.

Eine Erweiterung für den Übergang von der Planung zur Ablaufplanung wird mit den zeitlich festgelegten initialen Literalen in PDDL2.2 hinzugefügt. Diese Literale erlauben es, Fakten zu einem definierten Zeitpunkt WAHR oder FALSCH werden zu lassen. Ein einfaches Beispiel, welches die Öffnungszeit des Shops von 09:00 – 20:00 definiert, ist in (EDELKAMP & HOFFMANN, 2004) dargestellt :

```
(:init
   (at 9 (shop-open))
   (at 20 (not (shop-open)))
)
```
Eine weitere für die Ablaufplanung wichtige Ergänzung ist die Aufnahme von Constraints :constraints, Präferenzen preference und deren zeitliche Eingrenzung in PDDL3.0 (GEREVINI & LONG, 2006). Hierfür stehen die modal Operatoren: at end, always, sometimes, within, at-most-once, sometimeafter, sometime-before, always-within, hold-during und hold-after zur Verfügung.

```
(:goal(and (at package1 london)
        (preference (at package2 london))
      )
)
(:constraints
   (and (always (clean truck1)
        (sometime (at truck2 paris))
        (preference (always (clean truck3)))
        (preference (at end (at package2 london)))
   )
)
```
Dieses Beispiel plant Paket1 in London zu haben und im optimalen Fall ebenfalls Paket2. Truck1 ist immer sauber, wobei Truck3 nur vorzugsweise sauber sein soll. Eine weitere Regel besagt, dass Truck2 hin und wieder in Paris sein soll.

Eine Übersicht der BNF Beschreibungssprache für PDDL 3.0 wurde von (GEREVINI & LONG, 2005) zusammengestellt.

Die Erweiterung durch das Objekt Fluent auf der IPC 2008 war als Option vorgesehen, kam dort jedoch noch nicht zum Einsatz (HELMERT u. a., 2008).

Objekt Fluents werden eingesetzt zur Definition von Anforderungen sowie in Bedingungen und Effekten.

In dem Logistik Beispiel (logistics-domain-new.pddl) der IPC-2008 wird das Objekt Fluent verwendet (IPC-2008, 2011)

```
;; Logistics domain, PDDL 3.1 version.
(define (domain logistics-object-fluents)
(:requirements :typing :equality :object-fluents)
(:types package place city - object
        vehicle location - place
        airport - location
        truck airplane - vehicle)
(:functions (city-of ?l - location) - city
             (vehicle-location ?v - vehicle) - location
             (package-location ?p - package) - place)
(:action drive
         :parameters (?t - truck ?l - location)
         :precondition (= (city-of (vehicle-location ?t)) (city-of
?l))
         :effect (assign (vehicle-location ?t) ?l))
(:action fly
        :parameters (?a - airplane ?1 - airport)
          :effect (assign (vehicle-location ?a) ?l))
(:action load
         :parameters (?p - package ?v - vehicle)
         :precondition (= (package-location ?p) (vehicle-
location ?v))
         :effect (assign (package-location ?p) ?v))
(:action unload
         :parameters (?p - package ?v - vehicle)
          :precondition (= (package-location ?p) ?v)
         :effect (assign (package-location ?p) (vehicle-
```

```
location ?v)))
)
```
Neben den reinen Planungsdomänen wurde PDDL 3.1 als Basis für die Erweiterung in einer Multiagent Umgebung verwendet. Eine Analyse und Korrekturen von PDDL 3.1 für diese neue Umgebung wurde von (Kovacs, 2012) vorgenommen. MA-PDDL wurde auf der IPC 2012 vorgestellt.

# **Agentensprachen**

Für den Bereich der Agentensprachen wird in diesem Abschnitt die Sprache GOAL vorgestellt. Weitere Agentensprachen sind Jason, Jade, 3APL oder auch JACK Intelligent Agents.

GOAL ist ein Akronym für *G*oal-*O*riented *A*gent *L*anguage und wurde auf der ATAL 2000 (Agent Theories, Architectures, and Languages) vorgestellt (HINDRIKS u. a., 2001). Die Programmiersprache wurde für rationale Agenten entwickelt, die Zustände des deklarativen Glaubens und Ziele pflegen, um daraus die Wahl der Aktionen abzuleiten.

Die wichtigsten Merkmale dieser Sprache sind:

- Deklarative Annahme: Die Informationen, die Agenten benötigen, werden in einer symbolischen logischen Sprache dargestellt. Die Wissensrepräsentations-Sprache ist in GOAL nicht fest definiert.
- Deklarative Ziele: Agenten können mehrere Ziele haben. Die Ziele definieren, was der Agent zu welchem Moment zu erreichen hat und damit den Zustand der Umgebung. Es werden nicht die Aktionen spezifiziert, die zum Erreichen der Zustände benötigt werden.
- *Blind Commitment* Strategie: Die Agenten verpflichten sich, ihre Ziele zu erreichen und erst dann diese zurückzugeben.
- Regel basierte Aktionsauswahl: Aktionsregeln werden für die Auswahl von Aktionen von den Agenten verwendet, basierend auf den gegebenen Zielen und Annahmen.
- Regel basiertes Intention-Modul: GOAL stellt Module für die Zusammenstellung von geeigneten Regelaktionen und Wissensinformationen bereit, die für das Erreichen eines spezifischen Ziels benötigt werden.
- Kommunikation auf der Wissensebene: Die Agenten kommunizieren mit Hilfe der Wissensrepräsentations-Sprache, die ebenfalls für die deklarativen Ziele und Annahmen verwendet wird.

Ein GOAL Agenten-Programm beinhaltet sechs Abschnitte: *knowledge*, *belief*, *goals*, *action rules*, *action specification* und *percept rules*. Die Abschnitte *knowledge*, *belief* und *goals* werden in einer Wissensrepräsentation Sprache wie zum Beispiel Prolog oder PDDL dargestellt. Für die Darstellung von zeitlichen Aspekten wird in GOAL die lineare temporale Logik (LTL) verwendet (HINDRIKS u. a., 2009). Die Verwendung von einer linearen zeitlichen Logik kann das Erfolgsziel als (eventually) Operator, das Erhaltungsziel als  $\Box$  (always) Operator definieren. In beiden Fällen wird der unbegrenzte Aspekt behandelt. Agenten besitzen eine limitierte Anzahl von Zeiteinheiten und Ressourcen für Schlussfolgerungen und sind daher begrenzt rational. Das heißt, sie können nicht weit in die Zukunft sehen, um die bestmögliche Aktion auszuwählen, daher muss ein begrenzter Horizont definiert werden, was eine eingeschränkte Schlussfolgerung zur Folge hat.

Für den Einsatz eines eingegrenzten Erfolgsziels wird anstelle des  $\diamond$  Operator die Syntax **before** verwendet, zum Beispiel *atWork* **before** *09:00*. Eine äquivalente Syntax zu dem Operator lautet **until** verwendet. Beispiel: *fuel* **until** *atGasStation*.

# **2.3.3 Objekt Modell**

Die Verwendung von Objekt-Modellen erlaubt es bekannte objektorientierte Methoden zu verwenden. Neben einer einfachen und klaren Darstellung von Informationen in Kategorien können bekannte grafische Darstellungsmodelle, wie zum Beispiel UML, verwendet werden. Das objektorientierte Modell lässt sich leicht in ein relationales Modell überführen, was die Implementierung in eine Datenbank ermöglicht. In diesem Abschnitt werden zwei Möglichkeiten aufgezeigt.

In (SAUER, 1993) wird das Ablaufplanungsproblem durch die Modellierungsmöglichkeiten von Objekten und Regeln in einem 5-Tupel beschrieben. Grundlegende Objekte, die in einem Plan definiert werden müssen, sind Ressourcen, Aufträge und Produkte. Regeln beziehungsweise Constraints definieren die Bedingungen, an die sich die Objekte in einem Plan halten müssen. Die Constraints werden in Hard und Soft Constraints unterteilt, die sich darin unterscheiden, dass Hard Constraints unbedingt eingehalten werden müssen. Soft Constraints hingegegen können, müssen jedoch nicht erfüllt werden.

Das 7-Tupel ist eine Erweiterung der 5-Tupel Darstellung. Neben den bereits beschriebenen Komponenten des 5-Tupels, besteht die Erweiterung aus der Hinzunahme der Zielfunktionen und den Ereignissen (SAUER, 2004).

Das 7-Tupel (R,P,A,HC,SC,Z,E) ist wie folgt aufgebaut:

- 1. Ressourcen R= ${r_1, r_2, r_3, ..., r_n}$ Die einzelnen Ressourcen werden zu einer Menge zusammengefasst.
- 2. Produkte  $P = \{p_1, p_2, p_3, ..., p_n\}$ Die einzelnen Produkte werden zu einer Menge zusammengefasst. Ein Produkt wird beschrieben durch seinen Herstellungsablauf, der die auszuführenden Operationen mit den benötigten Ressourcen beinhaltet.
- 3. Aufträge A= $\{a_1, a_2, a_3, ..., a_n\}$ Die einzelnen Aufträge werden zu einer Menge zusammengefasst. Ein Auftrag legt die Menge der herzustellenden Produkte, die Start- sowie die Endzeit fest.
- 4. Hard Constraints  $HC = \{hc_1, hc_2, hc_3, ..., hc_n\}$ Die einzelnen Hard Constraints werden zu einer Menge zusammengefasst. Ein Hard Constraint stellt eine Regel dar, die bei der Planung eingehalten werden muss.
- 5. Soft Constraints  $SC = \{ sc_1, sc_2, sc_3, ..., sc_n \}$ Die einzelnen Soft Constraints werden zu einer Menge zusammengefasst. Ein Soft Constraint stellt eine Regel dar, die in der Planung eingehalten werden kann. Ist ein Soft Constraint erfüllt, wird die Plan Qualität verbessert.
- 6. Zielfunktion  $Z = \{zf_1, zf_2, zf_3, \ldots, zf_n\}$ Die einzelnen Ziel- bzw. Bewertungsfunktionen werden zu einer Menge zusammengefasst. Die Zielfunktion dient der Bewertung des Ablaufplans.
- 7. Ereignisse E= $\{e_1, e_2, e_3, \ldots, e_n\}$ Die einzelnen Ereignisse werden zu einer Menge zusammengefasst. Ereignisse lösen Zustandsänderungen in einem Ablaufplan aus.

Diese Informationen beschreiben das Ablaufplanungsproblem und dienen der Suche nach einen konsistenten Plan. Dieses Modell wurde unter anderem in dem MUST (Multi-Site Scheduling System) System verwendet (SAUER, 2004).

Auf der ICKEPS(**I**CAPS **C**ompetition on **K**nowledge **E**ngineering for **P**lanning and **S**cheduling), die zusammen mit der ICAPS(**I**nternational **C**onference on **A**utomated **P**lanning & **S**cheduling) in Monterey/USA 2005 durchgeführt worden ist, wurde GIPO in der Kategorie 'General Tools' ausgezeichnet. GIPO(**G**raphical **I**nterface for **P**lanning with **O**bjects) ist ein experimentelles Entwicklungstool für die Darstellung einer Planungsdomäne (SIMPSON & ZHAO, 2005) (SIMPSON, 2007). Die Planungsdomäne wird mit Hilfe der objektorientierten Methode beschrieben. Der

Ausgangspunkt bei diesem Ansatz ist, dass die Planausführung eine Manipulation bzw. eine Änderung des Zustandes von Objekten durchführt.

Der Aufbau einer Domäne erfolgt in 6 Schritten:

- 1. Beschreibung der Domäne
- 2. Anlegen von Kategorien und Objekten (Sorts). Die Objekte stellen die Ressourcen dar.
- 3. Festlegen der Prädikate (Predicates)
- 4. Erstellen aller Zustände (States)
- 5. Anlegen von Aktionen (Operator) mit Hilfe der erstellten Zustände
- 6. Aufgaben (Tasks) definieren, d.h. Anlegen eines initialen Zustandes und des Zielzustandes.

Einfache Regeln können durch Beziehungen der Prädikate spezifiziert werden. Komplexe Regeln können mit Fluents realisiert werden oder durch Anforderungen zum Quantifizieren von Eigenschaftswerten oder Beziehungen. Eine Unterscheidung zwischen Hard und Soft Constraints wird nicht vorgenommen.

Die Aktivierung des *Durative Action* Modus erlaubt es zu Aktionen, Zeiten und Effekten Start- und Endzeitpunkte hinzuzufügen. Die zeitliche Änderung des Wertes eines Prädikats wird in einer Regel definiert.

Domänen im *Durative Action* Modus haben folgende Möglichkeiten:

- Objekte können nummerische Eigenschaften besitzen
- Fluents können getestet und geändert werden, wenn eine Aktion durchgeführt wird
- Aktionen können als Events definiert werden
- Regeln für das Auslösen eines Events durch ein Fluent können aufgestellt werden
- Prozessen können angelegt werden
- Prozesse können Fluents zeitabhängig testen und ändern

GIPO bietet die Möglichkeit, die Beschreibung der Domänen nach PDDL zu exportieren und ebenfalls PDDL Scripte zu importieren. Planer können über eine API eingebunden werden.

# **2.4 Diskussion**

Die Lösung des Ablaufplanungsproblems stellt in jeder Domäne eine Herausforderung dar. In diesem Abschnitt wurden die Kriterien für die Unterteilung in die einzelnen Bereiche vorgestellt.

Neben der Hauptunterteilung nach Produktion und Dienstleistung werden weitere Unterklassen verwendet. Fünf Unterteilungen werden in der Produktion und dem Dienstleistungsbereich eingesetzt. Die Verfeinerung in weitere Modelle setzt den Fokus auf die Analyse der Domäne, um dadurch ebenfalls die Komplexität zu erfassen.

Aufgrund der unterschiedlichen Bereiche und Pläne verwendet die Flugplanungsdomäne jede Unterklasse des Dienstleistungsbereich. Der anfängliche Flugplan wird mit der dritten Klasse abgebildet. Informationen über Zeitfenster und Ressourcen sowie der Strecken sind verfügbar. Ziel ist es hier die Kosten der Durchführung einer Strecke zu minimieren. Jede größere Fluggesellschaft hat einen 24 Stunden 7 Tage Betrieb. Die Schichtplanung der fünften Klasse wird daher überall eingesetzt, wo Menschen Aktivitäten durchführen. Das Modell der Stundenpläne der ersten Klasse wird in der Crewplanung für die Einsätze der einzelnen Crewmitglieder angewendet. Ebenfalls kommt die zweite Klasse in der Crewplanung zum Einsatz. In diesem Fall werden Einsätze im Simulator oder auch Instructor Seminare geplant. Die Einsortierung der Planungsaktivitäten in die Klassen in der dargestellten Domäne zeigt die Komplexität auf und auch die Wichtigkeit der verschiedenen Planungsstrategien.

Die zweite Klassifizierung ist weniger komplex als die Eingruppierung in die Bereiche welche von Pinedo vorgestellt worden sind. Das dynamische Ablaufplanungsverfahren prüft die Domäne auf statisch und dynamische Eigenschaften.

Ablaufplanungsprobleme sind selten statisch. Die Informationen über den Job und die externen Einflüsse lassen die Planung flexibel werden. So kann die Gewichtung eines Jobs geändert werden, sodass der Fälligkeitstermin verschoben wird. Aber auch Ausfälle von Maschinen oder Materiallieferverzögerungen können einen Plan beeinflussen. Der Einsatz von Modellen ist eine Unterstützung zur Implementierung von Lösungssystemen. Aufgrund der Weiterentwicklung und des Wandels in der Produktion, decken die vorgestellten Modelle von Pinedo nicht alle Möglichkeiten in der Praxis ab. Die Notwendigkeit von Modellen wurde von (MCKAY u. a., 1988) ebenfalls bestätigt, um das Ablaufplanungsproblem und deren Lösung zu verstehen.

Der dritte wichtige Punkt ist die Vorstellung der Planungsmethodik. Hierbei wird die Lösungsmethodik vorgestellt, welche sich in automatisch, halb-automatisch und manuell unterscheidet.

Neben dem unsicheren Wissen aufgrund der Dynamik in der Domäne, existiert Wissen auf welches das System nicht zugreifen kann. Dieses Wissen liegt in dem Erfahrungsschatz des Anwenders und auch in der Kommunikation der Anwender untereinander, welches nicht in dem System abgebildet werden kann. Diese Ungenauigkeiten des Wissens kann zu einer fehlerhaften Planung führen, wenn eine wichtige Regel im Planungssystem nicht vorhanden ist. Ob das Qualitätsproblem in einem System reduziert werden kann, liegt in der Akzeptanz der Anwender.

Jedoch kann mit dieser Aussage über das Umfeld der Flugplanung kein automatisches Lösungsverfahren angewendet werden.

In den letzten Abschnitten wurden drei unterschiedliche Beschreibungsansätze dargestellt, der mathematische Ansatz, die Verwendung einer Sprache und der objektorientierte Ansatz. Die Auswahl und die Verwendung einer geeigneten Beschreibungssprache für ein Aufgabengebiet muss individuell beurteilt werden. Kann ein Problem rein mathematisch beschrieben werden oder wird ein komplexeres Darstellungsmodell benötigt? Neben dem mathematischen Modell mit der Tripel Notation α|β|γ aus dem OR Bereich wurde das Objekt- und das Sprachen Modell vorgestellt.

Das mathematische Modell wird bei Optimierungsproblemen eingesetzt, hat jedoch den Nachteil des hohen Abstraktionsgrades (WIERS, 1997). Ob dieser Ansatz in einem System in der Praxis verwendet wird, ist abhängig davon, ob alle benötigten und zur Verfügung stehenden Informationen in der Syntax abgebildet werden können.

Die vorgestellten Sprachen werden in drei unterschiedlichen Bereichen eingesetzt, im Repräsentations-Bereich, in einem Planer und im Agenten-Bereich. Die Unterschiede der drei Sprachen wurden in der Forschung bereits des öfteren behandelt.

(EYERICH u. a., 2006) hat die Ausdrucksfähigkeit zwischen GOLOG und PDDL mit Hilfe des Kompilations-Ansatzes untersucht. Bei diesem Ansatz werden zwei Sprachen mit gleicher Ausdrucksfähigkeit betrachtet, um die Planungs-Domäne und die Pläne in beiden Formalismen ohne erhöhten Aufwand abbilden zu können. Um die Ausdrucksfähigkeit zwischen GOLOG und PDDL gleichzusetzen, wird GOLOG auf das ADL Fragment in PDDL reduziert, wie auch PDDL. Die Reduzierung auf ADL ergab, dass das ADL Fragment von PDDL die gleiche Ausdrucksfähigkeit besitzt, wie ein syntaktisches Fragment in GOLOG. Die Diskrepanz zwischen einer

Planungssprache und einem Aktionsformalismus kann überbrückt werden. Aus praktischer Sicht hat das Ergebnis die Möglichkeit geschaffen, einen effizienten Planungsalgorithmus in GOLOG zu implementieren. Dieses wurde in dem Projekt Platas erfolgreich umgesetzt (CLASSEN u. a., 2012). Durch die Verbindung eines Planers mit einer Aktionssprache sind die Vorteile beider Gebiete zusammengefasst: die Entwicklung von effizienten Planungssystemen und die Verwendung eines Formalismus mit hoher Expressivität.

Der Vergleich zwischen PDDL und GOAL wurde in (HINDRIKS & ROBERTI, 2006) untersucht. Eine Einschränkung erfolgte nur auf PDDL Seite, indem Fragmente bestehend aus den Axiomen, ADL und temporalen Plan Constraints verwendet wurden. Dieser Vergleich verbindet die Stärken eines Planers mit der Flexibilität einer Agenten-Programmierung. Das Resultat zeigt, dass GOAL als Planungsformalismus verwendet werden kann, unter Zuhilfenahme eines Kompilations-Schemas, welches bereits in dem Vergleich zwischen GOLOG und PDDL verwendet worden ist (RÖGER u. a., 2008).

Abschließend lässt sich so feststellen, dass die Sprachen sich untereinander ergänzen, was auch die Forschungsergebnisse widerspiegeln.

Als dritter Punkt wurde die Beschreibung der Domäne mit Hilfe des Objekt-Modells mit dem 7-Tupel und der objektorientierten Methode aus GIPO erläutert. Die in (PINEDO, 2005) dargestellten Systeme setzen auf dem objektorientierten Ansatz auf. Der Ansatz basiert überwiegend auf der Verwendung von objektorientierten Entwicklungen, nicht so sehr auf der Beschreibung eines Plans. Die objektorientierte Modellierung verwendet das Klassendiagramm für die Beschreibung der statischen Bereiche in dem System, wohingegen für die dynamische Beschreibung die Sequenz- bzw. Aktivitätsdiagramme eingesetzt werden.

Für das weitere Vorgehen in dieser Arbeit wird das 7-Tupel als Basis herangezogen. Die Erweiterung des 7-Tupels durch die Zeitangaben zu einem temporalen Tupel ermöglicht einen praxisnahen Einsatz. Die Flexibilität, die das neue Tupel mit sich bringt, vereinfacht die Implementierung der Domäne in ein Modell durch die Praxisnähe, jedoch wird die Suche nach einer geeigneten Heuristik dadurch erschwert.

# **3 Anforderungen und Zielsetzung**

*Es ist kompliziert die reale Welt in ein starres Modell zu überführen. In diesem Kapitel wird der Ansatz zu einem flexiblem Modell vorgeschlagen.*

Die Anforderungen für dieses System werden durch die Eigenschaften des Flugplans und die Einflüsse auf ihn definiert. Eine Unterstützung hierbei ist die Standardisierung der Abläufe und der Informationen durch die Luftverkehrsgremien. Die Kommunikation zwischen dem Anwender und dem System ist wichtig und wird durch die Transparenz bei der Analyse und Lösungsfindung forciert.

Die Transparenz bei der Lösungsfindung ist eine der Zielsetzungen. Diese unterstützt und verbessert die Analyse und Lösungsfindung aufgrund der Rückmeldung des Benutzers. Der eigentliche Fokus liegt jedoch auf der Analyse der Störung und der flexiblen Lösungsfindung. Die nachfolgende Abbildung zeigt die einzelnen Aktivitäten des neuen Vorgehens bei der Planung.

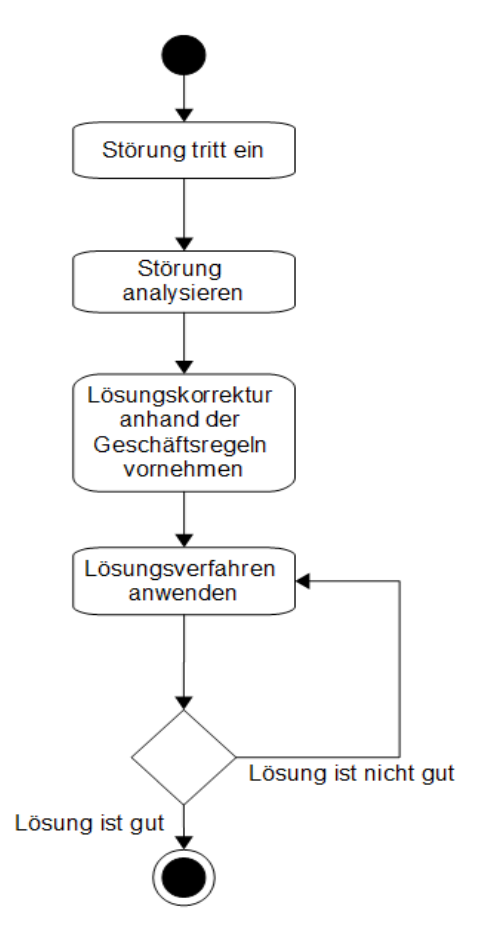

**Abbildung 3.1: Ablauf des neuen Planungsvorgehens**

## 3 Anforderungen und Zielsetzung

# **3.1 Systemanforderung**

Die Systemanforderungen beziehen sich auf die Funktionsweisen und Abläufe einer Fluggesellschaft. Die nachfolgenden Aktivitäten befassen sich nur mit Akteuren, die eine Störung in dem Flugplan verursachen können. Der Arbeitszeitraum ist ein rollierendes Zeitfenster von drei Tagen – aktueller Tag plus zwei Tage in die Zukunft.

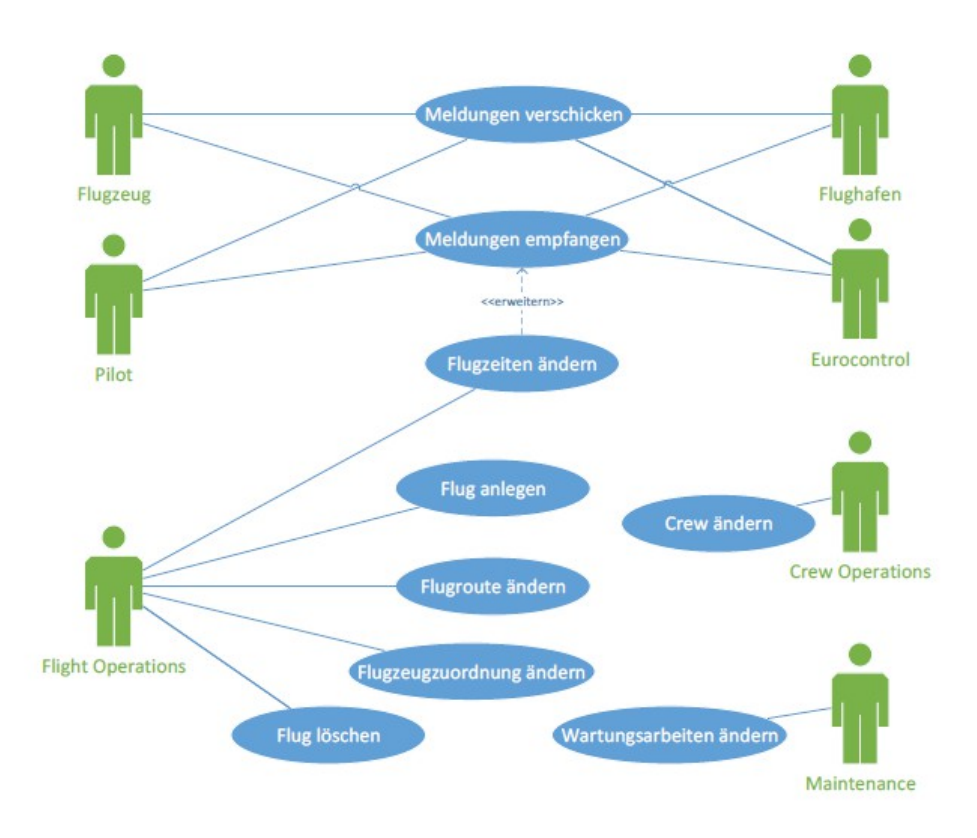

**Abbildung 3.1.1: Akteure der Flugplanänderung**

Störungen in dem Flugplan können durch die Akteure in einer Fluggesellschaft sowie wie von Dritten, der Behörde Eurocontrol und auch den Flughafenbetreibern ausgelöst werden.

Die beiden letzten Zielgruppen beeinflussen den Flugplan nur indirekt durch das Verschicken von Meldungen. Im Gegenzug dazu empfangen Eurocontrol und die Flughafenbetreiber Informationen über die Flüge der Fluggesellschaft für deren Planungen. Diese Aktionen werden ebenfalls vom Piloten und den Flugzeugsystem durchgeführt. Die Meldungen werden in einem interpretierbaren Text empfangen und anhand der Regeln priorisiert und verarbeitet. Dieser Arbeitsprozess ist aufgrund der Flottengröße in der Regel nicht manuell abbildbar.

Der zentrale Akteur ist der Flight Operation Officer. Er greift manuell in den Flugplan ein, indem er die Flugzeiten und Flugrouten ändert, neue Flugzuordnungen vornimmt, Flüge neu anlegt oder auch löscht. Er besitzt die Informationen aus allen Bereichen, die für die Durchführung des Fluges relevant sind.

An dieser Arbeitsweise wird ersichtlich, dass nur ein geringer Prozentanteil automatisiert ist und der Benutzer zielgerichtet Änderungen vornimmt. Die Ursache hierfür ist die Verzahnung der unterschiedlichen Systeme. Der manuelle Eingriff bzw. Steuerung soll auch in dem neu zu entwickelnden System gegeben sein.

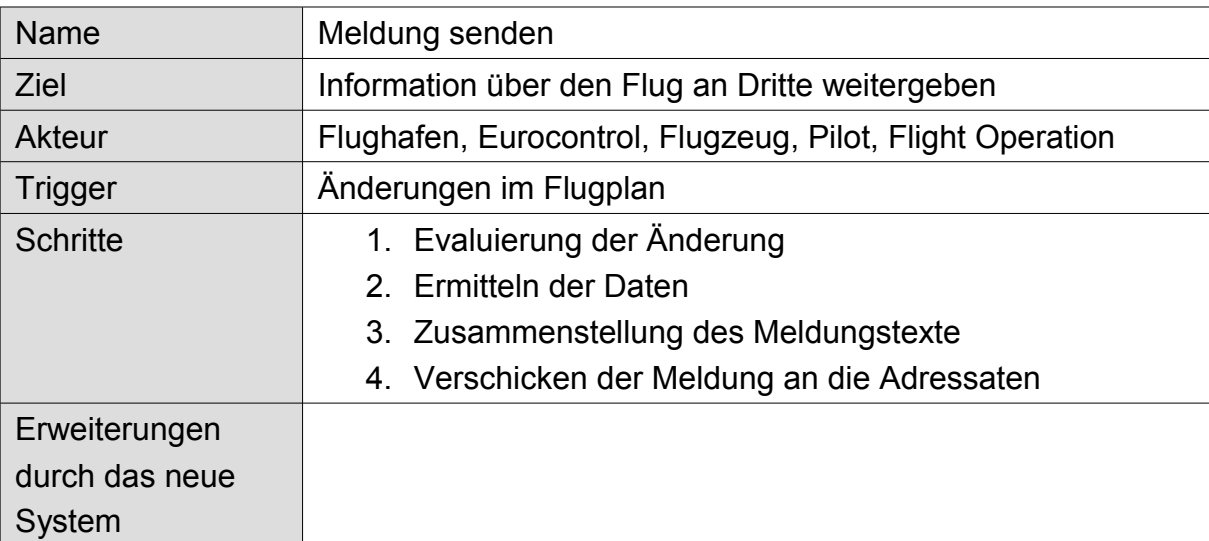

Im nachfolgenden werden die Use-Cases abstrakt dargestellt.

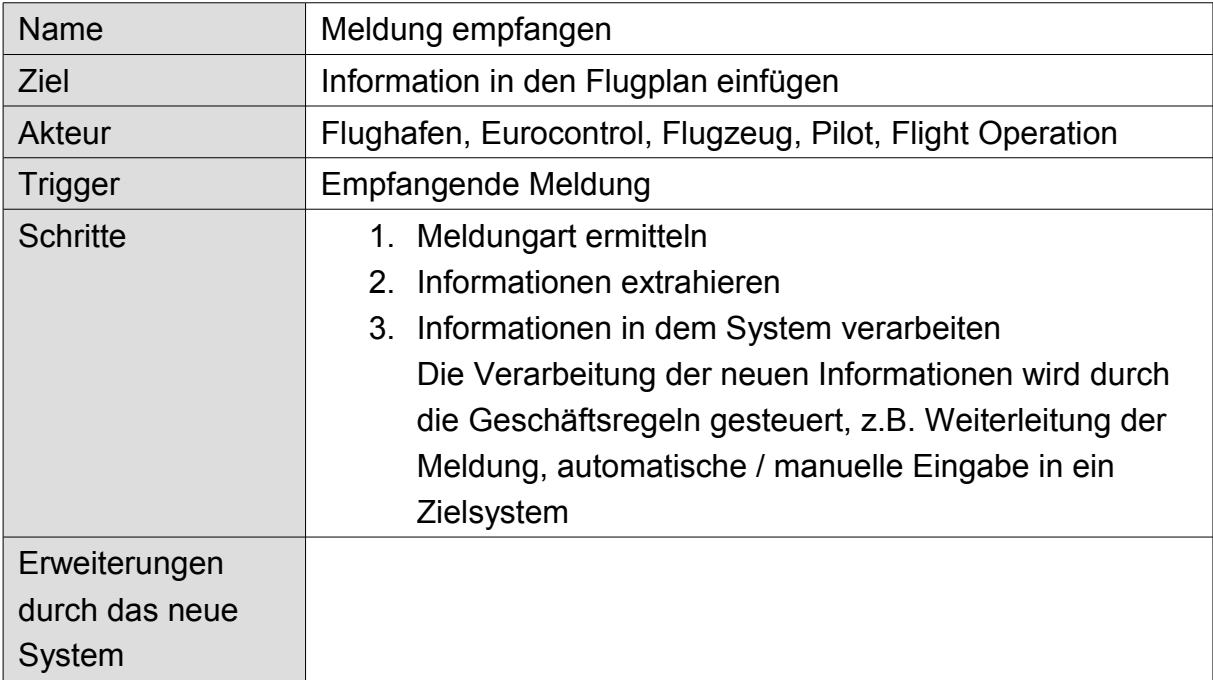

# 3 Anforderungen und Zielsetzung

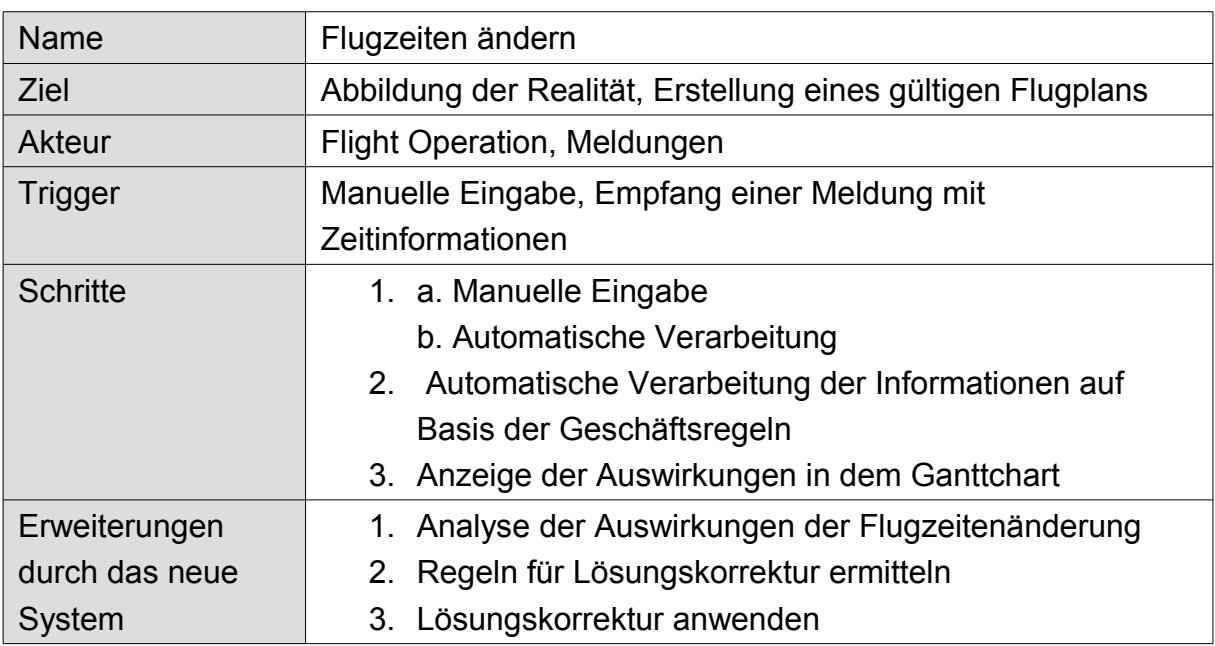

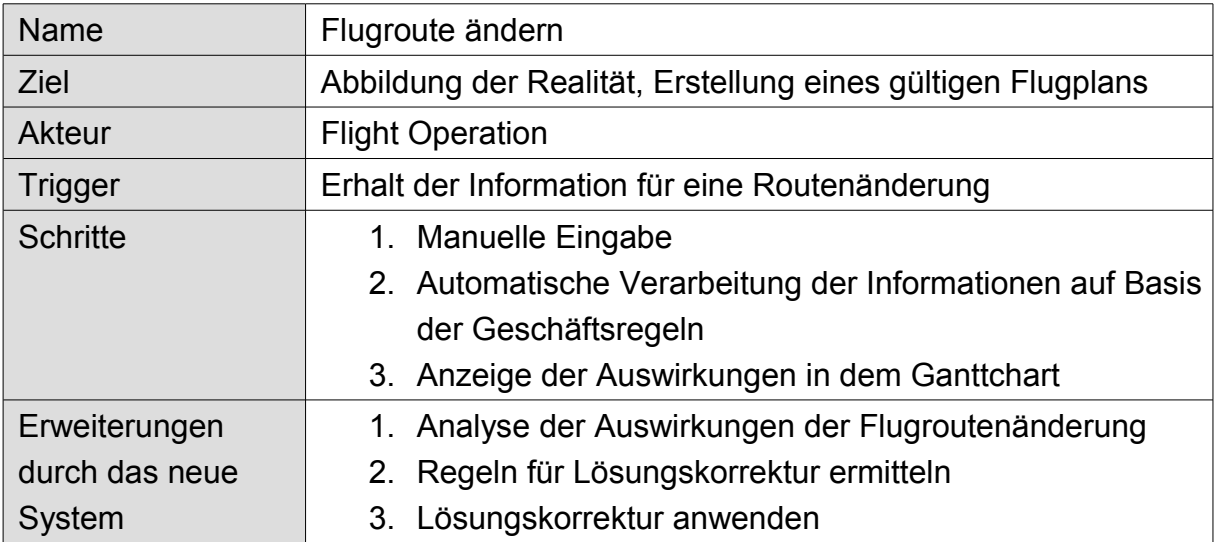

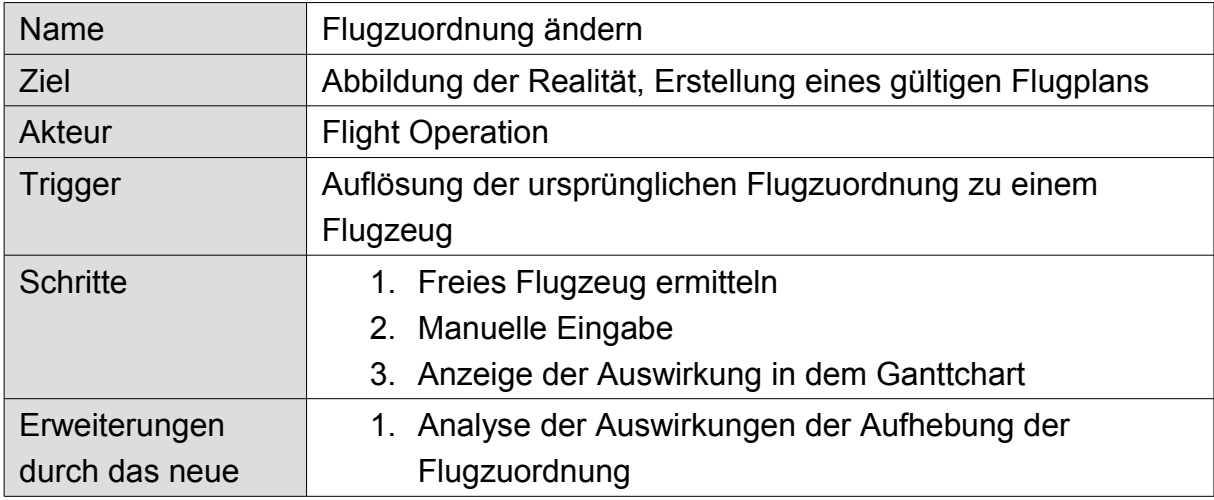

# *Ein Analyse Framework für zeitabhängige reaktive Ablaufplanung*

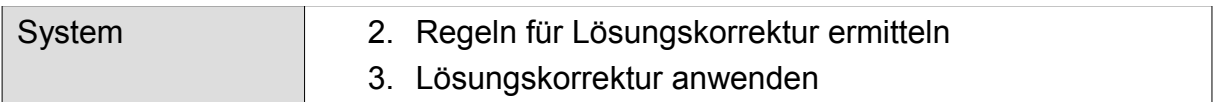

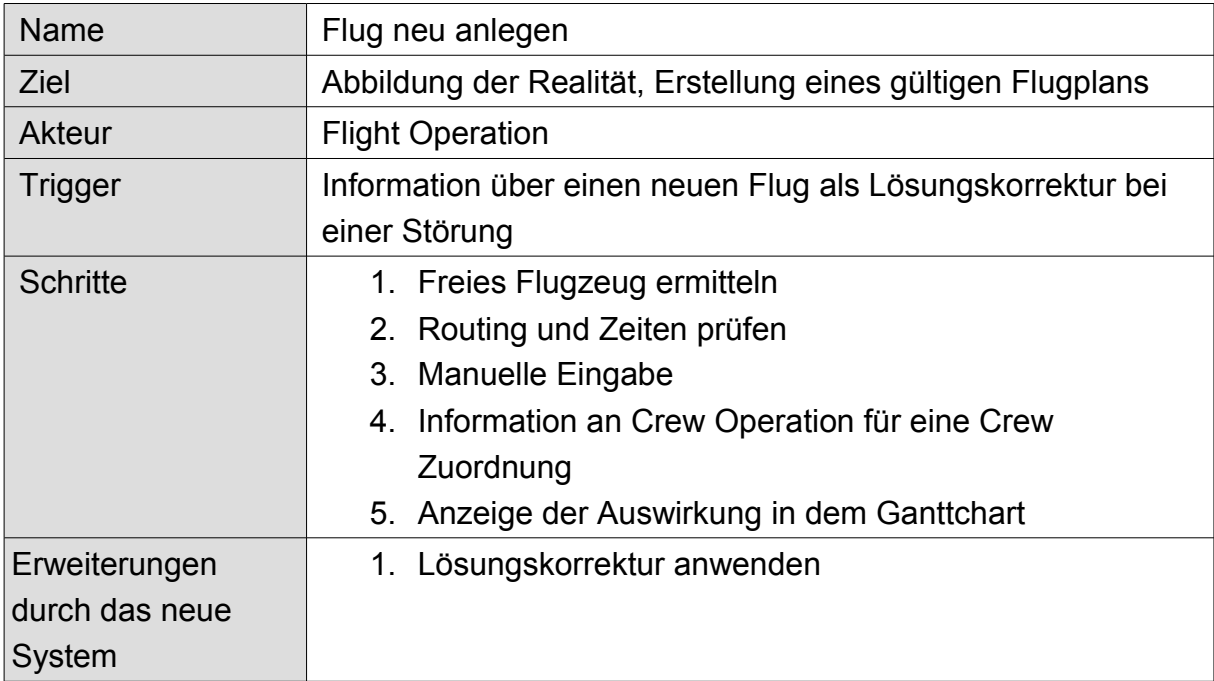

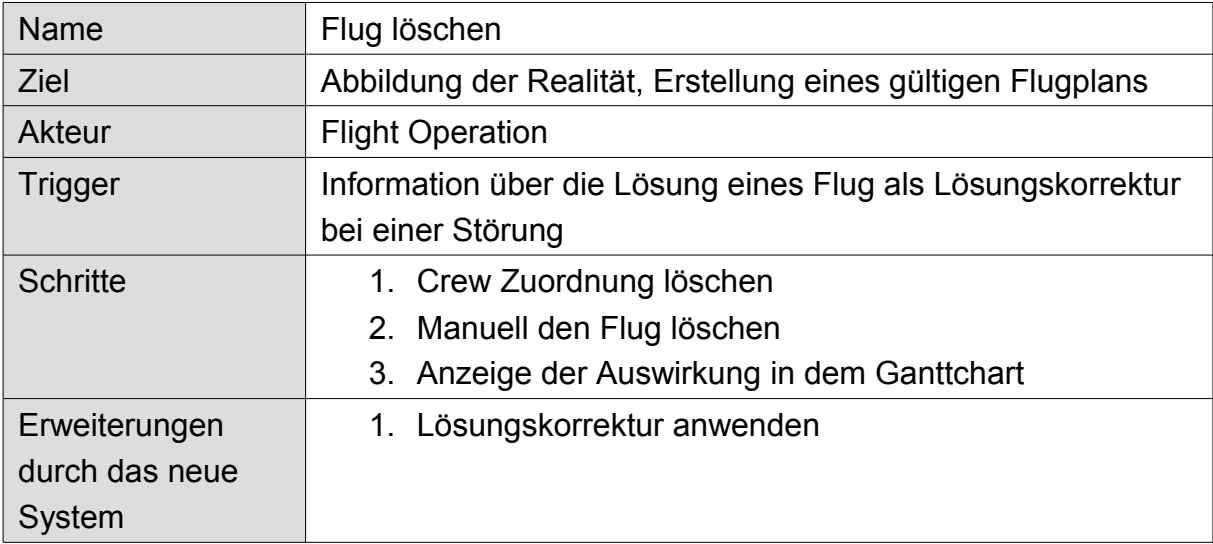

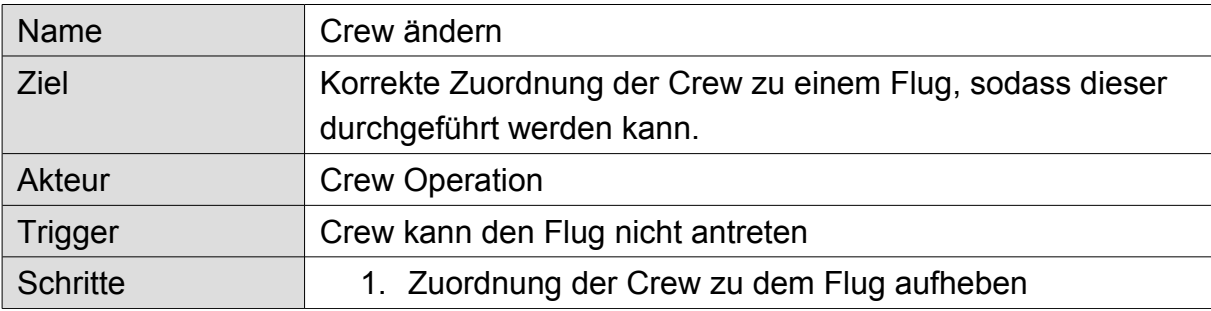

# 3 Anforderungen und Zielsetzung

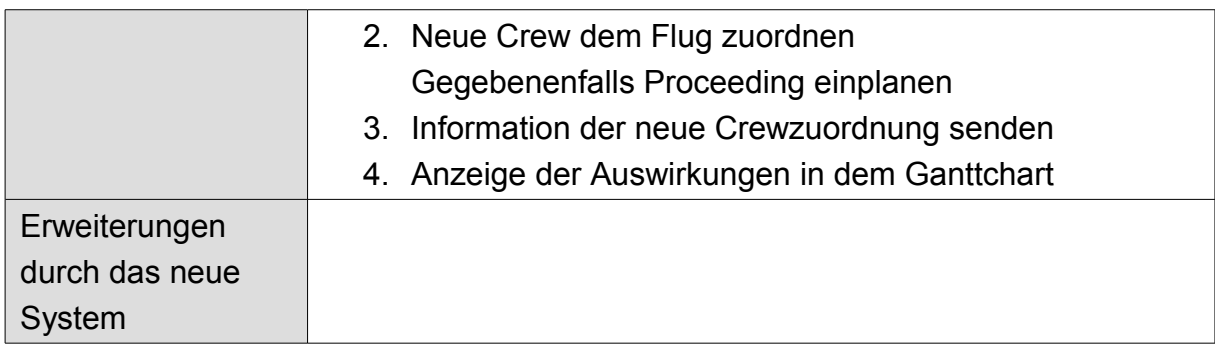

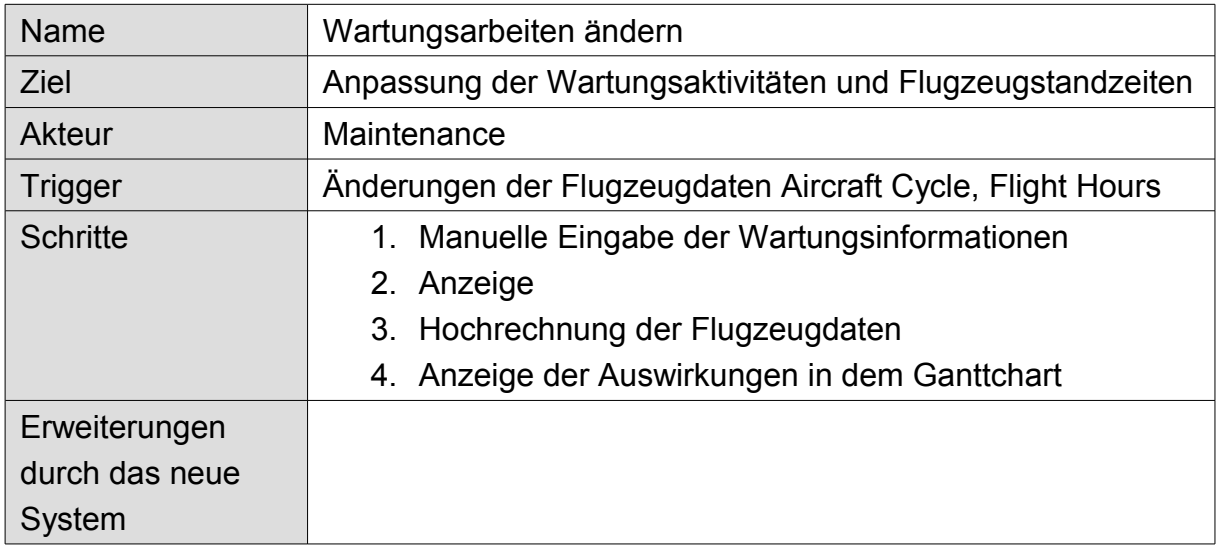

# **3.2 Störungen**

Die Störungen werden durch den Standard der IATA klassifiziert (Kapitel [8.6\)](#page-187-0). Die Störungen werden in 11 Kategorien unterteilt und definieren die 100 Störungsarten. Für die Auswertung und der daraus folgenden Erkenntnis, werden die Flugpläne für die nächsten Saison angepasst und stabilisiert. Die Ergebnisse werden Proaktiv in der Erstellung des Flugplans verwendend. Für eine reaktive Lösung sind weitere Informationen über die Störung wichtig. Dies ist bereits eine Information, die bei der Analyse von Störungen herangezogen wird.

Mit einem Analyseansatz wird in dieser Arbeit versucht, die Anforderungen an ein System mit maximale Flexibilität bei der Lösungsfindung zu erreichen, mit dem Ziel minimale Änderungen in dem Ablaufplan zur Korrektur zu verwenden.

Um die Flexibilität kalkulierbar zu machen, wird die Variable Zeit zu jedem Objekt hinzugenommen. Das Planungssystem wird durch die Analyse der Primär- und Sekundär Störung und der Lösungskorrektur erweitert. Die Lösungskorrektur erweitert den Lösungsraum um die Ergebnisse der Sekundär Störung.
Beispiel:

*Ist ein Flug verspätet, ist dieser Flug als Primärstörung definiert. Diese Störung besitzt einen Zeitraum. Nachfolgende Flüge werden durch die Störung zusätzlich beeinträchtigt. Somit erweitert sich der Zeitraum um die Flüge der Sekundärstörung.*

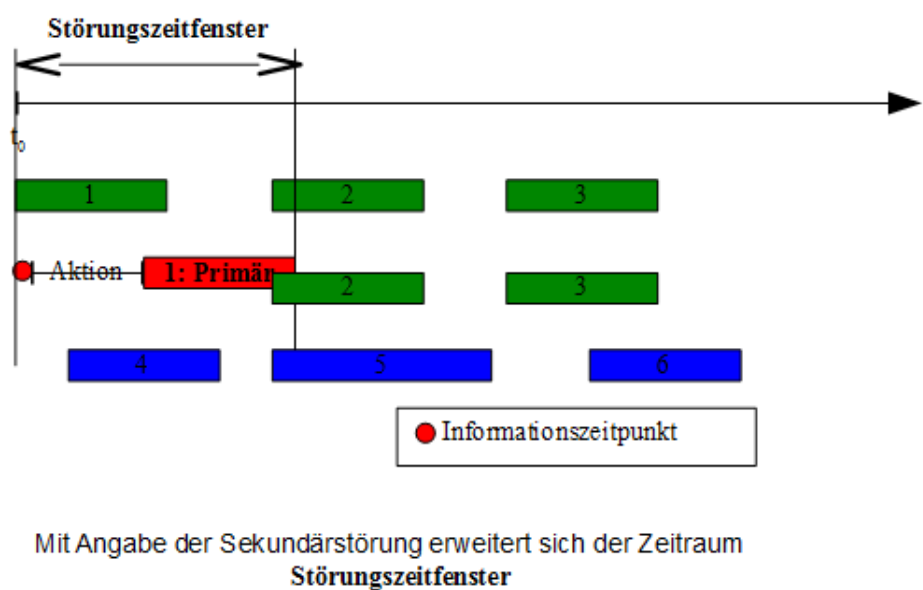

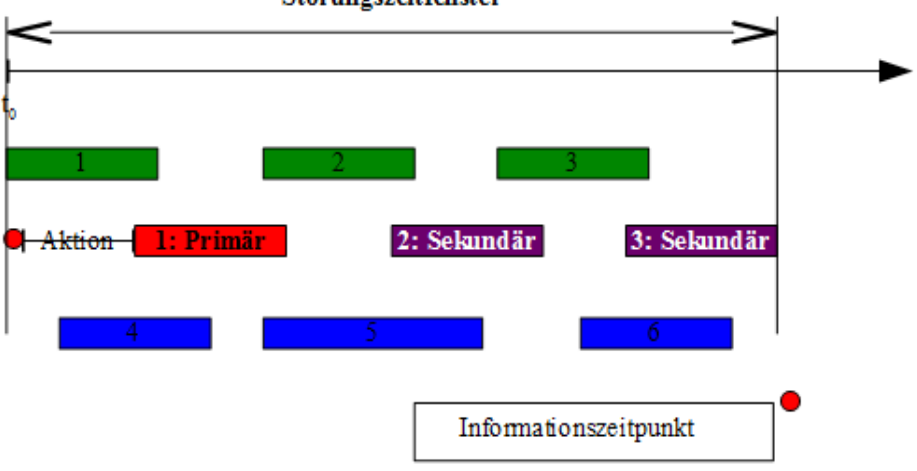

**Abbildung 3.2.1: Erweiterung des Störungszeitfensters**

### 3 Anforderungen und Zielsetzung

# **3.3 Diskussion**

Zusammenfassend lassen sich drei Anforderungen definieren:

- 1. Teilautomatisches System
	- 1. Die einzelnen Schritte des Frameworks werden dem Anwender visualisiert
	- 2. Der Lösungsvorschlag kann durch schnelles Konfigurieren der Geschäftsregeln auf jede aktuelle Situation angepasst werden.
- 2. Analyse
	- 1. Störungszeitfenster evaluieren
	- 2. Individuelle Analyse und Lösungsvorschlag der betroffenen Flüge
	- 3. Visualisieren der Analyse
- 3. Flexibilität
	- 1. Einsatz mehrere Lösungsverfahren
	- 2. Austausch von Lösungsalgorithmen

Auf diese Punkte wird in den nachfolgenden Kapitel näher eingegangenen.

*Die Flexibilität wird durch die Hinzunahme der Zeit als neuen Parameter und das Sammeln von Informationen beherrschbar. In diesem Kapitel werden die beiden Erweiterungen in ein Modell eingefügt.*

Die Softwarelösung für die Analyse der Störung basiert auf zwei Säulen. Die erste Säule überführt die Domänen Informationen in ein strukturiertes zeitabhängiges Modell. Die Analyse des Plans bei auftretenden Störungen wird in der zweiten Säule abgebildet. Diese beiden Säulen bieten die Voraussetzungen für die Auswahl des geeigneten Lösungsalgorithmus für die Korrektur des Plans.

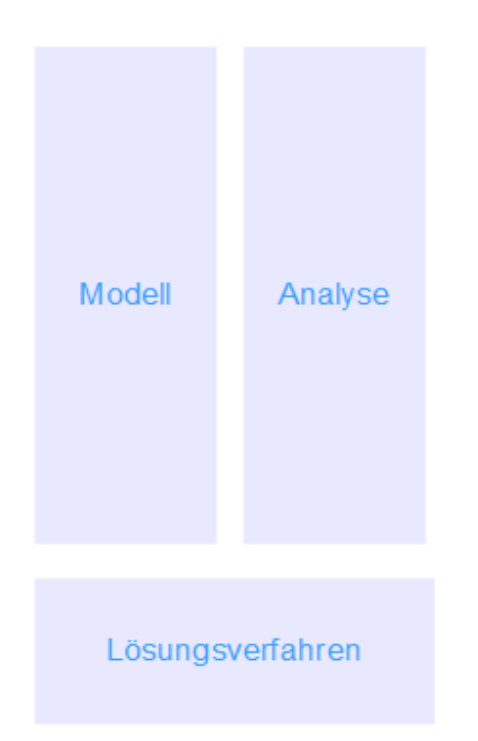

**Abbildung 4.1: Zwei Säulen der Softwarelösung für das System** 

Im Kapitel [2.3](#page-47-0) wurden die unterschiedlichen Modell gegenübergestellt. Für das zu entwickelnde System und deren Bedingungen wird das 7-Tupel Modell als Ausgangspunkt verwendet (siehe Kapitel [2.4\)](#page-62-0) und durch die Integration der Zeitangabe erweitert. Der zusätzliche Parameter lässt das Modell umfangreicher erscheinen, jedoch auch flexibler. Diese Flexibilität spiegelt die Komplexität der Flugplanung in allen Bereichen wieder, unter anderem die Konfiguration des Flugzeuges und die Gültigkeit von Geschäftsregeln ermöglicht es eine nahezu praxisnahe Modellierung der Domäne. Die Flugzeuge besitzen in der Regel eine

Sommer- und Winterbestuhlung. Diese Umrüstung ist der benötigten Mehrkapazität in dem Sommerflugplan geschuldet. Komplexer wird die Abbildung von Geschäftsregel. So existieren zwei Regeln bei der Schließung eines Flughafens. Wird dieser nur kurz geschlossen, werden die betroffenen Flugzeuge und Besatzungen auf dem Flughafen gehalten. Die Umplanung und das mögliche Vorziehen der Flüge würde den Aufwand für die anschließende Korrektur des Flugplanes nicht rechtfertigen. Die Flüge werden mit einer Verspätung starten. Ist jedoch die Dauer der Schließung zu groß, wird versucht kein Flugzeug auf diesem Flughafen in der Zeit zu belassen.

Die zweite Herausforderung deckt die Analyse bei Störungen in dem Flugplan ab. Die Funktion besteht aus der Evaluierung der Störung und daraus abgeleitete Lösungsansätzen. Mit den gewonnen Informationen kann eine bessere Beurteilung der Störung und den Auswirkungen vorgenommen werden. Gegebenenfalls werden andere Lösungsansätze herangezogen.

Für die Umsetzung der Anforderungen wird das System in die Businesslogik und die grafische Darstellung aufgeteilt.

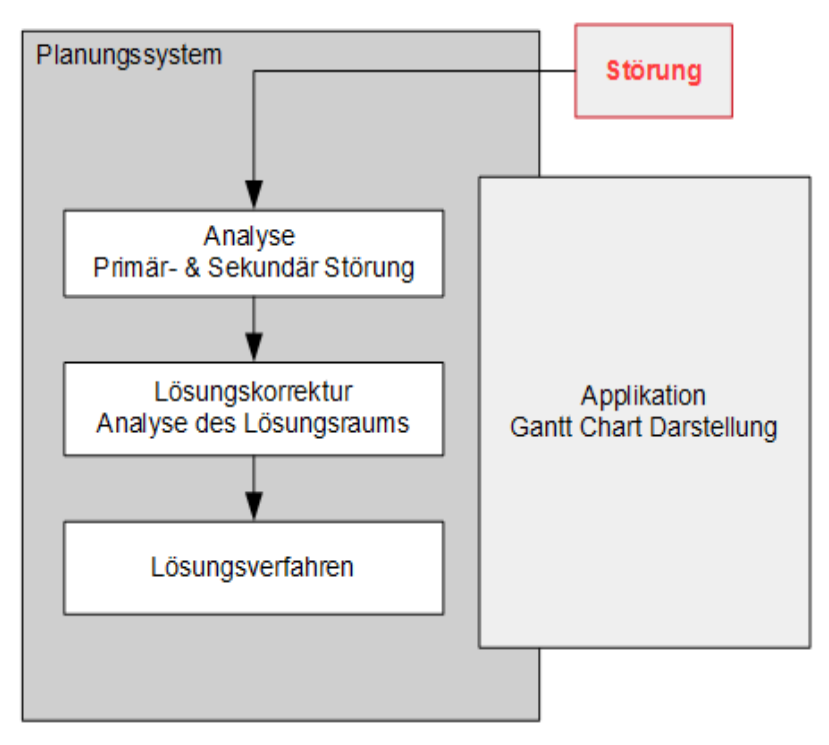

**Abbildung 4.2: Planungssystem Übersicht**

Die grafische Oberfläche basiert auf der Darstellung des Flugplan in einem Gantt Diagramm. Grafische Elemente und die Auswahl der Farben visualisieren die unterschiedlichen Status. Weiterführende Informationen werden in Textfeldern angezeigt.

Die Businesslogik wird in drei Phasen unterteilt, welche aus der ursprünglichen Störungsinformation und dem Flugplan weiterer Informationen extrahiert.

- *Analyse* Informationen über die Primärstörung und das Umfeld werden zusammengestellt. Die Analyse der Informationen erweitert diese um die Reaktionszeit, die Sekundärstörungen und dem Störungszeitraum. Die erweiterten Informationen leiten sich aus den ursprünglichen Informationen und den Basisregeln für die Sekundärstörung ab.
- *Lösungskorrektur* Regeln für die Sekundärstörungen werden angewendet. Diese Regeln verändern das Verhalten der Flüge für den anschließenden Lösungsalgorithmus. Eine Analyse über ein erfolgreiches Lösungsverfahren ohne weitere Änderungen wird vorgenommen.
- *Lösungsverfahren* Ein Lösungsalgorithmus erstellt einen gültigen Plan unter der Prämisse der vorhanden Regeln der Sekundärstörung und des Lösungssuchraumes. Der neu erstellte Plan wird gegenüber der Summe an Verspätung und der durchschnittlichen Verspätungszeit evaluiert. Diese Kriterien sind variable und können geändert werden.

# **Analyse**

Der Analyse Block sammelt und erstellt alle benötigten Informationen über die Störung und ihre Auswirkungen. Auf die Primärstörung wird die Regel zur Ermittlung der Sekundärstörung angewendet. Für diese Regel kommt das Right-Shift Verfahren zum Einsatz. Die nachfolgenden Flüge werden in die Zukunft verschoben bis der Konflikt im Flugplan aufgelöst ist. Tritt eine Flughafenstörung auf, wird keine Sekundärstörung ermittelt.

Liegen alle Störungsinformationen vor, wird der Einfluss der Störung auf den Flugplan festgestellt. Ist dieser vernachlässigbar, erfolgt keine Umplanung der Aktivitäten in dem Flugplan.

## **Lösungskorrektur**

Die Lösungskorrektur wendet Geschäftsregeln auf Flüge, die sich in dem Störungszeitfenster befinden, an. Hierbei wird eine definierte Reihenfolge eingehalten:

- 1. Schritt: Left-Shift
- 2. Schritt: Right-Shift
- 3. Schritt: Löschen und
- 4. Schritt: Umplanen

Anschließend wird der zu betrachtende Teil des Flugplans mit den vorgenommenen Änderungen analysiert. Hierbei erfolgt eine Prüfung für den Aufbau von Flugketten und von der Ermittlung verfügbarer Flugzeiten für die Umplanung der Flüge.

# **Lösungsverfahren**

Das Lösungsverfahren erstellt einen neuen gültigen Flugplan auf der Basis des vorliegenden Flugplans und dessen Korrekturen. Anschließend wird die Lösung bewertet. Die Bewertung kann anhand der Verspätungszeiten, der Anzahl der geänderten Flüge oder auf Basis der Kosten vorgenommen werden.

Das Ausgliedern der Geschäftsregeln bietet den Vorteil, unterschiedliche Lösungsverfahren einsetzen zu können, ohne jedes Mal die Regeln neu implementieren zu müssen.

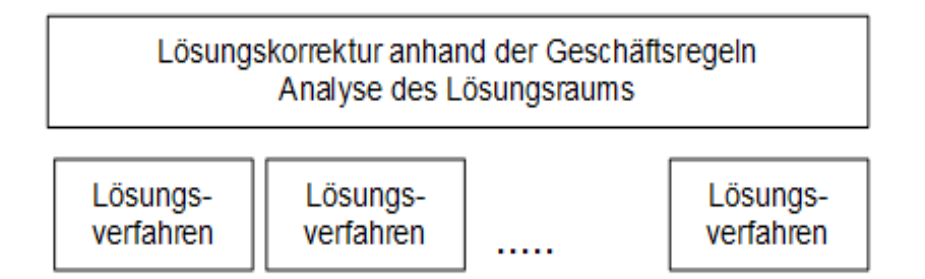

**Abbildung 4.3: Architektur - Lösungsverfahren**

In den nachfolgenden Abschnitten wird näher auf das neue System eingegangen.

# **4.1 T-Modell**

Das verwendete zeitabhängige Objekt-Modell basiert auf dem 7-Tupel-Modell, welches im vorherigen Kapitel vorgestellt worden ist (siehe Kapitel [2.3.3\)](#page-59-0). Die zeitabhängige Erweiterung überführt das 7-Tupel in das temporale Tupel, welches im nachfolgenden als T-Tupel benannt wird. Für die Darstellung der Zeit werden Intervalle verwendet. Im Kapitel [4.1.1](#page-78-0) wird die Implementierung der Zeit für jedes Objekt des T-Tupels dargestellt. Anschließend wird die Darstellung auf das Domänen Beispiel angewendet.

# <span id="page-78-0"></span> **4.1.1 Zeitabhängigkeit**

Jedes Objekt weist eine definierte und/oder spontane Zeitabhängigkeit auf, in der es den Status gültig bzw. ungültig besitzt. Die definierte Zeitabhängigkeit bezieht sich auf den angegebenen Gültigkeitszeitraum eines Objektes. Die einfachste Form der Zeitangabe ist ein Gültigkeitszeitraum mit Anfang und Ende ohne Einschränkungen. Doch Einschränkungen können den Zeitraum genauer präzisieren, zum Beispiel auf Tage und Uhrzeit. Damit wäre es möglich eine Ressource tage- und stundenweise zur Verfügung zu stellen.

Ein Beispiel: Flugzeug DAYXZ ist Montags bis Mittwochs in dem Zeitraum vom 01.01.2011 bis zum 30.10.2011 gültig und kann in diesem Zeitabschnitt Aufträge durchführen. Eine inverse Darstellung zu dem vorherigen Beispiel wäre: das Flugzeug DAXYZ darf Donnerstags bis Sonntags in dem Zeitraum vom 01.01.2011 bis zum 30.10.2011 nicht verwendet werden.

Die Präzisierung lässt sich ähnlich wie ein Stundenplan realisieren. Bei der spontanen Zeitabhängigkeit wird die Gültigkeit eines Objektes durch den eigenen Status oder durch ein weiteres Objekt bestimmt. So kann ein Ereignis die Ressource Flugzeug für eine Zeit ungültig werden lassen, wenn zum Beispiel durch Wetterbedingungen (Schneechaos, Aschewolke, etc.) keine Starts durchgeführt werden können. Ereignisse treten überwiegend spontan auf, sie sind selten bereits zeitlich definiert. Wohingegen Ressourcen, Produkte, Aufträge, Regeln und Zielfunktionen nur im Rahmen ihrer zeitlichen Definition gültig sind.

# **Ressource**

Ressourcen sind Lebewesen oder Güter, die es ermöglichen, Aufgaben durchzuführen. Im produzierenden Gewerbe werden auch Maschinen als Ressourcen benannt, im Dienstleistungsbereich können zusätzlich Orte eine Ressource ergeben..

Jede Ressource besitzt eine Zeitabhängigkeit, die einen Zeitraum definiert, in der sie gültig ist. Der Zeitraum wird durch die beiden Datumswerte **Start**(von) und **Stop**(bis) eingegrenzt. Darüber hinaus kann in diesem Zeitraum eine Präzisierung auf Tage und Stunden vorgenommen werden. In der Zeit, in der die Ressource den Status gültig besitzt, kann sie Aufträge annehmen. Die Aufträge müssen innerhalb des Gültigkeitszeitraums beendet werden. Der Planer kann nur eine gültige Ressource für die Zuordnung zu einem Auftrag verwenden.

Jede Ressource R besitzt einen oder mehrere Gültigkeitszeiträume. Der Zeitraum beginnt mit der Start-Zeit t<sub>Start R</sub> und endet mit der Stop-Zeit t<sub>Stop</sub> R, wobei die Stop-Zeit offen sein kann.

> R(t) ist definiert in der Intervall Menge TI<sub>R</sub>= I<sub>R1</sub> ∪ I<sub>R2</sub> ∪ … ∪ I<sub>Rn</sub>  $\mathsf{mit}\; \mathsf{I}_\mathsf{R} \mathsf{=}\! \{\mathsf{t}_\mathsf{Start}\; \mathsf{R}, \mathsf{t}_\mathsf{Stop}\; \mathsf{R}\!\} \mathsf{I} \mathsf{=}\{ \;\mathsf{t}|\mathsf{t} \in \mathsf{T},\; \mathsf{t}_\mathsf{Start}\; \mathsf{R} \mathsf{S} \;\mathsf{t} \leq \mathsf{t}_\mathsf{Stop}\; \mathsf{R}\!\}$

### **Produkt**

Produkte beschreiben alle Möglichkeiten, die mit einer Ressource durchgeführt oder erstellt werden können. Übertragen auf die Flugplan Domäne, werden folgende Aktivitäten als Produkte definiert:

•Charterflug,

•Linienflug,

•Frachtflug,

•Leerflug (Ferry),

•Positionierungsflug,

•Trainingsflug,

•Technikflug,

•Wartungsaktivitäten

Wie bereits die Ressourcen sind auch Produkte zeitabhängig. Innerhalb des definierten Gültigkeitszeitraums kann ein Produkt verwendet werden. Außerhalb des Zeitraumes ist das Produkt ungültig. Die Bereitstellung eines Produktes kann nur erfolgen, wenn dieses mindestens einer Ressource zugeordnet ist.

Jedes Produkt P besitzt einen Gültigkeitszeitraum und die Abhängigkeit zu mindestens einer Ressource. Der Zeitraum beginnt mit der Start-Zeit  $t_{strat}$  und endet mit der Stop-Zeit  $t_{\text{Stop}}$ <sub>p</sub>, wobei die Stop-Zeit offen sein kann. Zu jedem Zeitraum ist eine Ressourcenmenge zugeordnet.

> $\mathsf{P}_{_{\mathsf{R}}}$ (t) ist definiert in der Intervall Menge TI $_{_{\mathsf{PR}}}$ = I $_{_{\mathsf{PIR}}}$ ∪I $_{_{\mathsf{PR2}}}$ ∪ $\dots$ ∪I $_{_{\mathsf{PRR}}}$  $\mathsf{mit}\; \mathsf{l}_\mathsf{p} \mathsf{=} [\mathsf{t}_{\mathsf{Star}\_\mathsf{P}},\mathsf{t}_{\mathsf{Stop}\_\mathsf{P}},\ \mathsf{r}(\mathsf{t})] \mathsf{=} \{\; \mathsf{t} \mathsf{l} \in \mathsf{T},\ \mathsf{t}_{\mathsf{Star}\_\mathsf{P}} \mathsf{s} \preceq \mathsf{t} \leq \mathsf{t}_{\mathsf{Stop}\_\mathsf{P}} \}$

# **Auftrag**

Ein Auftrag definiert den Einsatz beziehungsweise die Erstellung eines Produktes, zum Beispiel ein Charterflug von Bremen nach München am 01.06.2011 mit Ankunft in München zwischen 13:00 und 14:00 Uhr.

Der Auftrag besitzt ein temporales Intervall in Abhängigkeit des Produktes P und wird wie folgt definiert

 $\mathsf{A}_\mathsf{p}(\mathsf{t})$  ist definiert in  $\mathsf{I}_\mathsf{AP} \mathsf{=}\mathsf{I}\mathsf{t}_\mathsf{Start\_\mathsf{AP}}, \mathsf{t}_\mathsf{Stop\_\mathsf{AP}}, \mathsf{p}(\mathsf{t})\mathsf{=}\mathsf{f}$  t $\mathsf{I}\mathsf{t} \in \mathsf{T},\ \mathsf{t}_\mathsf{Start\_\mathsf{AP}}\mathsf{=}\mathsf{f} \leq \mathsf{t}_\mathsf{Stop\_\mathsf{AP}}\mathsf{P}$ 

# **Regeln**

Die Regeln lassen die Planung geordnet ablaufen, sodass ein gültiger Plan erstellt werden kann. Der Einsatz von Gewichtungen ermöglicht eine detailliertere Unterteilung. Die Gewichtung kann zeitlich abhängig definiert sein. Ein Beispiel für eine zeitliche Gewichtung wäre eine Regel für Verspätungen:

*Verspätungen von Flügen sind nicht erlaubt, solange die Flüge mehr als einen Tag in der Zukunft liegen. Flügen am aktuellen Tag ist es erlaubt, eine Verspätung von 30 Minuten aufgrund von Störungen zu besitzen.*

Die Regel C=f $_{\rm c}$ (t) definiert sich mit der Gewichtung als Funktion über die Zeit. C(t) ist definiert als Funktion  $f_c(t)$  in  $I_c$ =[ $t_{\text{Star\_C}}, t_{\text{Stop\_C}}$ ]={  $t$ |t $\in$  T,  $t_{\text{Star\_C}}$ ≤ t ≤  $t_{\text{Stop\_C}}$ }

Das Sammeln und Erstellen von Regeln ist eine komplexe Aufgabe. Einige Regeln lassen sich durch die Objekte ableiten, andere müssen durch das Expertenwissen der Anwender ermittelt werden. Eine vollständige Abbildung der Domäne ist in der Praxis nicht gegeben (Vollständigkeitsproblem).

# **Zielfunktion**

Zielfunktionen bewerten die Lösung eines neu erstellten Plans. Die Bewertung des Plans ist abhängig von den gültigen Regeln. Unter Umständen kann eine Zielfunktion zur Vermeidung von Verspätungen in der Zukunft eine bessere Bewertung besitzen als die Anwendung derselben Funktion im aktuellen Zeitabschnitt.

Es können mehrere Zielfunktionen definiert werden, die unterschiedliche Erfolgskriterien besitzen.

Die Zielfunktion Z=f<sub>z</sub>(t) ist definiert in einem Zeitraum

 $\mathsf{I}_Z \mathsf{=}\mathsf{[t_{Star\_Z}, t_{Stop\_Z}]} \mathsf{=}\mathsf{\{ t | t \in T, t_{Start\_Z}} \mathsf{=}\ t \mathsf{=}\ t_{Stop\_Z}\mathsf{}}$ 

### **Ereignisse**

Ereignisse sind Aktionen, die in einem Plan Reaktionen auslösen, welche zu Statusänderungen führen können. Eine Statusänderung kann erwartet und unerwartet erfolgen. Eine erwartete Änderung wird bei der Planerstellung berücksichtigt. Im Gegensatz dazu erfolgt eine unerwartete Änderung spontan und kann Teile oder den ganzen Plan ungültig werden lassen. Ein unerwartetes Ereignis kann ein Flugzeugdefekt sein, welches zu einer Statusänderung der Ressource von *gültig* in *ungültig* führt. Das Ereignis wird in zwei Bereiche unterteilt. Die erste Information definiert einen Zeitpunkt, der die Zeit der Wissensbereitstellung über das Ereignis festlegt. Die Dauer des Ereignisses wird in dem zweiten Bereich gespeichert. Sind beide Informationen bekannt – der Informationszeitpunkt und der Start des Ereignisses – ist es möglich, die verfügbare Reaktionszeit zu berechnen.

Das Ereignis E ist definiert als Tupel in einem Zeitraum auf eine Ressource bzw. einen Auftrag

 $\mathsf{E}\mathsf{=}(\mathsf{t}_\mathsf{E},\, \mathsf{r}(\mathsf{t})\vee \mathsf{a}_\mathsf{p}(\mathsf{t}),\, \mathsf{I}_\mathsf{E}\mathsf{=}[\mathsf{t}_{\mathsf{Start}_\mathsf{E}},\, \mathsf{t}_{\mathsf{Stop}_\mathsf{E}}]\mathsf{=} \{\,\mathsf{t}|\mathsf{t}\in\mathsf{T},\, \mathsf{t}_{\mathsf{Start}_\mathsf{E}}\mathsf{S}\,\mathsf{t}\leq \mathsf{t}_{\mathsf{Stop}_\mathsf{E}}\}\,)$ 

In der nachfolgenden Abbildung werden die diskutierten Objekte Ressource R, Produkt P, Auftrag A, Regel C, Zielfunktion Z und Ereignis E mit deren Zeitkomponenten grafisch dargestellt. Die erste Linie stellt die Zeitachse t >  ${\rm t_o}$  dar. Die weiteren Linien beschreiben die Gültigkeit der Objekte.

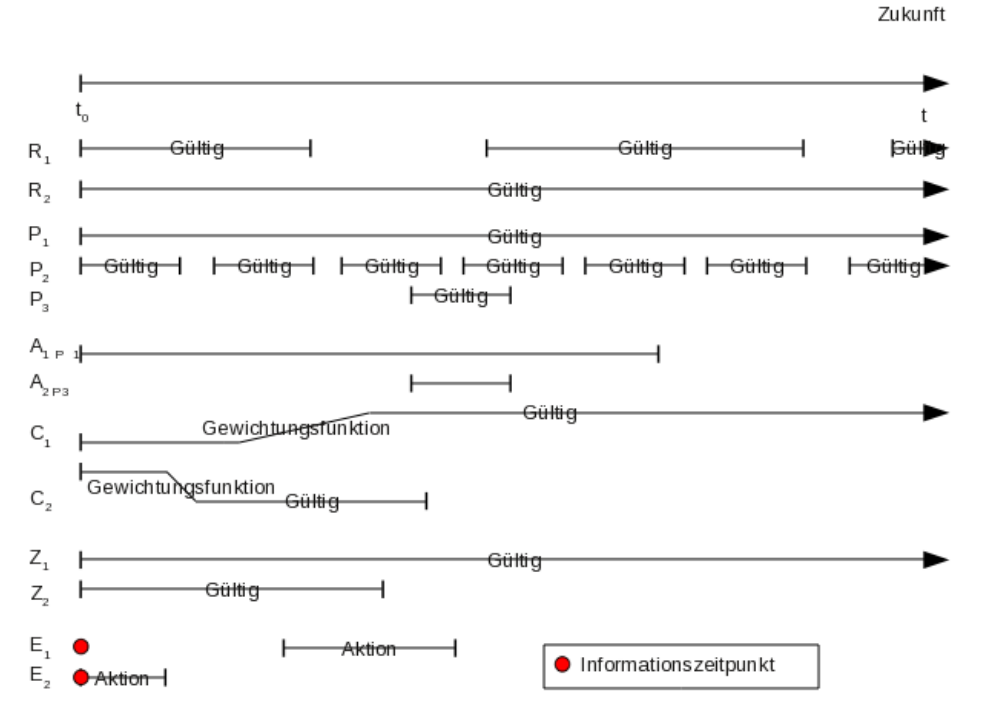

**Abbildung 4.1.1.1: Zeitabhängigkeit der Objekte im T-Modell**

Die grafische Darstellung der Objekte über die Zeit verdeutlicht die Zeitabhängigkeit der Objekte und stellt einen schnellen Überblick über die Situation in dem Plan dar.

Es werden hier zwei Ressourcen mit unterschiedlichen Gültigkeitszeiträumen dargestellt. Die Ressource  $R_1$  besitzt Intervalle während der sie gültig ist, wohingegen die Ressource  $R_2$  zu jedem Zeitpunkt gültig ist.

Die Beispielprodukte P<sub>1</sub>-P<sub>3</sub> werden mit ihren Gültigkeitszeiträumen darunter dargestellt.  $P_2$  und  $P_3$  sind zu bestimmten Zeiten verfügbar,  $P_1$  ist durchgängig gültig.

Die Information über die Gültigkeit der Produkte werden für den Auftrag A benötigt. In der Abbildung sind zwei Aufträge eingefügt. Der Auftrag  $A_1$  bezieht sich auf das Produkt P<sub>1</sub>. Der Auftrag A<sub>2</sub> benötigt das Produkt P<sub>3</sub>. Die Abbildung verdeutlicht, dass Aufträge nur in den Gültigkeitszeiträumen des jeweiligen Produktes verwendet werden können.

Die Regeln besitzen neben ihrem Gültigkeitszeitraum auch eine Gewichtungsfunktion. Die Gewichtung stellt die Priorisierung der Regeln über die Zeit dar. Das Beispiel beschreibt, dass die Regel  $C_1$  in der Zukunft an Bedeutung gewinnt und unbedingt eingehalten werden muss. Die Verspätungsregel von Flügen könnte auf diese Art abgebildet werden. Die Priorisierung von  $C_2$  nimmt hingegen in der Zukunft ab.

Die beiden nachfolgenden Zielfunktionen unterscheiden sich durch ihren Gültigkeitszeitraum. Die Zielfunktion  $Z_1$  muss immer bei einer Neuerstellung des Plans berücksichtigt werden. Die Zielfunktion  $Z_2$  ist nur in einem bestimmten Zeitraum des Plans gültig.

Ereignisse sind in der realen Welt zweigeteilt: 1. der Informationszeitpunkt  $t_{E}$  über das Ereignis und 2. die Dauer des Ereignisses. Diese Differenzierung ist entscheidend, da die Reaktionszeit=t<sub>Start E</sub> - t<sub>E</sub> mit dem Ereignis Start t<sub>Start E</sub> und dem Informationszeitpunkt  $t_{E}$  festgelegt wird.

# **4.1.2 Flugplan Domäne**

In (Russell & Norvig, 2004) Seite 309 ist die Domäne eines Modells "die Menge der Objekte, die es enthält". Diese Definition ist auf die Syntax bezogen, jedoch nicht auf die Semantik.

Die Klassifizierung der Domänen erfolgt in drei Kategorien (GHALLAB u. a., 2004) (KUSTER, 2008):

*Domänen unabhängiges Planen:* Domänen unabhängiges Planen basiert auf einem abstrakten generellen Modell von Aktionen. Definitionen sind limitiert auf die Beschreibung des speziellen Problems, nicht jedoch auf die Lösungsfindung.

*Domänen konfigurierbares Planen:* Diese Planungsdomäne erweitert die Domänen unabhängige Planung um die möglichen Lösungsansätze. Dieser Ansatz wird verwendet, wenn bereits eine Methode zum Lösen des Problems vorliegt.

*Domänen spezifisches Planen:* Die Domäne und der Lösungsansatz sind vollständig beschrieben und optimiert. Die Umsetzung ist restriktiert auf diese eine Domäne.

Die Klassifizierung bezieht sich nicht auf die Domäne selber, sondern auf den Lösungsansatz und den Randbedingungen.

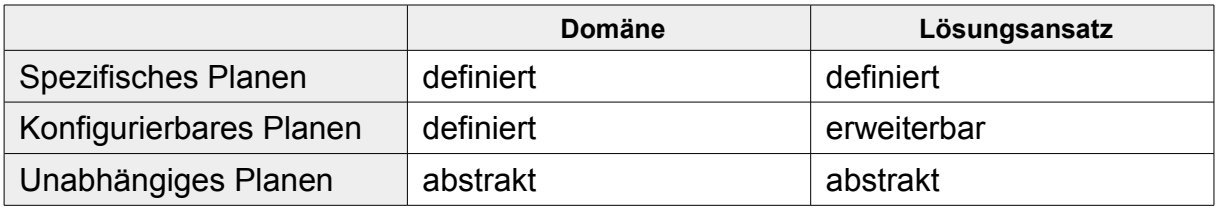

#### **Tabelle 4.1.2.1: Klassifizierung der Domänen**

Der Lösungsansatz ist in einem Algorithmus übersetzt, welcher die spezifizierten Domäne Verfahren verwendet. In der Flugplanungsdomäne sind die möglichen Verfahren definiert als

- Right-Shift (Verspätung)
- Left-Shift (Vorziehen)
- Umplanung (Zuordnung Flugzeug-Flug)
- Löschung (Flug streichen)
- Einfügen (Flug anlegen)

Für die in dieser Arbeit behandelte Flugplanungsdomäne besteht das T-Tupel Modell aus den Objekten **R**essourcen, **P**rodukt, **A**uftrag, Regeln **C**, **Z**ielfunktion und dem **E**reignis . Die vereinfachte Darstellung bezieht sich auf den Flugplan mit seinen Flugzeugen, Flügen und Flughäfen. Die Crew- und Passagierzuordnung sind ausgenommen. Dieses Modell lässt sich auf weitere Bereiche der Domäne erweitern.

Die Flugzeuge werden als Ressourcen aufgenommen. Mit der Flugzeugkennung wird der Gültigkeitszeitraum angegeben. Das Flugzeug mit der Kennung GBYAW ist an dem 01.01.2009 für Aufträge einsatzbereit.

*RAC={GBYAW[01.01.2009- open], GCDZM[01.01.2009- open], GFDZF[01.01.2009- open], ...}*

Die Flughäfen stellen ebenfalls Ressourcen dar, die zu bestimmten Zeiten geöffnet haben. Der Flughafen Bremen BRE ist ab dem 01.01.2009 vom 03:0023:00 gültig. Aufträge in dieser Zeit können abfliegen bzw. ankommen. München MUC und Düsseldorf DUS haben 24 Stunden ab dem 01.01.2009 geöffnet.

*RAP={BRE[01.01.2009 03:00-23:00- open 03:00 – 23:00], MUC[01.01.2009- open], DUS[01.01.2009- open], ...}*

Die Produktgruppe fasst als Ressourcen die Flughäfen für die Route und deren Zuordnung zu den Flugzeugen/-typen zusammen. Es werden die Kriterien des Flugzeuges, wie z.B. Flugstrecke und Treibstoffverbrauch mit berücksichtigt. Die Zuordnung ist ebenfalls für die initiale Flugplanerstellung notwendig, da die Route nur dem entsprechenden Flugzeugen zugeordnet werden kann. Die Route Alicante ALC nach Gatwick LGW darf mit den Flugzeugkennungen GBYAW und GCDZM vom 01.10.2009 bis zum 03.12.2009 geflogen werden. Die zweite Route East Midlands EMA nach Alicante ALC wird nur von der Flugzeugkennung GFDZF vom 30.11.2009 bis 05.12.2009 an den Wochentagen Montag, Dienstag und Freitag von 06:00 – 14:00 angeboten.

*PF={ALC-LGW{GBYAW, GCDZM}[01.10.2009-03.12.2009], EMA-ALC{GFDZF}[30.11.2009- 05.12.2009, Mo, Di, Fr, 06:00- 14:00], ...}*

Als Produkt werden neben den Flügen ebenfalls die Wartungen definiert. Hierbei sind die beiden Flughäfen identisch. Die Wartung in Gatwick LGW für die Flugzeugkennungen GBYAW und GCDZM darf nur in den Zeiträumen vom 01.12.2009 bis 10.12.2009 Donnerstag, Freitag, Samstag und Sonntag von 23:00 bis 04:00 als Auftrag eingeplant werden.

*PW={LGW-LGW{GBYAW, GCDZM}[01.12.2009-10.12.2009], Do, Fr, Sa, So 23:00 – 04:00 , ...}*

Flüge und Wartungen werden als Auftrag definiert. Ein Auftrag muss einem gültigen Produkt zugeordnet sein. Ist dies nicht der Fall, ist der Auftrag ungültig. Der Flug TOM4210 startet von Gatwick LGW am 01.12.2009 um 06:15 und landet in Alicante ALC um 08:55. Der zweite Flug TOM4211 startet von Alicante ALC am 01.12.2009 um 09:55 und landet in Gatwick LGW um 12:40.

```
A={TOM4210{LGW-ALC}[01.12.2009 06:15-01.12.2009 08:55], 
TOM4211{ALC-LGW}[01.12.2009 09:55-01.12.2009 12:40], ...}
```
Die Regeln beinhaltet Planungsrestriktionen. Die Gewichtung c<sub>w</sub> einer Regel gibt den Erfüllungsgrad an. Die angegebene Regel hat eine Gewichtung von 100 und ist in dem Zeitraum ab dem 01.01.2009 gültig.

C= ${f_c(t)}$ = c<sub>w</sub> \* "Überlagerungen von Jobs auf einer Ressource ist nicht zulässig" mit cw=100 *[01.01.2009-open]*}

Die Zielfunktionen prüfen die Qualität des neu erstellten Plans. Die definierte Zielfunktion optimiert die Flugzeit eines Flugzeuges, bzw. definiert den Zeitpunkt für die Wartung.

Z={f<sub>z</sub>(t)= "Alle Ressourcen solle die maximale Flugzeit erreichen, bevor der nächste Checkdurchgeführt wird" *[01.01.2009-open]*}

Das Ereignis stellt die Störung im Plan dar. Die Schließung des Flughafen East Midlands EMA wurde am 01.12.2009 um 00:25 bekannt gegeben. Der Zeitraum der Schließung ist vom 01.12.2009 05:30 bis zum 01.12.2009 14:00. Die Reaktionszeit für die Korrektur beträgt 05:05 Stunden.

```
E={01.12.2009 00:25 EMA [01.12.2009 05:30,01.12.2009 14:00 ]}
```
In der nachfolgenden Abbildung wird das Beispiel in einem Gantt Chart dargestellt.

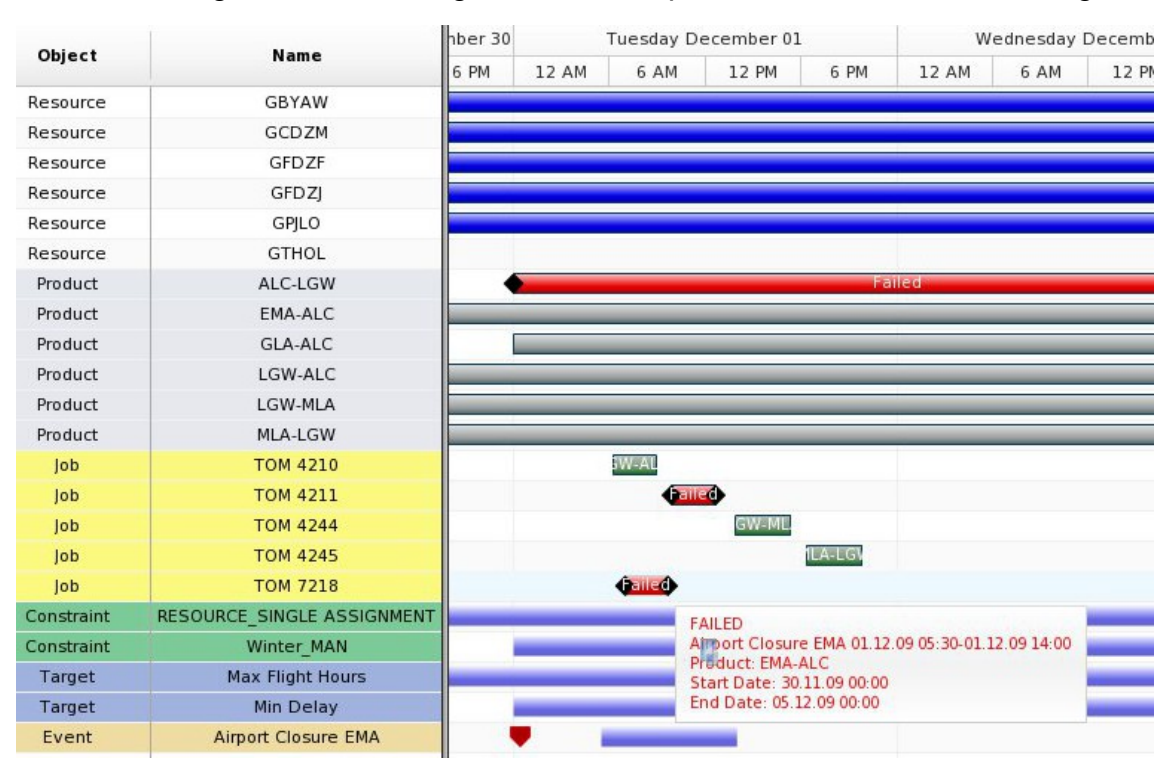

<span id="page-85-0"></span>**Abbildung 4.1.2.1: Domänenbeispiel - T-Modell**

In der Abbildung [4.1.2.1](#page-85-0) sind zwei Störungen dargestellt. Die erste Störung lässt das Produkt Route ALC-LGW ungültig werden. Alle Aufträge, die diese Route beinhalten werden ungültig. In dem Gantt Chart trifft diese Störung auf den Auftrag TOM4211 zu.

Die zweite Störung wird durch ein Ereignis (Event) angezeigt. Der Flughafen East Midlands EMA wird für einen definierten Zeitraum geschlossen. In dem Gantt Chart ist vor der eigentlichen Störung (blauer Balken) ein roter Marker definiert. Dieser Marker zeigt den Informationszeitpunkt an, zu wann diese Störung bekannt wurde.

# **4.2 Analyse Framework**

Ein Framework ist eine Rahmenstruktur, die als Unterstützung für die Umsetzung einer Lösung dient. Frameworks werden in der Ablaufplanung eingesetzt, um die Komplexität des Problems zu klären und die notwendigen Schritte zu separieren. In (VIEIRA u. a., 2003) und (HERRMANN, 2006b) wurden jeweils ein Framework vorgestellt, welches die unterschiedlichen Eigenschaften in einer Produktionsumgebung abbildet. Das Framework besteht aus drei Bereichen:

- 1. Umgebung
- 2. Strategie
- 3. Lösungsmethode

Die eigentliche Umsetzung sowie der Schwerpunkt sind jeweils von Domänen abhängig. In der Flugplanungsdomäne liegen je nach Störung unterschiedliche Automatismen vor. Bei der Verspätung eines Fluges existiert bereits der automatische Ansatz des Right-Shift Verfahrens in Applikationen. Der Flugplan ist sofort nach Einsatz des Verfahrens gültig. Die Automatisierung in diesem Bereich ist aufgrund der sofortigen automatischen Verarbeitung der Flugzeugmeldungen geschuldet. Im Gegensatz hierzu werden Flugzeug- und Flughafenstörungen manuell in das IT-System eingepflegt. Der Movement Controller erarbeitet eine Lösung, der Dispatcher erstellt die notwendigen Unterlagen und meldet die Änderungen den Behörden. Diese genehmigen den neuen Flugplan oder weisen diesen zurück an die Fluggesellschaft. Der neue Flugplan wird nach erfolgreicher Genehmigung an die Crew und die Flughäfen ausgegeben.

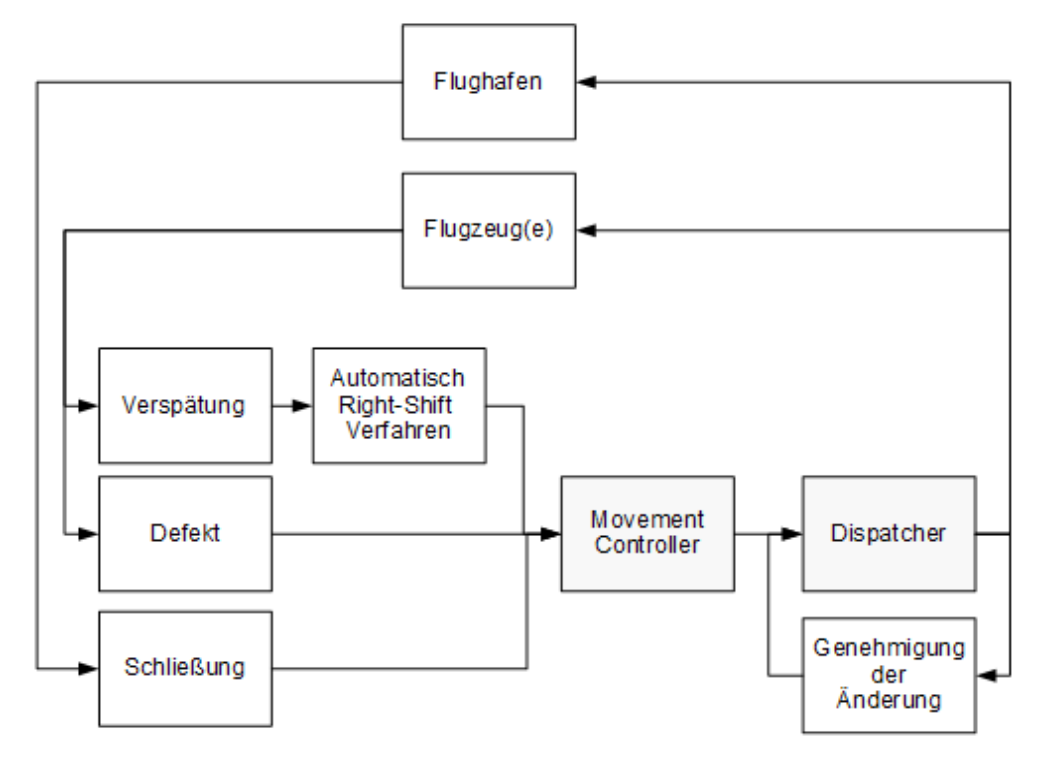

**Abbildung 4.2.1: Manueller Ablauf bei Störungen**

Für die Lösung der diskutierten Flugplanungsstörungen werden mehrere Schritte in drei Blöcken durchgeführt. Diese werden in den nachfolgenden Kapiteln näher beschreiben.

### **4.2.1 Ablauf**

Das Framework basiert auf drei Bereichen. Der erste Bereich übernimmt die Analyse der Störung und die Ermittlung der Primär- und Sekundärstörung. Der zweite Bereich verändert die Flüge der Sekundärstörung mit den angegebenen Regeln für Verspätung (Right-Shift), Vorziehen (Left-Shift), Löschung (Delete) und Umplanung (Replan). Der letzte Bereich beinhaltet die Aktivitäten für ein Lösungsverfahren. Die beiden erstgenannten Bereiche ergänzen den bekannten Ablauf des Lösungsverfahren. Das Lösungsverfahren steht mit seinen Optimierungen in dieser Arbeit nicht im Fokus.

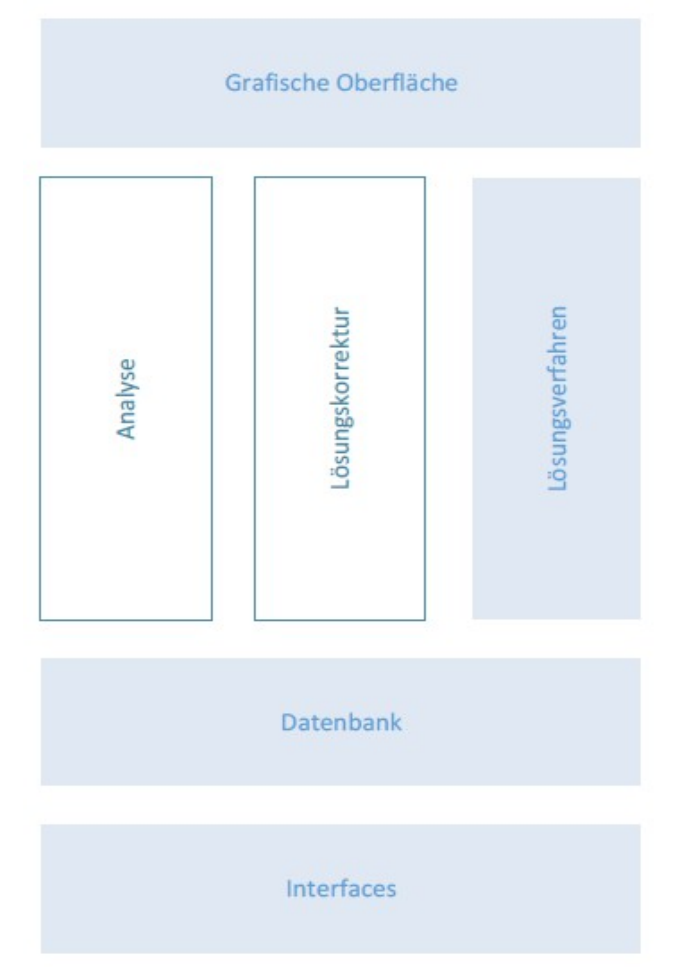

**Abbildung 4.2.1.1: Systemkomponenten**

Die grafische Oberfläche dient ausschließlich der Darstellung der Aktivitäten in einem Gantt Chart. Die Datenbank beinhaltet die Businesslogik der drei Bereich und ist das Ziel für die Integration von Interfaces, welche zur automatischen Verarbeitung von Meldungen dienen.

Der Ablauf startet mit der manuellen beziehungsweise automatische Änderung von Parametern der Flugzeuge oder Flugaktivitäten. Im ersten Schritt werden die Störung analysiert, um weitere Informationen zu ermitteln. Der zweite Schritt erarbeitet Lösungsvorschläge für die betroffenen Flugzeuge und Flugaktivitäten. Das Ergebnis wird dem Anwender zur Verfügung gestellt. An diesem Punkt kann der Anwender eingreifen und die Lösungsvorschläge ändern. Anschließend werden die Lösungen auf dem Flugplan angewendet.

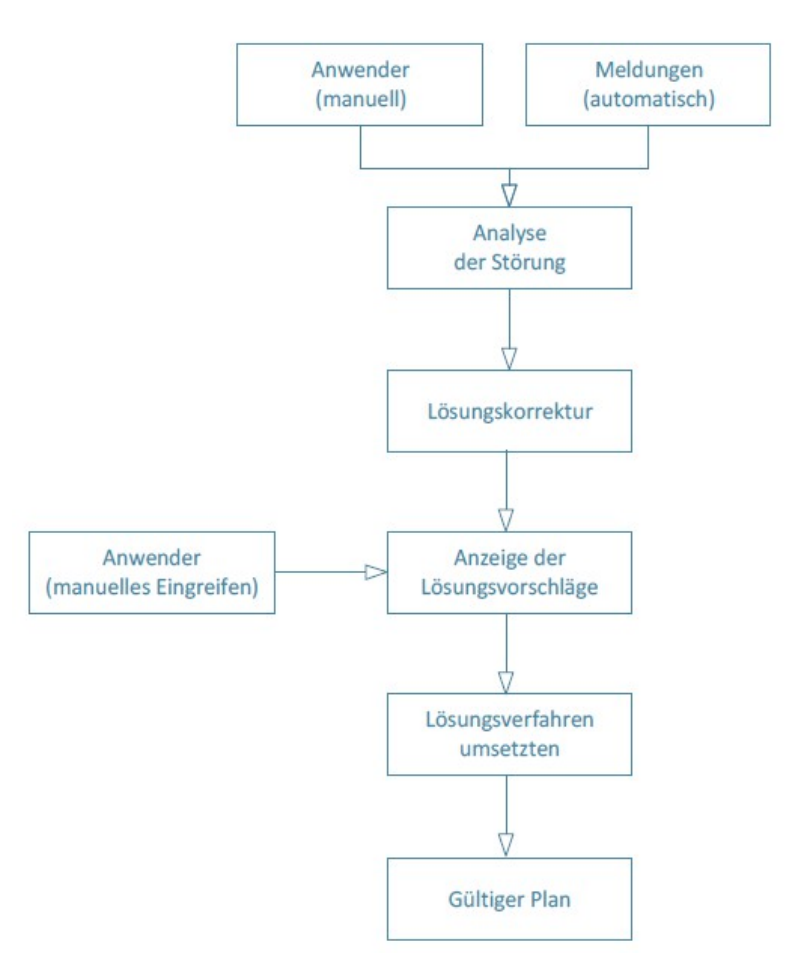

**Abbildung 4.2.1.2: Ablauf der Störung im Framework**

### **4.2.2 Voraussetzungen**

Für die Lösung eines Ablaufplanungsproblems wird dieses in der Regel vorab genau beschrieben. Die Beschreibung kann durch die Verwendung der mathematischen Tripel Notation erfolgen oder auch durch die Adaption der Business Logik in das Tupel Modell. Für jedes Modell können unterschiedliche Lösungsverfahren herangezogen werden. In (Kohl u. a., 2007) und (CLAUSEN u. a., 2009) sind Lösungsansätze für die unterschiedlichen Bereiche in einer Fluggesellschaft vorgestellt worden. Aber auch hier wird der Bereich mit der Geschäftslogik und deren Randbedingungen definiert, um den passenden Algorithmus einzusetzen. Die Lösung des ARP ist der wichtigste Schritt, um die nachfolgenden Crew und Passagier Probleme zu lösen.

### **Klassifizierung**

Die Klassifizierung beschreibt die Domäne und ihr Verhalten. Die ermittelten Eigenschaften unterstützen die Auswahl für einen geeigneten reaktiven Ablaufplanungsprozess.

Eine geeignete Klassifizierung ist von (VIEIRA u. a., 2003) auf der Seite 138 Abbildung 6 vorgestellt worden:

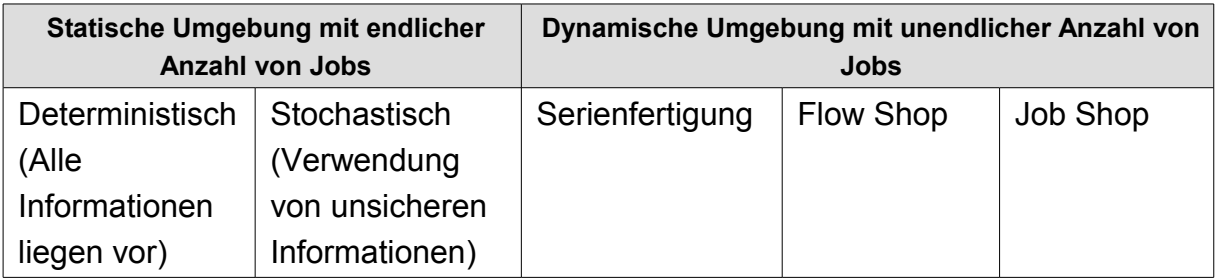

**Tabelle 4.2.2.1: Umgebungsklassifizierung**

Die Klassifizierung unterscheidet im ersten Schritt, ob die Anzahl der Jobs begrenzt ist oder der Plan offen ist, dass heißt, dass die Anzahl der Jobs nicht bekannt ist.

Der Plan wird in der Klassifizierung statisch und deterministisch einmalig erstellt. Es kommt hier nicht zu Störungen, da bereits zu Beginn der Planung alle Informationen vorlagen. Wohingegen eine statische, stochastische Umgebung gegebenenfalls eine Umplanung benötigt. Dies trifft zu, wenn zum Beispiel die Ausführungszeiten unsicher sind.

In der Realität wird überwiegend die dynamische Umgebung eingesetzt. Ein Plan wird erstellt und neue Jobs angehängt. Bei der Serienfertigung besteht der Plan aus wiederholbaren Abläufen, sodass dieser aus identischen Teilplänen besteht, die am Ende des Planes immer wieder angehängt werden können. Das Flow-Shop-Modell beschreibt eine Anzahl von identischen Jobs, welche die gleiche Abfolge der Bearbeitung durchlaufen. Zur Serienfertigung unterscheidet sich der Flow Shop in der Fertigung von unterschiedlichen Produkten. Die Rüstzeiten werden in dem Plan berücksichtigt. Die dritte Unterteilung bezieht sich auf den Job Shop, welche die größte Flexibilität in der Planung ermöglicht.

Die Flugplanung wird der dynamischen Umgebung mit der größtmöglichen Flexibilität zugeordnet. Die Informationen in dem Plan sind sehr unsicher aufgrund der unterschiedlichen Abhängigkeiten von internen und externen Bereichen.

Zum Zeitpunkt der anfänglichen Erstellung des Flugplans sind die Informationen über die Flugrouten und Zeiten bekannt. Die erste Störung erfolgt durch das Einplanen der Wartungsaktivitäten, die abhängig von den Flugstunden, den

Startvorgängen und den Landungen jedes einzelnen Flugzeuges sind. Das Einplanen der Crew verursacht keine Störung wie auch die Zuordnung der Passagiere zu den einzelnen Flügen. Im operativen Bereich wird es hingegen zu weiteren Störungen kommen.

Die Flexibilität und auch die Stabilität sind wichtige Eigenschaften des Flugplans.

#### **Komplexität**

Die Komplexität wird durch die eingesetzten Ressourcen([Tabelle 2.2.3\)](#page-35-0) und der Informationslage definiert. Hinzu kommen die Geschäftsregeln, die zur Validierung eines Plans verwendet werden und gegebenenfalls Bereichs- und planübergreifend angewendet werden.

Wie lässt sie die Komplexität messen? Eine Unterscheidung kann aufgrund der Shop Modelle [Abbildung 2.2.2: Generalisierung der Shop Modelle](#page-32-0) vorgenommen werden. Das zweite Kriterium kategorisiert die Regeln, angelehnt an der Lagrangian Relaxation. Hierbei werden diese in einfache und schwierig einzuhaltende Regeln unterteilt, wobei die schwierigen Regeln in eine Funktion mit einer Gewichtung umgewandelt werden.

Bei der Verwendung des T-Modells wird die Komplexität der Regeln aufgrund der Zeitabhängigkeit erhöht.

#### **Kriterien**

Die Kriterien definieren den Focus und das Ergebnis eines Lösungsverfahrens. Der wichtigste Faktor ist die Reduzierung der Verspätungskosten. Diese können unterschiedlich ausfallen, je nach der Verteilung der Verspätung über ein oder mehrere Flüge beziehungsweise Flugzeuge. Die Auswirkungen auf die Reisezeit der Passagiere (JENELIUS u. a., 2011) und deren Konsequenzen wird in der Regel nicht bewertet. Die Fluggesellschaften kalkulieren die offizielle Entschädigung laut der EU-Fluggast-Verordnung 261/2004 (EUROPÄISCHE KOMMISION, 2011).

Neben den zusätzlichen Kosten muss der Aufwand für die Umplanung der Flüge und der Crew berücksichtigt werden. Unter dieser Prämisse kann die Verwendung des Right-Shift Verfahrens positiv ausfallen, um Störungen in der Crewplanung zu minimieren.

Ein weiterer Punkt ist die Verbesserung der Planstabilität nach einer Korrektur. In (FOX u. a., 2006) wird die Planstabilität definiert als das Delta zwischen dem ursprünglichen Plan und dem neuen Plan.

### **Strategien**

Auf eine Störung kann unterschiedlich reagiert werden. Eine sofortige Reaktion kann mit dem Einsatz von Triggern erzielt werden. Die periodische Abarbeitung von anfallenden Störungen wird in einem festgelegten Intervall ausgeführt. Eine Mischung der beiden Verfahren kann von Vorteil sein, um die Häufigkeit von Änderungen zu minimieren. Die Art der Störung legt fest, wann auf diese in dem Plan reagiert werden soll. (HERRMANN, 2006b) bestätigt, das überwiegend der periodische und der hybride Ansatz verwendet wird.

Für die Reduzierung der Änderungshäufigkeit und der sofortigen Reaktion auf eine Störung kann eine Priorisierung der angewendeten Verfahren herangezogen werden. Als Lösungsansatz in dem Prototypen wird diese Strategie verwendet. Abhängig von der Art der Störung und der Verspätung wird als Standard das Right-Shift Verfahren angewendet. Sind die Auswirkungen der Störung größer als der Grenzwert, wird das vollständige Lösungsverfahren angewendet.

Mit diesem Ansatz werden dem Anwender die Störungen sofort im Plan angezeigt und bei geringfügigen Störungen sogleich die Lösung dargestellt. Diese schnelle Darstellung bietet dem Anwender die bestmögliche Reaktionszeit für ein manuelles Eingreifen.

### **4.2.3 Analyse**

Eine Störung im Flugplan kann unterschiedliche Ursachen und Auswirkungen haben. Die Analyse der Störung wird für die Entscheidungsfindung des Lösungsverfahrens herangezogen. Das Ziel dieses zusätzlichen Prozesses ist es, die Verspätungen und Auswirkungen der Störung auf dem Plan zu reduzieren und dem Anwender den Einfluss der Störung auf dem gesamten Flugplan zu verdeutlichen.

### *Beispiel*

*Die Verspätung eines Fluges hat in der Regel nur Auswirkungen auf die nachfolgenden Flüge , die dem selben Flugzeug zugeordnet sind. Bei eine Drehkreuz, wo der Passagier einen Anschlussflug erreichen muss sind auch Flüge auf anderen Flugzeugen durch die Verspätung betroffen.*

*Die nachfolgende Abbildung zeigt den Einfluss der Verspätung des Fluges TOM4513. Der Ankunftsflughafen LGW ist ein Drehkreuz mit dem Flug TOM4542. Durch die Drehkreuzabhängigkeit wird der Flug entsprechend verspätet.*

|  | <b>IATA</b> | <b>Registration</b> | Reg_ID | Friday July 16 |                               |                 |                 |                 |                 |                 |                  |
|--|-------------|---------------------|--------|----------------|-------------------------------|-----------------|-----------------|-----------------|-----------------|-----------------|------------------|
|  |             |                     |        | 14 AM          | 6 AM                          | 8 AM            | 10 AM           | <b>12 PM</b>    | 2PM             | 4PM             |                  |
|  | 752         | <b>GBYAH</b>        | 151    |                | <b>REU</b><br><b>TOM 4524</b> | <b>TOM 4525</b> | LGW             | <b>TOM 4558</b> | JSI             |                 | <b>TOM 4559</b>  |
|  | 752         | <b>GBYAI</b>        | 152    | <b>BRS</b>     |                               | <b>TOM 6508</b> | <b>TFS</b>      | <b>TOM 6509</b> |                 | <b>BRS</b>      | <b>TOM 6550</b>  |
|  | 752         | <b>GBYAL</b>        | 155    | <b>ILGW</b>    | <b>TOM 4512</b>               | <b>NAP</b>      | <b>TOM 4513</b> | LGI             | <b>TOM 4554</b> | <b>MAH</b>      | TOM <sub>4</sub> |
|  | 752         | <b>GBYAO</b>        | 157    | lM             | <b>TOM 4500</b>               | AGP             | <b>TOM 4501</b> | LG\             |                 | <b>TOM 4542</b> | <b>FNC</b>       |
|  | フロウ         | CRVAD               | 159    |                | <b>MANU</b>                   | <b>TOM JETC</b> | <b>ITCT</b>     |                 | <b>TOM JE17</b> | <b>MANI</b>     |                  |

**Abbildung 4.2.3.1: Analyse der Störung bei einem Drehkreuz**

Der Prozess der Entscheidungsfindung umfasst die Informationssammlung, die Evaluierung der vorhandenen Möglichkeiten, die Auswahl einer Lösung sowie deren Implementierung (HERRMANN, 2006a). Für die Analyse der Störung werden die nachfolgenden Informationen ausgewertet:

- Primärstörung
- Informationszeitpunkt
- Zeitpunkt des Eintreffens der Störung
- Störungsart auf Flug, Flugzeug oder Flughafen
- Störungsdauer
- Reaktion auf die Primärstörung
- Reaktionszeit
- Sekundärstörung
- Sekundär betroffene Flüge
- Störungszeitfenster
- Erlaubte Lösungsverfahren

Für die Informationssammlung werden diese Störungs-Kennwerte analysiert. Die Kennwerte umfassen die Daten über die eigentliche Störung und die Reaktionen beziehungsweise die Folgestörungen, aufgeteilt in Primär- und Sekundärstörung.

Die Primärstörung kennzeichnet das Objekt (Flug, Flugzeug, Flughafen), das die Störung verursacht hat. Auf diese Störung wird kein Lösungsverfahren angewendet. Die Primärstörung kann für gewöhnlich nicht beeinflusst werden. Eine mögliche Ausnahme wäre es, wenn die Fluggesellschaft bei der Behebung der Störung Einfluss nehmen kann, zum Beispiel, wenn es ihr gelingt, die technischen Arbeiten an einem Flugzeug zu beschleunigen.

In der verwendeten Domäne werden Primärstörungen durch

- Flugstörungen
- Flugzeugstörungen und
- Flughafenstörungen verursacht.

Die Angaben zu der Primärstörung geben alle Informationen zu der eigentlichen Störung und zusätzlich die vorhandene Reaktionszeit wieder. Die Reaktionszeit ermittelt sich aus dem Informationszeitpunkt und dem ersten Flug, der als Sekundärstörung definiert ist. Diese Zeitangabe ist notwendig, um die organisatorischen Aktivitäten für die möglichen Lösungsverfahren der Sekundärstörungen einzuleiten.

# **Flugstörung**

Flugstörungen beziehen sich auf Änderungen der Flugzeiten von Flügen. Die Änderung der Zeiten kann vor und während des Fluges auftreten. In beiden Fällen wird die Ankunftszeit verändert. In der nachfolgenden Abbildung werden die drei Störungsmöglichkeiten dargestellt: a) verspäteter Abflug, b) verfrühter Abflug und c) Verlängerung der Flugzeit. Die Störungen a) und c) haben in der Regel Auswirkungen auf die Folgeflüge, wohingegen Störung b) keine Sekundärstörung hervorruft.

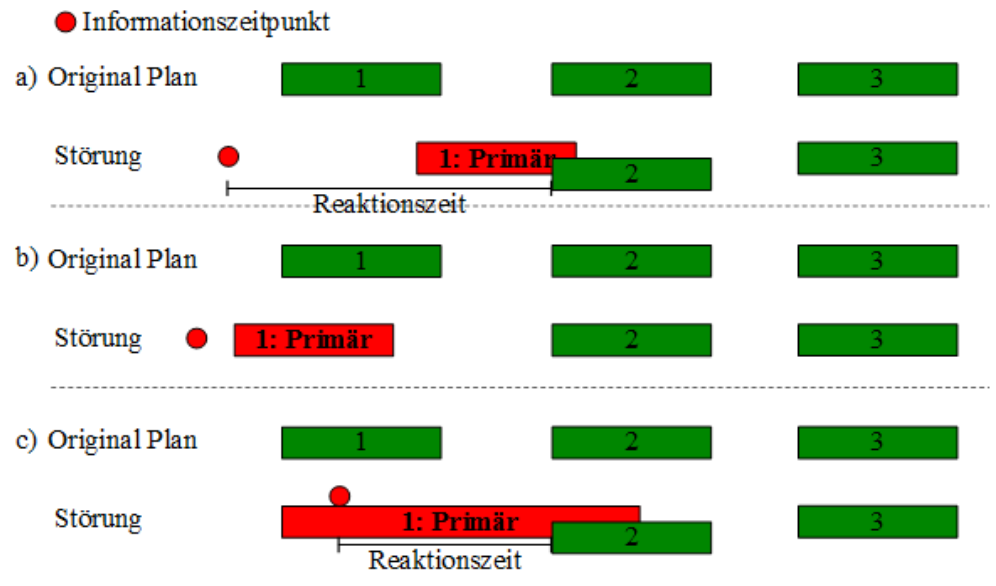

<span id="page-94-0"></span>**Abbildung 4.2.3.2: Flugstörung vor und während des Fluges**

In der Abbildung [4.2.3.2](#page-94-0) sind die drei Störungsmöglichkeiten für einem Flug dargestellt. Jedes Beispiel zeigt den Original- und den Störungsplan. Für die Korrektur ist die Reaktionszeit wichtig. Diese Zeit gibt ebenfalls die verfügbare Zeit für die organisatorische Umplanung an. Die Reaktionszeit definiert die Differenz zwischen dem Informationszeitpunkt und dem Folgeflug nach der Störung an, wenn dieser durch die Störung beeinträchtigt wird (Beispiel a) und c)). Im Beispiel b) bleibt

der Nachfolgeflug 2 von der Störung des Flugs 1 unverändert. Eine Reaktion und daraus abgeleitet eine Reaktionszeit wird in diesen Beispiel somit nicht benötigt.

### **Flugzeugstörung**

Die Flugzeugstörung belegt die Ressource mit einer AOG Aktivität. Während dieser Zeit steht das Flugzeug im Plan nicht zur Verfügung. Der Informationszeitpunkt einer Flugzeugstörung, die zu einer Stilllegung der Ressource führt, liegt immer vor der AOG Aktivität.

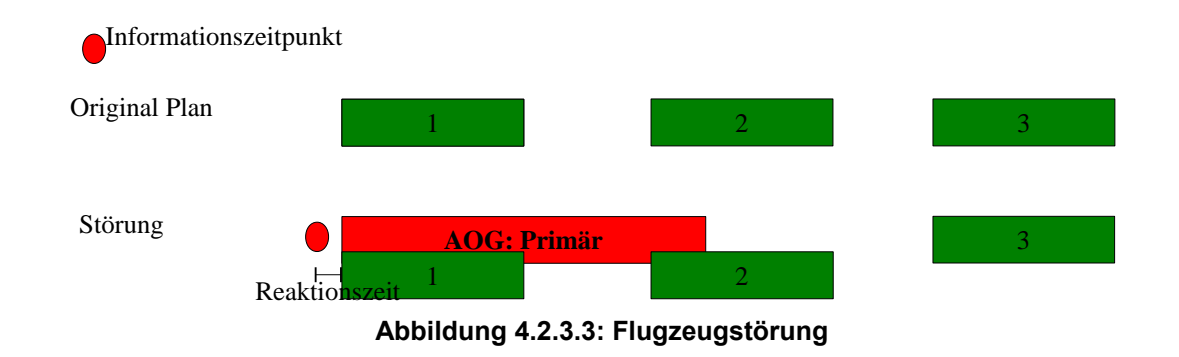

Das Beispiel in der Abbildung [2.1.2.2](#page-25-0) zeigt den Original-Plan und eine Störung. Die Störung hat Auswirkungen auf Flug 1 und Flug 2. Flug 3 ist indirekt betroffen, wenn das Routing zwischen dem AOG und dem Abflugort von Flug 3 nicht übereinstimmt. Flug 1 und Flug 2 müssen auf einem anderen Flugzeug ausgeführt werden oder aber die Verspätung der Flüge ist erlaubt. In dem letzten Fall werden die Flüge von dem ursprünglichen Flugzeug durchgeführt.

### **Flughafenstörung**

Bei einer Flughafenstörung können in dem Störungszeitraum Flugzeuge nicht abgefertigt werden, das heißt, die Flüge können auf dem Flughafen nicht landen beziehungsweise starten. Die Information liegt immer vor der Störung vor.

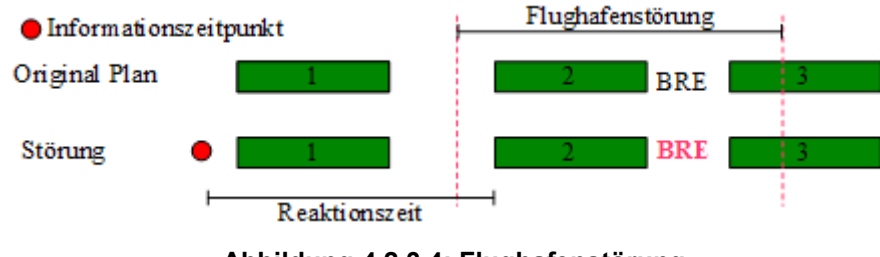

<span id="page-95-0"></span>**Abbildung 4.2.3.4: Flughafenstörung**

In dem Beispiel der Abbildung [4.2.3.4](#page-95-0) wird der Flughafen Bremen/BRE für einen Zeitraum geschlossen. In diesem Zeitraum sind zwei Flüge betroffen. Flug 2 landet in dem Störungszeitfenster in BRE und Flug 3 startet in diesen Störungszeitfenster. Beide müssen zeitlich umgeplant werden. In der Regel ist der Informationszeitpunkt weit vor dem Störungszeitfenster, es kommt jedoch bei erschwerten Wetterbedingungen vor, das die Störung zeitnah am Zeitpunkt der Informations liegt.

Die eigentliche Ursache (Wetter, Behörden, Technik, Unternehmens Strategie, etc. siehe Anhang [8.6\)](#page-187-0) für die Störung ist für die weitere Betrachtung nicht relevant. Weitere Störungen aus den Bereichen Crew oder Passagierhandling sind vorerst ausgenommen, können aber in das Framework ergänzt werden.

# **Sekundärstörung**

Die Sekundärstörungen sind die Flüge, die unmittelbar durch die Primärstörung betroffen sind. Diese Flüge müssen angepasst werden, um einen validen Flugplan zu erstellen. Je nach Vorgehen, kann die Anzahl der betroffenen Flüge variieren. Hierfür stehen zwei Vorgehensweisen zur Auswahl. Das Lösch- beziehungsweise Umplanungsverfahren markiert alle Flüge, die mit der Primärstörung überlagert werden. Das Right-Shift Verfahren verspätet jeden nachfolgenden Flug, solange die Turnaround Zeit unterschritten ist. Dieses Analyseverfahren kann gleichzeitig als Lösungsverfahren eingesetzt werden, solange die definierten Regeln eingehalten werden.

In der nachfolgenden Abbildung wird das Lösch- beziehungsweise Umplanungsverfahren im ersten Beispiel angewendet. Flug 2 und Flug 3 werden als Sekundärstörung markiert. Flug 2 kann aufgrund der Überlagerung mit der Primärstörung nicht durchgeführt werden. Flug 3 ist aufgrund des Routings betroffen. Nach der Störung befindet sich das Flugzeug in MUC, erst Flug 4 startet aus MUC heraus.

Das zweite Beispiel zeigt die Auswirkung der Sekundärstörung mit dem Right-Shift Verfahren. Hierbei werden alle nachfolgende Flüge zeitlich verschoben. Das Routing bleibt dabei unverändert. Durch Standzeiten, die größer sind als die Turnaroundzeit, kann die Verspätung aufgelöst werden. Dies ist in dem Beispiel durch die unterschiedliche Verspätung der Flüge 3 und 4 im Gegensatz zu den Originalzeiten verdeutlicht.

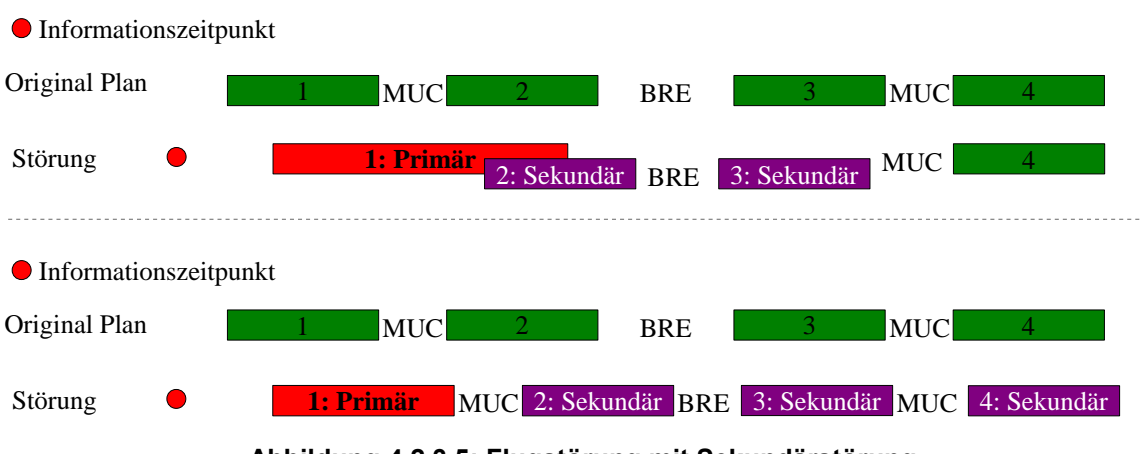

<span id="page-97-0"></span>**Abbildung 4.2.3.5: Flugstörung mit Sekundärstörung**

Für das weitere Vorgehen wird in dem Prototypen das Right-Shift Verfahren für die Evaluierung der Sekundärstörung verwendet. In diesem Fall wird das Worst-Case Szenario abgebildet.

Die eingesetzten Verfahren für die Analyse der Sekundärstörung bei Flugzeugstörungen sind identisch zu den Verfahren der Flugstörung.

Die Sekundärstörungen bei einer Flughafenstörung werden durch den Störungszeitraum festgelegt. Eine Auswahl von Analyseverfahren ist hier nicht gegeben. Alle Flüge, die im Störungszeitraum auf den betroffenen Flughäfen landen oder starten, werden als Sekundärstörung definiert. Die folgende Abbildung zeigt die Sekundärstörung bei der Primärstörung in BRE.

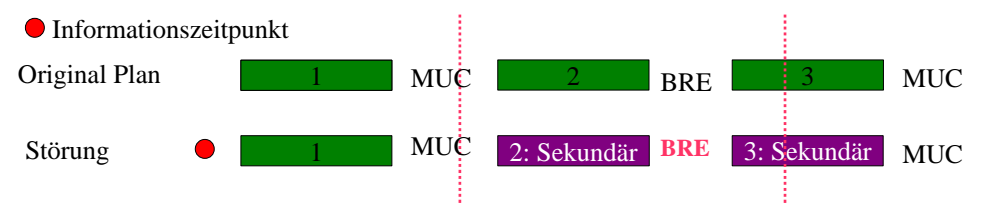

**Abbildung 4.2.3.6: Flughafenstörung mit Sekundärstörung**

Nach der Analyse der Daten und den daraus erzielten Informationen wird das Lösungsverfahren gestartet. Nicht jedes Lösungsverfahren ist zur Behebung der Sekundärstörungen zu gebrauchen. Hierzu müssen der weitere Flugplan und die finanziellen Konsequenzen berücksichtigt werden. Die Bedingungen werden als Regeln für die Evaluierung des Lösungsverfahren herangezogen.

# **4.2.4 Lösungskorrektur**

Ist die Analyse abgeschlossen und sind alle betroffenen Flüge ermittelt worden, werden die möglichen Lösungsverfahren den Flügen zugeordnet. Nicht jedes Lösungsverfahren ist aus organisatorischer Sicht geeignet, daher werden bei der Auswahl der Verfahren definierte Regeln beachtet. Werden keine Sekundärstörungen erfasst, ist der Flugplan weiterhin gültig und ein Reparaturverfahren muss nicht gestartet werden.

Mögliche Lösungsverfahren für die Flugaktivitäten der Sekundärstörungen sind abhängig von der Primärstörung und können wie folgt zugeordnet werden:

| Störung     | <b>Right-Shift</b> | Left-Shift | <b>Umplanung</b> | Löschung |
|-------------|--------------------|------------|------------------|----------|
| <b>Flug</b> | X                  |            | X                | Manuell  |
| Flugzeug    | Χ                  |            | X                | Manuell  |
| Flughafen   | Χ                  | Χ          | Nur in           | X        |
|             |                    |            | Kombination      |          |
|             |                    |            | mit dem          |          |
|             |                    |            | Right-/Left      |          |
|             |                    |            | Shift            |          |

**Tabelle 4.2.4.1: Lösungsverfahren in Abhängigkeit der Störung**

Um eine gute Lösung zu erhalten, werden die Verfahren miteinander kombiniert.

Das Left-Shift Verfahren kann bei Störungen von Flügen und Flugzeugen nicht verwendet werden. Das Vorziehen der Flüge ist nicht möglich, da die Störung zeitlich nicht verändert werden kann. Aufgrund der erhöhten Kosten bei einer Annullierung eines Fluges ist das Löschverfahren nur manuell erlaubt.

Bei einer Flughafenstörung können beide Shift Verfahren eingesetzt werden. Eine Umplanung ist nur in Kombination mit den Shift Verfahren möglich. Bei dieser Art von Störung kann das Löschverfahren automatisch genutzt werden, sofern die entsprechenden Regeln eingehalten werden. Dieses Verfahren kam bei dem Vulkanausbruch auf Island April 2010 aufgrund der Luftraumschließung und den damit verbundenen Flughafenschließungen zur Anwendung.

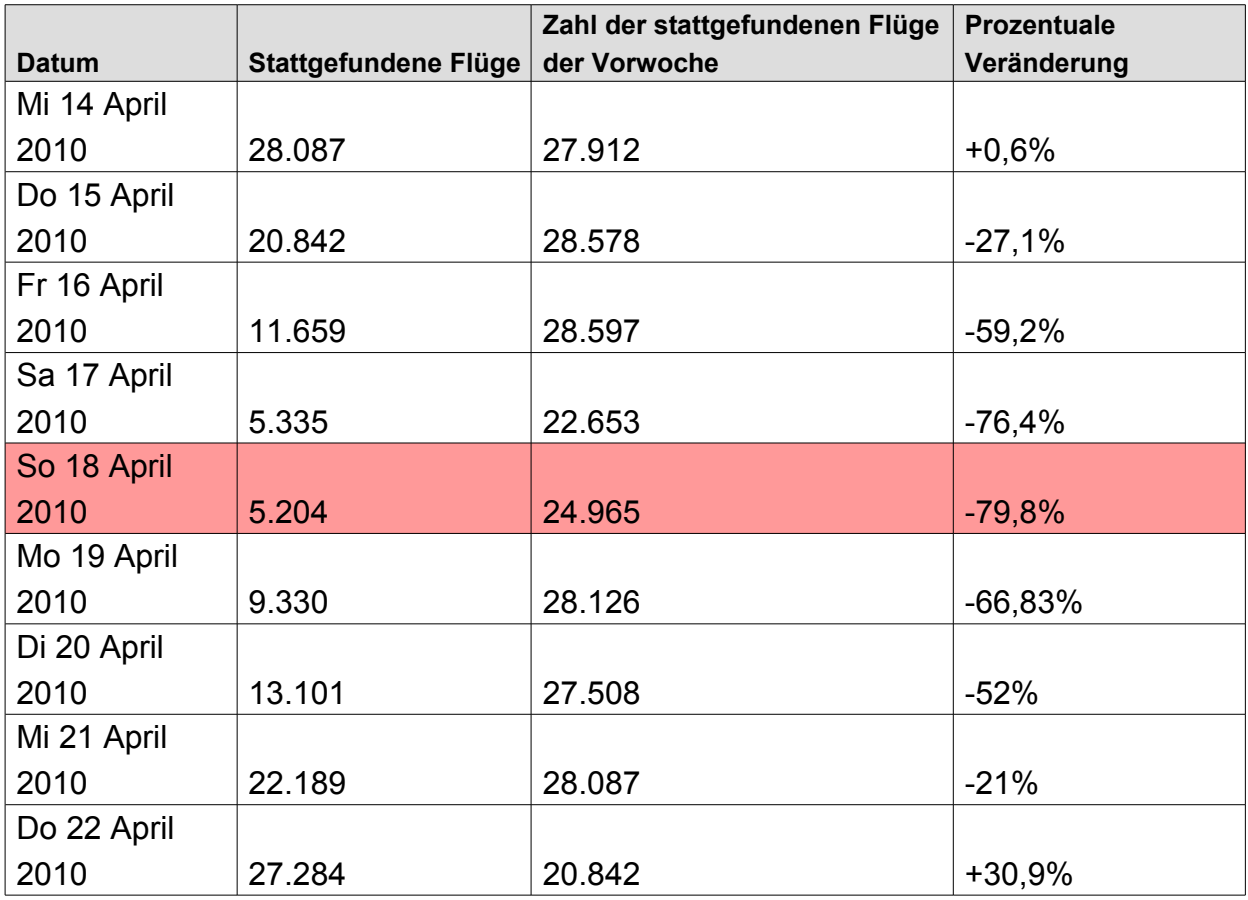

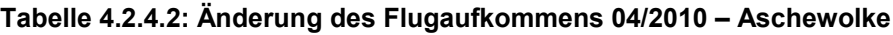

**Quelle :** *(RANDELHOFF)*

### **Flug Störung**

Im nachfolgenden werden die drei möglichen Verfahren bei einer Flugstörung näher beschrieben. Als erstes Lösungsverfahren für die Sekundärstörungen wird in Abbildung [4.2.3.5](#page-97-0) das Right-Shift Verfahren dargestellt. Das Verschieben der nachfolgende Flüge geschieht in mehreren Schritten.

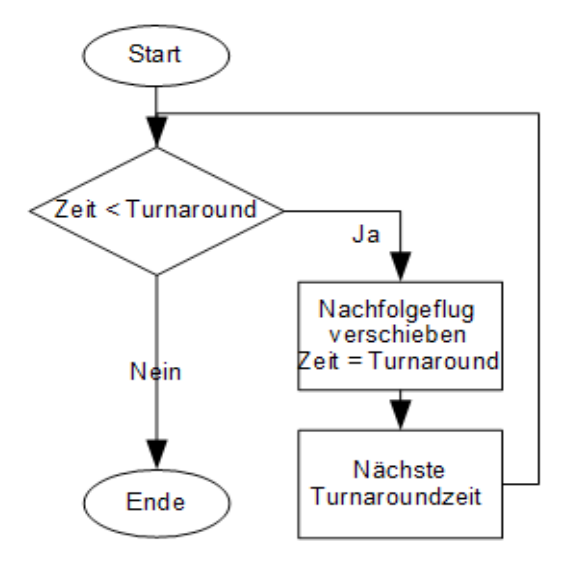

**Abbildung 4.2.4.1: Right-Shift Verfahrensablauf**

Bevor der nachfolgende Flug verschoben wird, wird die Turnaroundzeit zwischen den beiden Flügen ermittelt. Ist diese unter dem erlaubten Wert, wird die Abflugzeit des nachfolgenden Fluges um den Differenzwert in die Zukunft verschoben. Dieser Ablauf wird als Schleife mit den nachfolgenden Flügen wiederholt, bis die Zeit zwischen der Ankunft und dem Abflug zweier Flüge der erlaubten Turnaroundzeit entspricht.

In dem Beispiel der Abbildung [4.2.4.6](#page-103-0) wird in der zweiten Reihe die Störung des Fluges 1 und das Right-Shift Verfahren auf die Sekundärstörungen dargestellt. Ohne das Right-Shift Verfahren kann Flug 2, durch die Überlappung mit dem Flug 1, nicht durchgeführt werden. Das Right-Shift Verfahren wird solange wiederholt, bis es zu keiner Regelverletzung hinsichtlich der Turnaroundzeit mehr kommt.

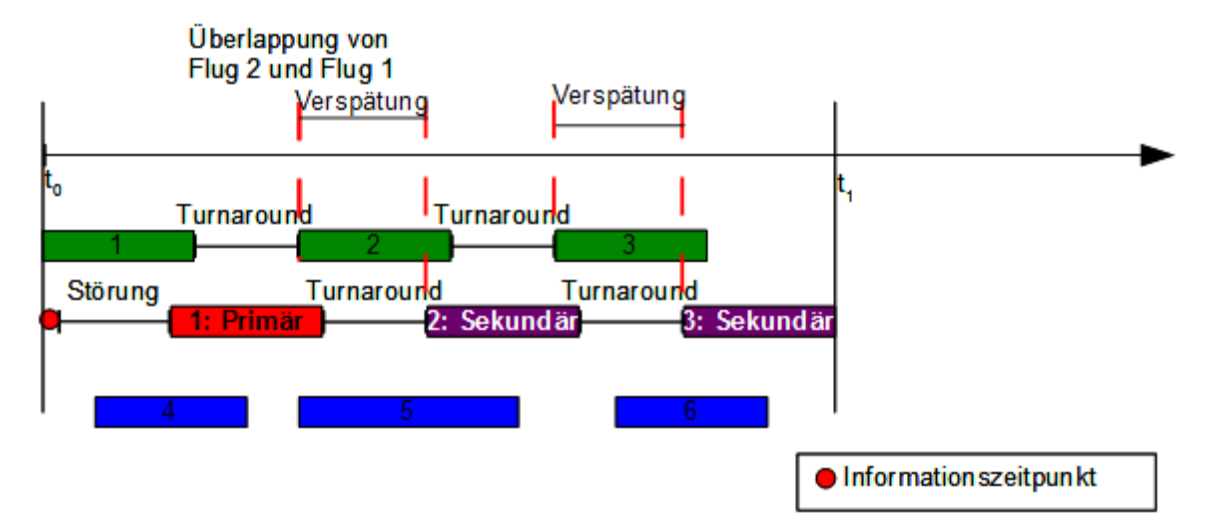

**Abbildung 4.2.4.2: Flugverspätung: Right-Shift Verfahren**

Ein Left-Shift Verfahren ist hier nicht möglich, da die Störung auf einem Flug auftritt und diese ein Right-Shift durchführt.

Eine Umplanung kann eingesetzt werden, um die Verspätungen zu kompensieren. Hierbei müssen die Routings eingehalten werden. In den meisten Fällen wird eine Umplanung mit dem Right-Shift Verfahren eingesetzt.

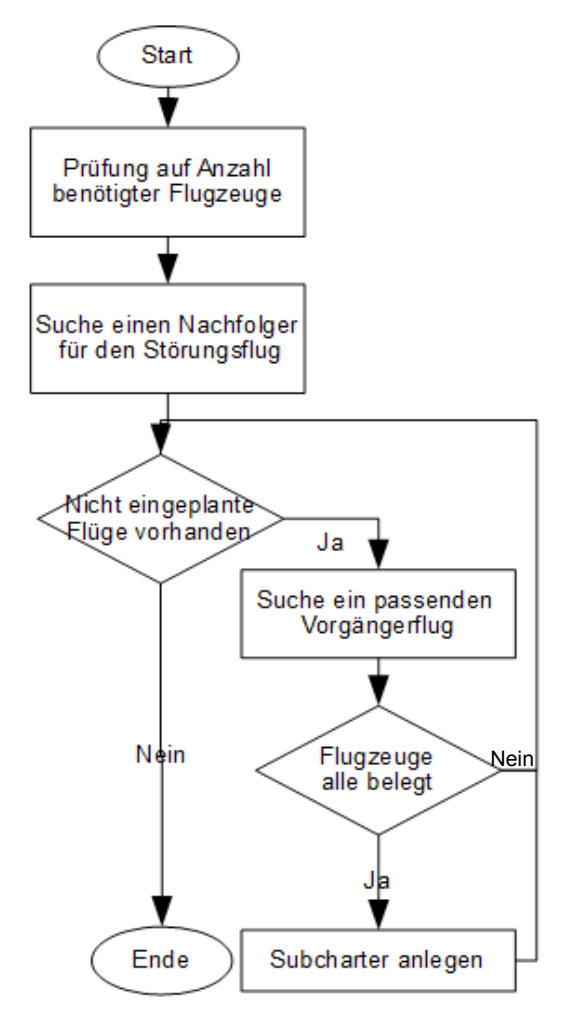

**Abbildung 4.2.4.3: Umplanung Verfahrensablauf**

Flug 2 und Flug 3 werden auf ein anderes Flugzeug nach Flug 4 eingeplant. Flug 6 wird nach Flug 1 geplant. Es wird ein drittes Flugzeug benötigt aufgrund der zeitlichen Überschneidungen von den Flügen 1,2 und 5.

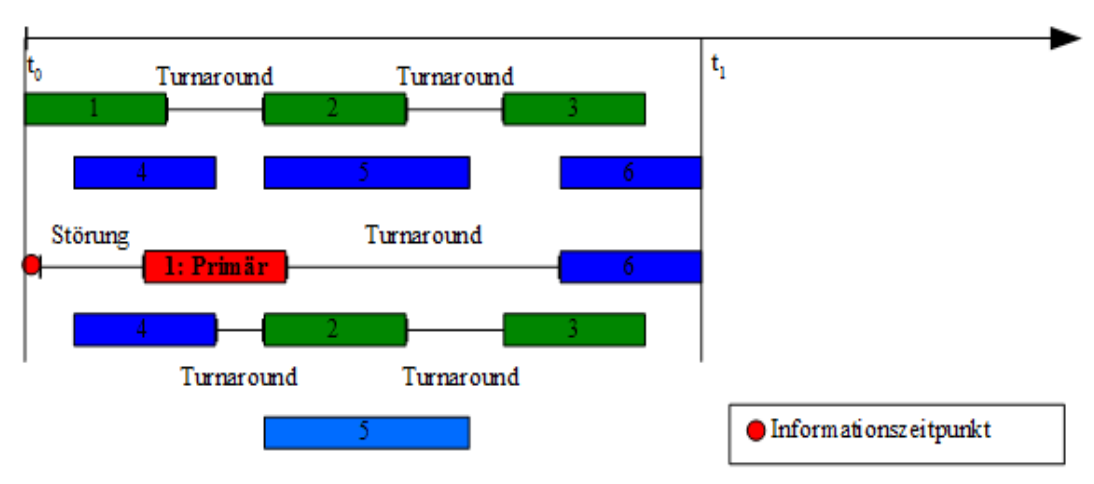

**Abbildung 4.2.4.4: Flugverspätung: Umplanungs Verfahren**

Das dritte mögliche Verfahren ist die Löschung von Flügen. Aufgrund der hohen Kosten durch das Fluggastrecht, wird eine Löschung nur in den seltensten Fällen durchgeführt. Die Annullierung eines Fluges führt normalerweise nicht zu einem gültigen Plan. Eine Umplanung für das Einhalten des Routings ist dann erforderlich.

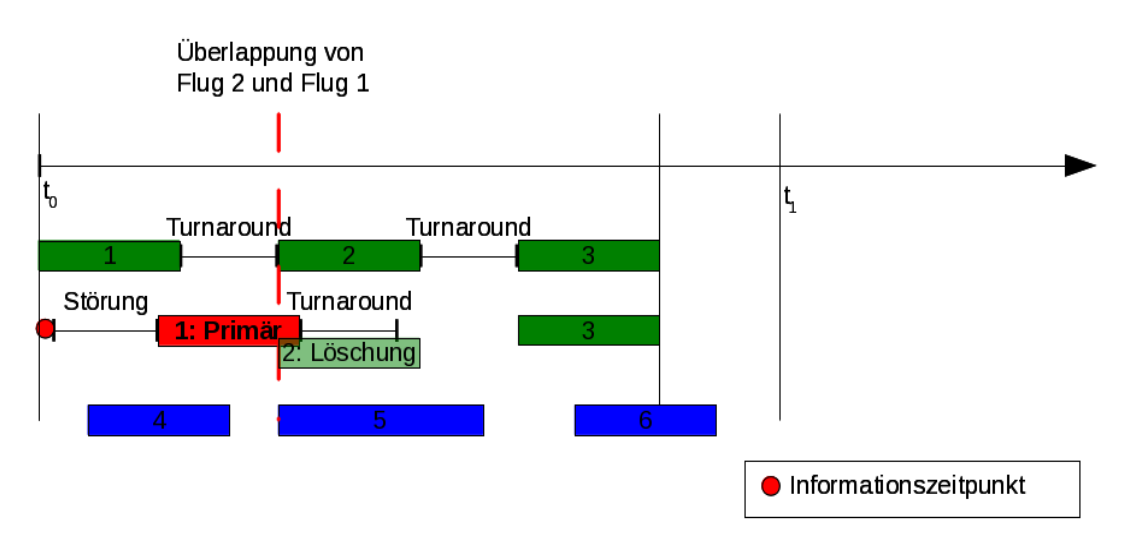

**Abbildung 4.2.4.5: Flugverspätung: Löschung Verfahren**

# **Flugzeug Störung**

Bei einer Flugzeugstörung werden die gleichen Verfahren genutzt wie bei einer Flugstörung. Eine Flugzeugstörung bedeutet, dass eine Aktivität neu in den Plan eingefügt wird. Die Aktivität ist als Balken mit dem gleichen Abflugs- und Ankunftsflughafen ohne zugeordneter Crew im Plan dargestellt.

# **Flughafenstörung**

Die Störung durch die Änderung der Öffnungszeiten eines Flughafens kombiniert alle Verfahren, die auf einen Flug angewendet werden können, inklusive des Left-Shift Verfahrens. Aufgrund der Komplexität der Lösung und ebenfalls der Organisation werden zwei Strategien eingesetzt. Eine minimale Umplanung, hier die Anwendung des Right-Shift Verfahrens, wird eingesetzt, wenn die Schließung einen definierten Grenzwert nicht überschreitet.

In dem nachfolgenden Beispiel ist Flug 2 von der Schließung des Flughafens betroffen. Die Dauer der Schließung ist unterhalb des Grenzwertes. Die Crew und das Flugzeug stehen somit während der Schließung des Flughafens im Flugplan nicht zur Verfügung. Nach der erneuten Öffnung des Flughafens kann der betroffene Flug durchgeführt werden. Alle nachfolgenden Flüge verspäten sich.

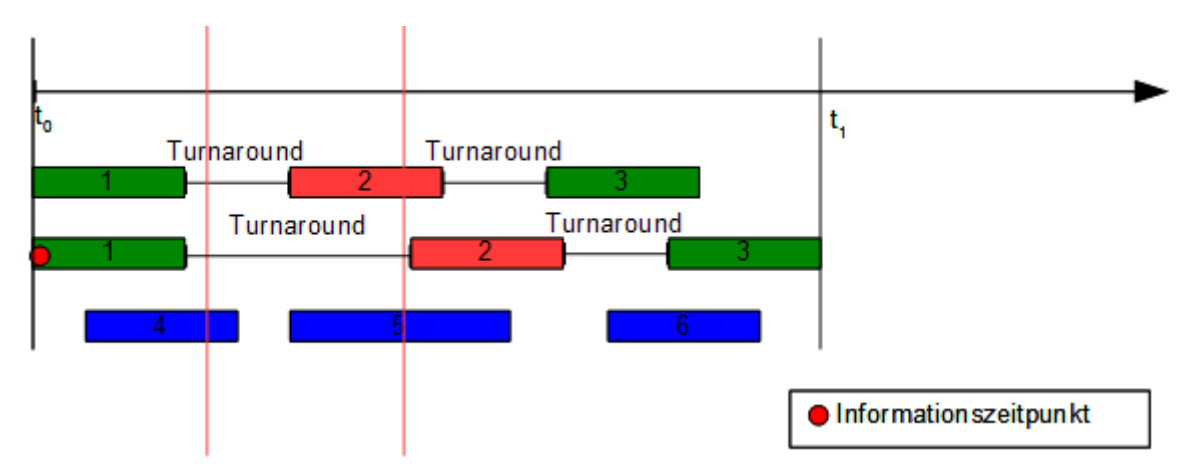

<span id="page-103-0"></span>**Abbildung 4.2.4.6: Flughafenstörung – Standzeit und Right-Shift Verfahren**

Ist die Störungsdauer umfangreicher, darf kein Flugzeug auf dem betroffenen Flughafen geparkt werden. Der Lösungsansatz ist in diesem Falle komplex. Es muss geprüft werden, ob Flüge nach vorne verschoben werden können. Spätere Flüge müssen verspätet werden. Der Flugplan vor der Schließung und nach Beendigung der Störung wird durch das Umplanungs-Verfahren korrigiert.

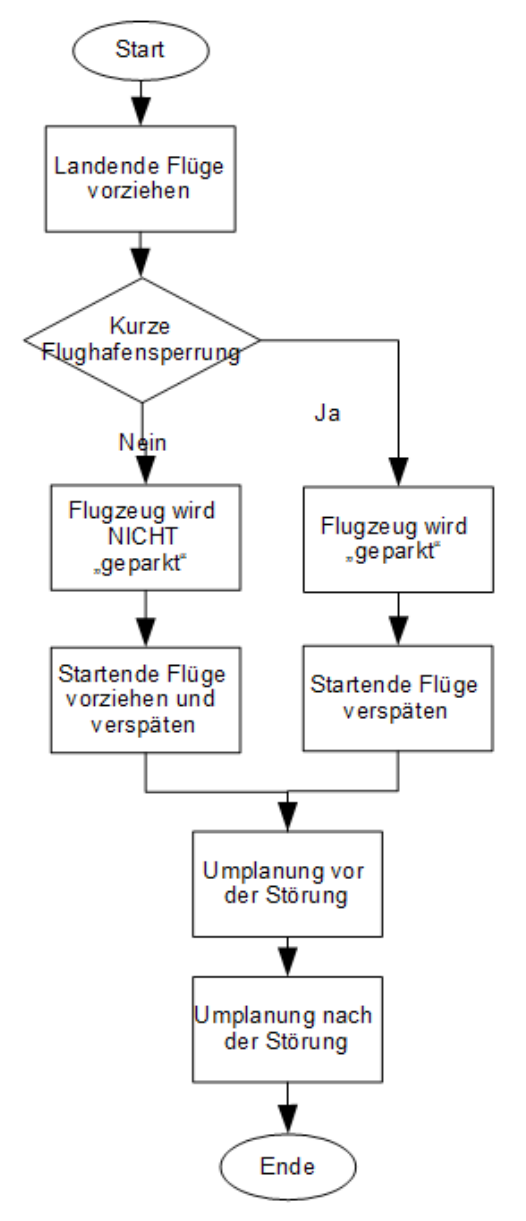

**Abbildung 4.2.4.7: Flughafenstörung - Verfahren**

# **Right-Shift Regeln**

Die Regeln und die Konfiguration für das Right-Shift Verfahren werden in der folgenden Tabelle nach Störungsart angegeben. Dieses Verfahren bietet schnell eine Lösung an, um einen validen Flugplan zu erhalten.

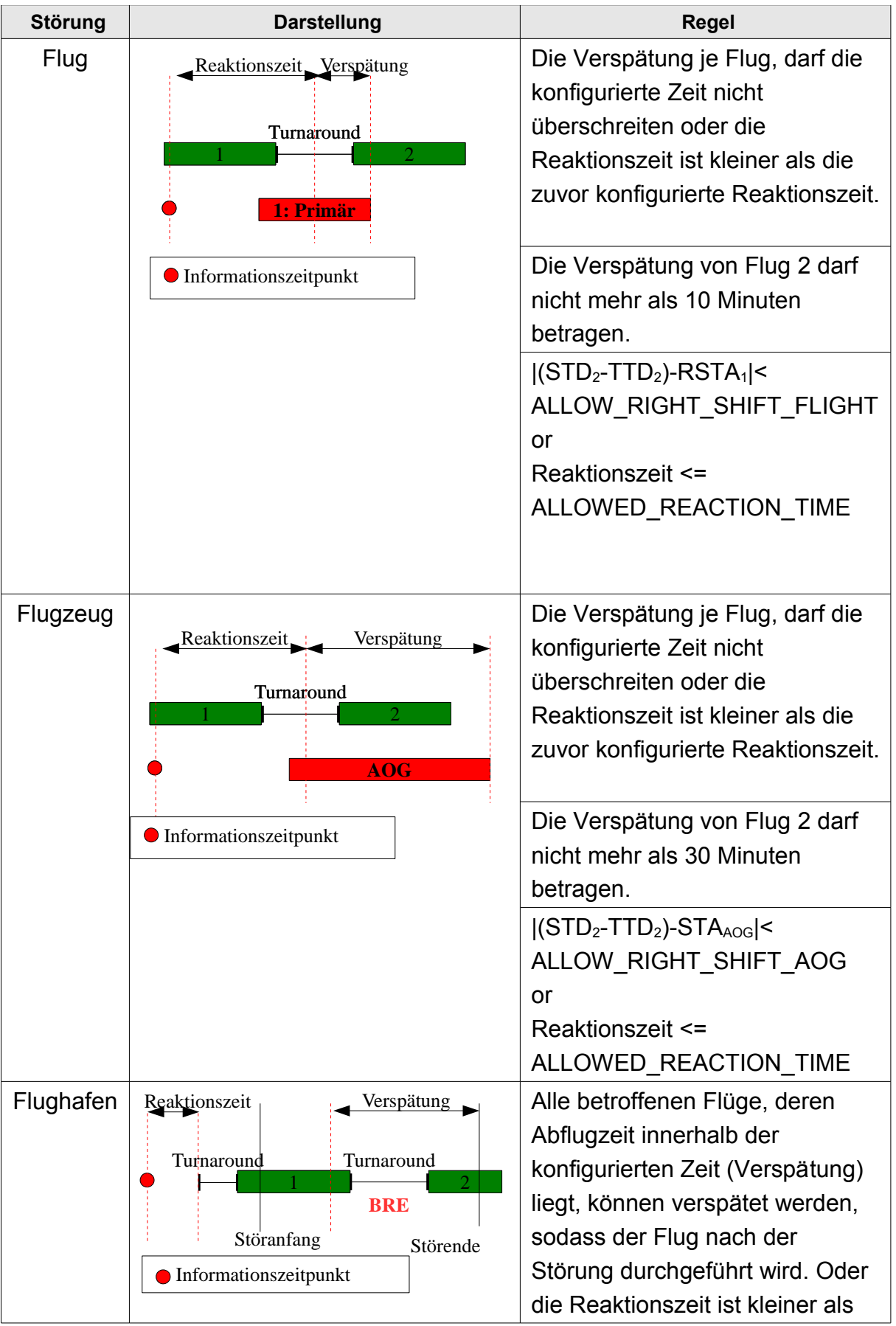

| Störung | <b>Darstellung</b> | <b>Regel</b>                                                                                                    |
|---------|--------------------|----------------------------------------------------------------------------------------------------|
|         |                    | die zuvor konfigurierte Reaktions-                                                                                                    |
|         |                    | zeit.                                                                                                    |
|         |                    | Die Verspätung von Flug 2 darf<br>nicht mehr als 60 Minuten<br>betragen.<br>Ist die Reaktionszeit<br>unterschritten, verspätet sich<br>Flug 1, unabhängig von der<br>erlaubten Verspätung. |
|         |                    | $ (STD2-TTD2)-Störende 2$<br>ALLOW RIGHT SHIFT AP<br>or<br>Reaktionszeit <=<br>ALLOWED REACTION TIME                                                                                       |

**Tabelle 4.2.4.3: Right-Shift Regeln**

# **Left-Shift Regel**

Die Regeln und die Konfiguration für das Left-Shift Verfahren sind von der jeweiligen Störung abhängig. Nicht für jede Störung wird dieses Verfahren angewendet. Im Gegensatz zur Right-Shift Regel wird hier die Dauer einer Flughafenschließung berücksichtigt. Diese gibt Auskunft, ob das Risiko eingegangen werden kann, das Flugzeug auf dem geschlossenen Flughafen zu belassen.

| Störung   | <b>Darstellung</b>                                  | <b>Regel</b>                                                                                  |  |  |
|-----------|-----------------------------------------------------|-----------------------------------------------------------------------------------------------|--|--|
| Flug      |                                                     | Diese Regel ist nicht anwendbar. Die<br>Primärstörung besitzt feste<br>unveränderbare Zeiten. |  |  |
| Flugzeug  |                                                     | Diese Regel ist nicht anwendbar. Die<br>Primärstörung besitzt feste<br>unveränderbare Zeiten. |  |  |
| Flughafen | Vorziehen<br>Turnaround<br>Turnaround<br><b>BRE</b> | Ist ein ausreichende Zeitpuffer vor der<br>Störung vorhanden, wird der Flug<br>vorgezogen     |  |  |
|           | Störanfang                                          | Flug 1 wird vor den Anfang der Störung<br>gezogen.                                            |  |  |
|           |                                                     | DEP Flughafen                                                                                 |  |  |
|           |                                                     | Vorziehen >= $(STA_1+TTA_1)$ - $STD_1-TTD_1$                                                  |  |  |
|           |                                                     | <b>ARR Flughafen</b>                                                                          |  |  |
|           |                                                     | Vorziehen >= $TTD_1 + Zeitputfer$                                                             |  |  |

**Tabelle 4.2.4.4: Left-Shift Regeln**

# **Löschregel**

Löschungen von Flügen werden nur sehr selten durchgeführt. Aufgrund der finanziellen Konsequenzen wird eine Fluggesellschaft Löschungen von Flügen, die durch Flugverspätungen oder auch durch Flugzeugausfälle entstehen können, zumeist nicht umsetzten. Alternativ wird in diesem Fall ein Subcharter eingekauft. Flugausfälle außerhalb des Verantwortungsbereichs der Fluggesellschaft können wetterbedingte Flugausfälle oder auch durch Personal (Sicherheitsdienste, Abfertigungsgesellschaften oder auch der Fluggesellschaft)verursachte Flugausfälle sein. Eine automatische Löschung wird in diesem Framework nur auf Flughafenstörungen angewendet.
| <b>Störung</b> | <b>Darstellung</b>                                                  | Regel                                                                                                    |
|----------------|---------------------------------------------------------------------|----------------------------------------------------------------------------------------------------|
| Flug           |                                                                     | Der Flug wird manuell gelöscht.                                                                                                    |
| Flugzeug       |                                                                     | Der Flug wird manuell gelöscht.                                                                                                    |
| Flughafen      | Löschzeitraum<br>Turnaround<br><b>BRE</b><br>Störende<br>Störanfang | Befinden sich die Abflugzeiten der<br>Flüge innerhalb des<br>Löschzeitraums und sind diese<br>nicht mit einem Verfahren bereits<br>klassifiziert worden, wird auf diese<br>das Löschverfahren angewendet.<br>Wird ein Flug von dem Routing<br>gelöscht, muss ebenfalls der<br>zweite Flug gelöscht werden.<br>Flug 1 und Flug 2 werden gelöscht<br>ALLOW DEL AP FROM < $(STD_1$ -<br>$TTD_1$ ) < ALLOW_DEL_AP_TO |

*Ein Analyse Framework für zeitabhängige reaktive Ablaufplanung*

**Tabelle 4.2.4.5: Löschregeln**

## **Umplanungsregeln**

Umplanungen von Flügen werden eingesetzt, wenn eine Verspätung oder Löschung von Flügen nicht vorgenommen wird. Für eine erfolgreiche Umplanung kann eine Kombination von Flügen mit dem Right-Shift Verfahren angewendet werden. Eine Kombination kann die Summe an Verspätungen reduzieren.

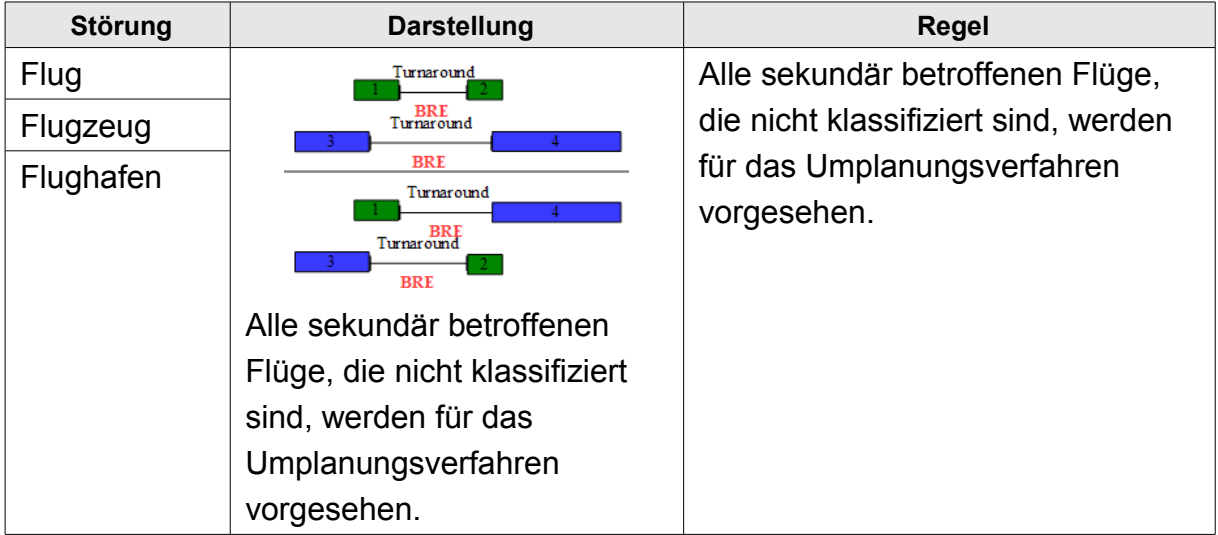

#### **Tabelle 4.2.4.6: Umplanungsregeln**

## 4 Konzept

## **4.2.5 Verfahren**

In (LE u. a., 2011) und (CLAUSEN u. a., 2009) wird die Verfahrensmethodik in drei Bereiche unterteilt: die Heuristik, der mathematische Ansatz und der Hybride aus beiden Bereichen. Ergänzend zu der Auflistung der Verfahren in (CLAUSEN u. a., 2009) Tabelle 2 Seite 6 wird in der nachfolgenden Tabelle eine Auswahl von Verfahren mit den jeweiligen Einschränkungen aufgelistet.

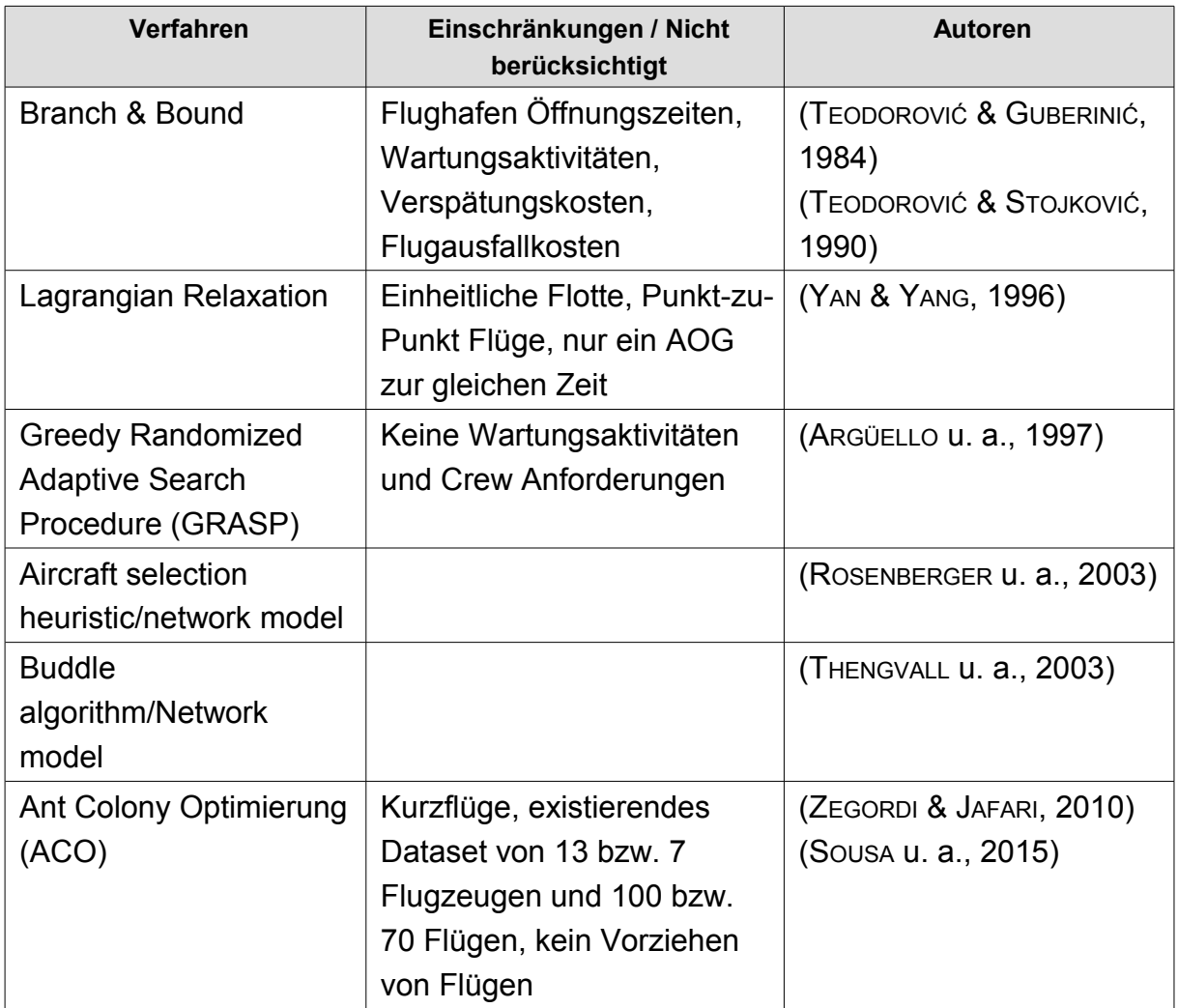

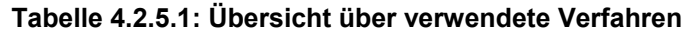

Die Verfahren selber verwendeten die vier Standard-Reaktionen:

- Right-Shift
- Left-Shift
- Umplanung
- Löschung

Für die Auswahl der Standard Reaktion auf einen Flug muss die Störung und deren Reaktion vorab analysiert werden. Entscheidender Punkte sind außerdem die verbleibende Reaktionszeit und der Störungszeitraum mit den ausgewählten Flugzeugen und Flügen, auf den das Verfahren angewendet werden wird.

# **4.2.6 Verifikation**

Die Verifikation der Lösung erfolgt mithilfe der vorab definierten Regeln. Die Regeln basieren auf der Zielsetzung des Lösungsverfahrens, wie zum Beispiel der Senkung der Verspätungskosten (Cook u. a., 2004) oder auch der Erhöhung der Planstabilität und somit einer Verringerung der Änderungen des Originalplans (Fox u. a., 2006).

Anhand des Ergebnisses ist zu entscheiden, ob das Lösungsverfahren erneut gestartet werden soll. Dies ist jedoch außerdem abhängig von der verbleibenden Reaktionszeit. Der Anwender hat die Möglichkeit die Aktion aufgrund der Ergebnisse zu ändern. Dies ist notwendig, da das System gegebenenfalls nicht alle Informationen im Zugriff hat.

(AGEEVA & CLARKE, 2000) befasst sich bereits im Vorfeld mit Verfahren zur Stabilisierung des Flugplans, sodass eine Störung nur minimale Auswirkungen auf den Flugplan hat. Zwei wichtige Punkte, die in der Planung berücksichtigt werden sollten, sind zum einen die Optimierung der Turnaround Zeit und zum anderen ein flexibles Routing für ein leichteres Umplanen.

# **4.3 Diskussion**

Das Modell für den Einsatz in dem Framework erweitert durch die Hinzunahme der Zeit das bestehende 7-Tupel Modell, sodass es für die Praxis in einer Fluggesellschaft eingesetzt werden kann. Die Abbildung [4.1.1.1](#page-81-0) zeigt die Objekte auf einer Zeitachse an und visualisiert die Abhängigkeiten voneinander. Neu aufgenommen ist der Zeitpunkt *Informationszeitpunkt*. Ab diesem Zeitpunkt – das Wissen über die Störung – wird die vorhandene Zeitspanne für die Suche nach einer Lösung berechnet.

Die Adaption auf dem Flugplan ist mit dem neuen T-Tupel flexibel möglich. Der Nachteil bei diesem Modell ist die gestiegene Komplexität. Die Businesslogik, welche auf dieses Modell angewendet werden soll, muss bei jeder Prüfung den Zeitfaktor mit berücksichtigen. Dieses Modell ist ein Schritt für den Einsatz eines flexiblen Lösungsverfahrens.

## 4 Konzept

Der zweite Abschnitt in diesem Kapitel integriert das Modell in das Analyse Framework. Das Analyse Framework erweitert die bestehenden Lösungsansätze bei einer reaktiven Störung um die beiden Prozesse Analyse und Lösungskorrektur.

Den Ablauf beziehungsweise die Informationssammlung der reaktiven Ablaufplanung wurde für die Produktion in (VIEIRA u. a., 2003) und (HERRMANN, 2006b) detailliert dargestellt. Bereits (GRAVES, 1981) und später (JONES u. a., 1998) haben das Problem in 5 Bereiche gegliedert:

- 1. Voraussetzungen / Requirement generation
- 2. Verarbeitungskomplexität / Processing complexity
- 3. Planungskriterien / Scheduling criteria
- 4. Parameter Variabilität / Parameter variability
- 5. Planungsumgebung / Scheduling environment

Frameworks werden in den unterschiedlichen Domänen angewendet. (LARSEN & PRANZO, 2012) beschreibt ein Framework für dynamische Ablaufplanungsprobleme mit drei Hauptkomponenten

- i) das Lösungsverfahren,
- ii) den Controller, welcher die Lösung bewertet und
- iii) den Simulator, welcher die reale Welt kopiert,

um die auftretenden möglichen Störungen darzustellen. Dieses Framework arbeitet mit einem Simulator. Dieser Ansatz ist eine Alternative zu dem vorgestellten Ansatz, welcher auf Produktionsdaten basiert. Die Vorteile des Einsatzes einer Simulationsumgebung sind eine produktionsunabhängige Umplanung und die Reduzierung von Störungen der Umplanung bei mehreren Lösungsansätzen auf verzahnte Pläne. Ein Nachteil ist die Übernahme des neuen Plans in die Produktivumgebung, welche sich verändert haben kann. Weicht der Originalplan in der Simulationsumgebung gegenüber dem Plan in der Produktion während der Übernahme des neuen Plans ab, gibt es mehrere Lösungsmöglichkeiten:

> 1) die Übernahme wird weiter fortgeführt und betroffene Flüge werden nicht verändert

2) die automatische Übernahme wird gestoppt

3) die Änderungen des neue Produktionsplan wird in die Simulationsumgebung übernommen

Dieser Schritt in einem Framework mit Simulationsumgebung ist nicht trivial.

Ebenfalls basiert das Framework von (LUETHI u. a., 2006) auf einem separaten Planungsbereich. Vor der Durchführung des Lösungsverfahrens werden Informationen aus drei Bereichen gesammelt. Die Störung wird anhand von festgelegten Schwellwerten ermittelt. Ferner wird eine Begründung der Störung recherchiert. Der dritte Punkt definiert den Zielplan unter Berücksichtigung der Geschäftsregeln. Die Analyse befasst sich mit der Störung und der möglichen Ursache und der Enddarstellung im Plan. Die Begründung einer Störung ist eine nützliche Information, um diese Art von Störung in der Planerstellung in Zukunft zu vermeiden. Die Kategorisierung der Störung erfolgt in der Flugplanungsdomäne manuell und muss sich nach den bestehenden Störungscodes (siehe Kapitel [8.6\)](#page-187-0) richten.

Nicht nur die Lösungsumgebung – Simulation oder Produktionsumgebung – ist relevant für die Definition in einem Framework, sondern ebenfalls die Domäne selber, welche die möglichen Verfahren zur Verfügung stellt. In der Containerschifffahrt werden Störungen durch die Anpassung der Turnaround Zeiten, durch die Erhöhung der Verladegeschwindigkeit, durch eine Reduzierung der zu ladenden Container und durch die Auslassung eines Hafens reduziert (LU, 2014). Diese Verfahren werden in dem Framework angewendet, jedoch erfolgt hier auch keine Analyse über die Störung selber. Es wird gleich ein möglichen Zielhafen zu der Störung im ersten Schritt evaluiert.

Die Lösungsfindung verwendet auch mit den integrierten Verfahren des ARP und des PRP ein mehrschichtiges Framework (SINCLAIR u. a., 2014). Das Verfahren besteht aus drei Phasen:

- i) die Konstruktionsphase,
- ii) die Reparaturphase und
- iii) die Verbesserungsphase.

In der Konstruktionsphase werden Flüge gelöscht oder verschoben, um eine mögliche Lösung des Problems zu erhalten. Die Verbesserungsphase arbeitet jeden verspäteten Flug einzeln ab. Eine Analysephase wird hier nicht eingesetzt, um zusätzliche Informationen über die Störung und ihre Auswirkungen zu erhalten.

Für die Lösungsfindung des Problems ist es notwendig, alle zur Verfügung stehenden Informationen zu erheben und zu verwenden. Dieser Schritt ist die erste Phase in dem vorgestellten Framework. Das Framework basiert auf den vorherigen Kapiteln und speziell auf dem T-Modell.

Vorabanalysen der Störung und der möglichen Verfahrensauswahl der betroffenen Flüge ermöglichen dem Anwender einen Einblick in das Lösungsverfahren. Dieses zusätzliche Wissen kann zu einer Verbesserung der bestehenden Geschäftsregeln

#### 4 Konzept

betragen. Es ist selten ein vollständiger Prozess, Geschäftsregeln in ein IT-System zu implementieren, da bereits einige Regeln zu Automatismen des Anwenders geworden sind und somit nicht mehr bewusst erkannt werden.

Es wird weitere Frameworks zur Lösung des Aircraft Recovery Problems (ARP) geben, da immer weitere Verfahren vorgestellt werden, auch in Hinblick auf die Änderung der Arbeitsweisen und natürlich aufgrund von neuen Lösungsalgorithmen.

*Die Sichtbarkeit der Störungsanalyse bietet dem Anwender eine vollständige Übersicht über die Auswirkungen mit der Möglichkeit des Eingreifens.*

In diesem Kapitel wird das vorgestellte Konzept weiter vertieft und in einem Prototypen umgesetzt. Mit dem Prototypen werden die Erwartungen an das Konzept validiert und korrigiert.

Die Störungen werden in dem Prototyp manuell eingegeben. Anschließend wird auf der Datenbankseite die weiteren Prozesse gestartet. Der Anwender hat auf dem Plan zwei Sichten. Die erste Sicht stellt den vollständigen Flugplan dar und bei der Auswahl einer Störung wird diese grafisch hervorgehoben. Die zweite Ansicht stellt die Lösung der Störung dar und zeigt die betroffenen Flug und deren Flotte beziehungsweise deren Flugzeuge an. Dies ist eine eher komprimierte Sicht.

# **5.1 Prototyp auf Basis eines Flugplans**

Das vorgestellte Verfahren wird in diesem Abschnitt mit Hilfe eines Flugplans überprüft. Als Entwicklungsumgebung wird die freie Datenbank Oracle XE und dessen Framework APEX eingesetzt. Die Datenbank Version basiert auf 11g ist limitiert auf 1 CPU, 1GB Arbeitsspeicher und 4GB Anwenderdaten. Oracle APEX ist eine Entwicklungs- und Laufzeitumgebung für datenbankbasierte Webanwendungen und ist als Rapid Application Development Werkzeug aufgesetzt worden. Die Entwicklungsumgebung läuft vollständig in der Oracle Datenbank ab. Der Webserver leitet die HTTP Anfragen an die Datenbank durch. Die Verarbeitung der Anfragen und das Rendering der HTML Seiten findet in der Datenbank statt. Die Daten und die Anwendung sind voneinander getrennt. Die Anwendungen werden in Workspaces erstellt und verwaltet. Dieses geschieht über den Browser.

Die Businesslogik wird ebenfalls in die Datenbank in Oracle PL/SQL Packages eingebettet. Die Applikation, die dem Anwender zur Verfügung gestellt wird, ist nur eine grafische Oberfläche ohne weitere Businesslogik.

## **5.1.1 Betriebsdaten**

Alle Daten, die für den Flugplan benötigt werden, sind zeitabhängig in der Datenbank gespeichert. Die Modellierung erfolgt mit der Information aus dem T-Modell (siehe Kapitel [4.1.](#page-78-0)) Das Datenmodell ist im Anhang Kapitel [8.4](#page-180-0) zu finden. Die entscheidenden Faktoren sind die Flugzeuge und deren Konfiguration und die Flughäfen mit deren Zeitfenster. Die Aktionen Flug, Wartung und AOG sind in separaten Tabellen enthalten.

Die Übersetzung des T-Modells für die Flugzeuge wird im Wesentlichen in zwei Tabellen abgebildet. Die Flugzeuge werden als Ressource ohne Zeitangaben anlegt. Um diese jedoch einsetzen zu können, muss die Konfiguration mit einer zeitlichen Abhängigkeit angelegt werden.

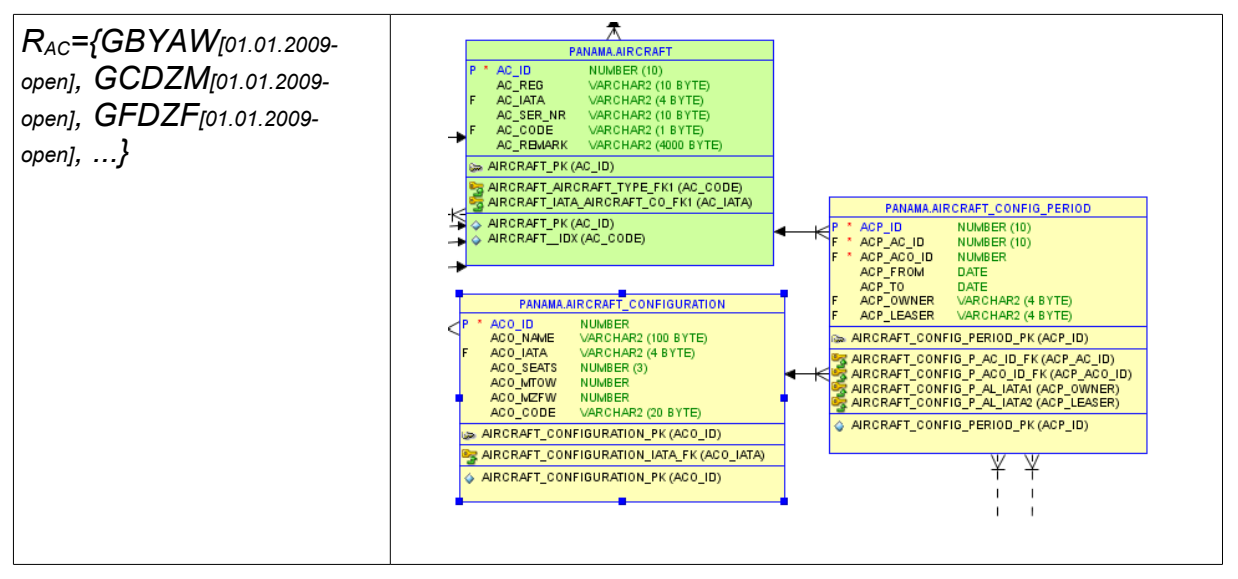

**Tabelle 5.1.1.1: Tabellenzuordnung Flugzeug**

Die Flughäfen besitzen zwei Quellen mit Zeitangaben. Zum einen wird die allgemeine Flughafen Information benötigt und zum anderen sind bestimmte Zeitfenster (Slots) von dem Flughafenbetreiber an die Fluggesellschaft vergeben worden.

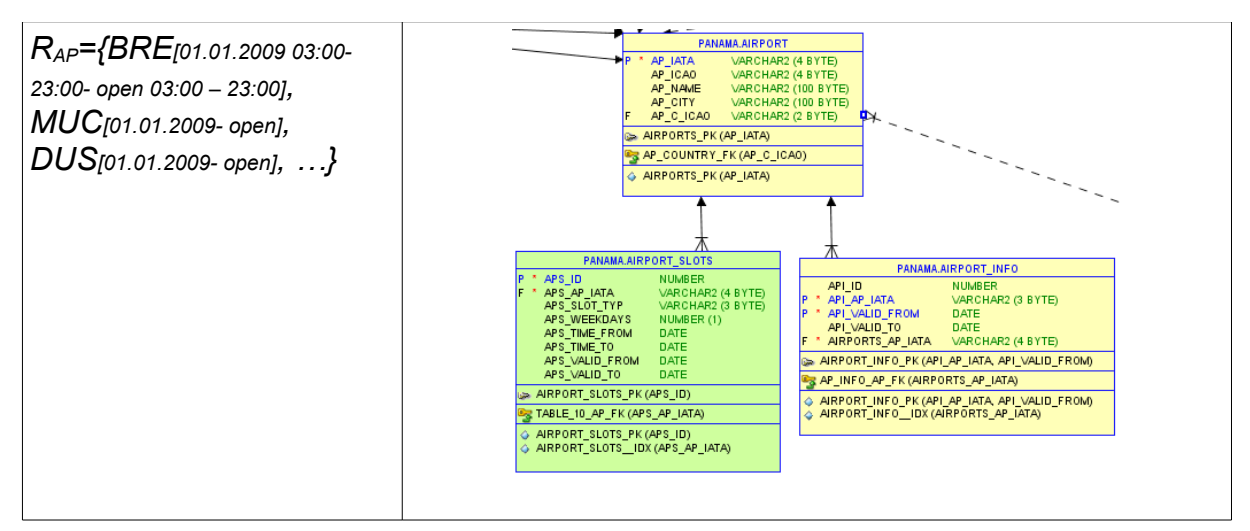

**Tabelle 5.1.1.2: Tabellenzuordnung Flughafen**

Der Flug als Aktion besitzt einen Startflughafen, einen Zielflughafen und die Abflugs- und Ankunftszeit. Außerdem werden die Turnaround-Zeiten der Flughäfen für den Flugplan benötigt. Mit diesen Informationen ist der Flug zeitlich spezifiziert. Den gleichen Aufbau findet man für die Wartungs- und die AOG Aktionen.

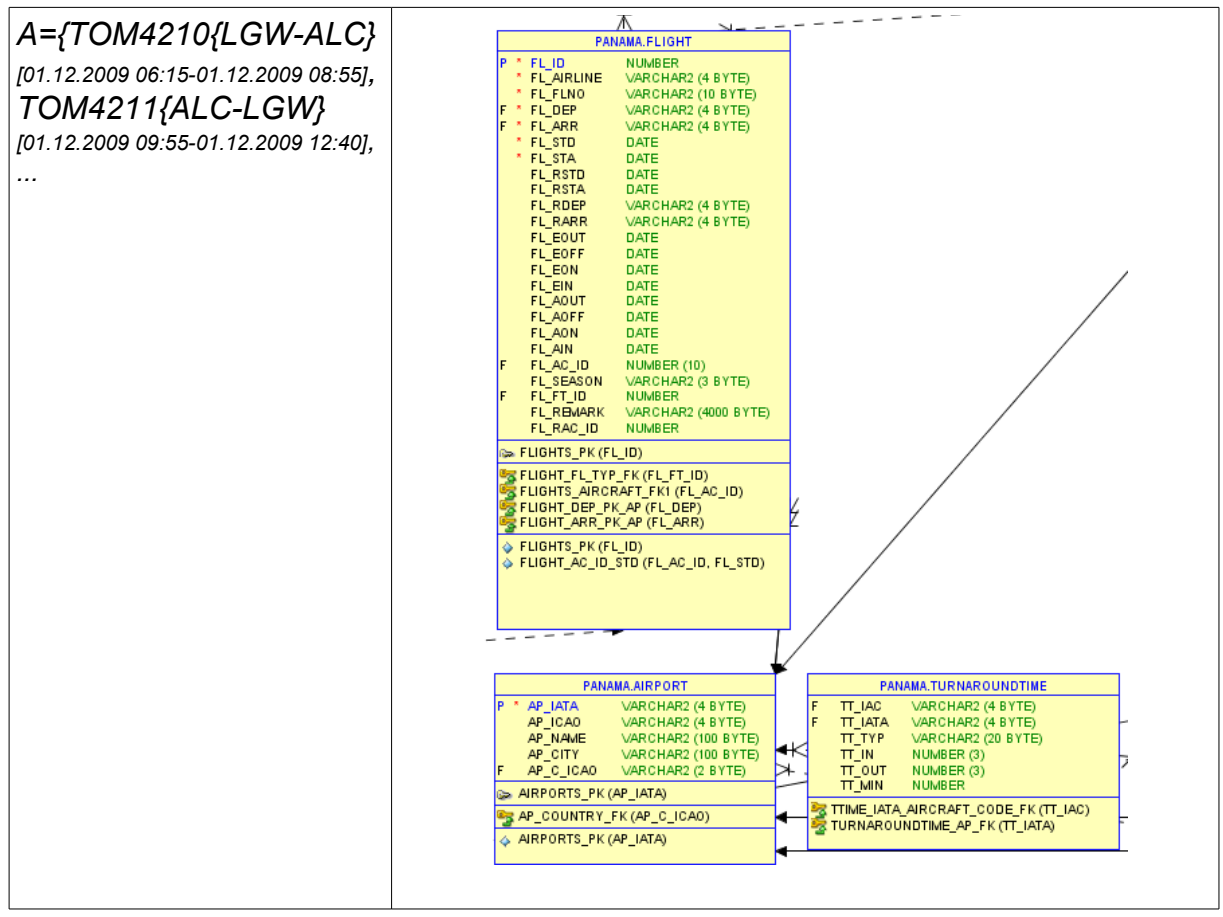

**Tabelle 5.1.1.3: Tabellenzuordnung für Flüge**

## **5.1.2 Gantt**

Die Betriebsdaten und Störungsinformationen werden in einem Gantt Chart dargestellt.

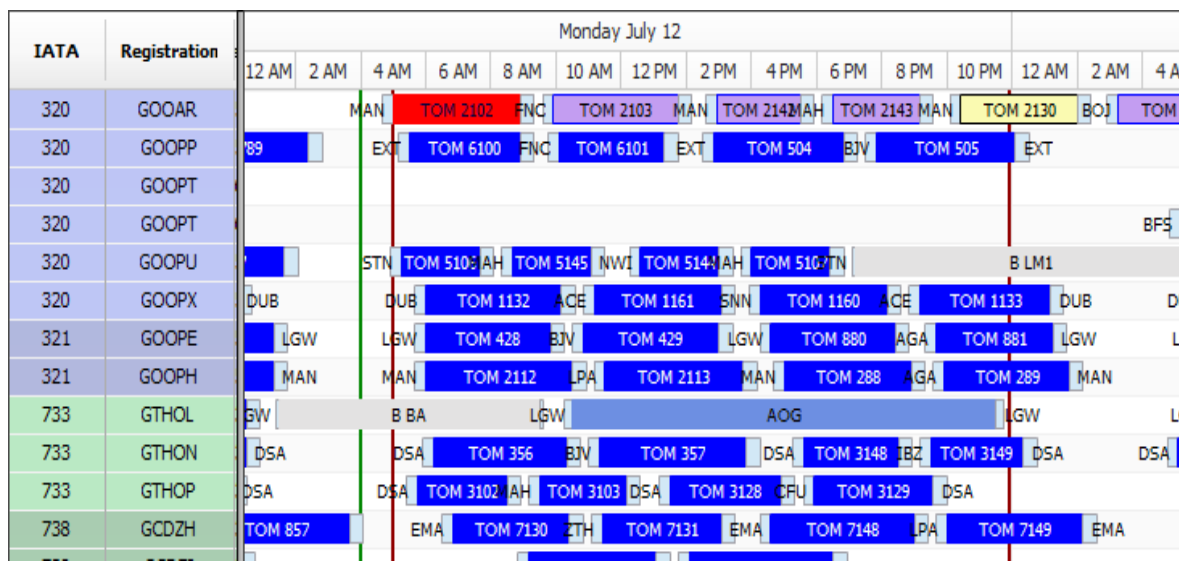

**Abbildung 5.1.2.1: Prototyp - Gantt**

Die Anzeige der Flugzeuge bezieht sich auf den IATA Flugzeugtyp und die Angabe der Flugzeugkennung (Registration). Die Zeitachse befindet sich am oberen Rand und zeigt den Wochentag mit Datum und die Skalierung über die Stunden an. Diese Achse ist skalierbar. Die Flüge sind in blau dargestellt. Zu jedem Flug wird die Turnaroundzeit in Hellblau angegeben. Andere Aktivitäten wie AOG oder Wartungsaktivitäten werden in einer anderen Farbe darstellt. Die Flughäfen sind jeweils vor und hinter der Aktivität angegeben. In der Aktivität wird bei Flügen die Flugnummer ausgewiesen und bei Wartungsaktivitäten die Checkart.

Wird eine Störung mit angezeigt, erhalten die betroffenen Flüge eine andere Farbe. Außerdem werden drei senkrechte Zeitlinien angegeben. Die grüne Zeitlinie gibt den Informationszeitpunkt der Störung grafisch wieder. Die beiden dunkelroten Zeitlinien definieren den Störungszeitraum.

## **5.1.3 Störungen**

Unter Störungen für den Flugplan werden die Auswirkungen auf die Bereiche Flughäfen, Flugzeuge, Flüge und Crew zusammengefasst. Des Weiteren werden die Auswirkungen als Störgröße auf Flüge, speziell Flugzeiten und Routen, bewertet. Störeinflüsse der Crew werden durch das nicht vorhandene Tarifregelwerk hier nicht berücksichtigt. Die Analyse der Störung ist abhängig von dem betroffenen Bereich, der das Analyseverfahren vorgibt und daraus die betroffenen Flüge und das Störungszeitfenster ableitet.

| Störungsbereich | Analyseverfahren                                                |
|-----------------|-----------------------------------------------------------------|
| Flughafen       | Suchverfahren ohne Flugplanänderung.                            |
|                 | Alle Flüge, die in dem betroffenen Zeitraum auf dem Flughafen   |
|                 | an- und abfliegen.                                              |
| Flugzeug        | Suchverfahren ohne Flugplanänderung.                            |
|                 | Alle Flüge, die in dem betroffenen Zeitraum dem Flugzeug        |
|                 | zugeordnet sind.                                                |
| Flüge           | <b>Right-Shift Verfahren</b>                                    |
|                 | Werden die Zeiten eines Fluges geändert, werden alle            |
|                 | Folgeflüge verspätet, bis zu dem Zeitpunkt, bis der durch einen |
|                 | Puffer im Flugplan der Folgeflug keine Verspätung benötigt.     |

**Tabelle 5.1.3.1: Analyseverfahren bei unterschiedlicher Störung**

## **Konfiguration**

Für die Analyse der Störungen werden Regeln mit festen Werten verwendet. Die Werte sind zeitabhängig gespeichert. Es werden 7 Werte für die 4 Lösungsverfahren verwendet.

| <b>Constraint Values</b> |               |       |             |           |             |                                                              |
|--------------------------|---------------|-------|-------------|-----------|-------------|--------------------------------------------------------------|
|                          |               |       |             |           |             |                                                              |
| <b>Name</b>              | <b>Typ</b>    | Value | <b>From</b> | <b>To</b> |             | <b>Remark</b>                                                |
| R REACTION TIME          | <b>NUMBER</b> | 60    | 01.11.2000  |           | 匾           | Reaction time threshold [minutes]                            |
| R RIGHTSHIFT FLIGHT      | <b>NUMBER</b> | 120   | 01.11.2000  |           | 畵           | Rightshift reaction time [minutes] Flights                   |
| R_RIGHTSHIFT_AC          | <b>NUMBER</b> | 120   | 01.11.2000  |           | Ë           | Rightshift reaction time [minutes] Aircaft                   |
| R RIGHTSHIFT AP          | <b>NUMBER</b> | 120   | 01.11.2000  |           | 圖           | Rightshift reaction time [minutes] Airport                   |
| R LEFTSHIFT TIME         | <b>NUMBER</b> | 60    | 01.11.2000  |           | <b>Find</b> | Leftshift max. 60 minutes reaction time [minutes]            |
| R_DELETE_THRESHOLD       | <b>NUMBER</b> | 120   | 01.11.2000  |           | 論           | Threshold for the timeframe lines for not deleting [minutes] |
| R_AC_PARKING             | <b>NUMBER</b> | 120   | 01.11.2000  |           | 匾           | Allowed parking time if airport is closed in minutes         |
|                          |               |       |             |           |             | $1 - 7$                                                      |

**Abbildung 5.1.3.1: Prototyp - Regel Werte**

**R\_REACTION\_TIME** definiert den Grenzwert für die Anwendung des Right-Shift Verfahrens. Eine Verspätung von Flügen kann erfolgen, wenn die Reaktionszeit unter dem Grenzwert des Wertes von **R\_REACTION\_TIME** liegt. Die drei nachfolgenden Regelwerte für den Einsatz des Right-Shift Verfahren beziehen sich auf die drei

Störungsbereiche Bereiche Flug, Flugzeug und Flughafen. Die Grenzwerte werden mit den zur Verfügung stehenden Zeitdifferenzen aus den Regeln überprüft. Ist die Zeitdifferenz kleiner als der Grenzwert, wird ein Right-Shift Verfahren angewendet.

Der Grenzwert **R LEFT SHIFT TIME** wird zum Informationszeitpunkt addiert. Dieser Zeitpunkt muss vor der Abflugzeit des untersuchten Fluges liegen, um hier ein Left-Shift Verfahren anwenden zu können. Dieser Grenzwert wird aus organisatorsatorischen Gründen definiert, da für eine Vorverlegung alle benötigten Ressourcen (Crew, Caterer, Flugplan, Genehmigungen, etc.) rechtzeitig zur Verfügung stehen.

**R\_DELETE\_THRESHOLD** verschiebt die Grenzen des Störungsbereichs um die angegebene Minutenanzahl. Der Startzeitpunkt wird um x Minuten in die Zukunft verlegt und der Endzeitpunkt wird um diesen Betrag nach vorne gelegt. Alle Flüge, die noch keine Regeldefinition erhalten haben, erhalten die Löschregel. Tritt eine Flughafenstörung auf, wird geprüft, ob eine Umplanung vorgenommen werden muss, um die Flugzeuge von dem Flughafen zu entfernen beziehungsweise auf dem gesperrten Flughafen für die Störzeit zu parken. Die maximale Parkzeit wird über den Parameter **R** AC PARKING definiert.

#### **Trigger**

Die Störung wird manuell oder automatisch durch Meldungen im Flugplan eingefügt. Ein Trigger überwacht diesen und aktiviert die nachfolgenden Schritte für die Analyse der Störung (siehe Kapitel [4.2.3\)](#page-92-0). Die Generierung der Störung in dem Prototypen erfolgt manuell.

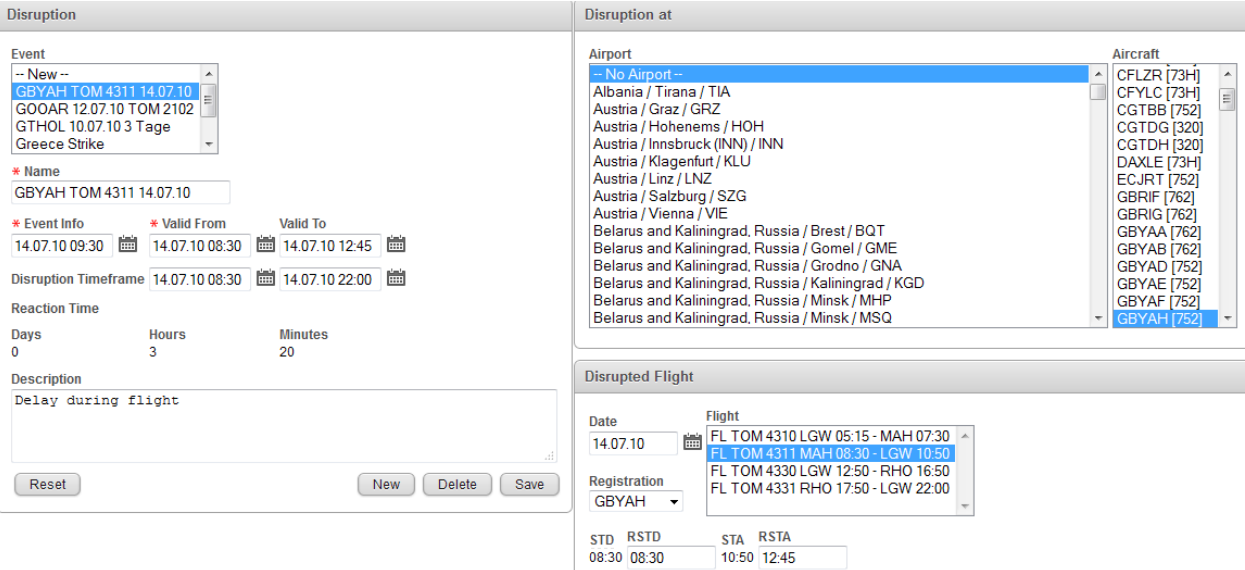

**Abbildung 5.1.3.2: Prototyp - Störungseingabe**

Die Störung wird in den Bereich **Disruption** aufgenommen. Die Spezifizierung erfolgt in den Bereichen **Disruption at** für die Flughäfen und Flugzeuge. Störungen auf Flüge werden im Bereich **Disruption Flight** eingegeben.

#### **Sekundärstörung**

Der erste Schritt in der Analysephase ist es, die Sekundärstörungen zu ermitteln. Hierzu wird bei einer Flugverspätung das Right-Shift Verfahren angewendet und die nachfolgenden Flüge in den Lösungsraum mit aufgenommen. In der nachfolgenden Abbildung wird im ersten Bild die Primärstörung rot markiert, ohne die zeitlichen Auswirkungen anzuzeigen. Das zweite Bild in der Abbildung zeigt die zeitliche Auswirkung der Flugstörung an. Dies führt zu einer Überlappung der Störung mit dem nachfolgenden Flug.

752 GBYAI

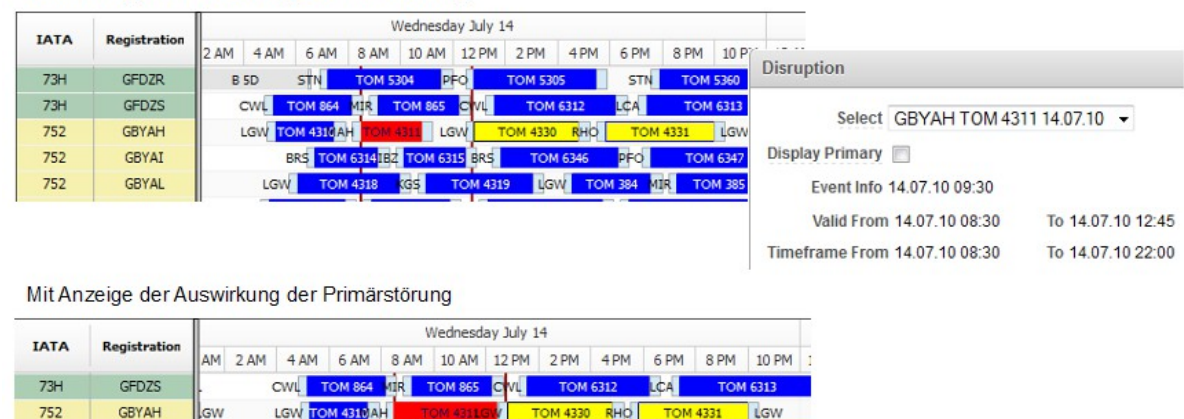

Ohne Anzeige der Auswirkung der Primärstörung

**Abbildung 5.1.3.3: Auswirkung einer Flugstörung**

ERS TOM 6314 ERZ TOM 6315 BRS TOM 6346 PFO TOM 6347

Bei einer Flughafenstörung werden alle Flüge, die in dem Zeitraum auf den betroffenen Flughäfen starten beziehungsweise landen, in den Lösungsbereich aufgenommen. Aus diesem Pool an Flügen wird die frühste Abflugzeit und die späteste Ankunftszeit ermittelt und das Zeitfenster für die Störung definiert.

In dem folgenden Beispiel werden alle griechischen Flughäfen in dem Zeitraum vom 10.07.2010- 12.07.2010 geschlossen. Für diesen Zeitraum werden alle Flüge mit An- und Abflug von einem griechischen Flughafen ermittelt. Die Flüge werden als Reaktion auf die Störung in der Applikation gelb markiert.

|              | Friday July 09                   |                                          |                                         | Saturday July 10                      |                                          |                                          | Sunday Jul                                                    |                                                            |
|--------------|----------------------------------|------------------------------------------|-----------------------------------------|---------------------------------------|------------------------------------------|------------------------------------------|---------------------------------------------------------------|------------------------------------------------------------|
| Registration | 6 PM                             | 12 AM                                    | 6 AM                                    | 12 PM                                 | 6 PM                                     | 12 AM                                    | 6 AM                                                          |                                                            |
| <b>GOOAR</b> | <b>TOM 5553 STN M 9</b>          |                                          | MAN <b>TOM 2616RO</b><br>TOM 261        | <b>OM 267 ZG</b><br><b>OM 267</b>     | MAN                                      |                                          | AOG                                                           |                                                            |
| GOOPP        | <b>TOM 6582</b>                  | <b>HER</b><br><b>TOM 6583</b>            | EXT<br>OM 660PM                         | <b>FOM 664.1BZ</b><br><b>EXT</b>      | <b>TOM 6682</b><br>OM 664<br>EXT         | <b>TOM 6683</b><br>LPA                   | EXT TOM 6706AO TOM                                            |                                                            |
| GOOPT        | <b>TOM 1569</b>                  |                                          | <b>BFS TOM 1616 MI TOM 1617</b>         | BFS TOM 1678 MO TOM 167               | BFS TOM 1670MI                           | <b>TOM 1671</b>                          | BFS TOM 1722 AGP TOM 1723                                     |                                                            |
| GOOPT        |                                  |                                          |                                         |                                       |                                          |                                          | 1456                                                          |                                                            |
| GOOPU        |                                  |                                          | STN TOM 561PMI<br>TOM 5611              | <b>TOM 5658</b><br><b>STN</b>         | <b>TOM 5659</b><br>FUE I                 |                                          | TOM 5754 EFL TO<br><b>STN</b>                                 |                                                            |
| <b>GOOPX</b> | <b>BOI</b><br>1540               | <b>TOM 1541</b><br>DUB <b>TOM 1632PM</b> |                                         | <b>DA</b><br>M 1666.                  | <b>TOM 1667</b>                          |                                          | <b>DUB TOM 1718 GP TOM 1719</b> DUB                           |                                                            |
| <b>GOOPE</b> | 4551                             | LGW <b>LOM 461 PMI</b>                   | <b>OM 4619.GW</b>                       | OM 4659LGW<br><b>DM</b>               | <b>TOM 4688</b><br>RHO                   | <b>TOM 4689</b><br>LGW                   | <b>TO</b><br><b>Disruption</b>                                |                                                            |
| <b>GOOPH</b> |                                  | 557 MAN TOM 2592 BZ TOM 2593 MAN         | AO.                                     | <b>TOM 2680</b>                       | <b>TOM 2681</b><br>kGS                   |                                          | MAN                                                           |                                                            |
| <b>GTHOL</b> | <b>TOM 3561 DSA M 3 BOI</b>      | <b>TOM 3555</b>                          | <b>DSA</b>                              | <b>TOM 654</b><br><b>FOM 3651 DSA</b> | <b>TOM 655</b><br>ıм                     |                                          | DSA TO<br>Select Greece Strike                                | $\overline{\mathbf{v}}$                                    |
| <b>GTHON</b> | <b>FOM 4549</b>                  |                                          | <b>LGW TOM 460PSA TOM 460</b>           | AOG<br>LGW                            |                                          |                                          | LGW TO<br>Event Info                                          |                                                            |
| <b>GTHOP</b> | <b>DSA</b><br>AOG                |                                          | <b>DSA TOM 360REU</b><br>TOM 360        | DSA<br>TOM 3688                       | LPA <sup>1</sup><br><b>TOM 3689</b>      | DSA                                      | TOM <sub>48</sub>                                             | Valid From 10.07.10 05:00<br>Valid To 12.07.10 22:00       |
| <b>GCDZH</b> | 7582 BOI TOM 7583                |                                          | <b>EMA TOM 7612</b>                     | <b>TOM 7654ALC</b>                    | <b>TOM 7655</b>                          | EMA                                      |                                                               | Time frame From 10.07.1012:50 Time frame To 13.07.10 00:40 |
| <b>GCDZI</b> | <b>TOM 625</b>                   |                                          | <b>BOH</b><br>OМ                        | <b>TOM 6624</b>                       | <b>RHO</b><br><b>TOM 6625</b>            | <b>BOH</b>                               | TOM 6                                                         |                                                            |
| GCDZL        | <b>S28</b><br><b>AYT</b>         | <b>TOM 529</b><br>LTN I                  |                                         | OM 5652 BZ TOM 5615<br><b>NWI</b>     |                                          | LTN TOM                                  | Description<br>Greece strike                                  |                                                            |
| <b>GCDZM</b> | $-46$<br>TFS.                    | <b>TOM 3547</b><br><b>DSA TOM</b>        |                                         | TOM 3662                              | <b>TOM 3663</b><br>PFO                   | <b>DSA TOM 3702</b>                      |                                                               |                                                            |
| <b>GTHOO</b> | <b>TOM 2596</b><br>MAN           | <b>BOI</b><br><b>TOM 2597</b>            | <b>TOM</b><br>MAN                       | <b>TOM 2662</b><br>MAN                | <b>TOM 2663</b><br>FUE I                 | MAN                                      | TOM 274276P TOM 274.                                          |                                                            |
| <b>GFDZA</b> | <b>DM 5513</b>                   |                                          | LTN TOM 560                             | <b>TOM 5642</b><br><b>RHO</b><br>I TN | <b>TOM 5643</b>                          | <b>LTN</b>                               | <b>TOM 5704 GP TOM 5705</b>                                   |                                                            |
| <b>GFDZB</b> |                                  | <b>BS CWL TOM 6570BZ TOM 7565EMANOS</b>  | EMA İ<br>OM 76249M                      | <b>TOM 7666</b><br><b>OM 7625EMA</b>  | PFO<br><b>TOM 7667</b>                   | EMA                                      | $TOM 7716$ HER<br><b>TON</b>                                  |                                                            |
| <b>GFDZD</b> | <b>IL505</b>                     | <b>NCL</b>                               | <b>TOM 160-26</b>                       | TOM 1642                              | <b>TOM 1643</b>                          | <b>NCL</b>                               | <b>TOM 1702</b><br>TOM <sub>1</sub><br><b>TH</b>              |                                                            |
| <b>GFDZE</b> | 388<br>RAK <sup>I</sup>          | <b>TOM 389</b>                           | MAN<br><b>TOM 260NN TOM 260</b>         |                                       | MAN<br><b>TOM 2641</b><br><b>TOM 268</b> | OM <sub>2</sub><br><b>685 MAN</b><br>PMI | <b>TOM 271</b><br><b>TOM 2712</b><br><b>CTA</b>               |                                                            |
| <b>GFDZF</b> | TOM 4574 BO                      | <b>TOM 4575</b>                          |                                         | <b>OM 4645W</b><br>LGW<br>OM 464ZG    | <b>TOM 4680</b>                          | <b>TOM 4681</b><br><b>DA</b>             |                                                               |                                                            |
| GFDZG        |                                  |                                          | LGW <b>FOM 4603HO</b><br><b>TOM 460</b> | OM 465 RN OM 465<br>LGW               |                                          |                                          | LGW TOM 4710FSC TOM 471                                       |                                                            |
| <b>GFDZI</b> | <b>TOM 7549</b>                  |                                          | <b>BHX OM 760</b><br>7.G                | BRS OM 665 ZG                         | OM 760                                   | BHX                                      | <b>TOM 7712</b><br><b>H</b> ER<br>$\overline{\phantom{a}}$ TC |                                                            |
| <b>GFDZR</b> | <b>TOM 885</b>                   | STN I                                    |                                         |                                       | <b>TOM 5669</b><br><b>PFO</b>            | STN TOM 57                               | <b>FAO TOM 57215TN</b>                                        |                                                            |
| <b>GFDZS</b> | <b>BEMA TOM 75641BZ TOM 6571</b> | CWL                                      | 4IBZ<br><b>CWL</b>                      | $564$ ALC                             | <b>TOM 6684</b><br>OM 6645 GWL           | <b>TOM 6685</b><br>KGS<br><b>CWL</b>     | TOM 6706<br>ЮE                                                |                                                            |
| <b>GBYAH</b> |                                  | <b>LGW TOM 467</b>                       | OM 46.                                  | OM 334<br>LGW                         | <b>TOM 335</b>                           | LGW <sub>OM47</sub>                      | <b>OM 4731 LGW</b>                                            |                                                            |
| <b>GBYAI</b> | <b>TOM 247</b>                   |                                          | LTN TOM 562 PMI TOM 5621                | <b>TOM 5656</b><br>LTN.               | <b>PFO</b><br><b>TOM 5657</b>            |                                          | LTN TOM 750 MIR TOM 395                                       |                                                            |

**Abbildung 5.1.3.4: Auswirkungen einer Flughafenstörung**

Bei einer Flugstörung wird der Zeitraum nach dem Verfahren der Flughafenstörung ermittelt. Flüge, die auf dem betroffenen Flugzeug in der angebenden Störungszeit Starten beziehungsweise landen, werden in den Lösungsraum übernommen. Hieraus wird die frühste Abflugzeit und die späteste Ankunftszeit errechnet und somit das Störungszeitfenster festgelegt.

In der nachfolgenden Abbildung ist die Störung des Flugzeugs GTHOL dargestellt. Im Fenster ist der Störungszeitraum und das Störungszeitfenster dargestellt.

|             | Registration | Friday July 09       |                          |     |              |                                | Saturday July 10                     |                      |                |       |                            | Sunday July 11                                    |                              |                                                             |                         | Monday July 12 - |
|-------------|--------------|----------------------|--------------------------|-----|--------------|--------------------------------|--------------------------------------|----------------------|----------------|-------|----------------------------|---------------------------------------------------|------------------------------|-------------------------------------------------------------|-------------------------|------------------|
| <b>IATA</b> |              | 12 PM                | 6 PM                     |     | <b>12 AM</b> | 6 AM                           | 12 PM                                | 6 PM                 |                | 12 AM | 6 AM                       | 12 PM                                             | 6 PM                         | 12 AM                                                       | 6 AM                    | 12 PM            |
| 733         | <b>GTHOL</b> | <b>TOM 3567</b>      |                          | 松果  |              | om 3699MI ito<br><b>IDSATO</b> | <b>510SA</b>                         | TOM 654 DUM          | <b>TOM 655</b> |       | DSA TOM 3724FAO TOM 4732GW | <b>TOM 4766</b>                                   | ALE TOM 4767LGW              | <b>B BA</b>                                                 | LGW                     |                  |
| 733         | <b>GTHON</b> |                      | <b>SW OM 454H OM 454</b> |     |              | LGW DM 46SA OM 460             | LGW                                  | AOG                  |                |       | <b>LGW</b> OM 473          | <b>Disruption</b>                                 |                              |                                                             |                         | M 357            |
| 733         | <b>GTHOP</b> | <b>32 OM 35 305A</b> |                          | AOG |              | DSA OM 35 FU OM 360DSA         |                                      | TOM 3688 34 TOM 3689 |                |       | DSA TOM 483 IR             |                                                   |                              |                                                             |                         | <b>TON</b>       |
| 738         | <b>GCDZH</b> | l13                  | EMA TOM 758220 TOM 7583  |     |              |                                | EMA OM 763Z OM 76EMA OM 765LC OM 765 |                      |                |       | EMA TOM 770                |                                                   | Select GTHOL 10.07.10 3 Tage | $\overline{\mathbf{v}}$                                     |                         | 7131<br>$\sim$   |
|             |              |                      |                          |     |              |                                |                                      |                      |                |       |                            | Event Info<br>Description<br>GTHOL 10.07.103 Tage | Valid_From 10.07.10 00:00    | Time frame From 09.07.10 23:45 Time frame To 13.07.10 20:10 | Valid To 13.07.10 18:00 |                  |

**Abbildung 5.1.3.5: Auswirkung einer Flugzeugstörung**

Alle zusätzlich ermittelten Flüge in dem Lösungsraum werden als Sekundärstörung definiert und bilden die Basis für die weiterführenden Untersuchungen.

#### **Analysen**

In dem vorherigen Kapitel wurden die Regeln für die Ermittlung der Sekundärstörungen und daraus resultierenden Störungszeitfenster besprochen. Aus diesen Daten werden die Reaktionszeit und das Ausmaß der Störung abgeleitet.

Die Reaktionszeit wird aus der Differenz der beiden Zeiten *Event Info* und dem Start des Störungszeitfensters *Disruption Timeframe* ermittelt. Die Zeit *Event Info* gibt den Zeitpunkt an, zu dem die Störung bekannt wurde.

Das nachfolgende Beispiel zeigt eine Flughafenschließung mit Daten aus der Analysephase.

Für die Schließung des Flughafens Manchester ergeben sich die folgenden Analyse Informationen:

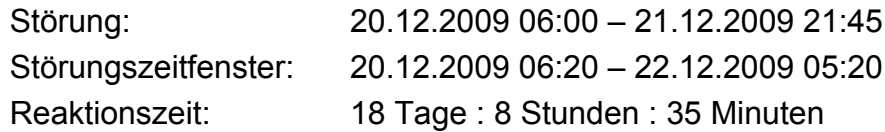

Betroffene Flüge/Flugzeuge:

Flugzeuge: 15 AOG : 1 Flüge: 45

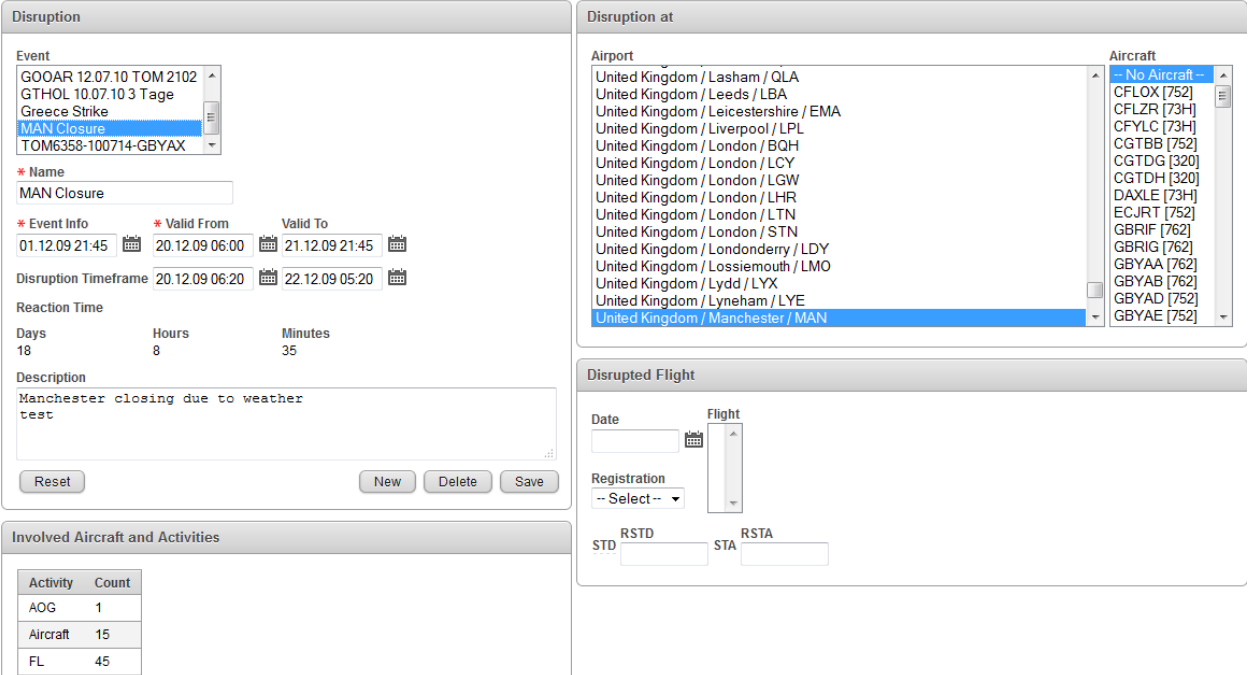

**Abbildung 5.1.3.6: Störungseingabe - Airport MAN Schließung**

## **5.1.4 Lösungskorrektur**

Die Lösungskorrektur ist nicht der finale Lösungsalgorithmus. In diesem Schritt werden anhand der Geschäftsregeln Änderungen an den Flügen der Sekundärstörung vorgenommen und das Lösungsverfahren für jeden Flug definiert (siehe Kapitel [4.2.4\)](#page-98-0).

Die Regeln für die Ermittlung der anzuwendenden Verfahren für einen Flug sind mit einer SQL Abfrage erstellt. In der Regel ändert sich die Business Logik nicht. Die verwendeten Parameter in den Abfragen sind einstellbar und können über den Prototypen verändert werden. Die Regeln werden in einer definierten Reihenfolge bearbeitet. Jede nachfolgende Regel setzt auf eine kleinere zu bearbeitenden Anzahl von Flügen auf.

Die Regelreihenfolge ist wie folgt:

- 1) Left-Shift Verfahren
- 2) Right-Shift Verfahren
- 3) Flughafenstörung: Flugzeug Parken
- 4) Lösch-Verfahren
- 5) Umplanungsverfahren als Standard Regel, wenn die vorherigen nicht zugeordnet werden.

Nach der Ermittlung der Flüge für das Left- und Right-Shift Verfahren wird eine Spezialregel für Flughafenstörungen angewendet. Diese prüft, ob Flüge und somit Flugzeuge auf dem gesperrten Flughafen geparkt werden können. Diese Regel wird bei kurzen Schließungen angewendet, da eine Umplanung gegebenenfalls einen erhöhten Aufwand verursachen kann.

Zu diesem Zeitpunkt wird eine Zwischenbilanz der bereits untersuchten Flüge gezogen. Sind mehr Flüge als ein fest definierter Schwellwert bereits mit den vorherigen Verfahren definiert worden, werden die noch nicht analysieren Flüge standardmäßig einem Right-Shift Verfahren zugeordnet.

Das Ergebnis der Lösungskorrektur wird dem Anwender zur Verfügung gestellt.

|                          |                         |                                  |                  |                                                                                            |                |                           |                          |                          |                                  |                                                                |                | Disruption                                                         |                   |
|--------------------------|-------------------------|----------------------------------|------------------|--------------------------------------------------------------------------------------------|----------------|---------------------------|--------------------------|--------------------------|----------------------------------|----------------------------------------------------------------|----------------|--------------------------------------------------------------------|-------------------|
| $QQ_{11}^{++}$           |                         |                                  |                  |                                                                                            |                |                           |                          |                          |                                  |                                                                | 曲型             | Select MAN Closure                                                 | ۰                 |
| <b>IATA</b>              | Registration            | urday December 19                |                  | Sunday December 20                                                                         |                |                           |                          |                          |                                  | Monday December 21                                             | Ŀ              | Event Info 01.12.09 21:45                                          |                   |
|                          |                         | 6 PM                             | 12 AM            | 6 AM                                                                                       | 12 PM          | 6 PM                      |                          | 12 AM                    | 6 AM                             | 12 PM                                                          | 6 PM           | Valid From 20.12.09.08:00                                          | To 21.12.09.21:45 |
| 73H<br><b>73H</b>        | GFDZA<br>GFD2R          | M 8453 EMA                       | EMA <sup>T</sup> | TOM 7758 KTT TOM 7759 BAIA<br>LTN                                                          | TOM 7730 8     |                           | TOM 7731 EMA             |                          | EMA <sup>I</sup><br><b>B CMR</b> | <b>TOM 318</b><br>ĒН.                                          | <b>TOM 319</b> | Timeframe From 20.12.09 06:20                                      | To 22.12.09 05:20 |
| <b>73H</b>               | GFDZD                   | <b>D</b> OVL                     |                  | OWL TOM 6716 P TOM 6717 WL TOM 6706 B TOM 6707 CWL                                         |                |                           |                          |                          | CVL                              | TOM 6102 2 TOM 6103 CWL                                        |                | <b>Reaction Time</b>                                               |                   |
| <b>73H</b>               | <b>GFDZE</b>            | <b>STN</b>                       |                  | STN TOM 573-RN TOM 5735 STN                                                                | TOM 264        |                           | <b>TOM 265</b>           | <b>STN</b>               | STN I                            | TOM 5116 34 TOM 5117                                           |                | <b>Hours</b><br>Days<br><b>Minutes</b><br>18<br>$\mathbf{R}$<br>35 |                   |
| <b>73H</b>               | GFDZF                   | TOM 3605 DSA                     |                  | DSA                                                                                        | TOM 754        | <b>TON 755</b>            | DSA                      |                          | DSA I                            | TOM 3128<br><b>TOM 5119</b>                                    |                | Description                                                        |                   |
| 73H                      | GFDZG<br>GFDZ3          | OF TOM 2631 MAN<br>TOM 7659 BHX  |                  | MAN TOM 2706 GNB TOM 2702 EMA                                                              |                |                           |                          |                          | MAN<br>BHX                       | TOM 2758 PFO<br><b>TON 2759</b><br>TOM 7100 25<br>TOM 7101 BHX |                | Manchester closing due to weather                                  |                   |
| 73H<br>73H               | <b>GFDZR</b>            |                                  | NCL              | BOX TOM 746 IR TOM 747 BHX TOM 7776 P TOM 7777 BHX<br>TOM 1720 AGP TOM 7739 MA TOM 7780 35 |                |                           | TOM 7781 EMA             |                          | EMA <sup>I</sup>                 | TOM 7114 24<br><b>TON 7115 124</b>                             |                |                                                                    |                   |
| 73H                      | GFDZS                   | <b>4665 LGW</b>                  |                  | LOW OM 4714F OM 47 BW TOM 4750 B                                                           |                | TOM 4751 LGW              |                          |                          | LGW                              | <b>TFS</b><br>TOM 4110                                         |                | Information                                                        |                   |
| 752                      | GBYAH                   | MAN                              |                  | MAN TOM 2724 TRN TOM 2725 BMA TOM 314 MIR                                                  |                |                           |                          |                          | MAN                              | <b>TOM 408</b><br>SSH                                          | <b>TOM 40</b>  |                                                                    |                   |
| 752                      | GBYAI                   |                                  |                  |                                                                                            |                |                           |                          |                          |                                  |                                                                |                |                                                                    |                   |
| 752<br>752               | GBYAL<br>GBYAO          | DN 7673 BHX                      | RHK              | GLATOM BRS TOM 6724 RVN TOM 6725 ERS TOM 6750 PE TOM 6751 LTN<br>OM 7/45 TOM 6737 GLA      | <b>GLA</b>     | TOM 1770 <b>FS</b>        | TOM 1771 GLA             |                          | LTN  <br><b>GLA</b>              | TOM 652<br>TOM 653<br><b>SHI</b><br>TOM 1122 2<br>TOM 1123 GLA |                | $-$ Select $-$<br>$\overline{\phantom{a}}$                         | $-Seled - -$      |
| 752                      | <b>GBYAP</b>            | OF TOM 6669 BRS                  | ER <sub>5</sub>  | ON SALEY TOM 674.5                                                                         | TOM 255        | TOM 287<br><b>ISBN II</b> |                          | BHX BHX BRS              | BRS                              | TON 544<br>TOM SAS<br><b>REAL</b>                              |                |                                                                    |                   |
| 752                      | GBYAT                   |                                  |                  |                                                                                            |                |                           |                          |                          |                                  |                                                                |                | s                                                                  |                   |
| 752                      | GBYAU<br><b>ABULUAL</b> | $677$ LGW<br><b>Lowered Lat.</b> |                  | LGW OM 474NB OM 475W                                                                       | <b>TOM 838</b> | <b>Birl</b>               | TOM 839                  | LOW                      | TOM 4106 NG<br>LGW               | TOM 4107   BOX                                                 |                | 圗<br>R                                                             |                   |
| 752                      |                         |                                  |                  |                                                                                            |                |                           |                          |                          |                                  | TOM HILL GLA<br>$n-1$<br>BVC                                   | <b>TOM 217</b> | No reschedule allowed                                              |                   |
| 752                      | <sup>752</sup> Reaction |                                  |                  |                                                                                            |                |                           |                          |                          |                                  | <b>TOM 2103</b>                                                | <b>MAIRA</b>   |                                                                    |                   |
| 752                      |                         |                                  |                  |                                                                                            |                |                           |                          |                          |                                  | <b>THE TOM 7109 BHX</b>                                        |                |                                                                    |                   |
| 752                      | Registration            | Std                              | Departure        | Sta                                                                                        | Arrival        | Replan                    | Delete                   | Rightshift               | Leftshift                        |                                                                |                |                                                                    |                   |
| 752                      | <b>GBYAH</b>            | 05:45 20.12.09                   |                  |                                                                                            |                |                           |                          |                          |                                  |                                                                |                |                                                                    |                   |
|                          |                         |                                  | <b>MAN</b>       | 08:00 20.12.09                                                                             | <b>TRN</b>     | $\overline{\phantom{a}}$  | $\sim$                   |                          | $\overline{1}$                   | <b>TOM 497</b><br>496                                          |                |                                                                    |                   |
| <b>750</b><br><b>750</b> | <b>GBYAH</b>            | 11:00 21.12.09                   | <b>MAN</b>       | 16:35 21.12.09                                                                             | SSH            | $\mathbf{1}$              | ٠                        |                          | ×,                               |                                                                | TOM 893        |                                                                    |                   |
| 750                      |                         |                                  |                  |                                                                                            |                |                           |                          |                          |                                  |                                                                |                |                                                                    |                   |
| <b>75V</b>               | <b>GCDZL</b>            | 05:45 20.12.09                   | <b>MAN</b>       | 10:15 20.12.09                                                                             | <b>TFS</b>     | ٠                         | $\overline{\phantom{a}}$ |                          | $\overline{1}$                   |                                                                |                |                                                                    |                   |
| <b>750</b>               | <b>GCDZL</b>            | 12:25 21.12.09                   | <b>SPC</b>       | 16:50 21.12.09                                                                             | MAN            | $\mathbf{1}$              | $\blacksquare$           | ٠                        | ٠                                | <b>TOM 456</b><br>SSH                                          | <b>TON 457</b> | r,                                                                 |                   |
| <b>750</b><br>750        | <b>GCDZL</b>            | 22:00 21.12.09                   | <b>MAN</b>       | 02:25 22.12.09                                                                             | <b>AGA</b>     | $\overline{\phantom{a}}$  | $\overline{\phantom{a}}$ | 1                        | ٠                                | <b>TOM 761</b><br>780                                          |                |                                                                    |                   |
|                          |                         |                                  |                  |                                                                                            |                |                           | ٠                        | ٠                        |                                  |                                                                | .              |                                                                    |                   |
|                          | <b>GCPEP</b>            | 05:45 20.12.09                   | <b>MAN</b>       | 09:00 20.12.09                                                                             | <b>RVN</b>     | $\overline{\phantom{a}}$  |                          |                          | $\mathbf{1}$                     |                                                                |                |                                                                    |                   |
|                          | <b>GCPEP</b>            | 11:45 20.12.09                   | <b>RVN</b>       | 15:05 20.12.09                                                                             | <b>MAN</b>     | $\mathbf{1}$              | $\blacksquare$           | ٠                        | ٠                                |                                                                |                |                                                                    |                   |
|                          | GFDZG                   | 05:45 20.12.09                   | <b>MAN</b>       | 07:50 20.12.09                                                                             | <b>GNB</b>     | $\overline{\phantom{a}}$  | $\sim$                   |                          | $\blacksquare$                   |                                                                |                |                                                                    |                   |
|                          | GFDZG                   | 10:25 21:12 09                   | <b>MAN</b>       | 15:00 21:12:09                                                                             | <b>PFO</b>     | $\mathbf{1}$              | ٠                        | ٠                        | ٠                                |                                                                |                |                                                                    |                   |
|                          |                         |                                  |                  |                                                                                            |                |                           |                          |                          |                                  |                                                                |                |                                                                    |                   |
|                          | <b>GFDZG</b>            | 16:00 21.12.09                   | <b>PFO</b>       | 21:35 21.12.09                                                                             | MAN            | $\overline{1}$            | $\overline{\phantom{a}}$ |                          | ٠                                |                                                                |                |                                                                    |                   |
|                          | <b>GOBYI</b>            | 09:15 20.12.09                   | <b>MAN</b>       | 20:10 20.12.09                                                                             | <b>CUN</b>     | $\mathbf{1}$              | $\blacksquare$           | $\overline{\phantom{a}}$ | ٠                                |                                                                |                |                                                                    |                   |
|                          | <b>GOBYI</b>            | 17:00 21.12.09                   | <b>MAN</b>       | 18:30 21.12.09                                                                             | <b>MAN</b>     | $\mathbf{1}$              | ٠                        |                          | ٠                                |                                                                |                | Z                                                                  |                   |
|                          | <b>GOBYI</b>            | 22:05 21.12.09                   | <b>MAN</b>       | 08:25 22.12.09                                                                             | <b>MBJ</b>     | $\overline{\phantom{a}}$  | $\sim$                   | $\mathbf{1}$             | ٠                                |                                                                |                |                                                                    |                   |
|                          | <b>GOBYJ</b>            | 10:15 21.12.09                   | <b>MAN</b>       | 21:10 21.12.09                                                                             | <b>CUN</b>     | $\mathbf{1}$              | $\blacksquare$           | ٠                        | $\sim$                           |                                                                |                |                                                                    |                   |
|                          | <b>GOOBA</b>            | 05:45 20.12.09                   | <b>MAN</b>       | 10:10 20.12.09                                                                             | <b>ACE</b>     | ٠                         | ÷                        | ٠                        | $\overline{1}$                   |                                                                |                |                                                                    |                   |

**Abbildung 5.1.4.1: Anzeige der Lösungskorrektur**

#### **Left-Shift**

Das Left-Shift Verfahren prüft, ob Flüge vorgelegt werden können, um auf diese Weise aus dem Störungszeitraum herauskommen zu können.

Das Verfahren besitzt zwei Schritte. Im ersten Schritt werden alle Flüge ermittelt, die die Regel erfüllen.

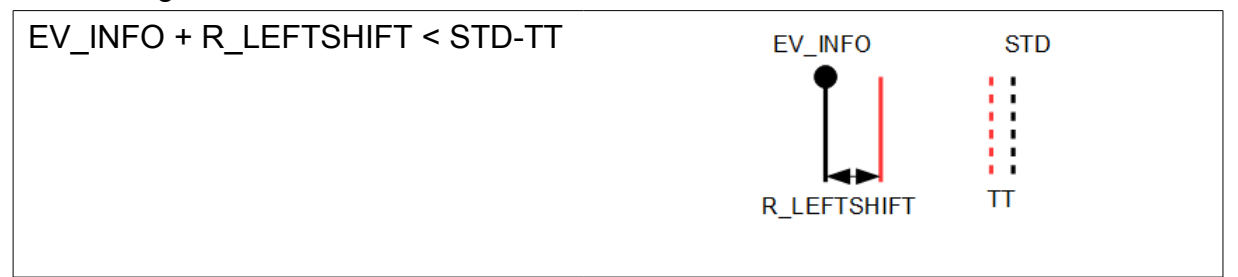

**Tabelle 5.1.4.1: Regel Left-Shift**

Im zweiten Schritt wird geprüft, ob ein ausreichend großer Zeitraum zwischen dem evaluierten Flug und dem vorherigen Flug existiert. Ist dies der Fall, wird der evaluierte Flug für das Left-Shift Verfahren freigegeben und die neue Abflugzeit und die Ankunftszeit werden berechnet.

Dieses Verfahren kommt nur bei Flughafenstörungen zum Einsatz. In der folgenden Abbildung ist der Flughafen LGW gesperrt. Die Flüge TOM 4628, TOM 4682, TOM 4622 und TOM 4612 werden vorgezogen, sodass die Flughafenstörung diese Flüge nicht mehr betrifft.

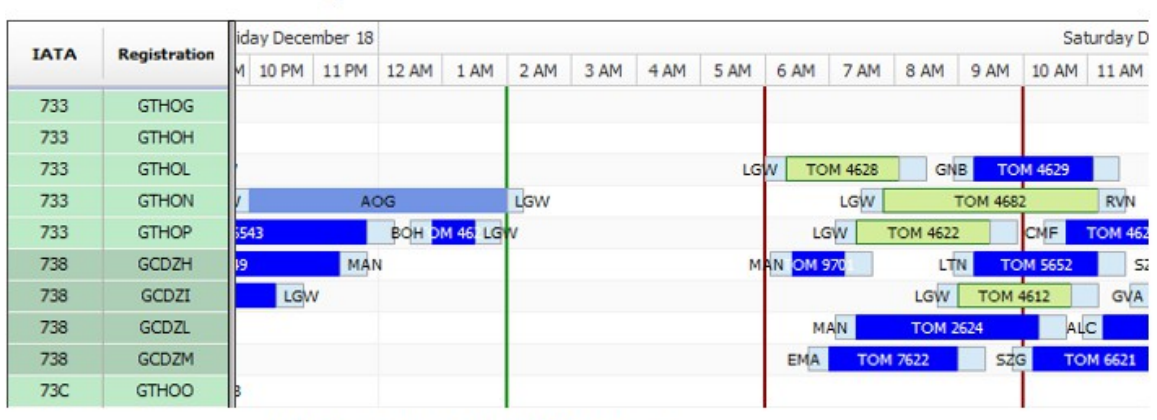

Anzeige des Left-Shift Verfahrens

Ausführung des Left-Shift Verfahrens

| <b>IATA</b> | <b>Registration</b> |                |             |            |                 |                               | Saturday Dec           |
|-------------|---------------------|----------------|-------------|------------|-----------------|-------------------------------|------------------------|
|             |                     | <b>12 AM</b>   | 2 AM        | 4 AM       | 6 AM            | 8 AM                          | 10 AM                  |
| 733         | <b>GTHOL</b>        |                |             | LGW        | <b>TOM 4628</b> | <b>GNB</b>                    | <b>TOM 4629</b>        |
| 733         | <b>GTHON</b>        | <b>DG</b>      | LGW         | LGW        | <b>TOM 4682</b> |                               | <b>RVN</b>             |
| 733         | <b>GTHOP</b>        | T.<br>22<br>ЮH | <b>ILGW</b> | <b>LGW</b> | <b>TOM 4622</b> |                               | CNF<br><b>TOM 4623</b> |
| 738         | <b>GCDZH</b>        | MAN            |             | MAN        | OM 970          | LTN                           | SZG<br><b>TOM 5652</b> |
| 738         | <b>GCDZI</b>        |                |             | LGW        | <b>TOM 4612</b> |                               | <b>GVA</b>             |
| 738         | GCDZL               |                |             |            | MAN             | <b>TOM 2624</b>               | ALC.                   |
| 738         | <b>GCDZM</b>        |                |             |            | <b>EMA</b>      | <b>SZG</b><br><b>TOM 7622</b> | <b>TOM 6621</b>        |
| 73C         | <b>GTHOO</b>        |                |             |            |                 |                               |                        |
|             |                     |                |             |            |                 |                               |                        |

**Abbildung 5.1.4.2: Prototyp: Left-Shift Verfahren**

Das zeitliche Vorziehen der Flüge ist abhängig von der Startzeit der Störung, um den organisatorischen Aufwand für den Flug zu minimieren.

#### **Right-Shift**

Das Right-Shift Verfahren prüft, ob Flüge verspätet werden können, um somit einen validen Plan zu erhalten. Dieses Verfahren ist die häufigste eingesetzte Lösung und wird zusätzlich zur Definition des Störungszeitraums verwendet. Aus diesem Grund werden mehrere Regeln für die unterschiedlichen Störungssituationen definiert. Das Right-Shift Verfahren wird immer eine Lösung für einen validen Plan zur Verfügung stellen, jedoch kann dies eine Lösung mit der größten Verspätung sein.

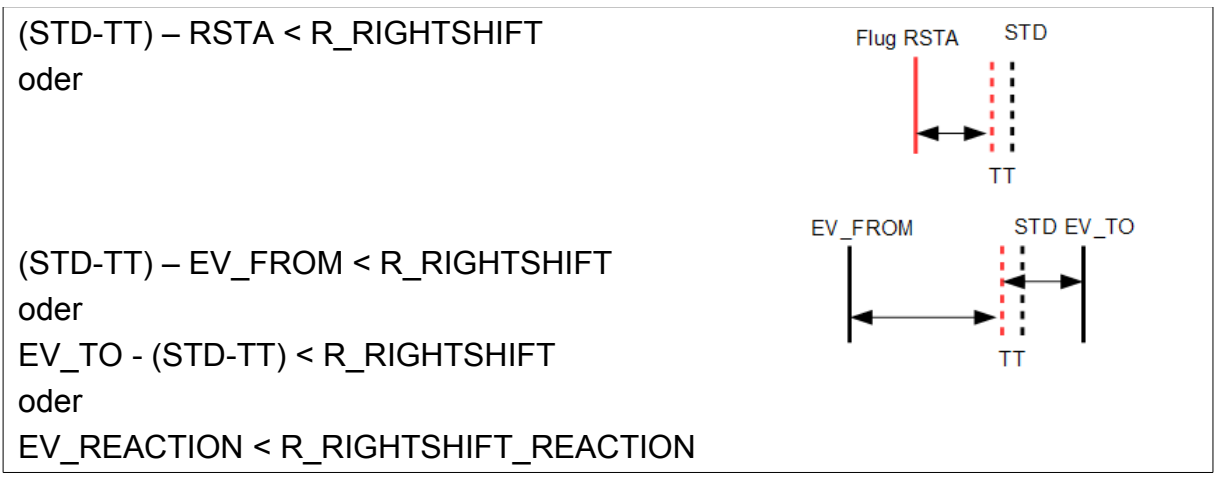

**Tabelle 5.1.4.2: Regel Right-Shift**

Die erste Regel bezieht sich auf eine Flugstörung. Es wird der Zeitraum zwischen der neuen Ankunftszeit und der nachfolgenden Abflugszeit berechnet und bei einem gültigen Ergebnis der Folgeflug verspätet. Ist die Verspätung gering, werden keine weiteren Aktionen gestartet und der valide Plan liegt vor.

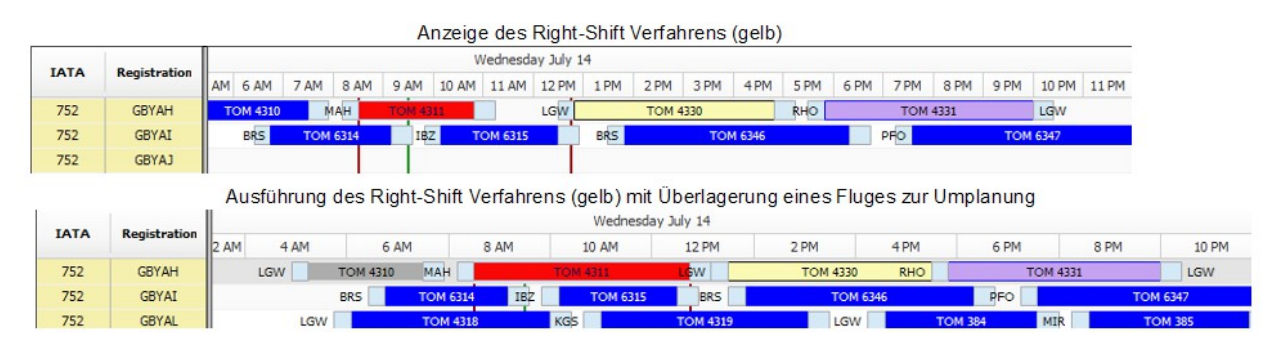

**Abbildung 5.1.4.3: Prototyp: Right-Shift Verfahren**

Die Verspätung des Fluges kann sich mit Flügen zur Umplanung überlappen. Diese Störung wird bei der Aktivierung der Umplanung negiert.

## **Flugzeug Parken**

Flugzeuge werden auf Flughäfen geparkt, wenn diese durch die Schließung eine Störung im Flugplan erzeugen. Das Parken wird für einen begrenzten Zeitraum als Lösungsmöglichkeit angenommen, wenn die Umplanungen einen größeren organisatorischen Zeitraum benötigen.

Betroffene Flüge werden vorgezogen beziehungsweise verspätet. Im Zeitraum der Störung steht dem Flugplan eine Ressource weniger zur Verfügung.

#### **Löschung**

 $73H$ 

 $73<sup>4</sup>$ 

 $73<sub>°</sub>$ 

752

GFDZG

GFDZJ

GFDZS

GBYA

EM

MA

Die Löschung eines Fluges wird in seltenen Fällen bei der Schließung eines Flughafens über einen größeren Zeitraum eingesetzt. Flug Annullierungen wurden im April 2010 bei der längeren Schließung des Flugraums über Europa aufgrund des Vulkanausbruchs durchgeführt.

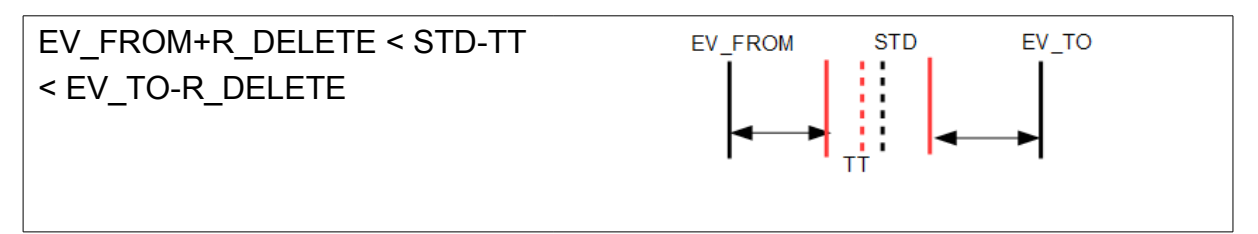

**Tabelle 5.1.4.3: Regel Löschung**

Betroffene Flüge der Flughafenschließung, die in den Störungszeitraum mit den Grenzwerten fallen, werden gelöscht. Für die Neuplanung der Routen kann es zum Einsatz von Positionierungsflügen kommen.

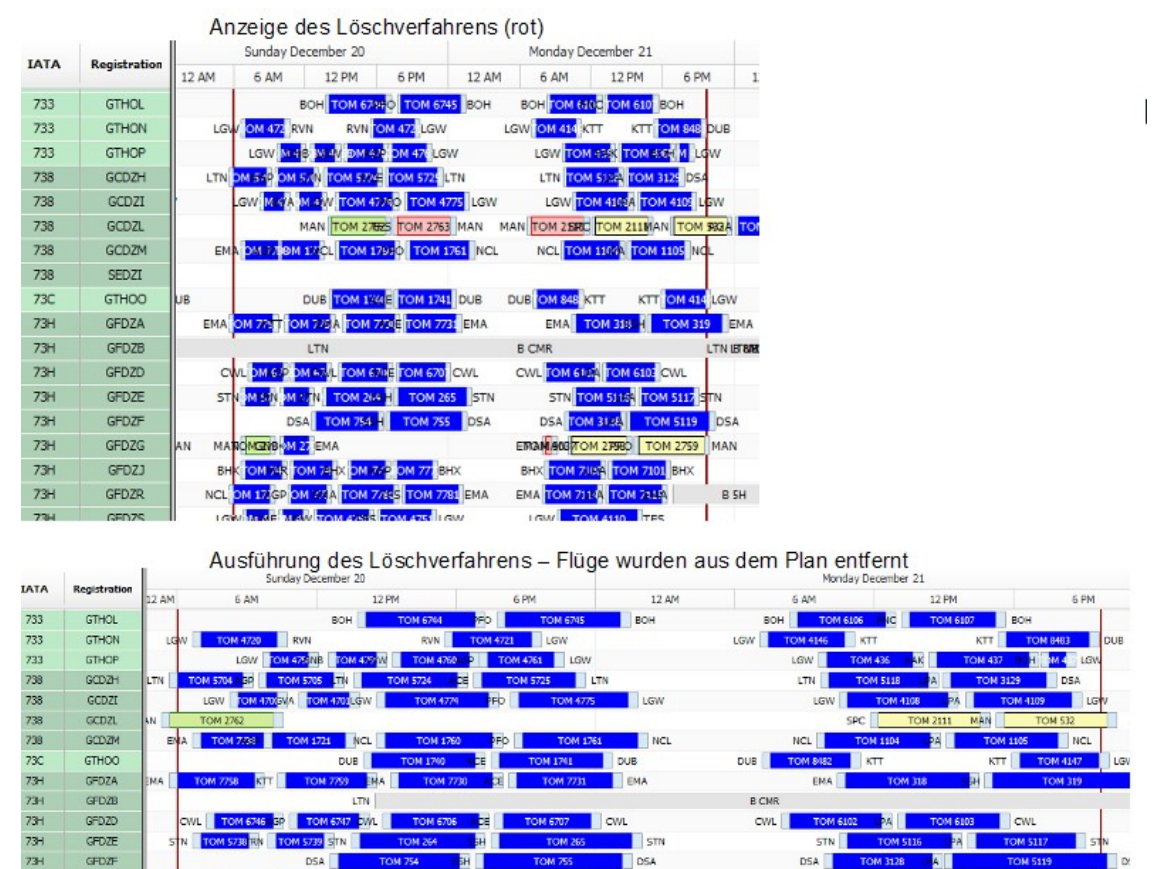

**Abbildung 5.1.4.4: Prototyp: Löschverfahren**

Das Beispiel zeigt die Schließung des Flughafens MAN an. Das Routing TOM 2763 TFS-MAN und TOM 2110 MAN-SPC werden aufgrund der Regel gelöscht. Der Flugplan besitzt damit ein nicht korrektes Routing: TOM 2762 Ankunft in TFL und TOM 2111 Abflug aus SPC. Zusätzliche Positionierungsflüge werden nach der Umplanung in den neuen Flugplan eingefügt.

#### **Umplanung**

Die Umplanung wird als allgemeines Verfahren angewendet, wenn die vorherigen Regeln nicht ausgelöst worden sind. An diesem Punkt des Frameworks können existierende Algorithmen, unter Berücksichtigung der vorherigen Ergebnisse, eingesetzt werden, wie zum Beispiel GRASP (ARGÜELLO u. a., 1997) oder kommerzielle Produkte wie IBM ILOG CPLEX (GURKAN, 2014).

Alle Freiheitsgrade (Flugzeugwechsel, Änderungen der Zeiten, Änderungen im Routing) können hier zur Lösungsfindung eingesetzt werden. Die Restriktionen der Störung werden dabei berücksichtigt.

Die Reihenfolge der zu bearbeitenden Flüge ergibt sich aus der Bewertung der in dem Lösungsraum definierten Flüge:

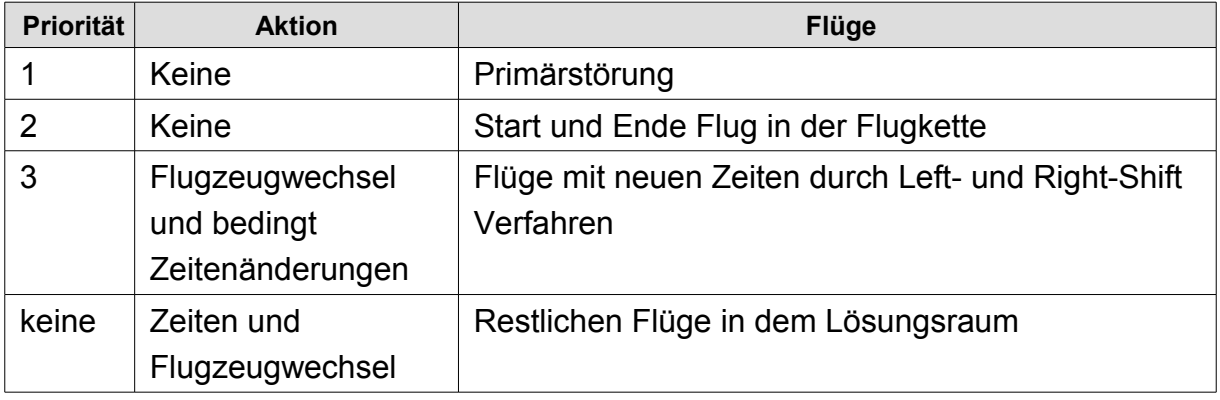

#### **Tabelle 5.1.4.4: Umplanungsprioritäten**

Flüge mit der Priorität 1 und 2 werden unverändert in den Lösungsplan aufgenommen. Es wird versucht Flüge der Priorität 3 zuerst auf dem ursprünglichen Flugzeug einzusortieren. Ist dieses nicht möglich, werden nur die Kriterien Zeit und Routing geprüft.

Flüge ohne Priorität werden im ersten Schritt hinsichtlich des Flugzeuges und des Routings geprüft. Wird hierbei kein Resultat erzeugt, wird nur nach dem Routing der Flug in den neuen Plan einsortiert.

## **5.1.5 Verfahren**

Nach der Vorabanalyse und den damit zugeordneten Verfahren für jeden betroffenen Flug, ist der erste Schritt für eine Lösung abgeschlossen. Anpassung der Zeiten für das Left- und Right-Shift Verfahren wurden vorgenommen. Der Fokus im dritten Bereich für das Lösungsverfahren liegt ebenfalls auf der Analyse.

#### **Ressourcenkategorie erweitern**

Die Erweiterung des Lösungsraumes erfolgt durch die Hinzunahme der Ressourcen und Flüge, welche zu den betroffenen Flugzeugtypen gehören. So wird der Lösungsraum auf den gesamten Flugzeugtyp 752 erweitert, wenn eine Störung diesen Flugzeugtyp beeinträchtigt. Die zusätzlichen Ressourcen ermöglichen ein flexibleres Vorgehen bei der Umplanung.

In dem nachfolgenden Beispiel tritt eine Störung auf dem Flugzeug GBYAH des Flugzeugtyps 752 auf. Der Lösungsraum umfasst die 752/75W Flotte. Der Flugzeugtyp 75W entspricht dem Flugzeugtyp 752 erweitert durch Winglets. Das obere Bild stellt einen Ausschnitt des operativen Flugplans dar. Das untere Bild zeigt das vollständige Gantt Chart in der Lösungsansicht.

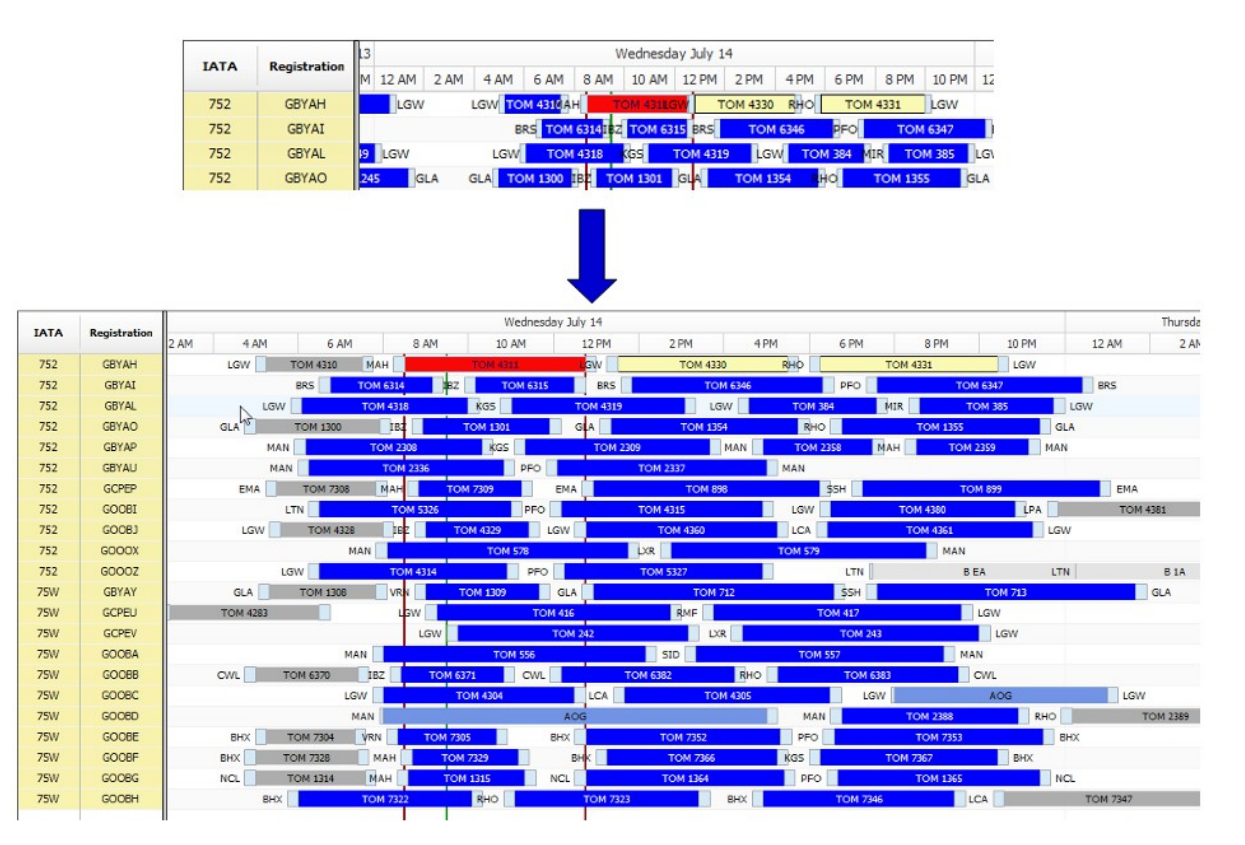

**Abbildung 5.1.5.1: Lösungsraum Erweiterung**

## **Analysen**

Bevor das Lösungsverfahren gestartet wird, wird geprüft, ob ohne weiteres Eingreifen eine Lösung möglich ist. Es werden hierfür zwei weitere Analysen gestartet. Die erste Analyse prüft, ob das Routing über alle Flüge in dem Zeitraum vollständig ist. Das Routing ist vollständig, wenn eine lückenlose Flugkette erstellt werden kann, sodass Ankunfts- und Abflugflughafen identisch sind.

Ein unvollständiges Routing kommt durch die Anwendung der Geschäftsregeln zur Löschung von Flügen in der Lösungskorrekturphase vor. In der nachfolgenden Abbildung sind Flughäfen aufgelistet, bei denen die Anzahl von Starts und Landungen im Flugplan-Abschnitt nicht übereinstimmen. Für den Flughafen BHX/Birmingham ist eine Landung zu wenig im Plan enthalten. Wohingegen für NCL/Newcastle zwei Starts fehlen.

| ΨĄ<br><b>Analyse Airport</b> |                 |       |
|------------------------------|-----------------|-------|
| Airport                      | <b>Mismatch</b> | Count |
| BHX                          | ARR             | 1     |
| <b>BOH</b>                   | <b>ARR</b>      | 1     |
| CFU                          | <b>ARR</b>      | 2     |
| LTN                          | <b>ARR</b>      | 1     |
| SKG                          | ARR             | 2     |
| <b>ZTH</b>                   | ARR             | 2     |
| EMA                          | DEP             | 1     |
| NCL                          | <b>DEP</b>      | 1     |
|                              |                 | 1 - 8 |

**Abbildung 5.1.5.2: Analyse von Routing**

Die zweite Analyse prüft die Zeiten auf überlagerte Flüge. Die Anzahl der Ressourcen und die Anzahl der Flüge zu jedem Zeitpunkt muss identisch beziehungsweise zu Gunsten der Ressourcen ausgelegt sein. Existieren zu einem Zeitpunkt mehr Flüge als Ressourcen zur Verfügung stehen, führt das zu einer Mehrfachbelegung der Ressource.

Die Überlagerung wird durch das Right-Shift Verfahren in der Lösungskorrekturphase verursacht. In der nachfolgenden Abbildung ist die Überlagerung im Gantt Chart zu sehen. Die gelb markierten Flüge wurden in der Lösungskorrekturphase verspätet. Diese Verschiebung ist durch die Schließung des Flughafens MAN/Manchester verursacht worden.

| $IATA$ $\blacktriangleright$     | <b>REG</b>   |                    | (R) STD with TT | <b>DEP</b>      | (R) STA with TT | <b>ARR</b> | Next (R) STD with TT |            | <b>Next DEP</b> | Next (R)ARR with TT |                    | ARR                          |
|----------------------------------|--------------|--------------------|-----------------|-----------------|-----------------|------------|----------------------|------------|-----------------|---------------------|--------------------|------------------------------|
| 320                              | GOOPU        |                    | 21.12.09 21:45  | <b>MAN</b>      | 22.12.09 02:45  | LPA        | 21.12.09 23:25       |            | LPA             | 22.12.09 04:15      |                    | <b>MAN</b>                   |
| 738                              | <b>GCDZL</b> |                    | 21.12.09 21:45  | <b>MAN</b>      | 22.12.09 02:40  | <b>AGA</b> | 22.12.09 00:10       |            | <b>AGA</b>      | 22.12.09 04:45      |                    | <b>MAN</b>                   |
| 752                              | <b>GOOBI</b> |                    | 21.12.09 21:45  | <b>MAN</b>      | 22.12.09 01:55  | <b>RAK</b> | 21.12.09 22:30       |            | <b>RAK</b>      | 22.12.09 02:55      |                    | MAN                          |
| <b>76W</b>                       | <b>GOBYI</b> |                    | 21.12.09 21:45  | <b>MAN</b>      | 22.12.09 08:45  | <b>MBJ</b> | 22.12.09 06:20       |            | <b>MBJ</b>      | -                   |                    | $\qquad \qquad \blacksquare$ |
|                                  |              |                    |                 |                 |                 |            |                      |            |                 |                     |                    |                              |
|                                  |              |                    |                 |                 |                 |            |                      |            |                 |                     |                    | $1 - 4$                      |
|                                  |              | Ionday December 21 |                 |                 |                 |            |                      |            |                 |                     | Tuesday December 2 |                              |
|                                  | Registration | AM                 | 12 PM           | 2 PM            | 4PM             | 6 PM       | 8 PM                 | 10 PM      | 12 AM           | 2 AM                | 4AM                | 6 A                          |
|                                  | <b>GOOPU</b> | <b>TFS</b>         |                 | <b>TOM 2789</b> |                 |            | MAN                  | LPA        |                 | <b>TOM 2107</b>     | MAN                |                              |
|                                  | <b>GCDZL</b> | <b>SPC</b>         |                 | <b>TOM 2111</b> |                 |            | MAN                  |            | AGOM 5          | <b>TOM 533</b>      | MAN                |                              |
| <b>IATA</b><br>320<br>738<br>752 | <b>GOOBI</b> | <b>FNC</b>         |                 | <b>TOM 2103</b> |                 |            | MAN                  | <b>RAK</b> | <b>TOM 723</b>  | MAN                 |                    |                              |

**Abbildung 5.1.5.3: Analyse von Flugüberlagerung**

### **Lösungsalgorithmus**

Die Umsetzung der Lösungskorrektur erfolgt im folgenden Schritt nach der erneuten Analyse. Hier hat das Framework den Vorteil, das bereits alle betroffenen Flüge einem Verfahren zugeordnet sind. Das entspricht der Trennung der Störung mit dem implementierten Lösungsalgorithmus durch die gespeicherten Analyse Informationen. Ein Austausch der Algorithmen ist somit sehr einfach durchzuführen.

## **5.2 Architektur**

Das System basiert technische auf drei Bereiche, der Systemansicht, der Business Logik und der Datenhaltung (siehe Kapitel [4.2.1.](#page-87-0) Die Daten werden in Tabellen gehalten. Für die Transformation in die Ansichten für den Anwender werden Views verwendet. Die Businesslogik ist in drei Bausteine je nach Themengebiet mit Packages realisiert. Die Aufteilung ermöglicht eine flexible Erweiterung von Funktionen, ohne andere Bereiche zu beeinflussen. Dem Anwender werden vier HTML Seiten zur Verfügung gestellt, mit denen er die Sichten auf den Flugplan und der Lösungsfindung hat. Hier besteht die Möglichkeit das Gantt Chart entsprechend zu konfigurieren. Weiter wird über eine Seite die Störungen für den Prototypen manuell eingegeben.

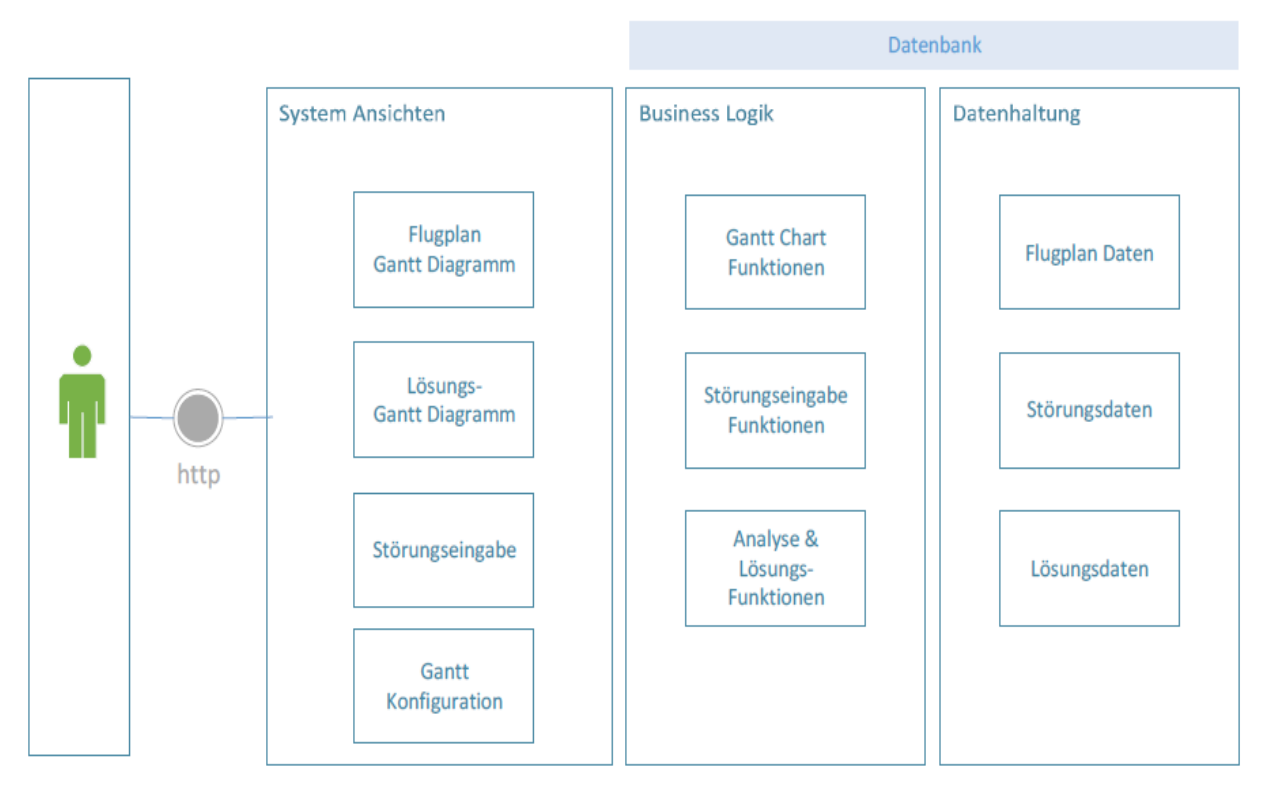

**Abbildung 5.2.1: Design des Prototypen**

Die Business Logik besitzt den entscheidenden Ablauf für die Analyse der Störung. Mit den zusätzlich ermittelten Informationen kann eine verbessertes Lösungsverfahren angeboten werden. Die erste Phase ermittelt die Primär- und Sekundärstörung und den daraus resultierenden Störungszeitraum. Die zweite Phase weist jeder Flugaktivität eine Lösungsregel zu. Diese Ergebnisse werden in der dritten Phase evaluiert und anschließend ausgeführt. Der Ablauf in den drei Phasen ist in der nachfolgenden Abbildung dargestellt.

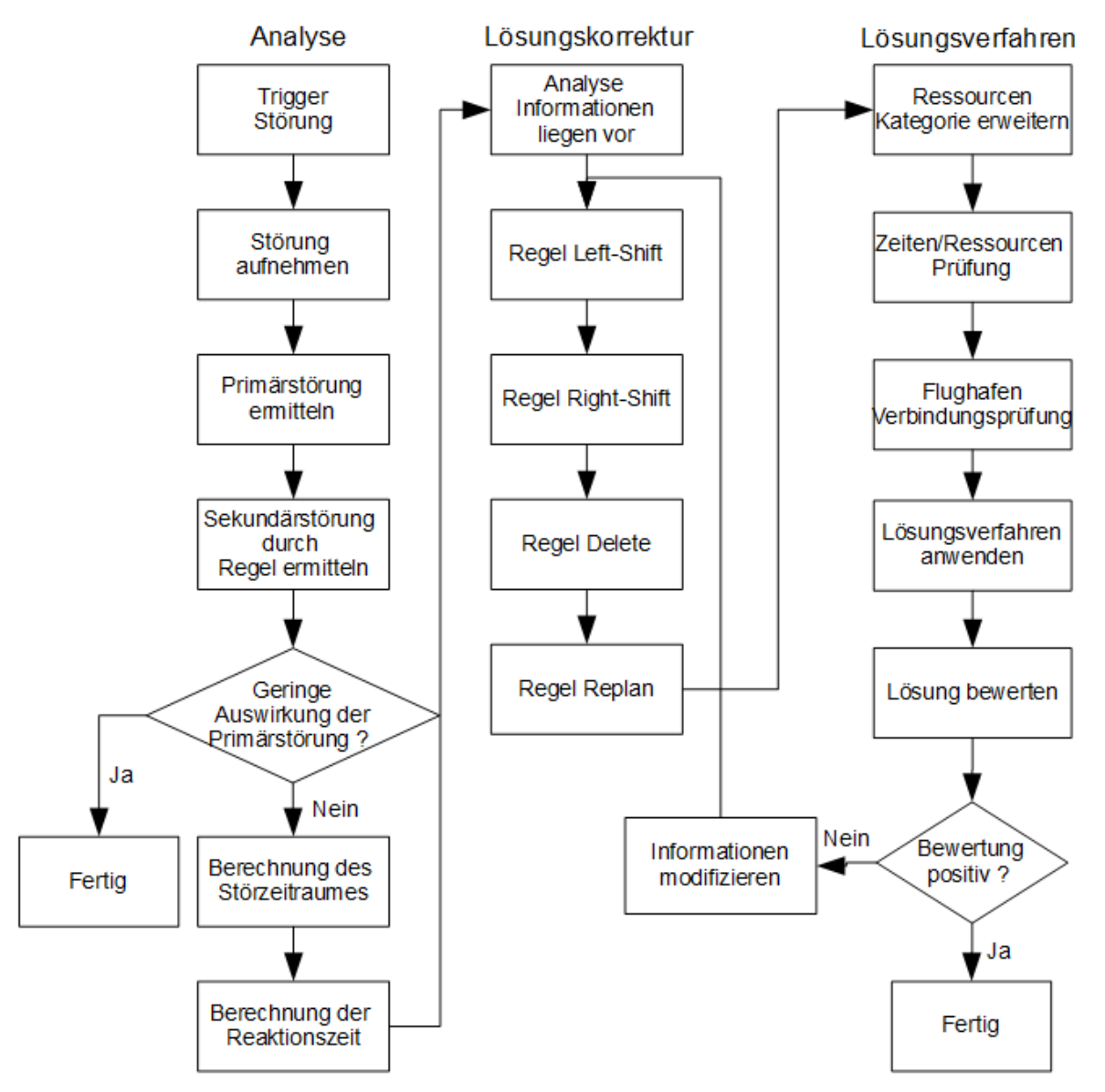

**Abbildung 5.2.2: Prototypen Ablauf**

# **5.3 Statischer und dynamischer Bereich**

Das Modell verwendet einem statischen und dynamische Teil. Der dynamische Anteil bezieht sich auf die Flugaktivitäten und den Ergebnissen der Analyse. Die Stammdaten der Domäne, die Regeln und auch die Lsöungsverfahren sind unverändert.

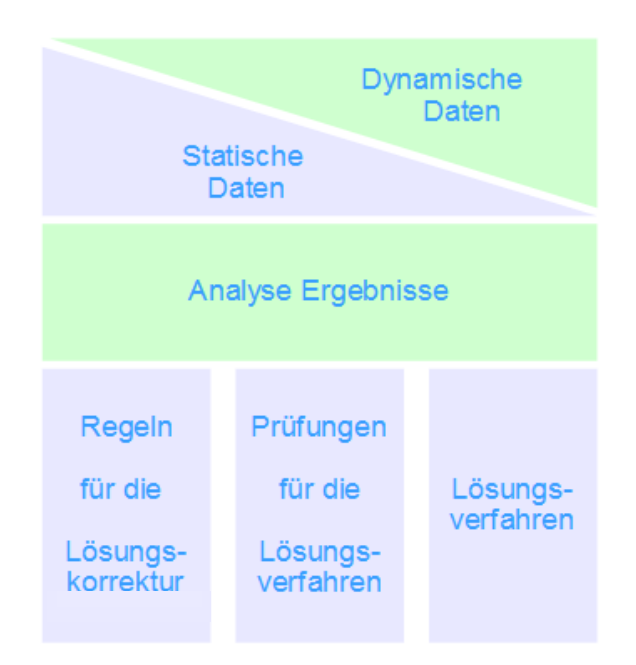

**Abbildung 5.3.1: Statischer und Dynamischer Anteil an dem Modell**

Der statische Teil umfasst die Stammdaten der Domäne, wie zum Beispiel die Flugzeugkonfiguration, Turnaroundzeiten und Flughafeninformationen. Bei diesen Daten handelt es sich um sichere Informationen. Sind die Regeln für die Lösungskorrektur und der Verfahren angelegt, werden diese als sichere Informationen angesehen.

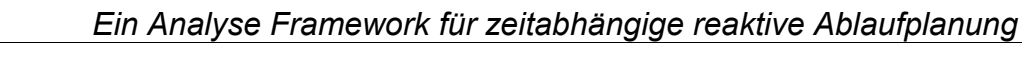

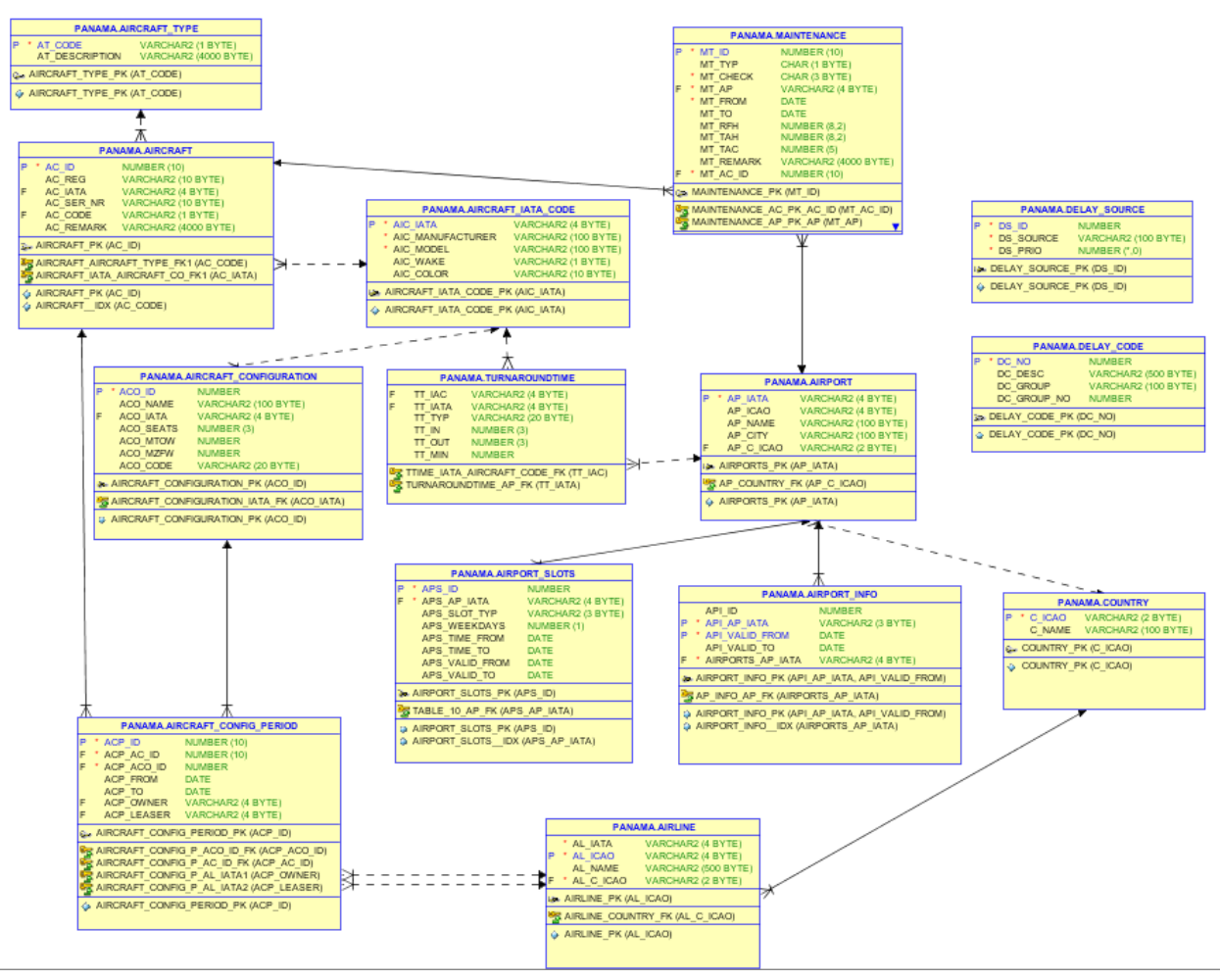

**Abbildung 5.3.2: Statische Daten**

Der dynamische Anteil der Daten bezieht sich auf die Aktivitäten, welche einem Flugzeug zugeordnet werden können. Der Anteil in dem Datenmodell ist gering, hat jedoch eine große Auswirkung bei Störungen. Die zentrale Informationsquelle für alle Aktivitäten für ein Flugzeug in diesem Modell ist die Tabelle FLIGHT.

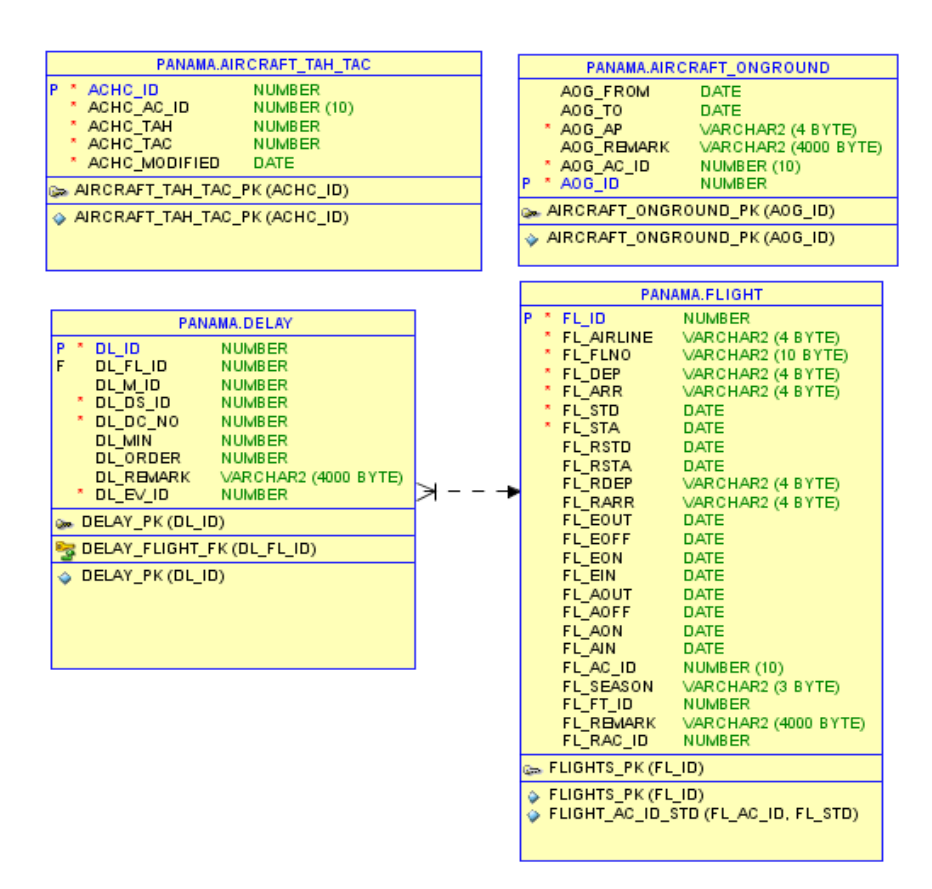

**Abbildung 5.3.3: Dynamische Daten**

#### **5.4 System Ansichten**

Die System Ansichten ist die Schnittstelle des Anwenders zu dem System. In dem Prototyp werden vier Ansichten dem Anwender zur Verfügung gestellt.

Die wichtigste Ansicht ist das Gantt Chart des Flugplans. Die Darstellung beinhaltet die Flugdaten für den ausgewählten Zeitraum. Es können ebenfalls die Störungen angezeigt werden. Der Zeitraum wird in dem Bereich *Selection* ausgewählt. Dort ist ebenfalls eine Anpassung der Größe des Gantt Charts möglich. Eine weitere Anzeige ist über die Auswahl der Störung möglich. Diese ist in dem Bereich Disruption auswählbar.

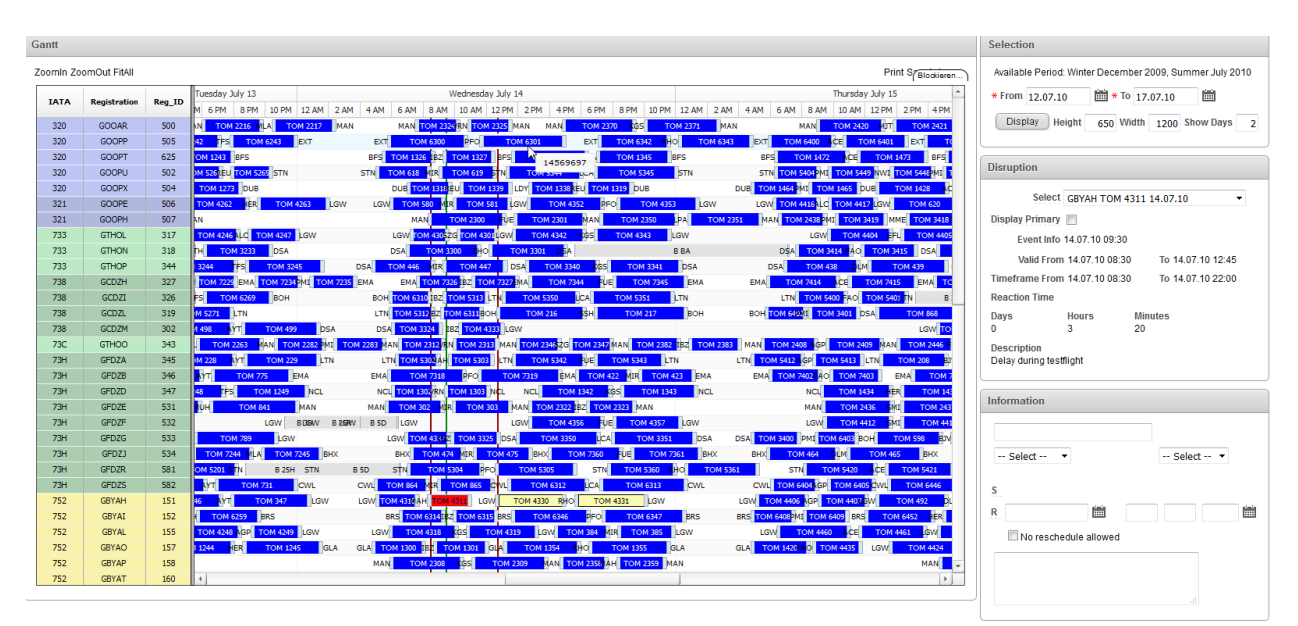

## *Ein Analyse Framework für zeitabhängige reaktive Ablaufplanung*

**Abbildung 5.4.1: System Ansicht Gantt Chart**

Die Störungsinformationen werden zusätzlich angezeigt. Die Flüge werden entsprechend der Störung und der Lösung eingefärbt, jedoch werden die Auswirkungen nicht dargestellt. Mit der Auswahlschaltfläche *Display Primary* wird die Auswirkung der primäre Störung in dem Flugplan angezeigt.

| <b>Disruption</b>                             |                                |                |                   |      |                               |                 | Wednesday July 14                          |                 |                 |                                      |                                                               |                 |                        |   |
|-----------------------------------------------|--------------------------------|----------------|-------------------|------|-------------------------------|-----------------|--------------------------------------------|-----------------|-----------------|--------------------------------------|---------------------------------------------------------------|-----------------|------------------------|---|
|                                               |                                |                |                   | AM   | 6 AM                          | 8 AM            | 10 AM                                      | 12 PM           | 2 PM            | 4PM                                  | 6 PM                                                          | 8 PM            | 10 PM                  |   |
|                                               | Select GBYAH TOM 4311 14.07.10 |                | ▼                 |      | STN                           | <b>TOM 5304</b> |                                            | <b>PFO</b>      | <b>TOM 5305</b> |                                      | <b>STN</b>                                                    |                 | <b>TOM 5360</b>        | H |
| Display Primary                               |                                |                |                   |      | <b>TOM 864</b><br>TOM 4310 AH | <b>MER</b>      | <b>TOM 865 GWL</b><br>LGW                  |                 | <b>TOM 4330</b> | <b>TOM 6312</b><br><b>RHO</b>        | LCA                                                           | <b>TOM 4331</b> | <b>TOM 6313</b><br>LGW |   |
|                                               | Event Info 14.07.10 09:30      |                |                   |      |                               |                 | BRS TOM 631413Z TOM 6315 BRS               |                 |                 | <b>TOM 6346</b>                      | <b>PFO</b>                                                    |                 | <b>TOM 6347</b>        |   |
|                                               | Valid From 14.07.10.08:30      |                | To 14.07.10 12:45 |      |                               |                 |                                            |                 |                 |                                      |                                                               |                 |                        |   |
|                                               | Timeframe From 14.07.10 08:30  |                | To 14.07.10.22:00 |      |                               |                 | Wednesday July 14                          |                 |                 |                                      |                                                               |                 |                        |   |
| <b>Reaction Time</b>                          |                                |                |                   | 4 AM | 6 AM                          | 8 AM            |                                            | 10 AM 12 PM     | 2PM             | 4PM                                  | 6 PM                                                          | 8 PM            | 10 PM                  |   |
| Days                                          | <b>Hours</b>                   | <b>Minutes</b> |                   |      | STN                           | <b>TOM 5304</b> |                                            | PFO             | <b>TOM 5305</b> |                                      | <b>STN</b>                                                    | <b>TOM 5360</b> |                        |   |
| 0                                             | 3                              | 20             |                   | VL   | <b>TOM 864</b>                | <b>MER</b>      | <b>TOM 865</b>                             | <b>CWLI</b>     |                 | <b>TOM 6312</b>                      | LCA                                                           | <b>TOM 6313</b> |                        |   |
| <b>Description</b><br>Delay during testflight |                                |                |                   | LGW  | <b>IW TOM 4316 AH</b>         | <b>TOM 4318</b> | BRS TOM 631412Z TOM 6315 BRS<br><b>KGS</b> | <b>TOM 4319</b> | <b>TOM 4330</b> | <b>RHO</b><br><b>TOM 6346</b><br>LGW | <b>TOM 4331</b><br><b>PFO</b><br><b>TOM 384</b><br><b>MIR</b> | <b>TOM 6347</b> | LGW<br><b>TOM 385</b>  |   |

**Abbildung 5.4.2: Störungsansichten im Gantt Chart Flugplan**

Das zweite Gantt Chart konzentriert sich auf die Analyse und dem Lösungsraum. Nicht benötigte Flugzeuge und Flüge werden nicht dargestellt. Die Ergebnisse der Analyse werden unterhalb des Gantt Charts aufgezeigt.

| Gantt                               |                              |                                  |                          |                                               |                        |                      |                 |                        |                 |                                                                  |                                    |            |                        |                          |                   | <b>Disruption</b>         |                                   |                      |                                                             |
|-------------------------------------|------------------------------|----------------------------------|--------------------------|-----------------------------------------------|------------------------|----------------------|-----------------|------------------------|-----------------|------------------------------------------------------------------|------------------------------------|------------|------------------------|--------------------------|-------------------|---------------------------|-----------------------------------|----------------------|-------------------------------------------------------------|
| Zoomin ZoomOut FitAll               |                              |                                  |                          |                                               |                        |                      |                 |                        |                 |                                                                  |                                    |            |                        | <b>Print SaveAsImage</b> |                   |                           | Select GOOAR TOM2420 15.07.10 STP |                      | $\cdot$                                                     |
| <b>IATA</b>                         | <b>Registration</b>          | R                                | 2 AM                     | 4 AM                                          |                        | 6 AM                 | 8 AM            |                        | 10 AM           | Thursday July 15<br><b>12 PM</b>                                 | 2 PM                               | 4PM        | 6 PM                   | 8 PM                     |                   | Event Info 15.07.10 09:05 | Valid From 15.07.10 09:10         |                      | To 15.07.10 15:30                                           |
| 320                                 | <b>GOOAR</b>                 |                                  | MAN                      |                                               |                        |                      |                 |                        | MAN             |                                                                  |                                    |            | TOM 2494N              | TOI                      |                   |                           | Timeframe From 15.07.10 09:10     |                      | To 16.07.10 09:20                                           |
| 320                                 | GOOPP                        | <b>TOM 6343</b>                  |                          | <b>EXT</b>                                    |                        |                      | <b>TOM 6400</b> | ACE                    |                 | <b>TOM 6401</b>                                                  | EX                                 |            | <b>TOM 406</b>         | <b>DLM</b>               |                   | <b>Reaction Time</b>      |                                   |                      |                                                             |
| 320                                 | <b>GOOPT</b>                 |                                  |                          |                                               | <b>BFS</b>             |                      | <b>TOM 1472</b> | PMI                    | ACE             | <b>TOM 1473</b>                                                  |                                    | <b>BFS</b> |                        | <b>TOM 852</b>           | Days<br>$\bullet$ |                           | Hours<br>4                        | <b>Minutes</b><br>55 |                                                             |
| 320<br>320                          | GOOPU<br><b>GOOPX</b>        |                                  |                          | DUB <sub>I</sub>                              | STN<br><b>TOM 1464</b> | <b>TOM 5404</b>      | PMI             | <b>TOM 1465</b>        | <b>TOM 5449</b> | NWI <sup>1</sup><br><b>DUB</b>                                   | <b>TOM 5448</b><br><b>TOM 1428</b> | PMI        | <b>TOM 5405</b><br>ACE | STN<br><b>TOM 1429</b>   |                   | <b>Description</b>        |                                   |                      |                                                             |
|                                     |                              |                                  |                          |                                               |                        |                      |                 |                        |                 |                                                                  |                                    |            |                        |                          |                   | <b>Technical delay</b>    |                                   |                      | Test2: Shorten timebuffer between event info and disruption |
|                                     |                              |                                  |                          |                                               |                        |                      |                 |                        |                 |                                                                  |                                    |            |                        |                          |                   |                           |                                   |                      |                                                             |
|                                     |                              |                                  |                          |                                               |                        |                      |                 |                        |                 |                                                                  |                                    |            |                        |                          |                   | Information               |                                   |                      |                                                             |
|                                     |                              |                                  |                          |                                               |                        |                      |                 |                        |                 |                                                                  |                                    |            |                        |                          |                   |                           |                                   |                      |                                                             |
|                                     |                              |                                  |                          |                                               |                        |                      |                 |                        |                 |                                                                  |                                    |            |                        |                          |                   | $-$ Select $ -$           |                                   |                      | $-$ Select $ -$                                             |
|                                     |                              |                                  |                          |                                               |                        |                      |                 |                        |                 |                                                                  |                                    |            |                        |                          |                   |                           |                                   |                      |                                                             |
|                                     |                              |                                  |                          |                                               |                        |                      |                 |                        |                 |                                                                  |                                    |            |                        |                          | s                 |                           |                                   |                      |                                                             |
|                                     |                              |                                  |                          |                                               |                        |                      |                 |                        |                 |                                                                  |                                    |            |                        |                          | $\mathbb R$       |                           | ùй                                |                      | <b>fill</b>                                                 |
|                                     |                              |                                  |                          |                                               |                        |                      |                 |                        |                 |                                                                  |                                    |            |                        |                          |                   |                           | No reschedule allowed             |                      |                                                             |
|                                     |                              |                                  |                          |                                               |                        |                      |                 |                        |                 |                                                                  |                                    |            |                        |                          |                   |                           |                                   |                      |                                                             |
|                                     |                              |                                  |                          |                                               |                        |                      |                 |                        |                 |                                                                  |                                    |            |                        |                          |                   |                           |                                   |                      |                                                             |
|                                     |                              |                                  |                          |                                               |                        |                      |                 |                        |                 |                                                                  |                                    |            |                        |                          |                   |                           |                                   |                      |                                                             |
|                                     |                              |                                  |                          |                                               |                        |                      |                 |                        |                 |                                                                  |                                    |            |                        |                          |                   |                           |                                   |                      |                                                             |
|                                     |                              |                                  |                          |                                               |                        |                      |                 |                        |                 |                                                                  |                                    |            |                        |                          |                   |                           |                                   |                      |                                                             |
|                                     |                              |                                  |                          |                                               |                        |                      |                 |                        |                 |                                                                  |                                    |            |                        |                          |                   |                           |                                   |                      |                                                             |
| $\left($                            |                              | $\overline{a}$<br>×              |                          |                                               |                        |                      |                 |                        |                 |                                                                  |                                    |            |                        | $\rightarrow$            |                   |                           |                                   |                      |                                                             |
|                                     |                              |                                  |                          |                                               |                        |                      |                 |                        |                 |                                                                  |                                    |            |                        |                          |                   |                           |                                   |                      |                                                             |
| Reaction                            |                              |                                  |                          |                                               |                        |                      |                 |                        |                 | <b>Analyse Airport</b>                                           |                                    |            |                        |                          |                   |                           |                                   |                      |                                                             |
|                                     |                              |                                  |                          |                                               |                        |                      |                 |                        |                 | no data found                                                    |                                    |            |                        |                          |                   |                           |                                   |                      |                                                             |
| $IATA$ $\rightarrow$                | <b>REG</b>                   | $(R)$ STD                        | <b>DEP</b>               | $(R)$ STA                                     | <b>ARR</b>             | Replan               | <b>Delete</b>   | Rightshift             | Leftshift       |                                                                  |                                    |            |                        |                          |                   |                           |                                   |                      |                                                             |
| 320<br>320                          | <b>GOOAR</b><br><b>GOOAR</b> | 15.07.10 16:00<br>15.07.10 19:10 | <b>MJT</b><br><b>MAN</b> | 15.07.10 20:10<br>15.07.10 23:10              | <b>MAN</b><br>ADB      | ×.<br>$\overline{1}$ | ×<br>$\sim$     | $\mathbf{1}$<br>$\sim$ | ×<br>$\sim$     |                                                                  |                                    |            |                        |                          |                   |                           |                                   |                      |                                                             |
| 320                                 | <b>GOOAR</b>                 | 16.07.10 00:10                   | <b>ADB</b>               | 16.07.10 04:25                                | <b>MAN</b>             | $\overline{1}$       | $\sim$          | ×                      | à.              |                                                                  |                                    |            |                        |                          |                   |                           |                                   |                      |                                                             |
| 320                                 |                              |                                  |                          | GOOAR 16.07.10 05:35 MAN 16.07.10 09:20 ZTH 1 |                        |                      | $\sim$          | $\sim$                 | $\omega$        |                                                                  |                                    |            |                        |                          |                   |                           |                                   |                      |                                                             |
|                                     |                              |                                  |                          |                                               |                        |                      |                 |                        | $1 - 4$         |                                                                  |                                    |            |                        |                          |                   |                           |                                   |                      |                                                             |
|                                     |                              |                                  |                          |                                               |                        |                      |                 |                        |                 |                                                                  |                                    |            |                        |                          |                   |                           |                                   |                      |                                                             |
| <b>Analyse Overlapping/Time</b>     |                              |                                  |                          |                                               |                        |                      |                 |                        |                 |                                                                  |                                    |            |                        |                          |                   |                           |                                   |                      |                                                             |
|                                     | <b>REG</b>                   | $(R)$ STD with $TT$ DEP          |                          | $(R)$ STA with $H$                            | <b>ARR</b>             |                      |                 |                        |                 | Next (R) STD with TT Next DEP Next (R) ARR with TT<br><b>ARR</b> |                                    |            |                        |                          |                   |                           |                                   |                      |                                                             |
| $IATA$ $\blacktriangleright$<br>320 | <b>GOOAR</b>                 | 15.07.10 15:45                   | <b>MJT</b>               | 15.07.10 20:25                                | <b>MAN</b>             | 15.07.10 18:55       |                 | <b>MAN</b>             | 15.07.10 23:25  | <b>ADB</b>                                                       |                                    |            |                        |                          |                   |                           |                                   |                      |                                                             |

**Abbildung 5.4.3: System Ansicht Lösungs Gantt Chart**

Die Konfiguration des Gantt Chart kann der Anwender in dem Prototypen vornehmen. Auf dieser Seite werden die Randbedingungen für die Business Regeln eingestellt.

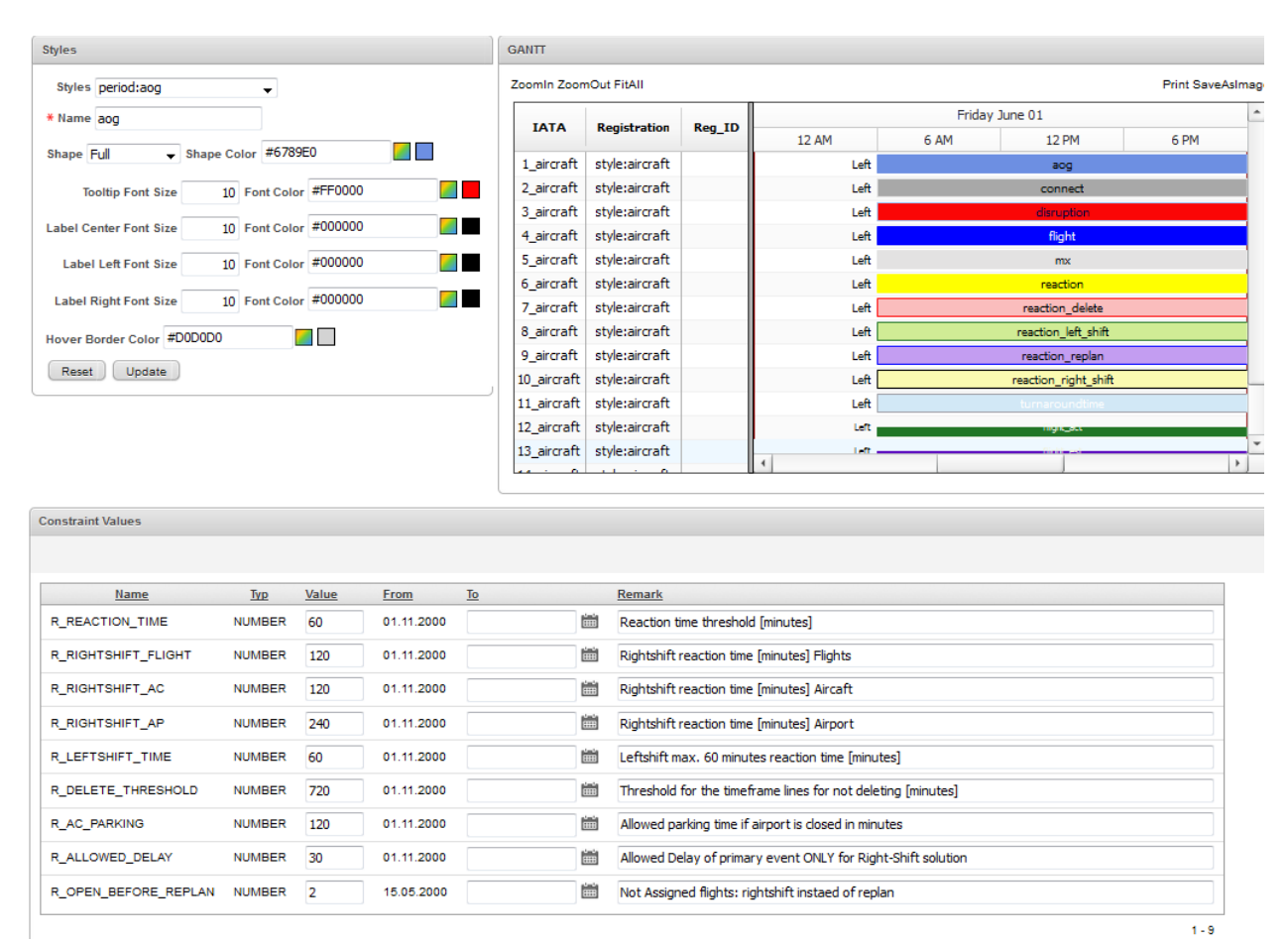

## *Ein Analyse Framework für zeitabhängige reaktive Ablaufplanung*

**Abbildung 5.4.4: System Ansicht Konfiguration**

Für den Prototypen werden die Störungen manuell in das System eingegeben. Es können Flughafenstörungen über die Auswahl der Flughäfen erstellt werden. Die Flugzeugstörungen können allgemein für ein Flugzeug angelegt werden, sowie auch für einen einzelnen Flug.

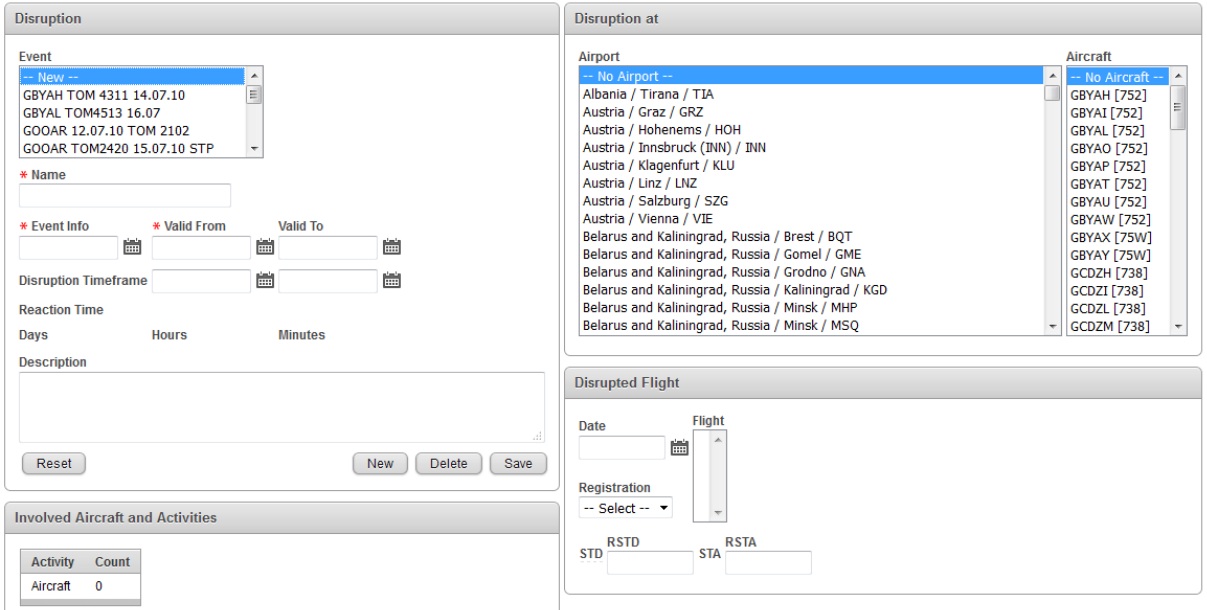

**Abbildung 5.4.5: System Ansicht Störungseingabe**

Die Auswirkungen einer Störung auf die Flugzeuge und Flugaktivitäten wird bei dem Anlegen der Störungen ermittelt und angezeigt. In dem Bereich *Disruption* wird das Störungszeitfenster und die Reaktionszeit angezeigt. In dem Bereich *Involved Aircrafts und Activities* werden die Auswirkungen auf dem Flugplan angezeigt. In dem Beispiel sind durch die Störung der griechischen Flughäfen 37 Flugzeuge und 96 Flüge betroffen.

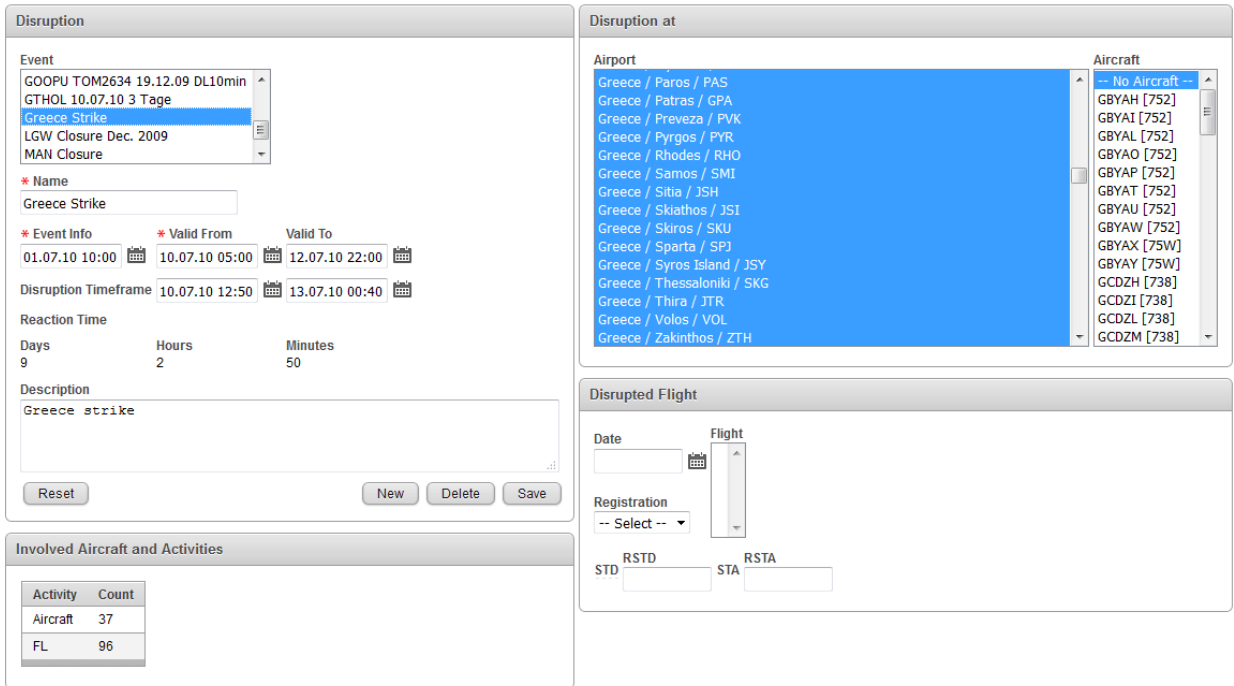

**Abbildung 5.4.6: Störung Beispiel Griechenland Streik**

## **5.5 Business Logik**

Die Funktionen des Prototypen teilen sich in die Bereiche

- Gantt Chart Funktionen
- Störungseingabe Funktionen
- Analyse & Lösungsfunktionen

auf. Jeder Bereich ist voneinander getrennt in der Datenbank abgelegt.

## **Gantt Chart Funktionen**

Die Ganttchart Funktionen dienen zur Darstellung der Flugzeuge und Flugaktivitäten in dem Gantt Chart. Das Gantt Chart ist eine Implementierung der Anygantt Chart Bibliothek der Firma Anychart in Oracle Apex. Die Daten werden in einem XML Format aufbereitet. Das Packages *pck\_apex\_gantt\_utilities* beinhaltet die XML Abschnitte, welche für die Konfiguration des Gantt Charts benötigt werden. Die Bewegungsdaten werden in dem Packages *pck\_apex\_gantt\_flightplan* in das XML Format überführt.

Die Erstellung der XML Daten wird durch den Anwender initiiert, sobald er die Ansicht des Ganttchart startet.

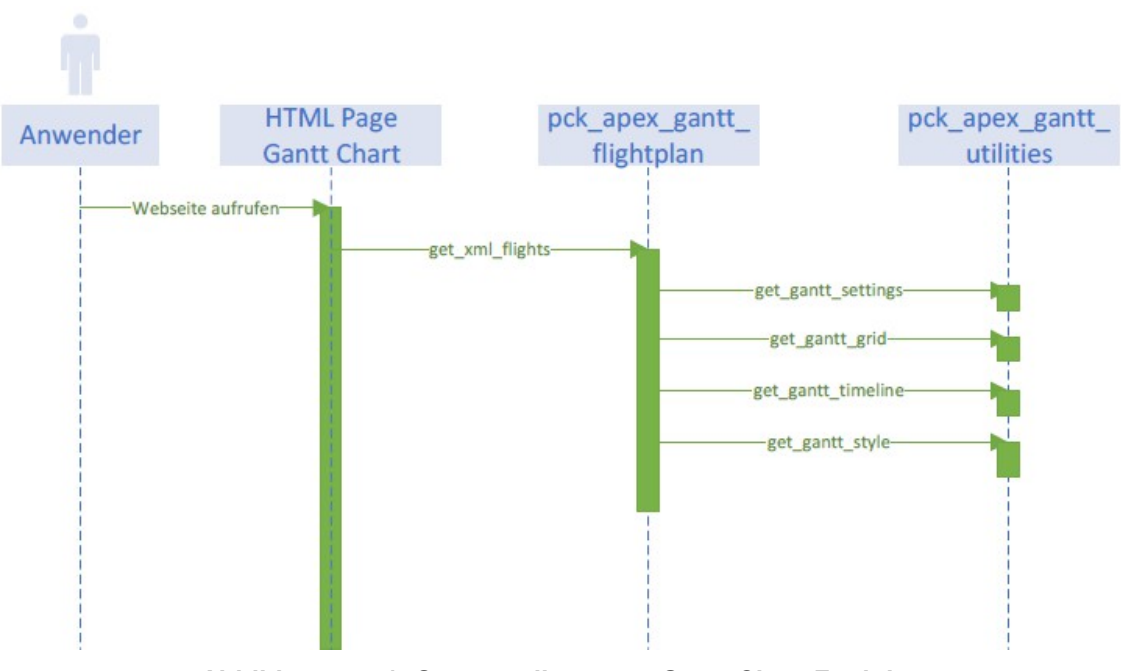

**Abbildung 5.5.1: Sequenzdiagramm Gantt Chart Funktionen**

Die Gantt Chart Erstellung ist in beiden Systemviews identisch. Die Auswahl der

Daten unterscheidet sich aufgrund der Zielsetzung der beiden Gantt Chart Varianten.

### **Störungseingabe Funktionen & Analyse**

Die manuelle Störungseingabe ist für den Prototypen entwickelt worden, lässt sich aber auch für den produktiven Betrieb nutzen. Der Nutzen liegt darin, das diese Funktionen bzw. System Ansicht für eine Simulation verwendet werden kann.

Der Anwender gibt über die System Ansicht Störungseingabe die Störung ein. Bei der Speicherung werden weitere Aktivitäten durchgeführt:

- Speicherung der Primärstörung (assign\_event\_objects)
- Ermittlung und Speicherung der Sekundärstörung (set\_event\_reaction)
- Ermittlung des Störungsfensters und der Reaktionszeit (set disruption timeframe)

Nach der Analyse der Störung werden die möglichen Lösungsverfahren für die betroffenen Aktivitäten evaluiert. Die Evaluierung wird in dem nächsten Abschnitt genauer beschrieben.

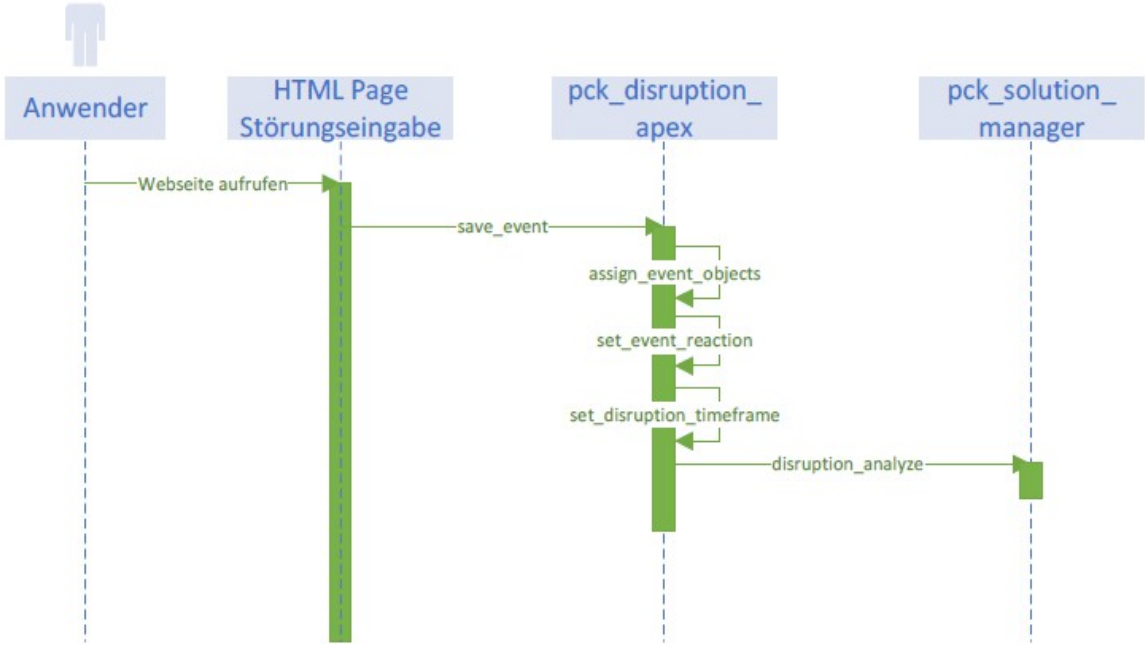

**Abbildung 5.5.2: Sequenzdiagramm Störungseingabe**

#### **Lösungsfunktionen**

Die Analyse Funktionen werden über die Eingabe der Störung aufgerufen. Nach der Ermittlung der Primär- und Sekundärstörung sowie des Störungszeitfensters, werden die Lösungsverfahren für die Flugaktivitäten ermittelt. Im ersten Schritt wird geprüft, ob die Verspätung einer Störung minimale Auswirkungen hat. Ist dies der Fall, wird das Right-Shift Verfahren für die Sekundärstörungen angewendet. Der
Aufruf der einzelnen Verfahren erfolgt in einer bestimmten Reihenfolge, welche die Priorisierung wiedergibt.

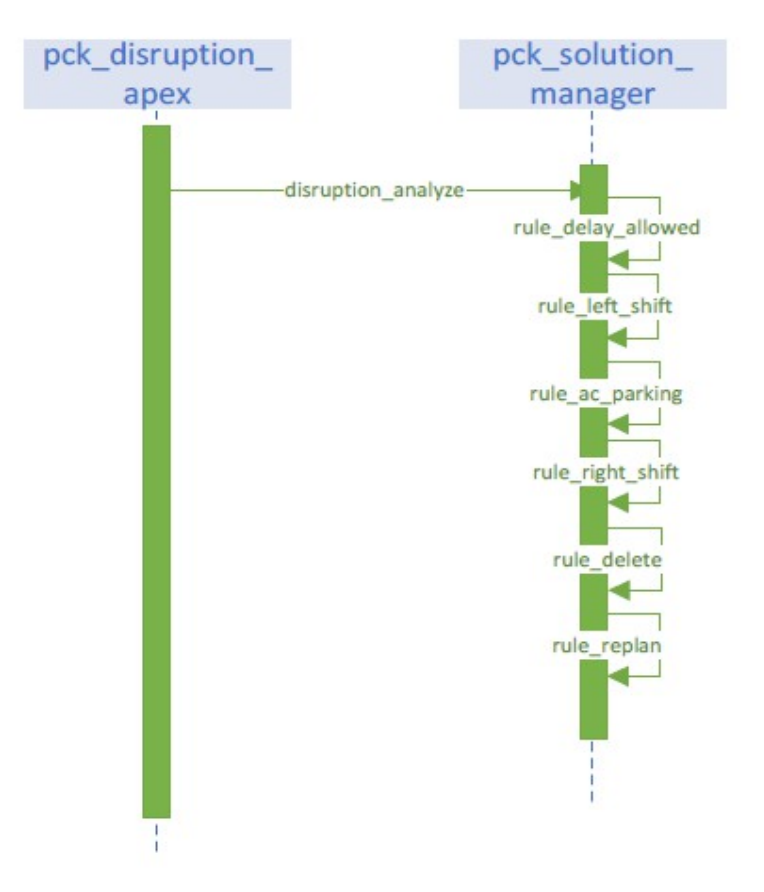

**Abbildung 5.6.1: Sequenzdiagramm Lösungsfunktionen**

## **5.6 Testfälle**

Für die Evaluierung des Analyseverfahrens werden verschiedene Testfälle aus praktischen Bespielen erstellt. Im nachfolgenden werden die Testfälle mit dem erwarteten Ergebnis beschreiben.

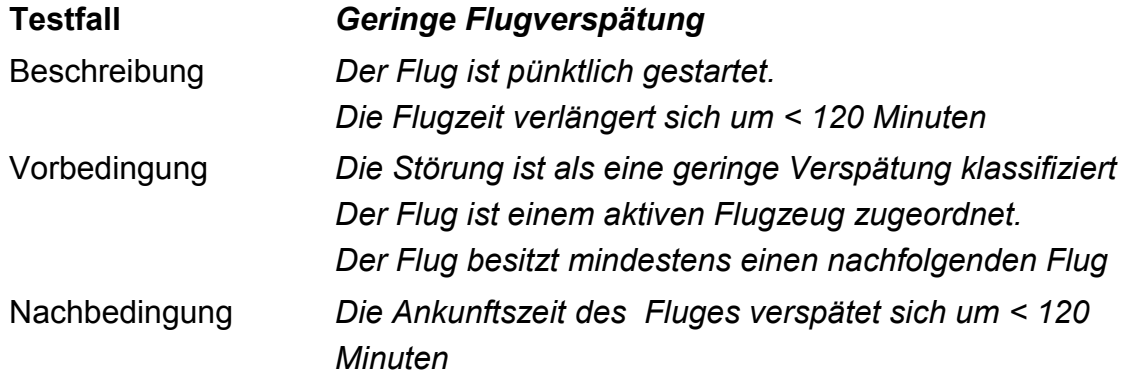

# 5 Implementierung

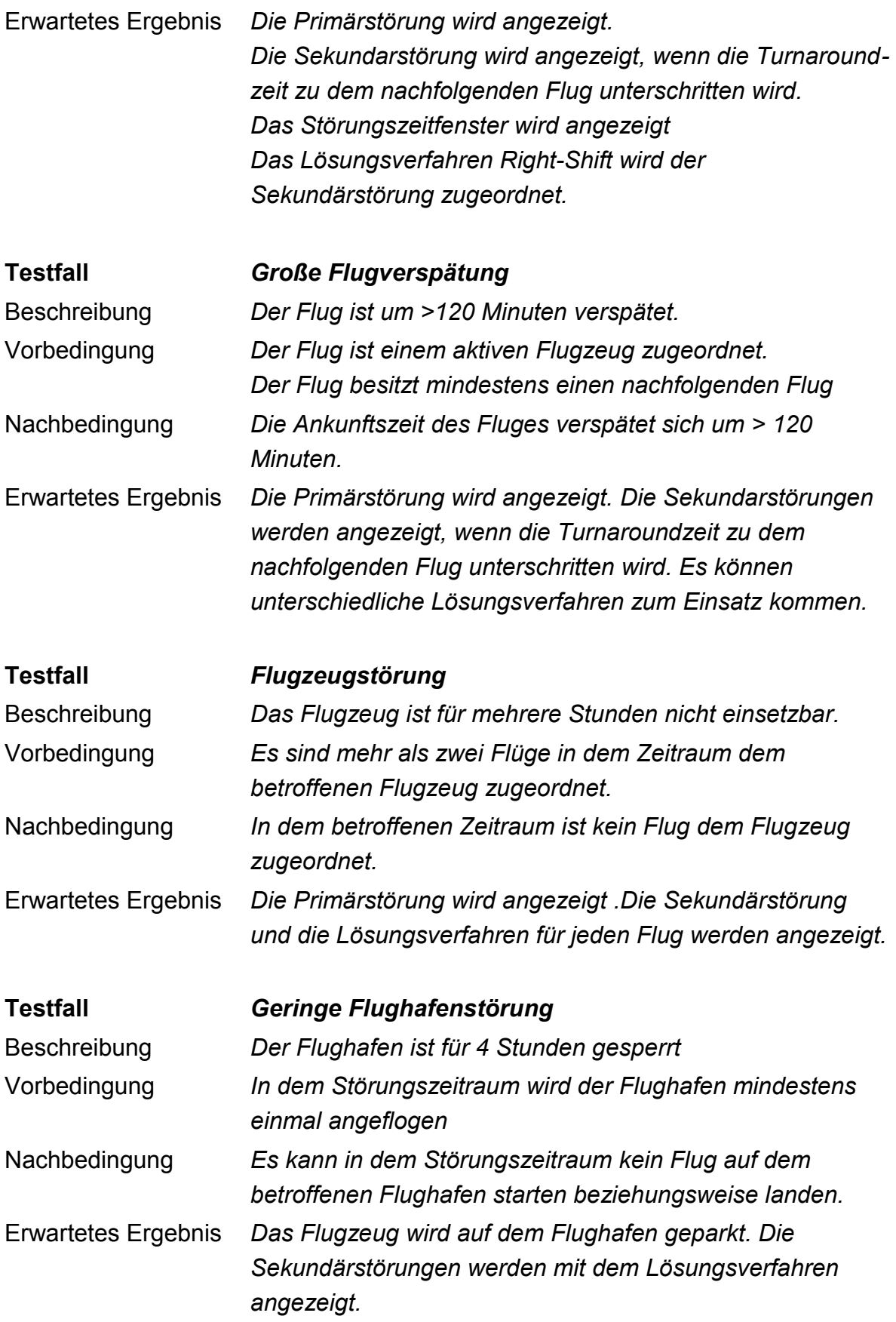

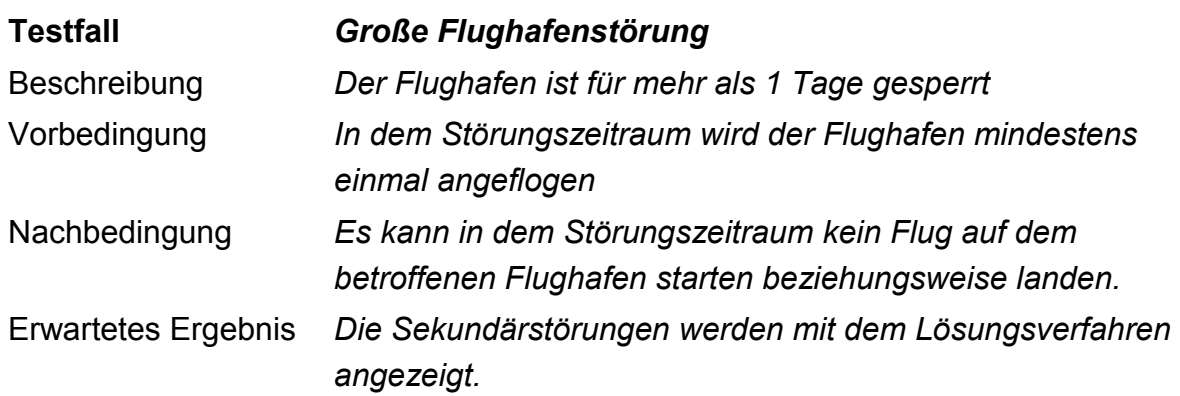

### **5.7 Diskussion**

In diesem Kapitel wurden die Informationen über die Flugplan Domäne für den Aufbau des Prototypen vorgestellt. Die Flugplandaten wurden in eine Datenbasis eingepflegt und werden für den Anwender in einem Gantt Chart dargestellt. Die Betrachtungen der unterschiedlichen Störungen aus der Praxis und den möglichen Reaktionen als Lösungsverfahren sind die Informationsgrundlage für die Architektur des Analyse Frameworks. Die Analyse selber wird gegenüber dem Konzept (siehe Kapitel [4.2.3\)](#page-92-0) um einen Schritt erweitert. Der zweite Analyse Schritt prüft die gewählten Lösungsverfahren für jeden Flug auf den Flugplan. Diese zusätzliche Information gibt dem Anwender Aufschluss über mögliche weiterer Aktionen, wenn zum Beispiel durch die Löschung von Flügen Positionierungsflüge neu eingefügt werden müssen.

Der zweite Abschnitt stellt die Architektur und Business Logik des Implementierung vor. Das Hauptaugenmerk ist hierbei das Ermitteln aller zur Verfügung stehenden Informationen über die Störung. In dem zweiten Schritt werden die Lösungsverfahren einzeln auf die Aktivitäten angewendet. Der Anwender erhält eine visuelle Zusammenfassung der Situation über ein Lösungs Gantt Chart, bevor die einzelnen Lösungsverfahren auf den Flugplan angewendet werden. Mit der zusätzlichen Umgebung kann der Anwender in die Lösung eingreifen, ohne dass diese unmittelbare Auswirkungen auf die Produktion hat. Für den Prototypen wurde eine manuelle Eingabe der Störungen hinzugefügt. Mit diesem gekapselten Architekturansatz kann der Prototyp als Simulationsumgebung für mögliche Störungen verwendet werden.

Zum Abschluss werden die Testfälle für die Evaluierung des Prototypen vorgestellt. Diese basieren auf Störungen aus der Praxis heraus.

*Die Praxistauglichkeit des Prototypen wird mit realen Flugplan Daten evaluiert. Für den Anwender werden die Auswirkungen grafisch dargestellt.*

Die Testdaten bestehen aus zwei Monaten des Flugplans der Fluggesellschaft Thomsonfly. Der Sommerflugplan wird durch den Monat Juli, der Winterflugplan durch den Monat Dezember abgebildet. Gegenüber dem Juli mit 7122 Flügen, besitzt der Winterflugplan 2888 Flüge. Die Flotte besteht aus 62 Flugzeugen unterteilt in 6 Flugzeugtypen. Für die unterschiedlichen Störungen werden beide Flugpläne verwendet. Die Flugpläne wiederholen sich wöchentlich. Diese können durch die Einplanung von Wartungsaktivitäten jedoch voneinander abweichen. Eine Flugplan-Woche mit aktuellen Informationen weicht in der Regel gegenüber den andern Wochen ab. Der Haupteinflussfaktor ist das Wetter, welches die tatsächlichen Flugzeiten beeinflussen kann. In den nachfolgenden Kapiteln werden die unterschiedlichen Störungen mit dem Prototypen bearbeitet.

## **6.1 Konfiguration**

Für die Anwendung der Regeln werden die folgenden Grenzwerte (siehe Kapitel [5.1.3\)](#page-117-0) konfiguriert.

| <b>Grenzwert</b>    | <b>Minuten</b> |
|---------------------|----------------|
| R REACTION TIME     | 60             |
| R RIGHTSHIFT FLIGHT | 120            |
| R RIGHTSHIFT AC     | 120            |
| R RIGHTSHIFT AP     | 240            |
| R LEFTSHIFT TIME    | 60             |
| R DELETE THRESHOLD  | 720            |
| R AC PARKING        | 120            |
| R ALLOWED DELAY     | 30             |

**Tabelle 6.1.1: Prototypen Konfiguration Grenzwerte**

Das Gantt Chart hat die folgende Darstellung der Informationen:

| aog                  |
|----------------------|
| connect              |
| disruption           |
| flight               |
| mx                   |
| reaction             |
| reaction_delete      |
| reaction_left_shift  |
| reaction_replan      |
| reaction_right_shift |
|                      |

**Abbildung 6.1.1: Prototypen Konfiguration Gantt Chart**

#### **6.2 Geringe Flugverspätungen**

Geringe Verspätungen benötigen kein aufwendiges Lösungsverfahren. Bereits in der Lösungskorrekturphase wird der Flugplan durch das eingesetzte Right-Shift Verfahren gültig. Der Vorteil in diesem Prototypen ist ein stabilerer Flugplan mit minimalen Einflüssen der Störungen auf andere Flüge. Der Nachteil kann ein nicht optimaler Flugplan sein, da die Möglichkeit einer Umplanung nicht zum Einsatz kommt.

Nachfolgend ist die Störung durch die Verspätung des Fluges TOM 4311 ausgelöst.

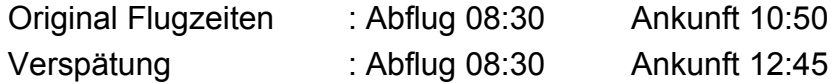

Die Analysephase ermittelt die Reaktionszeit und die Sekundärstörung der Verspätung. Durch die Störung ist ein Flugzeug und zwei weitere Flüge betroffen.

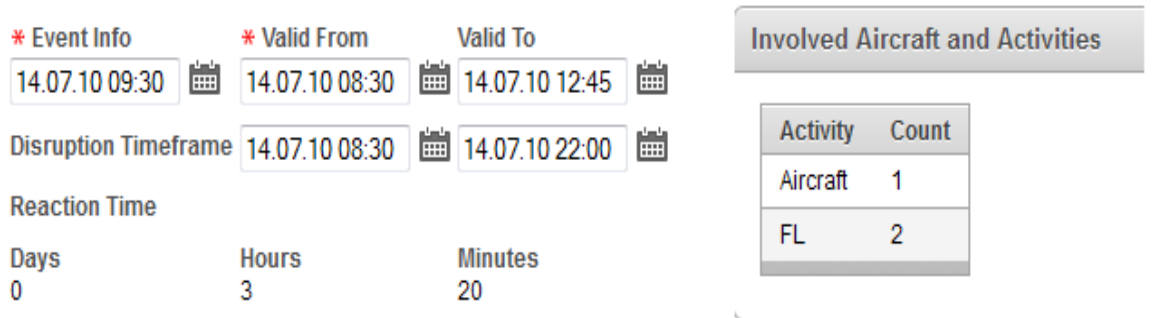

#### **Abbildung 6.2.1: Testergebnis Analysephase: TOM 4311**

Der Prototyp hat die zwei nachfolgenden Flüge verspätet. Die erzeugte Verspätung liegt in der erlaubten Zeit. Die Lösungsverfahrenphase wird nicht gestartet. Der Prototyp bearbeitet nur die Bereiche Analyse und Lösungskorrektur.

Die Primärstörung verursacht durch den Flug TOM 4311 wird mit einem roten Balken dargestellt. Auf die beiden Sekundärstörungen wird das Right-Shift Verfahren angewendet, welches sich durch den gelben Balken darstellen lässt.

In dem Gantt Chart ist der Informationszeitpunkt als grüne Linie dargestellt. Das Störungszeitfenster ist durch die beiden roten Linien eingegrenzt.

| <b>IATA</b>                                                                                    |                                                                                                    |                      |                                             |                 |                                                                                             |                                    | Wednesday July 14 |                                      |                                        |                 |                |                 |                 |                 |            |
|------------------------------------------------------------------------------------------------|----------------------------------------------------------------------------------------------------|----------------------|---------------------------------------------|-----------------|---------------------------------------------------------------------------------------------|------------------------------------|-------------------|--------------------------------------|----------------------------------------|-----------------|----------------|-----------------|-----------------|-----------------|------------|
|                                                                                                | <b>Registration</b>                                                                                                    | <b>EAM</b><br>4 AM   |                                             | 6 AM            | <b>8 AM</b>                                                                                 | 10 AM                              |                   | 12 PM                                | 2 PM                                   |                 | 4PM            | 6 PM            | 8 PM            | 10 PM           | 12 Af      |
| 752                                                                                            | <b>GBYAH</b>                                                                                                    | LGW                  | <b>TOM 4310</b>                             | MAH             |                                                                                             | <b>TOM 4311</b>                    |                   | LGW                                  | <b>TOM 4330</b>                        |                 | <b>RHO</b>     | <b>TOM 4331</b> |                 | LGW             |            |
| 752                                                                                            | <b>GBYAI</b>                                                                                                    |                      | <b>BRS</b>                                  | <b>TOM 6314</b> | <b>BZ</b>                                                                                   |                                    | <b>TOM 6315</b>   | <b>BRS</b>                           |                                        | <b>TOM 6346</b> |                | PFO             |                 | <b>TOM 6347</b> | <b>BRS</b> |
| 752                                                                                            | <b>GBYAL</b>                                                                                                    |                      | <b>LGW</b>                                  | <b>TOM 4318</b> |                                                                                             | <b>KGS</b>                         |                   | <b>TOM 4319</b>                      |                                        | <b>LGW</b>      | <b>TOM 384</b> | MIR             |                 | <b>TOM 385</b>  | LGW        |
| 752                                                                                            | <b>GBYAO</b>                                                                                                    | GLA                  | <b>TOM 1300</b><br>$\mathbf{r}$             | 1B <sub>2</sub> |                                                                                             | <b>TOM 1301</b>                    |                   | GIJA                                 |                                        | <b>TOM 1354</b> | <b>RHO</b>     |                 | <b>TOM 1355</b> |                 | GLA        |
| <b>Disruption</b><br><b>Reaction Time</b><br><b>Days</b><br>$\mathbf{0}$<br><b>Description</b> | Select GBYAH TOM 4311 14.07.10<br>Event Info 14.07.10 09:30<br>Valid From 14.07.10 08:30<br>Timeframe From 14.07.10 08:30<br><b>Hours</b><br>3<br>Delay during testflight | <b>Minutes</b><br>20 | ٠<br>To 14.07.10 12:45<br>To 14.07.10 22:00 |                 | Information<br>14569591<br>Flight<br><b>TOM</b><br>S 14.07.2010 08:30<br>R 14.07.2010 08:30 | $\bullet$<br>No reschedule allowed | MAH               | <b>GBYAH</b><br>4311<br>LGW<br>10:50 | $\overline{\phantom{a}}$<br>圖<br>12:45 |                 |                |                 |                 |                 |            |
| Reaction                                                                                       |                                                                                                    |                      |                                             |                 |                                                                                             |                                    |                   |                                      |                                        |                 |                |                 |                 |                 |            |
|                                                                                                | $IATA$ $\rightarrow$<br><b>REG</b>                                                                                                    | $(R)$ STD            | <b>DEP</b>                                  | $(R)$ STA       | <b>ARR</b>                                                                                  | Replan                             | <b>Delete</b>     | Rightshift                           | Leftshift                              |                 |                |                 |                 |                 |            |
| 752                                                                                            | <b>GBYAH</b>                                                                                                    | 14.07.10 13:15       | <b>LGW</b>                                  | 14.07.10 17:15  | <b>RHO</b>                                                                                  | ٠                                  | ٠                 | 1                                    | ۰                                      |                 |                |                 |                 |                 |            |
| 752                                                                                            | <b>GBYAH</b>                                                                                                    | 14.07.10 17:45       | <b>RHO</b>                                  | 14.07.10 21:55  | LGW -                                                                                       |                                    | ÷                 | 1                                    | ٠                                      |                 |                |                 |                 |                 |            |
|                                                                                                |                                                                                                    |                      |                                             |                 |                                                                                             |                                    |                   |                                      | $1 - 2$                                |                 |                |                 |                 |                 |            |

**Abbildung 6.2.2: Testergebnis Lösungskorrekturphase: Geringe Verspätung**

Die Lösungsverfahrensphase wird aufgrund der Analyseergebnisse und der Geschäftsregel für geringe Verspätungen nicht benötigt.

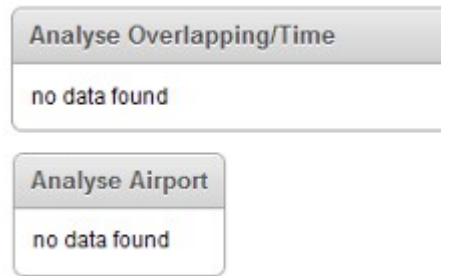

**Abbildung 6.2.3: Testergebnis Lösungsverfahrensphase: Geringe Verspätung**

### <span id="page-150-0"></span> **6.3 Flugverspätung**

Für den Testfall der großen Flugverspätung wird eine Unterscheidung zwischen dem Sommer- und Winterflugplan vorgenommen. Ziel ist es die unterschiedlichen Auswirkungen der selben Störung darzustellen.

#### **Sommersaison**

Kommt es zu einer erheblichen Flugverspätung, wird das vollständige Lösungsverfahren angewendet.

Die Störung tritt sowohl bei der Abflugzeit als auch bei der Ankunftszeit des Fluges TOM 2420 auf.

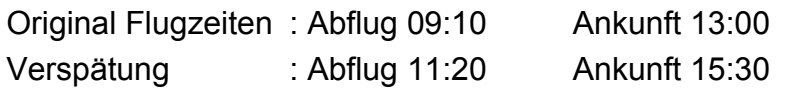

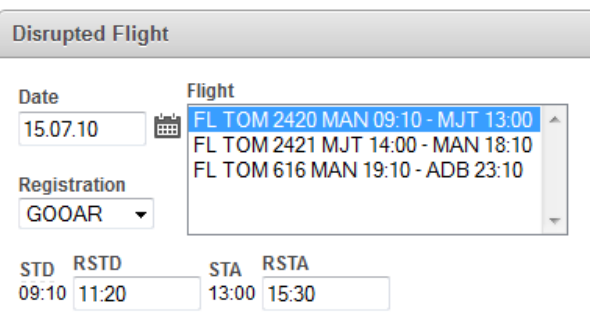

**Abbildung 6.3.1: Testergebnis: Flugverspätung 15.07** 

Die Analysephase hat die Reaktionszeit von 5 Stunden und 30 Minuten und die Sekundärstörung ermittelt. Es sind durch die Störung ein Flugzeug und 4 Flüge betroffen.

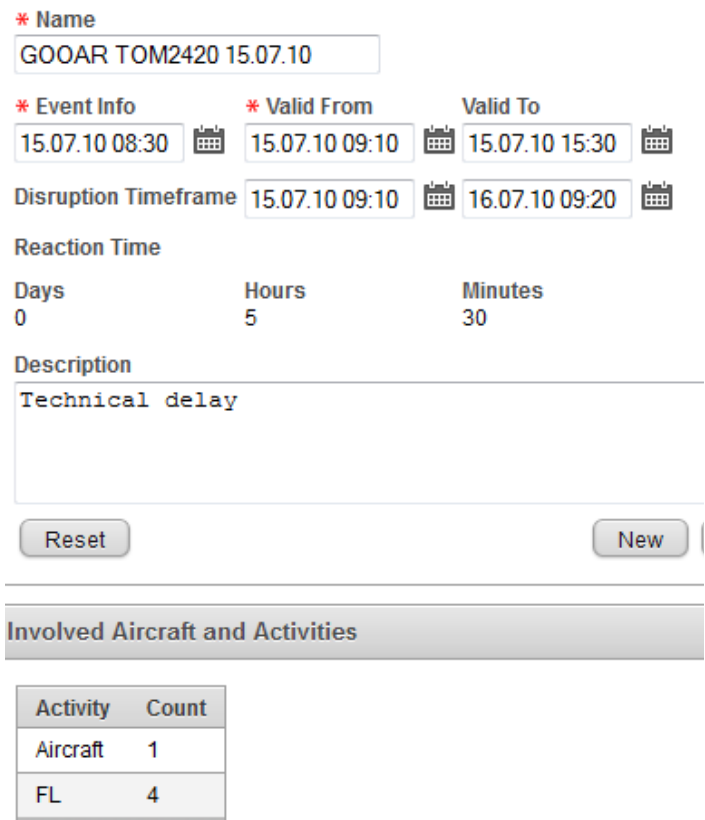

**Abbildung 6.3.2: Testergebnis Analysephase: Flugverspätung 15.07**

Die Lösungskorrekturphase hat die betroffenen Flüge für die Umplanung freigegeben. Diese Korrekturauswahl ermöglicht den Lösungsverfahren alle Freiheitsgrade. Der Informationszeitpunkt ist durch die grüne Linie angegeben. Das Störungszeitfenster (rote Linien) beginnt mit der ursprünglichen Abflugzeit. Diese Begründung liegt in der Möglichkeit, dass die Störung der Abflugzeit reduziert werden könnte.

Das Umplanungsverfahren wird nach der Anwendung der Regeln der Sekundärstörungen zugeordnet.

| <b>IATA</b>                            |                                                                                                    |                                                       |                                        |                               | Thursday July 15                      |                                                                      |                        |                 |                                                                              |                |                | Friday July 16 |
|----------------------------------------|----------------------------------------------------------------------------------------------------|-------------------------------------------------------|----------------------------------------|-------------------------------|---------------------------------------|----------------------------------------------------------------------|------------------------|-----------------|------------------------------------------------------------------------------|----------------|----------------|----------------|
|                                        | Registration                                                                                                    | 12 AM                                                 |                                        | 6 AM                          |                                       | 12 PM                                                                |                        |                 | 6 PM                                                                         |                | 12 AM          |                |
| 320                                    | <b>GOOAR</b>                                                                                                    | MAN                                                   |                                        | MAN                           |                                       | <b>ТОМТ2420</b>                                                      | <b>TOM 2421</b>        | MAN             | <b>TOM 616</b>                                                               | ADB            | <b>TOM 617</b> | MA             |
| 320                                    | GOOPP                                                                                                    | 343<br>EXT                                            |                                        | ACE<br><b>TOM 6400</b>        | <b>TOM 6401</b>                       |                                                                      | EXT                    | <b>TOM 406</b>  | <b>DLM</b>                                                                   | <b>TOM 407</b> |                | EXT            |
| 320                                    | <b>GOOPT</b>                                                                                                    | <b>BFS</b>                                            |                                        | <b>TOM 1472</b><br><b>ICE</b> |                                       | <b>TOM 1473</b>                                                      | <b>BFS</b>             |                 | <b>TOM 852</b>                                                               | <b>DLM</b>     | <b>TOM 853</b> | <b>BFS</b>     |
| 320                                    | <b>GOOPU</b>                                                                                                    | <b>STN</b>                                            |                                        | <b>TOM 5404 PMI</b>           | <b>TOM 5449</b>                       | <b>NWI</b>                                                           | PMI<br><b>TOM 5448</b> | <b>TOM 5405</b> | STN                                                                          |                |                |                |
| 320                                    | <b>GOOPX</b>                                                                                                    | DUB                                                   | <b>TOM 1464</b>                        | PMI<br><b>TOM 1465</b><br>π   | <b>DUB</b>                            | <b>TOM 1428</b>                                                      |                        | <b>ACE</b>      | <b>TOM 1429</b>                                                              | DUB            |                |                |
| <b>Disruption</b>                      |                                                                                                    |                                                       |                                        |                               | Information                           |                                                                      |                        |                 |                                                                              |                |                |                |
| Days<br>$\Omega$<br><b>Description</b> | Event Info 15.07.10 08:30<br>Valid From 15.07.10 09:10<br>Timeframe From 15.07.10 09:10<br><b>Reaction Time</b><br>Hours<br>5<br><b>Technical delay</b> | Select GOOAR TOM2420 15.07.10<br><b>Minutes</b><br>30 | To 15.07.10 15:30<br>To 16.07.10 09:20 | ۰                             | 14623972<br>Flight<br><b>TOM</b><br>R | ۰<br>S 15.07.2010 09:10<br>15.07.2010 11:20<br>No reschedule allowed | <b>FILE</b>            | <b>MAN</b>      | <b>GOOAR</b><br>$\blacktriangledown$<br>2420<br><b>MJT</b><br>13:00<br>15:30 | <b>Filli</b>   |                |                |
| <b>Reaction</b>                        |                                                                                                    |                                                       |                                        |                               |                                       |                                                                      |                        |                 |                                                                              |                |                |                |
| $IATA$ $\rightarrow$                   | <b>REG</b>                                                                                                    | $(R)$ STD                                             | <b>DEP</b>                             | $(R)$ STA                     | ARR                                   | Replan                                                               | <b>Delete</b>          | Rightshift      | Leftshift                                                                    |                |                |                |
| 320                                    | GOOAR                                                                                                    | 15.07.10 14:00                                        | <b>MJT</b>                             | 15.07.10 18:10                | <b>MAN</b>                            | 1                                                                    | ä,                     | ٠               |                                                                              |                |                |                |
| 320                                    | <b>GOOAR</b>                                                                                                    | 15.07.10 19:10                                        | <b>MAN</b>                             | 15.07.10 23:10                | ADB                                   | $\overline{1}$                                                       | ٠                      |                 | ۰                                                                            |                |                |                |
| 320                                    | GOOAR                                                                                                    | 16.07.10 00:10                                        | ADB                                    | 16.07.10 04:25                | <b>MAN</b>                            | $\mathbf{1}$                                                         | ÷                      | $\overline{a}$  | $\overline{\phantom{a}}$                                                     |                |                |                |
| 320                                    | GOOAR                                                                                                    | 16.07.10 05:35                                        | <b>MAN</b>                             | 16.07.10 09:20                | ZTH                                   | $\mathbf{1}$                                                         | ٠                      | -               | $\overline{a}$                                                               |                |                |                |

**Abbildung 6.3.3: Testergebnis Lösungskorrekturphase: Flugverspätung 15.07**

Die weitere Analyse im letzten Bereich zeigt die erwartete Überlappung der Störung mit den nachfolgenden Flug an. Die Korrektur hat keinen Flug zur Löschung freigegeben, somit hat die Prüfung der Flughäfen kein Missverhältnis zwischen Ankunft und Abflug ermittelt.

|                        | Analyse Overlapping/Time |                 |            |                 |            |                      |                 |                     |            |
|------------------------|--------------------------|-----------------|------------|-----------------|------------|----------------------|-----------------|---------------------|------------|
| IATA                   | <b>REG</b>               | (R) STD with TT | DEP        | (R) STA with TT | <b>ARR</b> | Next (R) STD with TT | <b>Next DEP</b> | Next (R)ARR with TT | <b>ARR</b> |
| 320                    | GOOAR                    | 15.07.10 11:05  | <b>MAN</b> | 15.07.10 15:45  | <b>MJT</b> | 15.07.10 13:45       | <b>MJT</b>      | 15.07.10 18:25      | MAN        |
|                        |                          |                 |            |                 |            |                      |                 |                     | $1 - 1$    |
| <b>Analyse Airport</b> |                          |                 |            |                 |            |                      |                 |                     |            |
| no data found          |                          |                 |            | m               |            |                      |                 |                     |            |

**Abbildung 6.3.4: Testergebnis Lösungsverfahrensphase: Flugverspätung 15.07**

#### **Wintersaison**

Der Winterflugplan ist für GOOAR sehr ausgedünnt. In der ersten Hälfte wird eine Wartungsaktivität durchgeführt. Anschließend werden pro Tag zwei Flüge absolviert.

|             |                     |                    | <b>Bay December 20</b> |              |                                                   | Monday December 21 |      |              |      | <b>Tuesday December 22</b> |      |              |      | Wednesday December 23      |      |              |      | Thursday December 24   |  |
|-------------|---------------------|--------------------|------------------------|--------------|---------------------------------------------------|--------------------|------|--------------|------|----------------------------|------|--------------|------|----------------------------|------|--------------|------|------------------------|--|
| <b>IATA</b> | <b>Registration</b> | II <sub>2</sub> Pr | 6 PM                   | <b>12 AM</b> | 6 AM                                              | <b>12 PM</b>       | 6 PM | <b>12 AM</b> | 6 AM | <b>12 PM</b>               | 6 PM | <b>12 AM</b> | 6 AM | <b>12 PM</b>               | 6 PM | <b>12 AM</b> | 6 AM | <b>12 PM</b>           |  |
| 320         | <b>GOOAR</b>        |                    |                        |              | LTNT 3 23575 24 24 LGW LGW TOM 358A TOM 8HX 4 LGW |                    |      |              |      | LGW TOM 4246 TOM 4247 LGW  |      |              |      | LGW TOM 4302E TOM 4303 LGW |      |              |      | LGW TOM 4434E TOM 4405 |  |
| 320         | GOOPP               |                    |                        |              |                                                   |                    |      |              |      |                            |      |              |      |                            |      |              |      |                        |  |
| $n = n$     | A A A B             |                    |                        |              |                                                   |                    |      |              |      |                            |      |              |      |                            |      |              |      |                        |  |

**Abbildung 6.3.5: Wintersaison GOOAR**

Die Verspätung des Fluges TOM 4246 beeinträchtigt nur einen nachfolgenden Flug.

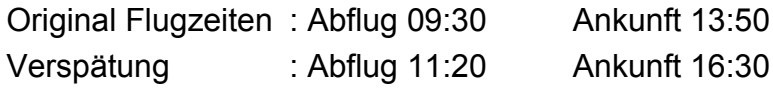

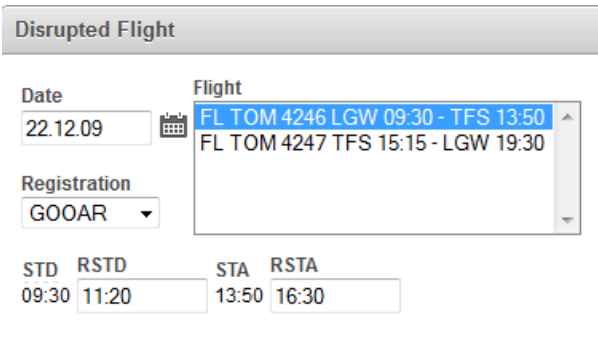

**Abbildung 6.3.6: Testergebnis: Flugverspätung 22.12**

Die Analysephase zeigt bereits den Unterschied zum Sommerflugplan. Anstelle von 4 Flügen ist hier nur ein weiterer Flug durch die Störung beeinflusst.

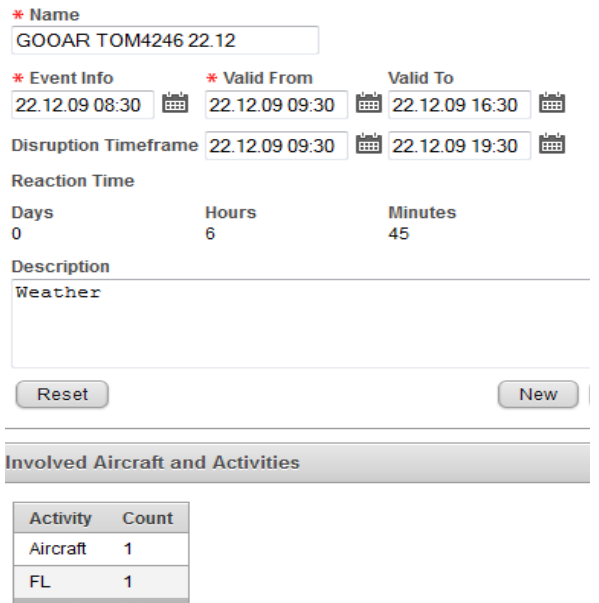

**Abbildung 6.3.7: Testergebnis Analysephase: Flugverspätung 22.12**

Die Lösungskorrekturphase hat dem einzigen betroffenen Flug das Right-Shift Verfahren zugeordnet. Die Geschäftsregel für geringe Verspätungen greift in diesem Fall. Die Lösungsverfahrensphase wird hier nicht benötigt.

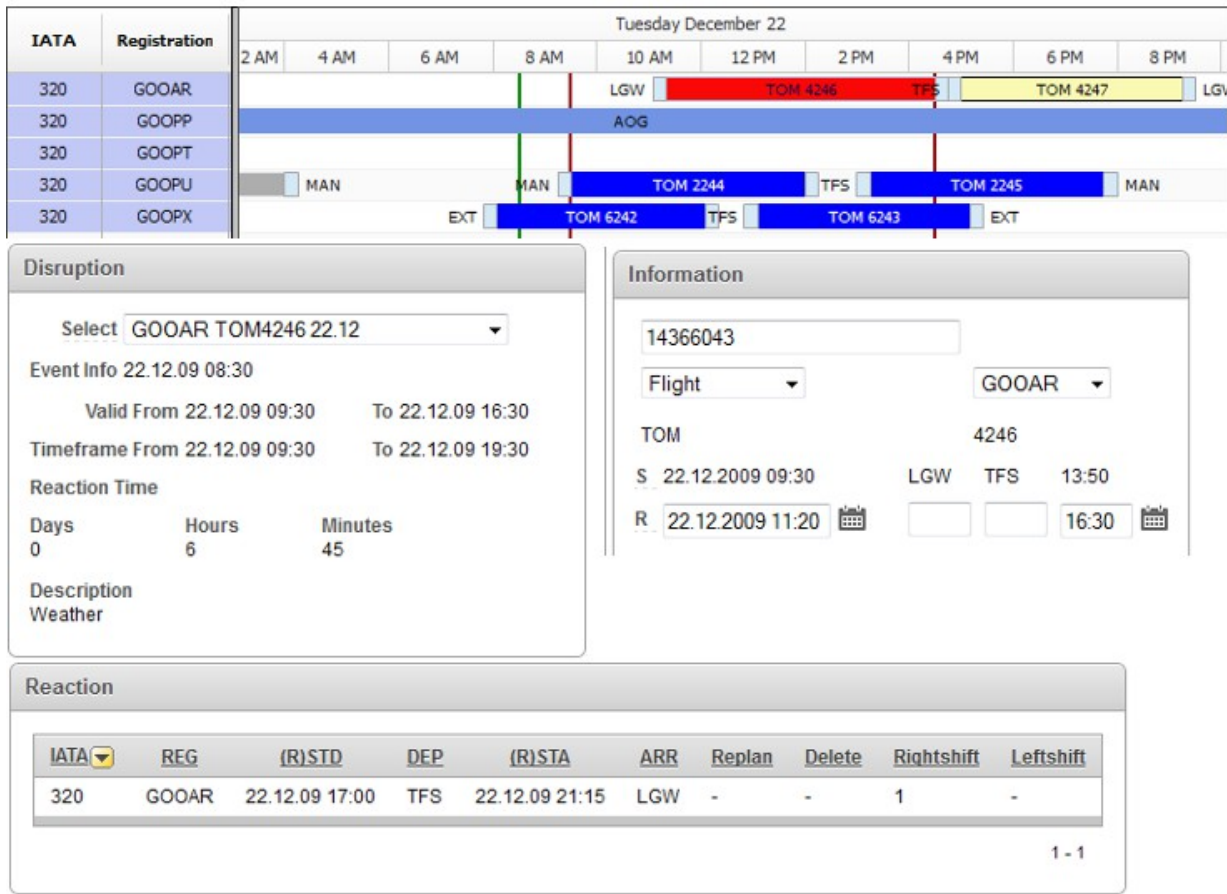

**Abbildung 6.4.1: Testergebnis Lösungskorrekturphase: Flugverspätung 22.12**

### **6.4 Flugzeugstörung**

Die Flugzeugstörung wird durch die Einplanung der Aktivität AOG (Aircraft On Ground) in dem Flugplan verursacht. Die Flüge, welche in der Störungszeit liegen, müssen umgeplant werden. Für den Test wird ein Flugzeug aus der 738/H Flotte verwendet. Diese Flugzeuge fliegen Mittellangstrecken und normalerweise 4 Flüge pro Tag.

#### **Sommersaison**

Die Störung wird auf dem Flugzeug GFDZR angelegt. Original Flugplan

| <b>IATA</b> | <b>Registration</b> | Inday July 04     |            |      |       |                | Monday July 05             |         |            |                |            |                  |  |               |  |
|-------------|---------------------|-------------------|------------|------|-------|----------------|----------------------------|---------|------------|----------------|------------|------------------|--|---------------|--|
|             |                     | <b>B PM</b> 10 PM | 12 AM      | 2 AM | 4 AM  |                | 6 AM 8 AM 10 AM 12 PM 2 PM |         |            | 4PM 6PM 8PM    |            | 10 PM 12 AM 2 AM |  | $4AM$ 6       |  |
| 73H         | GFDZR               | <b>TOM 477</b>    | <b>STN</b> |      | STN I | <b>TOM 760</b> | <b>DLM</b>                 | TOM 761 | <b>STN</b> | <b>TOM 786</b> | <b>BJV</b> | <b>TOM 787</b>   |  | <b>TOM 52</b> |  |

**Abbildung 6.4.2: Flugplan GFDZR 05.07.10**

Die Störung AOG ist in dem Zeitraum von 04:00 bis 20:45. Es ist ein Flugzeug betroffen und drei Flüge sind als Sekundärstörung ermittelt worden.

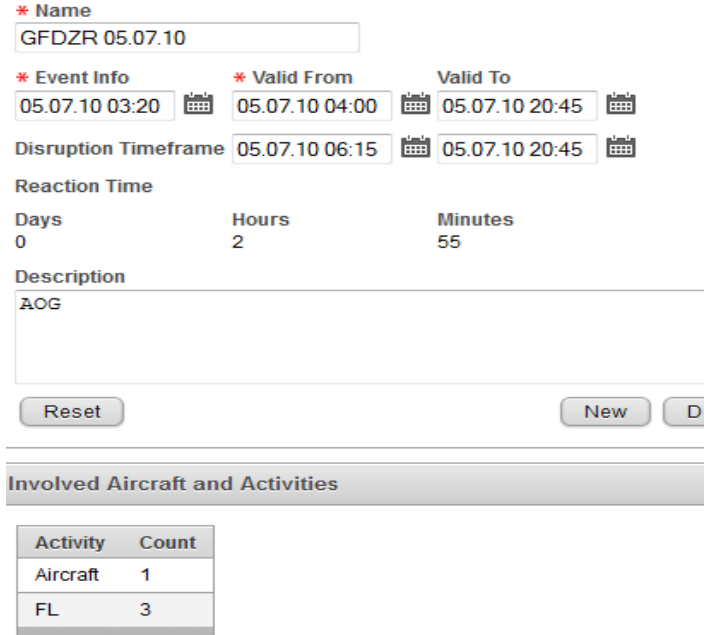

**Abbildung 6.4.3: Testergebnis Analysephase: Flugzeugstörung 05.07**

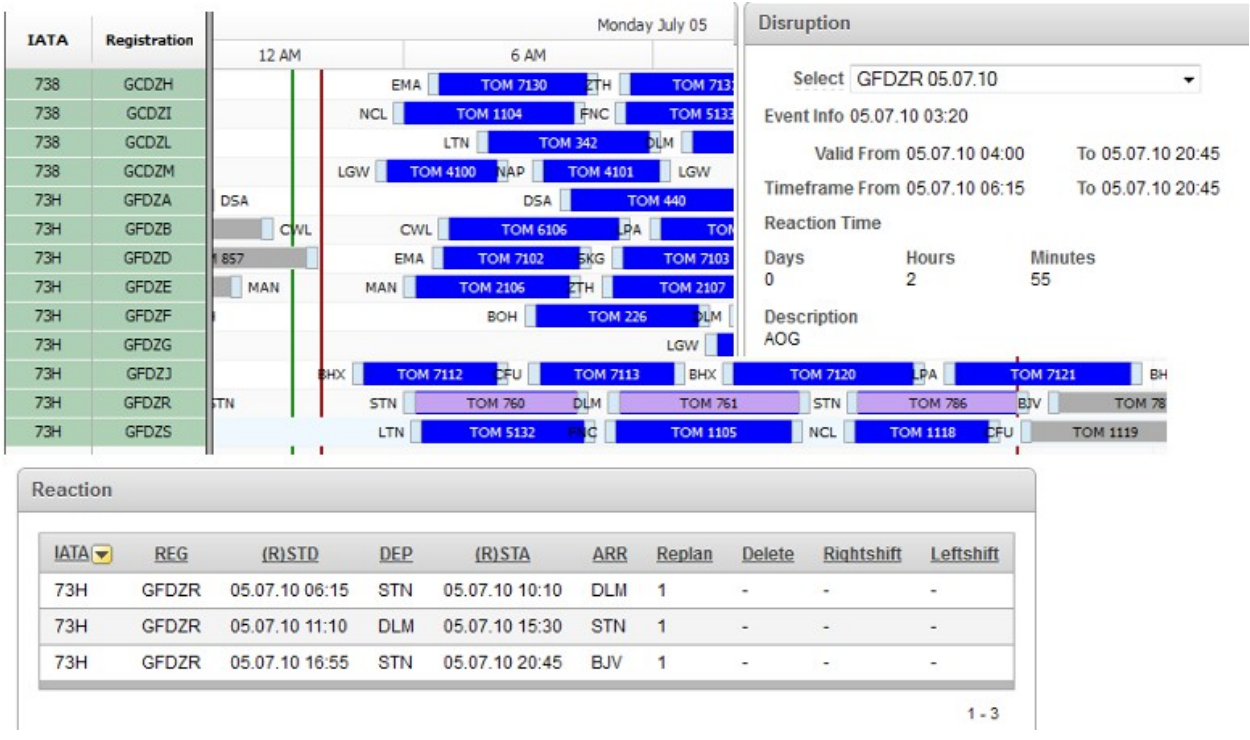

#### Die Flugzeugstörung beeinträchtigt drei der vier Flüge an dem Tag.

**Abbildung 6.4.4: Testergebnis Lösungskorrekturphase: Flugzeugstörung 05.07**

Alle drei betroffenen Flüge haben als Korrekturmaßnahme die Umplanung erhalten. In der dritten Phase mit Prüfungen auf überlappenden Flügen und nicht verbundene Flughäfen, haben die Analyseergebnisse keine weiteren Punkte gefunden.

#### **Wintersaison**

Der Winterflugplan ist sehr ausgedünnt. Die 738/H Flotte besitzt pro Tag nur 2 Flüge. Die Störung wird wieder auf dem Flugzeug GFDZR durchgeführt.

Original Flugplan

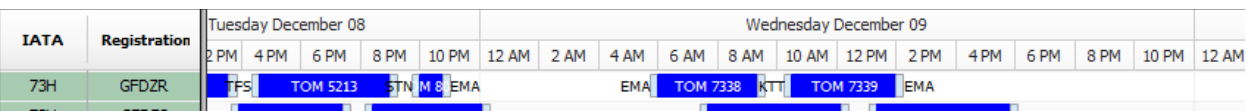

**Abbildung 6.4.5: Flugplan GFDZR 09.12.09**

Die Störung AOG ist in dem Zeitraum von 04:00 bis 20:45. Es ist ein Flugzeug betroffen und zwei Flüge sind als Sekundärstörung ermittelt worden.

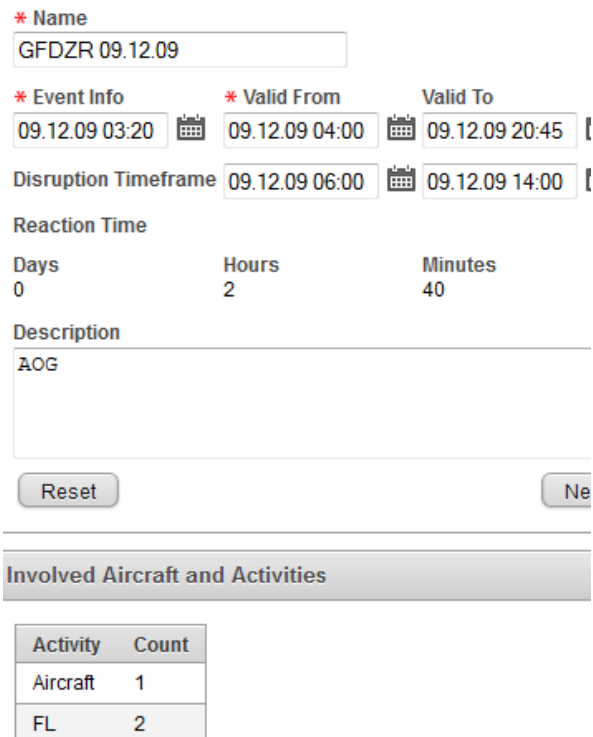

**Abbildung 6.4.6: Testergebnis Analysephase: Flugzeugstörung 09.12**

Beide betroffenen Flüge werden in der Korrekturphase für die Umplanung vorgesehen. In dem Winterflugplan ist diese Maßnahme aufgrund von freien Flugzeugen einfach umsetzbar.

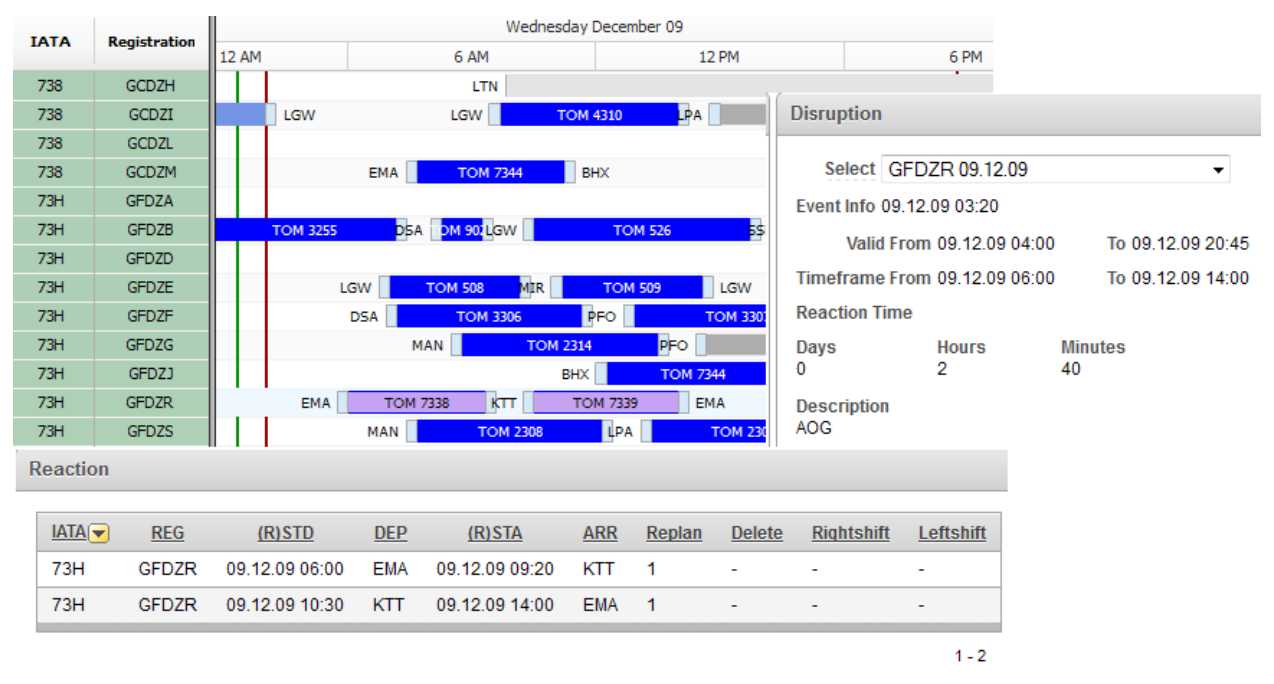

**Abbildung 6.4.7: Testergebnis Lösungskorrekturphase: Flugzeugstörung 09.12**

## **6.5 Flughafenstörung**

Die Flughafenstörung beeinflusst den Flugplan stark. Die Auswirkung der Störung ist abhängig von der Anzahl der Flughäfen und vom Zeitraum der Störung. In diesem Testfall wurde der Flughafen MAN/Manchester in der Sommersaison vom 20.07. 06:00 bis zum 21.07. 21:45 und in der Wintersaison vom 20.12. 06:00 bis zum 21.12. 21:45 geschlossen.

#### **Sommersaison**

In der Sommersaison wird der Flughafen MAN oft angeflogen. In dem nachfolgenden Gantt Chart ist der Flughafen MAN farblich hervorgehoben.

Störung: Schließung des Flughafens MAN vom 20.07. 06:00 bis zum 21.07. 21:45

|             |                     | Tuesday July 20<br>Wednesday July 21                                                                                                    |
|-------------|---------------------|----------------------------------------------------------------------------------------------------|
| <b>IATA</b> | <b>Registration</b> | 8 AM<br>10 AM 12 PM<br>2 PM<br>8 PM<br>10 PM 12 AM<br>2 AM<br>4 AM<br>6 AM<br>8 AM<br>10 AM 12 PM<br>2PM<br>4PM<br>6 PM<br>12 AM 2 AM<br>4 AM<br>6 AM<br>4PM<br>6 PM                                                                   |
| 733         | <b>GTHOL</b>        | LGW TOM 4246 ALC TOM 4247 LGW<br>LGW TOM 4305ZG TOM 4301 LGW<br>KGS<br>LGW<br>tes<br><b>TOM 4226</b><br><b>TOM 4227</b><br><b>TOM 4342</b><br>lБW                                                                                      |
| 733         | <b>GTHON</b>        | <b>TOM 2263 WAN TOM 2282 PMI TOM 2283 WAN TOM 2312 RN TOM 2313 MAN TOM 2346 ZG TOM 2347 I</b><br>MAN<br><b>EFL</b><br><b>MANI</b><br><b>TOM 2212 AGP</b><br><b>TOM 2213 MAN</b><br><b>TOM 2262</b>                                     |
| 733         | <b>GTHOP</b>        | TOM 3232 21H<br>TOM 3260 ALC TOM 3261 DSA<br><b>RHO</b><br>DSA <sup>I</sup><br>TOM 3233 DSA<br><b>TOM 3300</b><br>TOM 3301 DSA<br>DSA <sup>I</sup><br><b>DSA</b>                                                                       |
| 738         | <b>GCDZH</b>        | EMA TOM 722 REU TOM 7257 BHX TOM 725 REU TOM 7229 EMA TOM 7234 PMI TOM 7235<br>149 EMA<br>EMA<br><b>TOM 7318</b><br>PFO                                                                                                    |
| 738         | GCDZI               | LTN TOM 5223EU TOM 5221 LTN TOM 5270 EFU TOM 5271<br>LTN TOM 5312 IBZ TOM 3323 5AM 9 BHX<br>LTN TOM 5256 <sup>9</sup> MI TOM 5257<br>LTN<br>TOM 7360                                                                                   |
| 738         | <b>GCDZL</b>        | DSA TOM 3202 PMI TOM 3203 DSA<br><b>TOM 3161</b>                                                                                                    |
| 738         | <b>GCDZM</b>        | TOM 3226 AGP TOM 3227 DSA<br><b>AN M SUDSA</b><br><b>TFS</b><br>DSA<br>AYT I<br><b>DSA</b> TOM 3350 LCA<br><b>TOM 3244</b><br><b>DSA</b><br>DSA <sup>I</sup><br><b>TOM 498</b><br><b>TOM 499</b><br><b>TOM 3245</b>                    |
| 73C         | <b>GTHOO</b>        | <b>MIR</b><br><b>DSADM 98 LTN</b><br>LTN MS DSA<br><b>TOM 447</b><br><b>TOM 3340KGS</b><br>AOG<br><b>DSA</b><br><b>TOM 446</b><br><b>DSA</b><br>LTN<br><b>BBA</b>                                                                      |
| 73H         | <b>GFDZA</b>        | LTN TOM 5302 AH TOM 5303 LTN<br>LTN TOM 5214 2TH TOM 5215 LTN<br>FUE <b>The Second</b><br><b>TOM 5119</b><br>N <sub>T</sub><br><b>TOM 229</b><br><b>TOM 5342</b><br><b>TOM 228</b><br>LTN                                              |
| 73H         | <b>GFDZB</b>        | EMA TOM 7218 ALC TOM 7219 EMA<br><b>TOM 775 EMA</b><br>BEMA   B Z0HA   B 11HEMA TOM 7326 BZ TOM 7327 MA<br><b>AYT</b><br>EMA<br>FUE<br><b>TOM 774</b><br><b>TOM 7344</b>                                                               |
| 73H         | <b>GFDZD</b>        | NCL TOM 1232 PMI TOM 1233 NCL<br>FFS<br>NCL TOM 1302 RN TOM 1303 NCL<br><b>NCL</b><br><b>NCL</b><br><b>TOM 1248</b><br><b>TOM 1249</b><br><b>NCL</b><br>TOM 1342                                                                       |
| 73H         | <b>GFDZE</b>        | $\mathsf{res}$<br>MAN TOM 2210 PMI TOM 6205 BOH<br>BOH TOM 63101BZ TOM 6311BOH<br>$\mathsf{sH}$<br><b>TOM 6269 BOH</b><br>MAN<br><b>TOM 6268</b><br><b>TOM 216</b>                                                                     |
| 73H         | GFDZF               | LGW TOM 422 SEU TOM 4223 LGW<br>LGW TOM 4332 BZ TOM 4333   LGW<br><b>TOM 788</b><br><b>MUH</b><br><b>TOM 789</b><br>TOM 4356<br><b>FUE</b><br>IGW                                                                                      |
| 73H         | <b>GFDZG</b>        | <b>CFU</b> TOM 6103 <b>BOH</b> TOM 6209MI TOM 2211 AN<br>MAN TOM 302 MIR TOM 303 MAN TOM 2322 BZ<br><b>TOM</b><br>MAN<br><b>TOM 840</b><br><b>MUH</b><br><b>TOM 841</b>                                                                |
| 73H         | GFDZJ               | <b>TOM 7202 DTR</b><br><b>BHX</b> TOM 7244 MLA TOM 7245<br>BHX M 9 DSA TOM 3324 Z TOM 5313 LTN<br><b>BHX</b><br>TOM 7203<br><b>LCA</b><br><b>TOM 5350</b>                                                                              |
| 73H         | <b>GFDZR</b>        | STN TOM 5212 MI TOM 5213 STN TOM 5200 2TH<br>STN<br>TOM 5201 STN<br>stnil<br><b>TOM 5304</b><br><b>PFO</b><br><b>TOM 5305</b>                                                                                                    |
| 73H         | <b>GFDZS</b>        | CWL TOM 620 REU TOM 6209 CWL<br><b>TOM 864 MRI</b><br>TOM 865 CWL<br><b>TOM 6312 LCA</b><br><b>155 CWL</b><br><b>TOM 731</b><br><b>CWL</b><br><b>TOM 730</b><br><b>AYT</b><br>CWL <sup>I</sup>                                         |
| 752         | <b>GBYAH</b>        | TOM 2203 MAN M SHX<br>BHX TOM 474 VIR TOM 475<br>MAN<br><b>TOM 2202</b><br><b>TFS</b><br><b>TES!</b><br><b>TOM 7272</b><br>TOM 7273<br><b>BHX</b><br>TOM 7366 <b>KG</b><br>MAN <sup>I</sup>                                            |
| 752         | <b>GBYAI</b>        | BRS TOM 6442UY TOM 645 BRS TOM 6258 TH TOM 6259 BRS<br><b>BRS</b><br><b>FUE</b><br>BRS<br><b>BRS</b><br><b>TOM 6358</b><br>M 235<br><b>TOM 6320</b><br><b>TOM 6321</b>                                                                 |
| 752         | <b>GBYAL</b>        | LTN TOM 520941 TOM 4231 LGW TOM 4242 DSI TOM 4243 LGW TOM 427941 TOM 4275 LGW<br>LCA<br>LGW<br>LGW<br><b>TOM 4304</b><br><b>TOM 4305</b><br><b>B1A</b>                                                                                 |
| 752         | <b>GBYAO</b>        | <b>CW</b><br>$\overline{1}$ TOM 4187<br><b>HER</b><br><b>TFS</b><br><b>TOM 4259</b><br>TOM 384<br>LGW<br><b>TOM 4200</b><br>TOM 4201<br><b>TOM 4258</b><br>LGW<br>kgs<br><b>TOM 4319</b><br>LGW <sup>I</sup><br>LGW<br><b>TOM 4318</b> |
| 752         | <b>GBYAP</b>        | MAN TOM 2234 ALC TOM 2235 VAN<br>MAN<br>HER<br>kGS.<br><b>MAN</b> TOM 2358<br><b>TOM 2242</b><br>TOM 2243<br><b>MAN</b><br><b>TOM 2308</b><br><b>TOM 2309</b>                                                                          |
| 752         | <b>GBYAT</b>        | NCL TOM 1202 EU TOM 1253 GLA TOM 1252 REU TOM 1203 NCL<br>NCL TOM 1332 182 TOM 1333<br><b>TOM 1143</b><br><b>TOM 1376</b><br><b>NCL</b>                                                                                                |
| 752         | <b>GBYAU</b>        | <b>TOM 4210 TTR</b><br><b>AYT</b><br>LGW TOM 4310 AH TOM 4311 LGW<br>LGW<br>TOM 346<br><b>TOM 347</b><br>LGW<br>TOM 4330 RHO<br>TOM 4211 GW<br>TOM-                                                                                    |
| 752         | <b>GBYAW</b>        | LGW TOM 4230 PMI TOM 5209 LTN M 9<br>BHX TOM 524PUY TOM 522 HX M S LTN<br>PFO<br><b>LTN</b><br><b>TOM 5326</b><br><b>TOM 5327</b><br>LTN                                                                                               |
| 752         | <b>GCPEP</b>        | EMA TOM 7206 PMI TOM 7207 EMA<br><b>EMA TOM 7303 AH TOM 7309 EMA</b><br><b>SSH</b><br><b>TOM 7260</b><br>EMA<br>DM 7109<br>tes<br><b>TOM 7261</b><br><b>TOM 898</b>                                                                    |
| 752         | <b>GOOBI</b>        | TOM 2276 RO TOM 2277 MAN<br>MAN <sup>1</sup><br><b>JST</b><br><b>TOM 2200</b><br><b>TOM 2201</b><br><b>MAN</b><br><b>TOM 2336</b><br><b>TOM 2337</b><br><b>MAN</b>                                                                     |
| 752         | GOOBJ               | GLA TOM 1222 ALC TOM 1223 GLA<br><b>RHO</b><br><b>TOM 1244</b><br><b>HER</b><br><b>TOM 1245</b><br>GLA<br>GLA TOM 1300 182 TOM 1301 GLA<br><b>TOM 1354</b><br><b>TOM 327</b>                                                           |
| 752         | GOOOX               | <b>MAN</b><br><b>CP</b><br><b>MAN</b><br>MAN<br><b>TOM 292</b><br><b>TOM 293</b><br>MAN<br><b>TOM 578</b><br>LXR I<br><b>TOM 579</b><br><b>TOM 463</b>                                                                                 |
| 752         | GOOOZ               | LGW TOM 4328 BZ TOM 4329 LGW<br>LGW TOM 4248 AGP TOM 4249 LGW<br><b>AYTI</b><br><b>TOM 287</b><br>LCA<br><b>TOM 286</b><br><b>TOM 4360</b><br>325<br>LGW<br>LGW                                                                        |
| <b>75W</b>  | <b>GBYAX</b>        | PFO<br>BRS TOM 63141BZ TOM 6315 BRS<br>BRS TOM 6224PMI TOM 6225 BRS<br><b>TOM 818</b><br><b>SH</b><br><b>BRS</b><br><b>TOM 6191</b><br><b>TOM 819</b><br><b>TOM 6346</b>                                                               |
| <b>75M</b>  | <b>GRYAY</b>        | <b>Real</b><br>$\overline{52}$ ROL TOM 1163 GLA TOM 1218 DML TOM 1219 GLA<br>GLA TOM 1308 VRN TOM 1309 GLA<br>TOM 214<br><b>AVT</b><br>TOM 215<br>TOM 712                                                                              |

**Abbildung 6.5.1: Ausschnitt Flugplan MAN Flüge vom 20/21.07**

Die Auswirkungen einer Flughafenstörung sind primär davon abhängig, wie oft der Flughafen in dem Störungszeitraum angeflogen wird. Der Flughafen in dem Testszenario gehört zu einer Homebase, die ebenfalls Wartungen durchführen kann. In diesem Fall betrifft die Störung nicht nur die Flüge, sondern ebenfalls die Wartungsaktivitäten, die umgeplant werden müssen.

In der Analysephase werden 16 Flugzeuge evaluiert, welche von der Schließung betroffen sind. Zusammen sind 84 Flüge und 2 Wartungsaktivitäten in diesem Zeitraum involviert.

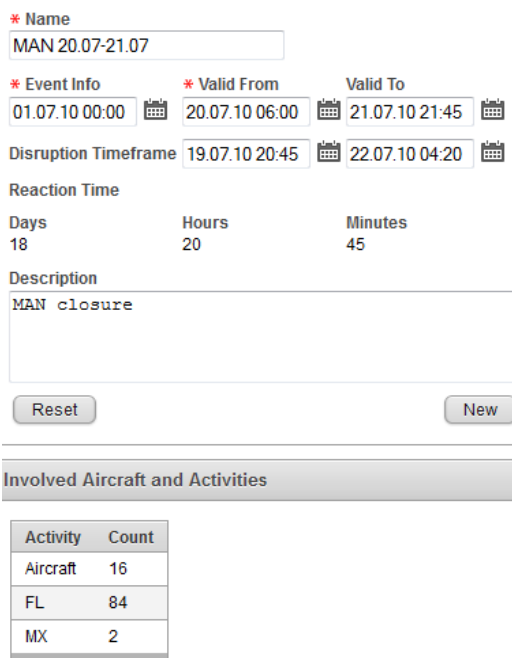

#### **Abbildung 6.5.2: Testergebnis Analysephase: Flughafenstörung 20/21.07**

Das Lösungs Gantt Chart zeigt die Zuordnung der Lösungsverfahren für jede betroffene Flugaktivität. Zusätzlich werden die Reaktionen in der Tabelle als Textübersicht dargestellt.

| <b>TATA</b>          | <b>Registration</b>           |                        | Tuesday July 20                                  |                                |                              |                                                               |             | Wednesday July 21                                                                                                    |                    |                                   |                          | Thursday J.                         |                |
|----------------------|-------------------------------|------------------------|--------------------------------------------------|--------------------------------|------------------------------|---------------------------------------------------------------|-------------|----------------------------------------------------------------------------------------------------|--------------------|-----------------------------------|--------------------------|-------------------------------------|----------------|
|                      |                               | 12 AM                  | 6 AM                                             | 12 PM                          | 6 PM                         | 12 AM                                                         |             | 6 AM<br>12 PM                                                                                                    |                    | 6 PM                              |                          | 12 AM                               |                |
| 73H                  | GFDZG                         | <b>1610 SH TOM 620</b> |                                                  |                                |                              |                                                               |             |                                                                                                    |                    | MIRBE TROMBERY GIBBERNESS BIASH B |                          |                                     |                |
| 73H                  | GFDZ1                         |                        | <b>BHX</b> TOM 7202 R                            |                                |                              | TOM 7203 NX TOM 72-4A TOM 7245 BHX 44 SA TOM 1.1- OM SUIN     |             |                                                                                                    | <b>TOM 5350 CA</b> |                                   | <b>TOM 6313 CWL</b>      | CM                                  |                |
| 73H                  | <b>GFDZR</b>                  | <b>STN</b> OM 5251     | OM SZTIN                                         | TOM 52901 TOM 5201 STN         |                              |                                                               |             | STN TOM 5304 O                                                                                                    |                    | TOM 5305 STN TOM 5300 3 TOM 5361  |                          |                                     |                |
| 73H                  | <b>GFDZS</b>                  | <b>DWL</b><br>MAN      | <b>DM CAVE</b><br>CINL DM GAU<br><b>TOM 2202</b> | TOM 730 T                      | BHX I                        |                                                               |             | TOM 731 CWL CWL TOM 863R TOM 862VL TOM 6312<br>TOM 7272 15 TOM 7273 BHX TOM 4743 TOM 475 HX 100 TOWERS 154 9/157 BHX |                    | <b>TOM 5351 LTN</b>               |                          | BH                                  |                |
| 752<br>752           | <b>GBYAH</b><br><b>GBYAI</b>  | <b>BRSBRS</b>          | <b>TOM SAT</b>                                   | TOM 68 S TOM 62NH TOM 6259 BRS |                              |                                                               |             | BRS TOM 6320 E TOM 6321 RS TOM 63.8 B                                                                                |                    |                                   | <b>TOM 6359</b>          | <b>BRS</b>                          |                |
| 752                  | <b>GBYAL</b>                  | LTN OM SU              |                                                  |                                |                              | OM 42 W TOM 42421 TOM 4241 BW OM 421 OM 427 LGWLGW TOM 4304 A |             |                                                                                                    |                    | TOM 4305 W TOM 43% S TOM 4373     |                          |                                     |                |
| <b>Disruption</b>    |                               |                        |                                                  |                                | OM 4256 5                    |                                                               |             | TOM 4259  LGWGW   TOM 4315   TOM 4319 BW   TOM 384 R   TOM 385   LGW                                                 |                    |                                   |                          | LGW                                 |                |
|                      |                               |                        |                                                  |                                |                              |                                                               |             |                                                                                                    |                    | KGS ALCROING BY TO YOU SEEMED     |                          | <b>MAN</b>                          |                |
|                      | Select MAN 20.07-21.07        |                        |                                                  | ۰                              | OM 120 NGL                   |                                                               |             | NO. OM 102 TOM 133NOL TOM 1376 D                                                                                     |                    |                                   | <b>TOM 1377 NCL NC</b>   |                                     |                |
|                      | Event Info 01.07.10 00:00     |                        |                                                  |                                |                              |                                                               |             | TOM 347 LGW LGW OM 63 OM 433 GW TOM 4330 D TOM 4331                                                                  |                    |                                   | LGW                      | LGW <sup>1</sup>                    |                |
|                      | Valid From 20.07.10 06:00     |                        |                                                  | To 21.07.10 21:45              | $\vert$ <sub>5</sub> $\vert$ | OM 52% N SLTN<br><b>TOM 7261 EMA</b>                          | EMA OM VSCH | LTN TOM 5326 0 TOM 5327 LTN<br>OM 730MA                                                                              | TOM 898            | <b>TOM 899</b>                    |                          | EN                                  |                |
|                      | Timeframe From 19.07.10 20:45 |                        |                                                  | To 22.07.10 04:20              |                              |                                                               |             |                                                                                                    |                    | PFOJSI TOGINARIOS TORCEN TOM 2389 | <b>EMA</b>               |                                     |                |
| <b>Reaction Time</b> |                               |                        |                                                  |                                |                              |                                                               |             |                                                                                                    |                    |                                   |                          |                                     |                |
|                      |                               |                        |                                                  | Reaction                       |                              |                                                               |             |                                                                                                    |                    |                                   |                          |                                     |                |
| Days<br>18           | Hours<br>20                   |                        | Minutes<br>45                                    |                                |                              |                                                               |             |                                                                                                    |                    |                                   |                          |                                     |                |
| Description          |                               |                        |                                                  | <b>IATA</b>                    | <b>REG</b>                   | $(R)$ STD                                                     | <b>DEP</b>  | $(R)$ STA                                                                                                    | ARR                | Replan                            | Delete                   | Rightshift                          | Leftshift      |
| MAN closure          |                               |                        |                                                  | 320                            | GOOAR                        | 21.07.10 00:15                                                | MAN         | 21.07.10 07:00                                                                                                    | MAN                | i,                                | 1                        | $\overline{\phantom{a}}$            |                |
| 75W                  | <b>GCPEV</b>                  |                        | LGW TOM 55Y OM 85 G                              | 320                            | GOOAR                        | 21.07.10 07:45                                                | <b>MAN</b>  | 21.07.10 10:05                                                                                                    | <b>VRN</b>         | ×,                                | $\mathbf{1}$             | ×                                   | ×              |
| 75W                  | <b>GOOBA</b>                  | <b>MAN DM 227</b>      |                                                  | 320                            | GOOAR                        | 21.07.10 17:55                                                | EFL         | 21.07.10 21:45                                                                                                    | <b>MAN</b>         | ÷                                 | ٠                        | 1                                   |                |
| <b>75W</b>           | GOOBB                         |                        | <b>EWL OM LEST OM GRIVL</b>                      | 320                            | GOOAR                        | 21.07.10 18:05                                                | BOJ         | 21.07.10 21:45                                                                                                    | MAN                | ä,                                |                          | $\overline{1}$                      |                |
|                      |                               |                        |                                                  | 320                            | GOOAR                        | 21.07.10 19:25                                                | VRN         | 21.07.10 21:45                                                                                                    | <b>MAN</b>         | $\overline{a}$                    | ٠                        | 1                                   | ٠              |
|                      |                               |                        |                                                  | 320                            | GOOAR                        | 21.07.10 21:45                                                | MAN         | 22.07.10 04:30                                                                                                    | MAN                | L                                 | ä,                       | $\mathbf{1}$                        | ÷              |
|                      |                               |                        |                                                  | 320                            | <b>GOOAR</b>                 | 21.07.10 22:00                                                | MAN         | 22.07.10 01:40                                                                                                    | EFL                | $\bar{a}$                         | ٠                        | 1                                   | $\sim$         |
|                      |                               |                        |                                                  | 320                            | <b>GOOAR</b>                 | 21.07.10 22:00                                                | MAN         | 22.07.10 02:10                                                                                                    | <b>KGS</b>         | i.                                | $\overline{\phantom{a}}$ | 1                                   | -              |
|                      |                               |                        |                                                  | 321                            | GOOPH                        | 20.07.10 05:45                                                | MAN         | 20.07.10 09:55                                                                                                    | CHQ                | i.                                | ٠                        | $\overline{\phantom{a}}$            | 1              |
|                      |                               |                        |                                                  | 321                            | GOOPH                        | 20.07.10 18:15                                                | <b>MAN</b>  | 20.07.10 21:40                                                                                                    | <b>MLA</b>         | i,                                | 1                        | ÷                                   |                |
|                      |                               |                        |                                                  | 321                            | GOOPH                        | 20.07.10 22:40                                                | <b>MLA</b>  | 21.07.10 02:15                                                                                                    | MAN                | à.                                | 1                        | i.                                  | ä,             |
|                      |                               |                        |                                                  |                                |                              |                                                               |             |                                                                                                    |                    |                                   |                          |                                     |                |
|                      |                               |                        |                                                  | 321                            | GOOPH                        | 21.07.10 08:35                                                | <b>MAN</b>  | 21.07.10 13:00                                                                                                    | <b>FUE</b>         | $\overline{\phantom{a}}$          | 1                        | $\dot{ }$                           | $\overline{a}$ |
|                      |                               |                        |                                                  | 321                            | GOOPH                        | 21.07.10 17:25                                                | CHQ         | 21.07.10 21:45                                                                                                    | MAN                | ÷                                 | $\overline{\phantom{a}}$ | 1                                   |                |
|                      |                               |                        |                                                  | 321                            | GOOPH                        | 21.07.10 17:40                                                | FUE         | 21.07.10 21:45                                                                                                    | MAN.               | ä,                                | ٠                        | $\mathbf{1}$                        |                |
|                      |                               |                        |                                                  | 321                            | GOOPH                        | 21.07.10 22:00                                                | MAN         | 22.07.10 02.30                                                                                                    | LPA                | i,                                | $\overline{\phantom{a}}$ | 1                                   | i.             |
|                      |                               |                        |                                                  |                                |                              |                                                               |             |                                                                                                    |                    |                                   |                          | row(s) $1 - 15$ of 86 $\rightarrow$ | $Next$ $\gg$   |

**Abbildung 6.5.3: Testergebnis Lösungskorrekturphase: Flughafenstörung 20/21.07**

| Airport    | <b>Mismatch</b> | Count          | IATA | <b>REG</b>   | (R)STD with TT | <b>DEP</b> | (R) STA with TT | <b>ARR</b> | Next (R) STD with TT | <b>Next DEP</b> | Next (R)ARR with TT | ARR        |
|------------|-----------------|----------------|------|--------------|----------------|------------|-----------------|------------|----------------------|-----------------|---------------------|------------|
| <b>CUN</b> | <b>ARR</b>      | $\overline{2}$ | 320  | GOOAR        | 21.07.10 17:40 | EFL        | 21.07.10 22:00  | <b>MAN</b> | 21.07.10 19:10       | <b>VRN</b>      | 21.07.10 22:00      | <b>MAN</b> |
| <b>FUE</b> | <b>ARR</b>      | $\mathbf{1}$   | 320  | GOOAR        | 21.07.10 17:40 | EFL        | 21.07.10 22:00  | <b>MAN</b> | 21.07.10 17:50       | <b>BOJ</b>      | 21.07.10 22:00      | MAN        |
| <b>KGS</b> | <b>ARR</b>      | $\overline{1}$ | 320  | GOOAR        | 21.07.10 17:50 | <b>BOJ</b> | 21.07.10 22:00  | <b>MAN</b> | 21.07.10 19:10       | <b>VRN</b>      | 21.07.10 22:00      | <b>MAN</b> |
| <b>LXR</b> | <b>ARR</b>      | 1              | 320  | GOOAR        | 21.07.10 21:40 | <b>MAN</b> | 22.07.10 04:30  | <b>MAN</b> | 21.07.10 21:45       | <b>MAN</b>      | 22.07.10 01:55      | EFL        |
| <b>MIR</b> | <b>ARR</b>      | 1              | 320  | GOOAR        | 21.07.10 21:40 | <b>MAN</b> | 22.07.10 04:30  | <b>MAN</b> | 21.07.10 21:45       | <b>MAN</b>      | 22.07.10 02:25      | <b>KGS</b> |
| PFO        | <b>ARR</b>      | $\overline{2}$ | 320  | GOOAR        | 21.07.10 21:40 | <b>MAN</b> | 22.07.10 04:30  | MAN        | 21.07.10 22:00       | <b>KGS</b>      | 22.07.10 02:50      | <b>MAN</b> |
| PUJ        | <b>ARR</b>      | 1              | 320  | GOOAR        | 21.07.10 21:45 | <b>MAN</b> | 22.07.10 01:55  | EFL        | 21.07.10 22:00       | <b>KGS</b>      | 22.07.10 02:50      | <b>MAN</b> |
| <b>RHO</b> | <b>ARR</b>      | $\overline{1}$ | 320  | GOOAR        | 21.07.10 21:45 | <b>MAN</b> | 22.07.10 02:25  | <b>KGS</b> | 21.07.10 22:00       | <b>KGS</b>      | 22.07.10 02:50      | <b>MAN</b> |
| SID        | <b>ARR</b>      | 1              | 321  | GOOPH        | 21.07.10 17:10 | CHQ        | 21.07.10 22:00  | MAN        | 21.07.10 17:25       | <b>FUE</b>      | 21.07.10 22:00      | <b>MAN</b> |
| <b>VRN</b> | <b>ARR</b>      | $\overline{2}$ | 321  | GOOPH        | 21.07.10 21:45 | <b>MAN</b> | 22.07.10 02:45  | LPA        | 22.07.10 00:45       | LPA             | 22.07.10 05:30      | <b>MAN</b> |
| AYT        | DEP             | $\overline{1}$ | 733  | <b>GTHON</b> | 21.07.10 17:45 | EFL        | 21.07.10 22:00  | <b>MAN</b> | 21.07.10 18:20       | AGP             | 21.07.10 22:00      | <b>MAN</b> |
| <b>EMA</b> | <b>DEP</b>      | $\mathbf{1}$   | 733  | <b>GTHON</b> | 21.07.10 17:45 | EFL        | 21.07.10 22:00  | <b>MAN</b> | 21.07.10 19:05       | <b>VRN</b>      | 21.07.10 22:00      | <b>MAN</b> |
| GRO        | <b>DEP</b>      | 1              | 733  | <b>GTHON</b> | 21.07.10 17:45 | EFL        | 21.07.10 22:00  | <b>MAN</b> | 21.07.10 19:10       | <b>SZG</b>      | 21.07.10 22:00      | <b>MAN</b> |
| <b>HER</b> | <b>DEP</b>      | $\mathbf{1}$   | 733  | <b>GTHON</b> | 21.07.10 18:20 | AGP        | 21.07.10 22:00  | <b>MAN</b> | 21.07.10 19:10       | <b>SZG</b>      | 21.07.10 22:00      | <b>MAN</b> |
| <b>JTR</b> | <b>DEP</b>      | $\mathbf{1}$   | 733  | <b>GTHON</b> | 21.07.10 18:20 | AGP        | 21.07.10 22:00  | MAN        | 21.07.10 19:05       | <b>VRN</b>      | 21.07.10 22:00      | <b>MAN</b> |

**Abbildung 6.5.4: Testergebnis Lösungsverfahrensphase: Flughafenstörung 20/21.07**

#### **Wintersaison**

In der Wintersaison besitzt der Flugplan weniger Flüge und somit größere Pufferzeiten.

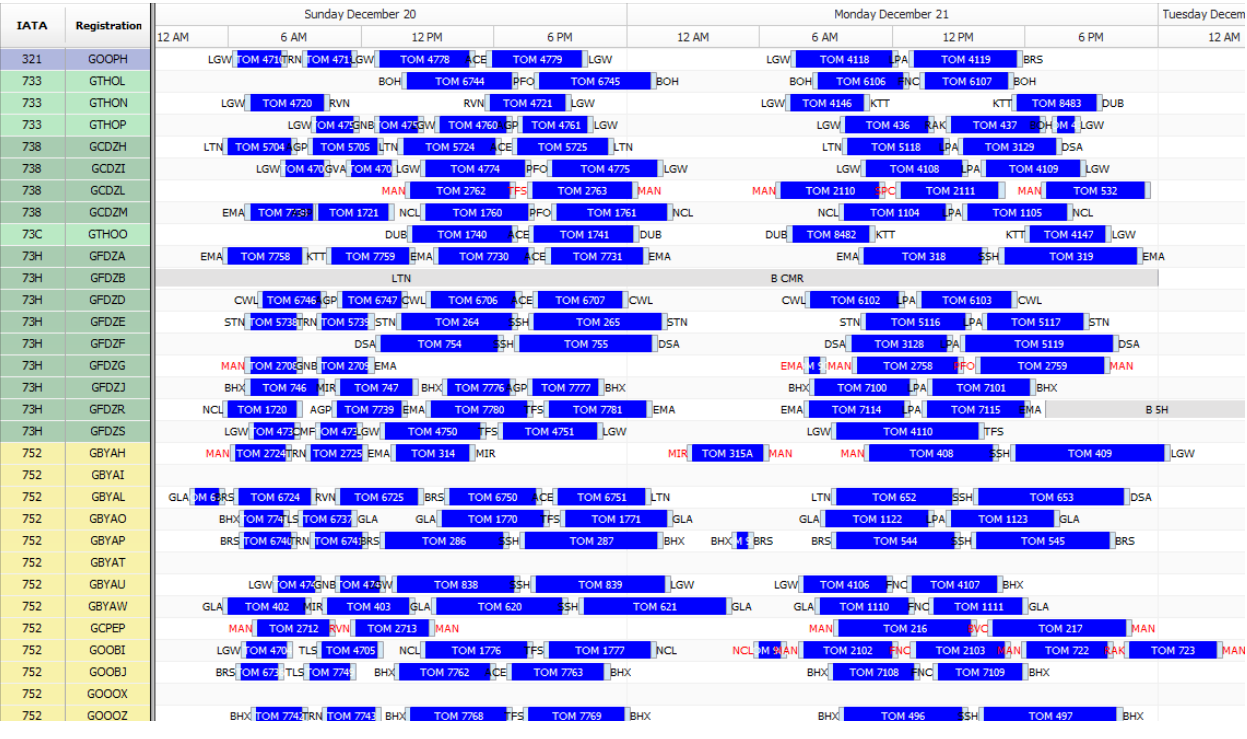

**Abbildung 6.5.5: Ausschnitt Flugplan MAN Flüge vom 20/21.12**

Die Flughafenstörung hat über den gleichen Zeitraum im Winterflugplan eine geringere Auswirkung.

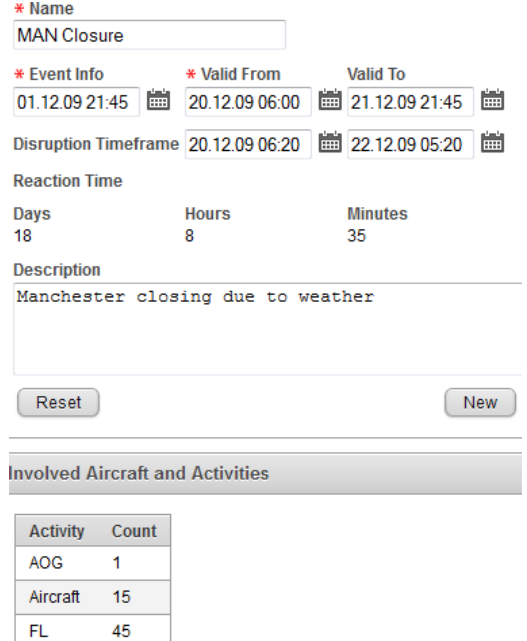

**Abbildung 6.5.6: Testergebnis Analysephase: Flughafenstörung 20/21.12**

Die Anzahl der Flugzeuge ist um ein Flugzeug reduziert. Die Anzahl der betroffenen Flüge ist von 84 auf 45 nahezu halbiert. Hiervon werden aufgrund der Geschäftsregeln 18 Flüge gelöscht, 19 Flüge werden verspätet und 9 Flüge vorgezogen.

|                      |                                   |            |                 |                                  |                | Sunday December 20 |                 |                |                 |                      |                 | Monda                                  |                          |                          |                       |                          |
|----------------------|-----------------------------------|------------|-----------------|----------------------------------|----------------|--------------------|-----------------|----------------|-----------------|----------------------|-----------------|----------------------------------------|--------------------------|--------------------------|-----------------------|--------------------------|
| <b>IATA</b>          | Registration                      | 4 AM       | 6 AM            | 8 AM                             | 10 AM          | 12 PM              | 2 PM            | 4PM<br>6 PM    | 8 PM            | 10 PM                | <b>12 AM</b>    | 2 AM                                   |                          |                          |                       |                          |
| 320                  | <b>GOOAR</b>                      |            |                 |                                  |                |                    |                 |                |                 | LTN M N TOM 2726 TLS | <b>TOM 2727</b> | LGW                                    |                          |                          |                       |                          |
| 320                  | GOOPP                             |            |                 |                                  |                |                    |                 |                |                 | AOG                  |                 |                                        |                          |                          |                       |                          |
| 320                  | GOOPT                             |            |                 |                                  |                |                    |                 |                |                 |                      |                 |                                        |                          |                          |                       |                          |
| 320                  | <b>GOOPU</b>                      | MAN        | <b>TOM 2742</b> | AGP                              |                | <b>TOM 2743</b>    | LPL             |                |                 |                      |                 |                                        |                          |                          |                       |                          |
| 320                  | GOOPX                             |            | BOH             | <b>TOM 8012</b>                  | ENF            |                    |                 | ENF            | <b>TOM 8013</b> | BOH                  |                 |                                        |                          |                          |                       |                          |
| 321                  | GOOPE                             | <b>MAN</b> | <b>TOM 2702</b> | TRN                              |                | TOM 2703           | LGW             | <b>TOM 248</b> |                 |                      |                 |                                        |                          |                          |                       |                          |
| 321                  | GOOPH                             | LGW        |                 | <b>TOM 4710 TRN TOM 4711 LGW</b> |                |                    | <b>TOM 4778</b> | <b>ACE</b>     | <b>TOM 4779</b> | LGW                  |                 |                                        |                          |                          |                       |                          |
| 733                  | <b>GTHOL</b>                      |            |                 |                                  |                | Reaction           |                 |                |                 |                      |                 |                                        |                          |                          |                       |                          |
| 733<br>733           | <b>GTHON</b><br><b>GTHOP</b>      |            | LGW             | <b>TOM 4720</b>                  | RVM            |                    |                 |                |                 |                      |                 |                                        |                          |                          |                       |                          |
| 738                  | GCDZH                             | LTN        | <b>TOM 5704</b> | LGW TOM 47<br><b>AGP</b>         | <b>TOM</b>     | <b>IATA</b>        | <b>REG</b>      | $(R)$ STD      | <b>DEP</b>      | $(R)$ STA            |                 | ARR                                    | Replan                   | <b>Delete</b>            | Rightshift            | Leftshift                |
| 738                  | GCDZI                             |            |                 | LGW TOM 4700 GVA                 |                | 320                | GOOPU           | 20.12.09 05:45 | <b>MAN</b>      | 20.12.09 08:45       |                 | AGP                                    | ٠.                       | ٠                        | i.                    | 1                        |
| 738                  | GCDZL                             | MAN        | <b>TOM 2762</b> |                                  |                | 320                | GOOPU           | 20.12.09 20:00 | LPL             | 20.12.09 20:30       |                 | <b>MAN</b>                             | $\omega$                 | $\mathbf{1}$             | ۷                     | $\overline{\phantom{a}}$ |
| 738                  | GCD <sub>7M</sub>                 |            | <b>FMA</b>      | <b>TOM 7730 11</b>               | T <sub>0</sub> | 320                | GOOPU           | 21.12.09 07:00 | <b>MAN</b>      | 21.12.09 11:50       |                 | <b>TFS</b>                             | $\overline{\phantom{a}}$ | $\overline{1}$           | ٠                     | $\overline{\phantom{a}}$ |
| <b>Disruption</b>    |                                   |            |                 |                                  |                | 320                | GOOPU           | 21.12.09 17:30 | <b>TFS</b>      | 21.12.09 21:45       |                 | <b>MAN</b>                             | ×.                       | $\overline{\phantom{a}}$ | $\mathbf{1}$          | $\overline{\phantom{a}}$ |
|                      |                                   |            |                 |                                  |                |                    |                 |                |                 |                      |                 |                                        |                          |                          |                       |                          |
|                      | Select MAN Closure                |            |                 | ۰                                |                | 320                | GOOPU           | 21.12.09 22:00 | <b>MAN</b>      | 22.12.09 02:30       |                 | LPA                                    | ٠.                       | ÷                        | $\mathbf{1}$          | $\tilde{\phantom{a}}$    |
|                      | Event Info 01.12.09 21:45         |            |                 |                                  |                | 321                | GOOPE           | 20.12.09 05:45 | <b>MAN</b>      | 20.12.09 08:00       |                 | <b>TRN</b>                             | $\overline{\phantom{a}}$ | ٠                        | ۷                     | 1                        |
|                      | Valid From 20.12.09 06:00         |            |                 | To 21.12.09 21:45                |                | 321                | <b>GOOPE</b>    | 20.12.09 22:00 | <b>MIR</b>      | 21.12.09 01:40       |                 | <b>MAN</b>                             | $\overline{\phantom{a}}$ | 1                        | ٠                     | $\overline{\phantom{a}}$ |
|                      | Timeframe From 20.12.09 06:20     |            |                 | To 22.12.09 05:20                |                | 321                | GOOPE           | 21.12.09 07:15 | MAN             | 21.12.09 11:45       |                 | LPA                                    | ٠                        | $\overline{1}$           | ٠                     | ٠                        |
| <b>Reaction Time</b> |                                   |            |                 |                                  |                | 321                | GOOPE           | 21.12.09 17:15 | LPA             | 21.12.09 21:45       |                 | <b>MAN</b>                             | ٠                        | $\overline{\phantom{a}}$ | 1                     | $\blacksquare$           |
| Days                 | <b>Hours</b>                      |            | <b>Minutes</b>  |                                  |                | 738                | GCDZL           | 20.12.09 05:45 | <b>MAN</b>      | 20.12.09 10:15       |                 | <b>TFS</b>                             | $\overline{\phantom{a}}$ | $\overline{a}$           | ٠                     | 1                        |
| 18                   | 8                                 |            | 35              |                                  |                | 738                | GCDZL           | 20.12.09 19:45 | <b>TFS</b>      | 21.12.09 00:15       |                 | <b>MAN</b>                             | ٠                        | $\overline{1}$           | ä,                    | ٠                        |
| <b>Description</b>   |                                   |            |                 |                                  |                | 738                | GCDZL           | 21.12.09 07:00 | <b>MAN</b>      | 21.12.09 11:25       |                 | <b>SPC</b>                             | $\overline{\phantom{a}}$ | $\mathbf{1}$             | $\overline{a}$        | $\overline{\phantom{a}}$ |
|                      | Manchester closing due to weather |            |                 |                                  |                | 738                | GCDZL           | 21.12.09 17:20 | <b>SPC</b>      | 21.12.09 21:45       |                 | <b>MAN</b>                             | $\overline{\phantom{a}}$ | ٠                        | $\overline{1}$        | $\overline{\phantom{a}}$ |
|                      |                                   |            |                 |                                  |                | 738                | GCDZL           | 21.12.09 22:00 | MAN             | 22.12.09 02:25       |                 | AGA                                    | $\sim$                   | ٠                        | 1                     | $\sim$                   |
|                      |                                   |            |                 |                                  |                | 73H                | GFDZG           | 20.12.09 05:45 | MAN             | 20.12.09 07:50       |                 | <b>GNB</b><br>$\overline{\phantom{a}}$ |                          | ٠                        | ٠                     | $\mathbf{1}$             |
|                      |                                   |            |                 |                                  |                |                    |                 |                |                 |                      |                 |                                        |                          |                          |                       |                          |
|                      |                                   |            |                 |                                  |                |                    |                 |                |                 |                      |                 |                                        |                          |                          | row(s) 1 - 15 of 46 - | Next                     |

**Abbildung 6.5.7: Testergebnis Lösungskorrekturphase: Flughafenstörung 20/21.12**

Nach der Lösungskorrektur kann es zu Überlagerungen von Flügen kommen. Die Löschung von betroffenen Flugketten verursacht gegebenenfalls das Hinzufügen von Positionierungsflügen. Diese Aussage wird durch die Analyse der Flughäfen bestätigt. Die Auswirkung der Lösung ist nicht so gravierend, wie in dem Sommerflugplan.

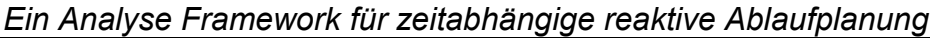

| Airport    | Mismatch   | Count          | $IATA$ $\rightarrow$ | <b>REG</b>   | (R) STD with TT | <b>DEP</b> | (R) STA with TT | <b>ARR</b> | Next (R) STD with TT | <b>Next DEP</b> | Next (R)ARR with TT      | <b>ARR</b>               |
|------------|------------|----------------|----------------------|--------------|-----------------|------------|-----------------|------------|----------------------|-----------------|--------------------------|--------------------------|
| <b>BGI</b> | <b>ARR</b> | 1              | 320                  | GOOPU        | 21.12.09 21:45  | <b>MAN</b> | 22.12.09 02:45  | LPA        | 21.12.09 23:25       | LPA             | 22.12.09 04:15           | <b>MAN</b>               |
| <b>BHX</b> | <b>ARR</b> | $\mathbf{1}$   | 738                  | GCDZL        | 21.12.09 21:45  | MAN        | 22.12.09 02:40  | AGA        | 22.12.09 00:10       | <b>AGA</b>      | 22.12.09 04:45           | <b>MAN</b>               |
| <b>FNC</b> | <b>ARR</b> | $\blacksquare$ | 752                  | <b>GBYAH</b> | 21.12.09 17:20  | SSH        | 22.12.09 00:35  | LGW        | 21.12.09 21:45       | <b>MAN</b>      | 22.12.09 03:50           | SSH                      |
| <b>HEL</b> | <b>ARR</b> | 1              | 752                  | <b>GCPEP</b> | 21.12.09 16:20  | <b>BVC</b> | 21.12.09 22:50  | <b>MAN</b> | 21.12.09 18:10       | <b>RVN</b>      | 21.12.09 22:00           | MAN                      |
| LGW        | <b>ARR</b> | 1              | 752                  | <b>GOOBI</b> | 21.12.09 21:45  | <b>MAN</b> | 22.12.09 01:55  | <b>RAK</b> | 21.12.09 22:30       | <b>RAK</b>      | 22.12.09 02:55           | <b>MAN</b>               |
| LPA        | <b>ARR</b> | $\overline{2}$ | <b>75W</b>           | GOOBA        | 21.12.09 17:20  | <b>SSH</b> | 21.12.09 23:55  | <b>MAN</b> | 21.12.09 21:45       | <b>MAN</b>      | 22.12.09 03:35           | <b>SSH</b>               |
| <b>MAN</b> | <b>ARR</b> | 1              | <b>76W</b>           | <b>GOBYI</b> | 21.12.09 21:45  | <b>MAN</b> | 22.12.09 08:45  | <b>MBJ</b> | 22.12.09 06:20       | <b>MBJ</b>      | $\overline{\phantom{a}}$ | $\sim$                   |
| SSH        | <b>ARR</b> | $\overline{1}$ | <b>76W</b>           | <b>GOBYI</b> | 21.12.09 21:45  | MAN        | 22.12.09 09:20  | <b>CUN</b> | 22.12.09 06:20       | <b>MBJ</b>      | $\overline{\phantom{a}}$ | $\overline{\phantom{a}}$ |
| <b>STN</b> | <b>ARR</b> | 1              | <b>76W</b>           | <b>GOBYI</b> | 21.12.09 21:55  | <b>MAN</b> | 21.12.09 23:45  | <b>MAN</b> | 21.12.09 21:45       | <b>MAN</b>      | 22.12.09 09:20           | <b>CUN</b>               |
| <b>ACE</b> | <b>DEP</b> | $\overline{1}$ | <b>76W</b>           | <b>GOBYI</b> | 21.12.09 21:55  | MAN        | 21.12.09 23:45  | <b>MAN</b> | 21.12.09 21:45       | <b>MAN</b>      | 22.12.09 08:45           | <b>MBJ</b>               |
| <b>CUN</b> | <b>DEP</b> | $\overline{1}$ | <b>76W</b>           | <b>GOBYJ</b> | 21.12.09 21:45  | <b>MAN</b> | 22.12.09 09:20  | <b>CUN</b> | 21.12.09 22:45       | <b>CUN</b>      | 22.12.09 08:35           | <b>BHX</b>               |
| <b>LRM</b> | <b>DEP</b> | $\mathbf{1}$   | <b>76W</b>           | <b>GOOBL</b> | 21.12.09 21:45  | MAN        | 22.12.09 08:10  | GOI        | 22.12.09 02:40       | GOI             | 22.12.09 14:20           | MAN                      |
| <b>LTN</b> | <b>DEP</b> | 1              |                      |              |                 |            |                 |            |                      |                 |                          |                          |
| <b>MIR</b> | <b>DEP</b> | $\overline{2}$ |                      |              |                 |            |                 |            |                      |                 |                          | $1 - 12$                 |
| <b>NCL</b> | <b>DEP</b> | 1              |                      |              |                 |            |                 |            |                      |                 |                          |                          |

**Abbildung 6.5.8: Testergebnis Lösungsverfahrenphase: Flughafenstörung 20/21.12**

#### **6.6 Veränderung des Informationszeitpunktes**

In den vorherigen Testszenarien besteht ein Zeitpuffer zwischen dem Informationszeitpunkt und dem Start der Störung. Je nach Größe des Zeitpuffers und den konfigurierten Grenzwerten, werden unterschiedliche Lösungskorrekturverfahren ermittelt.

Das Testszenario der Flugverspätung GOOAR TOM2420 15.07.10 (siehe Kapitel [6.3\)](#page-150-0) wird so verändert, dass der Zeitpuffer zwischen dem Informationszeitpunkt und der Störung reduziert wird und somit auch die Reaktionszeit.

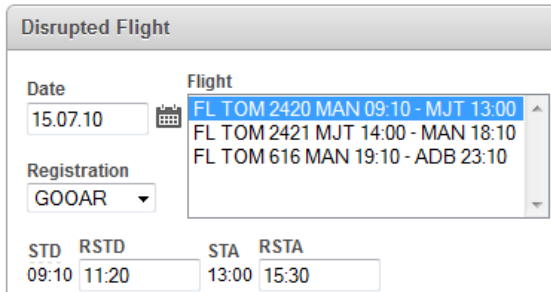

**Abbildung 6.6.1: Testergebnis: Flugverspätung 15.07.10 - Reduzierung der Reaktionszeit**

Die Analyse zeigt das gleiche Ergebnis bei den betroffenen Flugzeugen und Flügen. Jedoch ist die Reaktionszeit geringer.

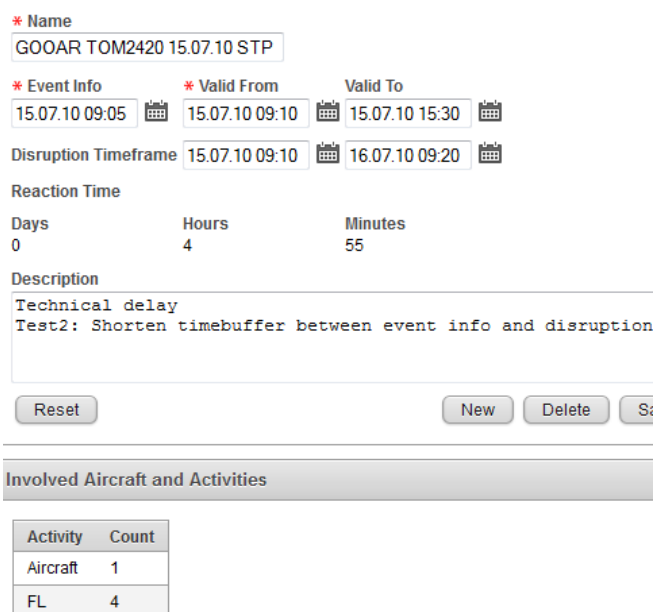

**Abbildung 6.6.2: Testergebnis Analysephase: Flugverspätung 15.07.10 - Reduzierung der Reaktionszeit**

Die Lösungskorrekturphase hat die Flüge aufgrund der veränderten Reaktionszeit angepasst. Der erste Flug nach der Störung erhält das Right-Shift Verfahren, das Verfahren der nachfolgenden Flüge bleibt unverändert gegenüber dem ursprünglichen Testszenario.

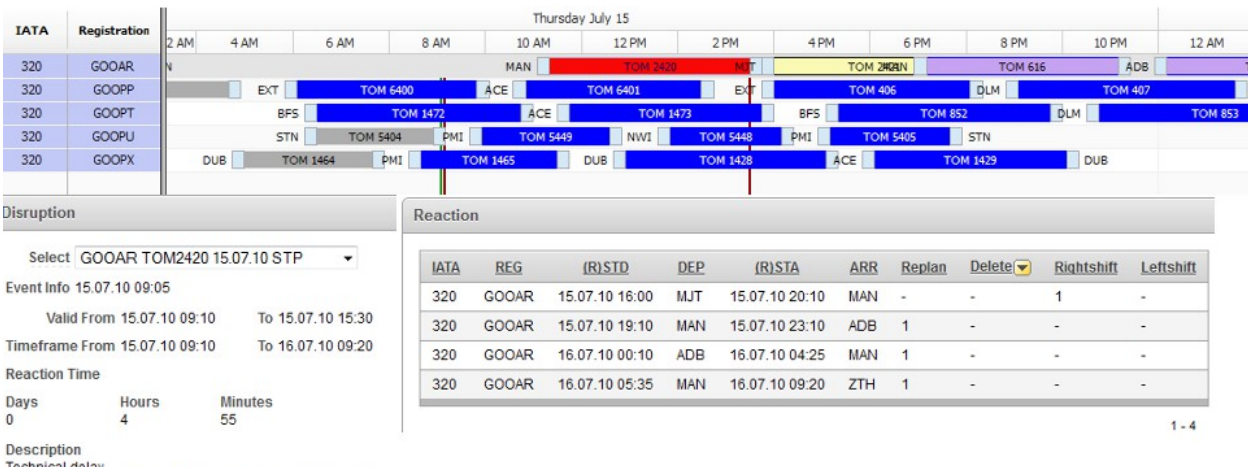

rechnical delay<br>Test2: Shorten timebuffer between event info and disruption

#### **Abbildung 6.6.3: Testergebnis Lösungskorrekturphase: Flugverspätung 15.07.10 - Reduzierung der Reaktionszeit**

Durch das Right-Shift Verfahren auf den ersten Flug der Sekundärstörung kommt es in der Lösungskorrekturphase zu einer Überlagerung mit den nachfolgenden Flug.

#### **Abbildung 6.6.4: Testergebnis Lösungsverfahrensphase: Flugverspätung 15.07.10 - Reduzierung der Reaktionszeit**

Anhand dieses Testfalles wird verdeutlicht, das die Reaktionszeit einen entscheidenden Einfluss auf die nachfolgenden Aktionen hat und die Aufnahme der Information für die Übersicht, die dem Anwender zur Verfügung gestellt wird, wichtig ist.

### **6.7 Diskussion**

In diesem Kapitel sind die häufigsten Störungsarten als Testfälle an dem Prototypen evaluiert worden. Eine Unterscheidung zwischen Sommer- und Wintersaison wurde vorgenommen, da sich der Umfang des Flugplanes entscheidend in den beiden Saisons verändert.

Das vorgestellte Verfahren hat nicht den Fokus auf der Optimierung. Der Schwerpunkt liegt eher darauf, die Ergebnisse der einzelnen Schritte dem Anwender darzustellen. Es wurden fünf Testfälle vorgestellt, die exemplarisch das Bearbeiten von Störungen in dem System verdeutlichen. Die umfangreichste Störung ist die der Flughafenschließung, anschließend die Flugzeugstörung. Die häufigste Störung ist eine Zeitverschiebung auf einem Flug.

Ein weiterer Punkt, welcher durch die Bearbeitung der Testfälle hervorgetreten ist, ist die Reaktionszeit. Die Reaktionszeit ist entscheidend bei der Auswahl der Lösungsverfahren. Je mehr Zeit zur Verfügung steht, umso intensiver wird daran gearbeitet, die Verspätungen der Störungen zu reduzieren. Das heißt im Umkehrschluss, dass bei einer kurzen Reaktionszeit das Right-Shift Verfahren unmittelbar auf die ersten betroffenen Flüge der Sekundärstörung eingesetzt wird, ehe die Möglichkeit einer Umplanung in Betracht gezogen wird.

Die Auswirkungen der gleichen Störungsart sind nicht immer identisch. Auch wenn die Störungsdaten gleich sind, kann das Umfeld unterschiedlich sein. Tritt die Störung in einem Zeitraum mit geringen Aktivitäten in dem Flugplan auf, ist das Problem trivialer, als in einem Zeitraum mit sehr vielen Flugaktivitäten. Diese Beobachtung ist in der Praxis sehr leicht zu erkennen, indem der Sommerflugplan mit dem Winterflugplan verglichen wird.

Die Testfälle sind unterteilt in die einzelnen Störungsarten und den beiden Flugplanungssaisons Sommerflugplan/Winterflugplan. Störungen im Winterflugplan fallen aufgrund der reduzierten Flüge schwächer aus. Je größer die Störungsdauer ist, umso mehr Flüge sind von der Störung betroffen. Diese Aussage ist deutlich an der Flughafenstörung zu sehen, wo der Zeitraum nahezu 2 Tage umfasst. Die Gegenüberstellung Sommer- und Winterflugplan ist in der nachfolgenden Tabelle dargestellt.

|                      | Flugstörung |        | Flugzeugstörung |        | Flughafenstörung |        |
|----------------------|-------------|--------|-----------------|--------|------------------|--------|
|                      | Sommer      | Winter | Sommer          | Winter | Sommer           | Winter |
| Analysephase         |             |        |                 |        |                  |        |
| Flugzeuge            |             |        |                 |        | 16               | 15     |
| Flüge                | 4           |        | 3               | 2      | 84               | 45     |
| Wartung              |             |        |                 |        |                  |        |
| AOG                  |             |        |                 |        |                  | 1      |
| Korrekturphase       |             |        |                 |        |                  |        |
| Umplanung            | 4           |        | 3               | 2      |                  |        |
| Löschung             |             |        |                 |        | 33               | 18     |
| Right-Shift          |             |        |                 |        | 47               | 19     |
| Left-Shift           |             |        |                 |        | 6                | 9      |
| Verfahrensphase      |             |        |                 |        |                  |        |
| Flughäfen            |             |        |                 |        | 22               | 15     |
| <b>Überlappungen</b> |             |        |                 |        | 44               | 12     |

**Tabelle 6.7.1: Testergebnisse: Vergleich**

Alle Analyse Informationen werden angezeigt. Somit kann der Anwender gegebenenfalls andere Entscheidungen treffen als die, die der Algorithmus vorgegeben hat. Ein weiterer Vorteil liegt in der indirekten Prüfung der Geschäftsregeln. Muss der Anwender vermehrt eine automatische Entscheidung manuell korrigieren, kann dies zu einer Anpassung beziehungsweise Implementierung der Geschäftsregel in dem System führen.

Wichtig für das Erhalten guter Lösungen ist die Konfiguration der Grenzwerte des Systems. Mit diesen Werten wird der Lösungsweg in der Lösungskorrekturphase vorgegeben. Ein Vorteil der Lösungskorrekturphase ist die Erstellung der Lösung von kleinen Störungen. Das nachfolgende Lösungsverfahren wird in diesem Fall nicht angestoßen. Der erstellte Flugplan geht bereits in der Planung auf kleinere Störungen durch Verspätungen ein. Der Puffer ist je nach vorheriger Flugdauer unterschiedlich. Eine kürzere Flugdauer besitzt einen kleineren Zeitpuffer, für Langstreckenflüge wird hingegen ein größerer Zeitpuffer eingeplant. Mit dieser Methode wird das Framework bei minimalen Verspätungen nicht angestoßen.

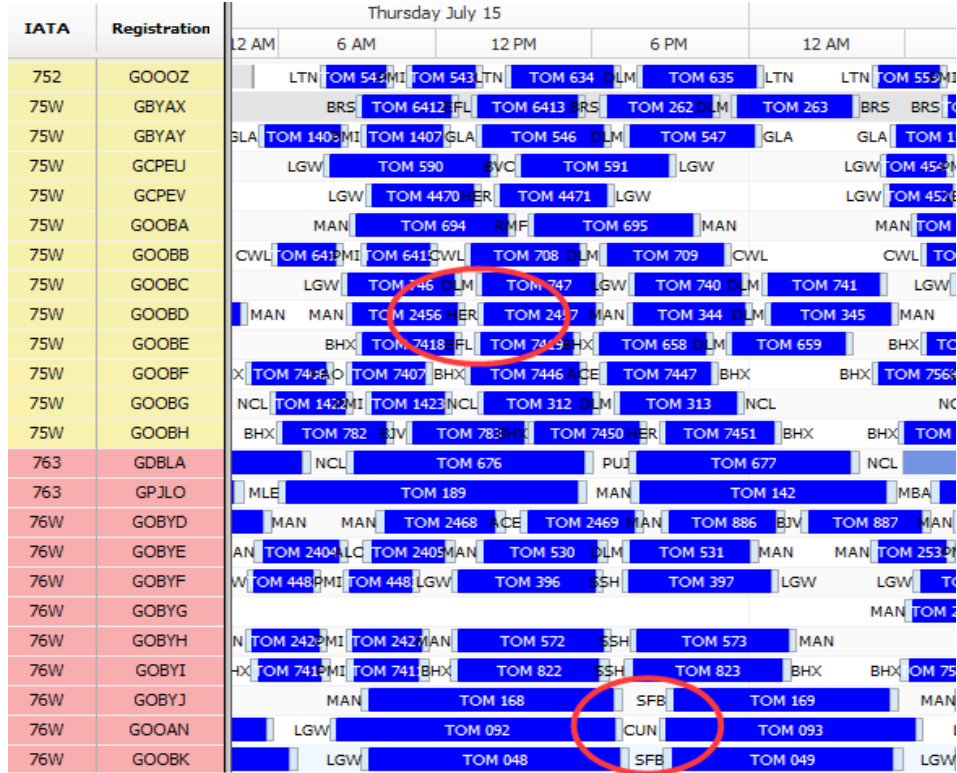

### *Ein Analyse Framework für zeitabhängige reaktive Ablaufplanung*

**Abbildung 6.7.1: Zeitpuffer im Gantt Chart**

Einige Systeme, darunter auch das von der EU geförderte Projekt Descartes, arbeiten mit Simulationen und der Wiederverwendbarkeit von Lösungen. Die Wiederverwendbarkeit von Lösungen ist kritisch zu sehen, da sich der Flugplan und dessen Informationsgehalt während der Abarbeitung ändert. Die Verarbeitung von aktuellen Zeiten verändern den Originalplan und reduzieren den Einsatz des Planausschnitts in einer Lösungsbibliothek.

Zum Abschluss der Diskussion werden die Anforderungen (siehe Kapitel [3.3\)](#page-73-0) gegen die Umsetzung geprüft.

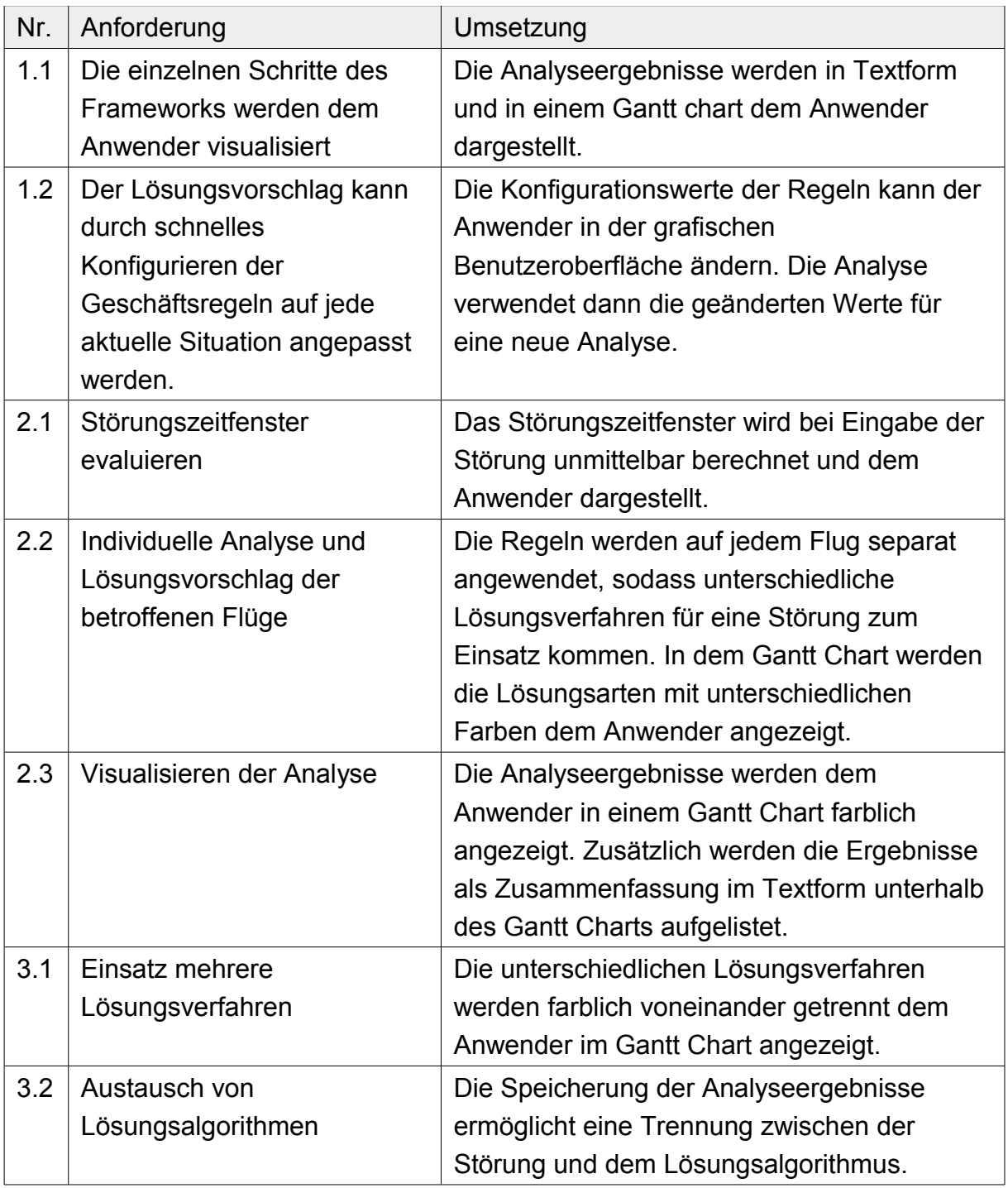

**Tabelle 6.7.2: Prüfung Umsetzung der Anforderungen**

## **7 Zusammenfassung und Ausblick**

Ein reaktives Lösungsverfahren muss zwei wichtige Kriterien erfüllen. Zum einen muss dem Anwender eine schnelle Lösung angeboten werden und zum anderen muss diese Lösung vollständig sein, sodass der korrigierte Plan gültig ist (POLICELLA u. a., 2004).

## **7.1 Zusammenfassung**

In dieser Arbeit wurde das Problem der reaktiven Ablaufplanung am Beispiel einer Flugplanungsdomäne analysiert. Die Lösung des Problems wurde in drei Bereiche unterteilt:

- a) die Analyse,
- b) die Lösungskorrektur und
- c) das Lösungsverfahren.

Für die Analyse ist die Beschreibung des Problems ein elementarer Schritt. Untersucht wurde ein mathematischer Ansatz, welcher überwiegend in der Optimierung eingesetzt wird. Ein weiterer Ansatz ist das Sprachen Modell. Dieses wird gerne auf Kongressen wie der ICAPS für die Lösungen von Planungsproblemen angewandt und weiterentwickelt. Als letztes Modell wurde das Objekt Modell vorgestellt. Als Basis hierfür diente das Tupel Modell. In dieser Arbeit wurde das Tupel Modell durch Hinzunahme des Faktors Zeit erweitert, um damit ein Model aufzustellen, das sich näher an der Praxis orientiert. In dem Modell werden die Informationen über die Störung und über die Umgebung des Planungsumfelds abgebildet.

Nach der Auswahl der Beschreibungssprache wurde die Störung analysiert, mit dem Ziel, weitere Informationen aus dem Störungswissen ableiten zu können.

Neben den Informationen über die Störung, zum Beispiel die betroffenen Ressourcen oder die betroffenen Aktionen und deren Dauer, wird auch der Zeitpunkt, zu dem die Information über die Störung vorlag, mit aufgenommen. Dieser Zeitpunkt ist wichtig, da die Zeitdifferenz zwischen dem Informationszeitpunkt und dem Beginn der Störung die Reaktionszeit angibt, die zur Verfügung steht, um auf die Störung geeignet zu reagieren.

Die Analyse ermittelt zusätzlich mögliche Sekundärstörungen, das heißt eine weitere Störung in dem Plan, die eventuell durch die Primärstörung verursacht

### 7 Zusammenfassung und Ausblick

worden ist. Ein Beispiel ist die Verspätung einer Aktion1, die die nachfolgende Aktion2 überlagert. Somit wird als Primärstörung Aktion1 definiert und als Sekundärstörung Aktion2 ausgewiesen. Mit der Klassifizierung der Sekundärstörung ist eine weitere Analyse für die Lösungssuche gegeben. Die Trennung in Primär- und Sekundärstörung und die daraus abgeleitete Analyse wird bei EUROCONTROL in den monatlichen Berichten über Verspätungen dargestellt.

Das vorgestellte Framework basiert auf der Untersuchung von Störungen. Dieses ist in drei Bereiche unterteilt. Der erste Bereich analysiert die Störung. Als Ergebnis liegen Informationen über die Sekundärstörung, den Störungszeitraum und die Reaktionszeit vor.

Der zweite Bereich umfasst Funktionen für die Lösungskorrektur. Die Lösungskorrektur gibt den Lösungsansatz für die einzelnen Flüge vor. Der Lösungsansatz hat vier Verfahren zur Auswahl:

- 1. Right-Shift
- 2. Left-Shift
- 3. Umplanungen
- 4. Löschung

Der dritte Bereich beinhaltet das Lösungsverfahren. An dieser Stelle können unterschiedliche bereits existierende Verfahren eingebunden werden, welche die Ergebnisse der Lösungskorrektur mit berücksichtigen.

Je nach Störungsart stehen die Verfahren zur Verfügung. Diese sind in der Tabelle [4.2.4.1](#page-98-0) aufgelistet. Das Right- und das Left-Shift Verfahren steht bei jeder Störungsart zur Verfügung. Die Umplanung von Flügen auf andere Flugzeuge ohne Änderung der Zeiten kann bei einer Flughafenstörung nicht eingesetzt werden. Eine Kombination aus Umplanung und Right-/Left-Shift Verfahren ist ebenfalls möglich. Das Löschen von Flügen wird nur in Extremsituationen bei Flughafenschließungen eingesetzt.

Diese Verfahren sind die Basis jedes Lösungsverfahrens. Bevor das Lösungsverfahren gestartet wird, wird der aktuelle Zustand des Plans mit den bereits getroffenen Änderungen analysiert. Die Analyse bezieht sich auf Überlagerungen von den Flügen und dem Routing. Diese Analyseergebnisse werden dem Anwender zur Verfügung gestellt.

Anschließend startet das Lösungsverfahren unter Berücksichtigung der bereits getroffenen Entscheidungen.

Ziel dieses Frameworks ist es, ein praxisnahes Modell abzubilden und die einzelnen Lösungsschritte dem Anwender transparent darzustellen. Es wurde in dieser Arbeit bewusst keine Integration der Bereiche Flugzeug, Crew und Passagier vorgenommen. Aufgrund der Klassifizierung der Domänen werden unterschiedliche Lösungsansätze benötigt. Dieses ist in dem EU-Projekt Descartes realisiert.

Die anschließenden Testfälle mit dem erstellten Framework verdeutlichen die Auswirkungen bei den unterschiedlichen Störungsarten auf Flug, Flugzeug und Flughafen.

## **7.2 Adaption auf andere Domänen**

In dieser Arbeit ist das Lösungsverfahren stark auf die Flugplanungsdomäne konzentriert. Eine weitere interessante Domäne ist die der Zug Verkehrs. In diesem Bereich wird ebenfalls an Umplanungsmethoden (LUETHI u. a., 2006) und Optimierungen (LINDNER, 2000) gearbeitet. Aufgrund ihrer gemeinsamen Basisklasse des Transportwesen läßt sich die Problematik des Zugverkehrs in das vorgestellt Framework adaptieren.

Eine weitere Adaption ist aus dem produzierenden Gewerbe möglich. In dem Framework werden die Verkehrsmittel durch Maschinen ersetzt und die Reiseaktionen durch Herstellungsaktivitäten. Ein Ansatz für die Umplanung in dieser Domäne ist in (PFEIFFER u. a., 2008) beschrieben.

Für jede Adaption auf eine neue Domäne müssen die Regeln für die Lösungskorrektur angepasst werden. Dieses kann auch innerhalb einer Domäne aufgrund der Geschäftsregeln schon unterschiedlich konfiguriert werden.

## **7.3 Ausblick**

Ist das Ablaufplanungsproblem gelöst? Diese Frage hat sich S.F. Smith in (SMITH, 2005) gestellt. Er kommt zu dem Ergebnis, dass es weiterhin ein ungelöstes Problem bleibt. Meine Untersuchungen bestätigen diese Einschätzung. Die fortlaufende Weiterentwicklung von Algorithmen und das Entstehen von immer wieder neuen Domänen behindern eine dauerhafte Lösung. Die Komplexität wird weiter zunehmen, besonders im Zusammenhang mit Big Data und Industrie 4.0. Die Ziele bleiben jedoch die gleichen:

– Skalierbarkeit: Das Problem muss in einer akzeptablen Zeit gelöst werden

### 7 Zusammenfassung und Ausblick

- Flexibilität: Die Flexibilität wird in einem Plan benötigt aufgrund der veränderten Ressourcenanzahl und aufgrund der zeitlich definierten Regeln
- Optimierung: Der neu erstellte Plan ist optimiert, sodass die Störung nur einen geringen Einfluss hatte. Die Verfahren kommen vermehrt aus dem KI-Bereich der Heuristischen Suche mit einem mathematischen Kern (Lineare Programmierung, Mixed-Integer Constraint Löser)

In der Flugplanungsdomäne sind die Bereiche miteinander eng verzahnt. Der organisatorische Aufwand für Adhoc Umplanungen ist sehr zeitintensiv. Aus diesen Gründen wurden Arbeiten entwickelt, die die Bereiche Flugzeug, Crew, Passagier und Flughafen ganzheitliche betrachten.

Das europäische Projekt Descartes(DEcision Support for an integrated Crew and AiRcrafT recovery System) von 2000-2003 hatte das Ziel, ein ganzheitliches System zu erstellen, welches die drei Problembereiche Flugzeug, Crew und Passagier ganzheitlich löst. Das System arbeitete mit einer Kopie der Produktionsdatenbank der Fluggesellschaft und war somit in einer Simulationsumgebung aktiv.

Jeder Problembereich besitzt einen anderen Planungsbereich (siehe Kapitel [2.2\)](#page-29-0) und einen für diesen Bereich geeigneten Lösungsalgorithmus. Das Störungsmanagement visualisiert die Probleme und erzeugt einen Alarm. Weiter wird geprüft, ob bestehende Lösungsszenarien aus vorherigen Störungen angewendet werden können (ERIKSSON & LINDROS, 2003).

Sind die Domänen und Pläne wirklich so unterschiedlich? Müssen die Ablaufplanungsprobleme klassifiziert werden oder existiert eine einheitliche Syntax mit einer variablen Darstellung in einem Gantt Chart? Für die Darstellung werden die folgenden Zuordnungen angewendet (siehe Abbildungen [2.2.5](#page-38-0) und [2.2.6\)](#page-39-0):

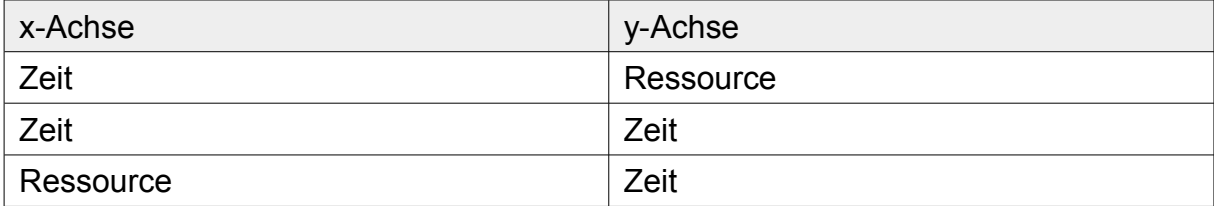

#### **Tabelle 7.3.1: Zuordnung der Achsen in einem Gantt Chart**

Je nach Schwerpunkt wird eine Darstellung ausgewählt. Hinzu kommen die Herausforderungen alle wichtigen Informationen auf einem Blick für den Anwender erfassbar zu machen. Mit dieser Anforderung werden immer mehrere Gantt Charts in einem Unternehmen existieren. Jedoch ist die Verwendung eine einheitliche Syntax nicht aufgrund der unterschiedlichen Darstellungen auzuschliessen.

Die Semantik wird in dem T-Tupel Modell abgebildet, welches alle bekannten Informationen des Problems aufnehmen kann. Bei der Abbildung des Problems in ein Modell ist es wichtig, auf die Übertragung der Geschäftsregeln zu achten. Dadurch wird es im Produktiveinsatz des Systems zu Anpassungen kommen.

In diesem Ausblick und auch anhand der Untersuchungen in der Ablaufplanung stellt sich die Frage, ob die bestehenden Klassifizierungen in der jetzigen Form benötigt werden. Der Einsatz des Lösungsverfahrens und der bestehenden Frameworks werden vorwiegend für eine Dömäne entwickelt. Kann eine Adaption der erstellten Lösungen ohne Einschränkungen domänenunabhängig sein?

Dieser Prototyp kann für die weitere Testfälle von Interessierten verwendet und adaptiert werden mit dem Hintergrund der Prüfung der Analyse auf unterschiedliche Domänen.

In dem nächsten Schritt wird dieses Framework auf einen Zugfahrplan angewendet. Hierbei bestehen andere Herausforderungen in Hinblick auf die Dauer einer Fahrstrecke, wenn der regionale Bereich mit einbezogen wird. Des Weiteren ist das Schienennetz restriktiver, im Gegensatz zu dem dreidimensionalen Luftraum.

Es wird bei der Anwendung von Analyseverfahren immer eine Vorabuntersuchung der Domäne erfolgen, auch wenn sich die Untersuchung im besten Fall auf die Ermittlung und Konfiguration der Grenzwerte der Regeln beschränkt.

7 Zusammenfassung und Ausblick

# **8 Anhang**

# **8.1 Glossar**

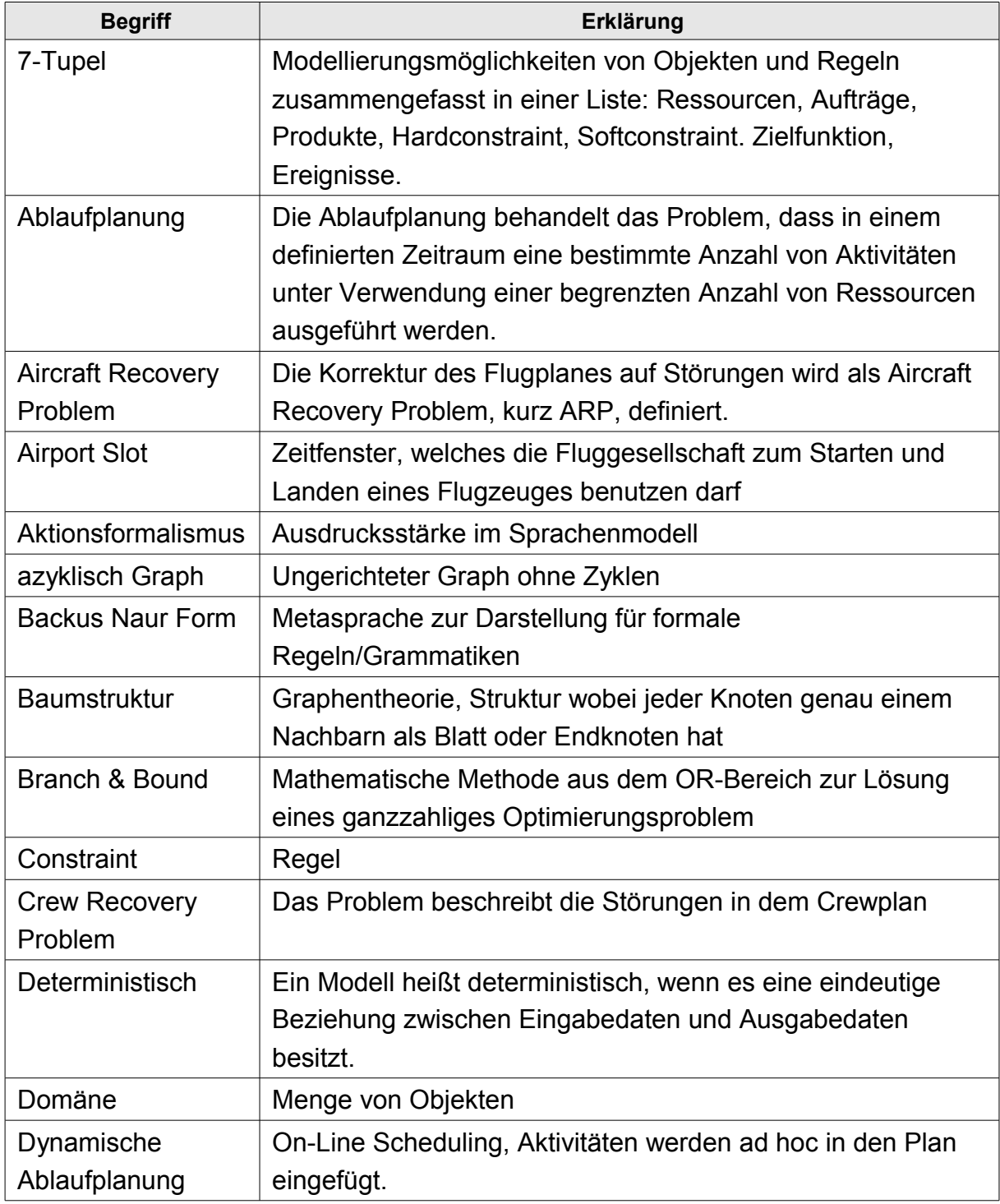

# 8 Anhang

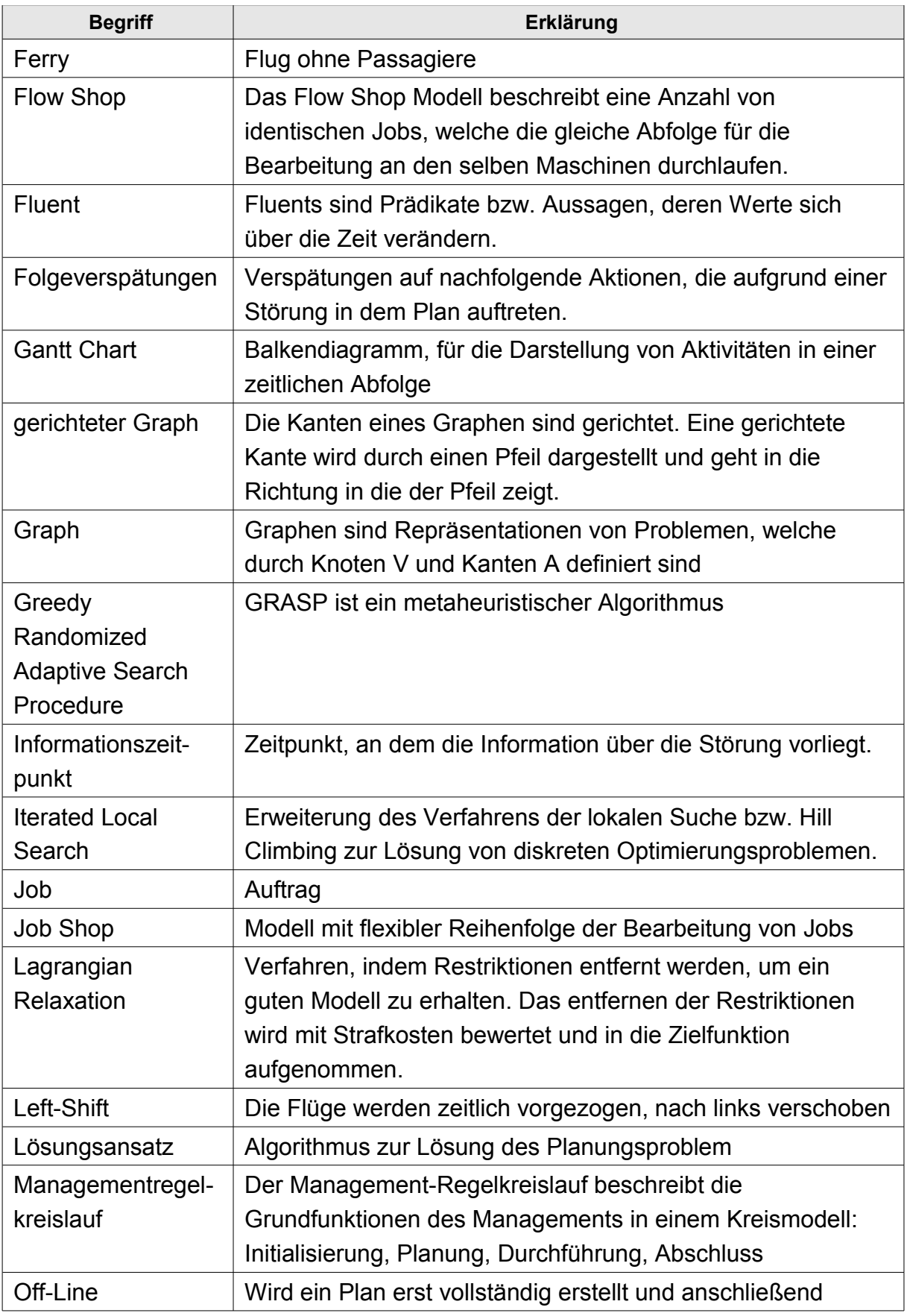

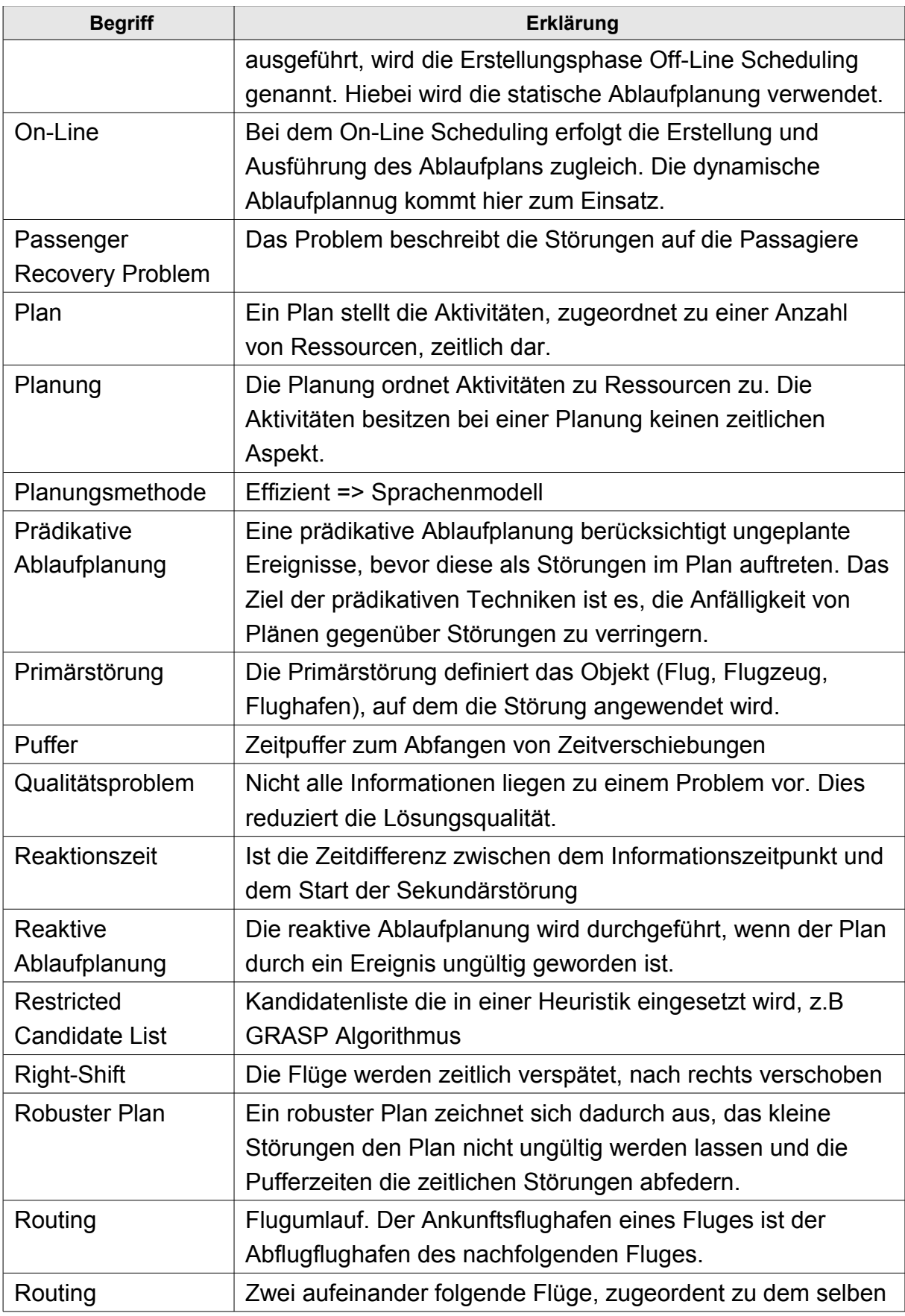

# 8 Anhang

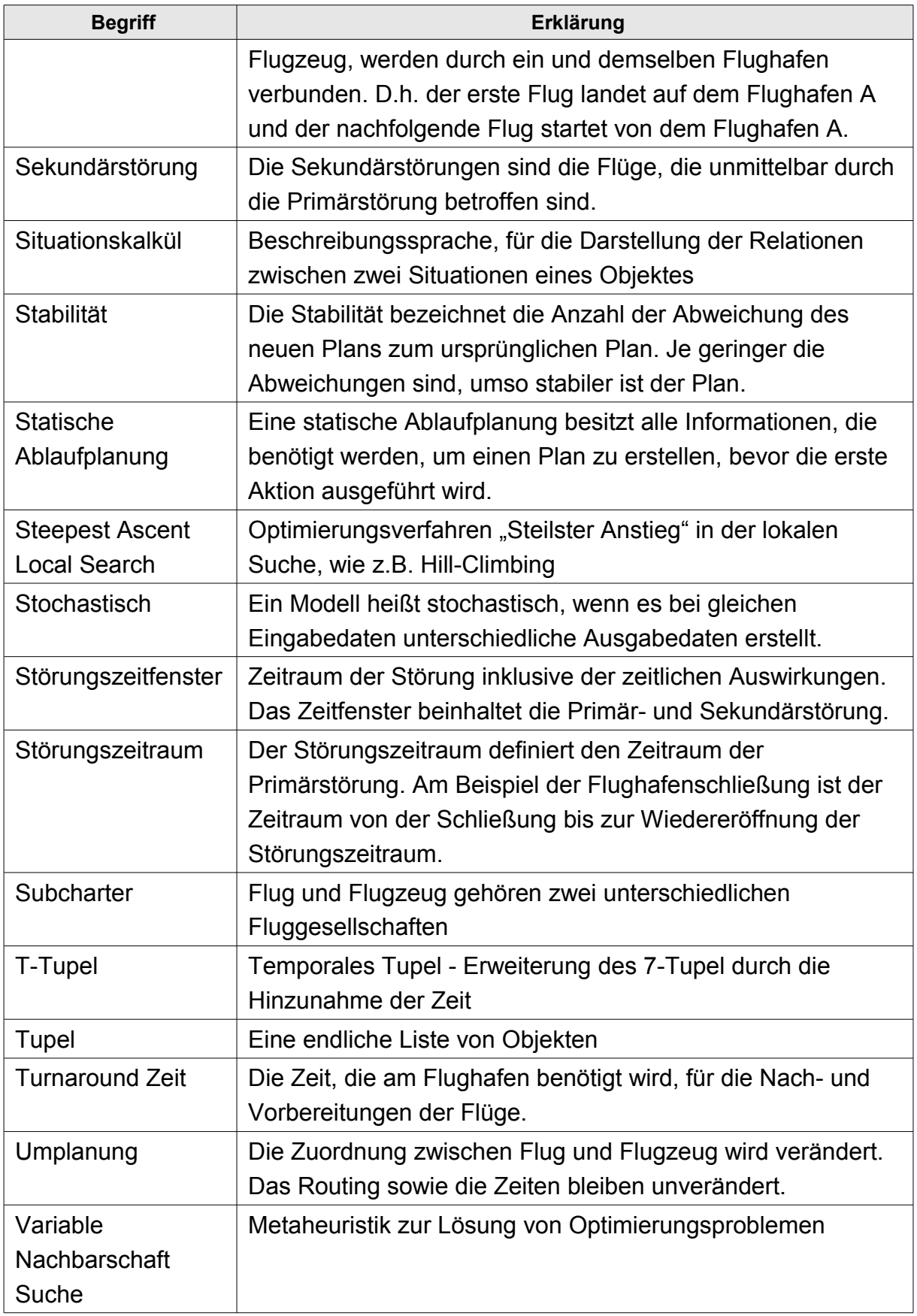

# **8.2 Abkürzungsverzeichnis**

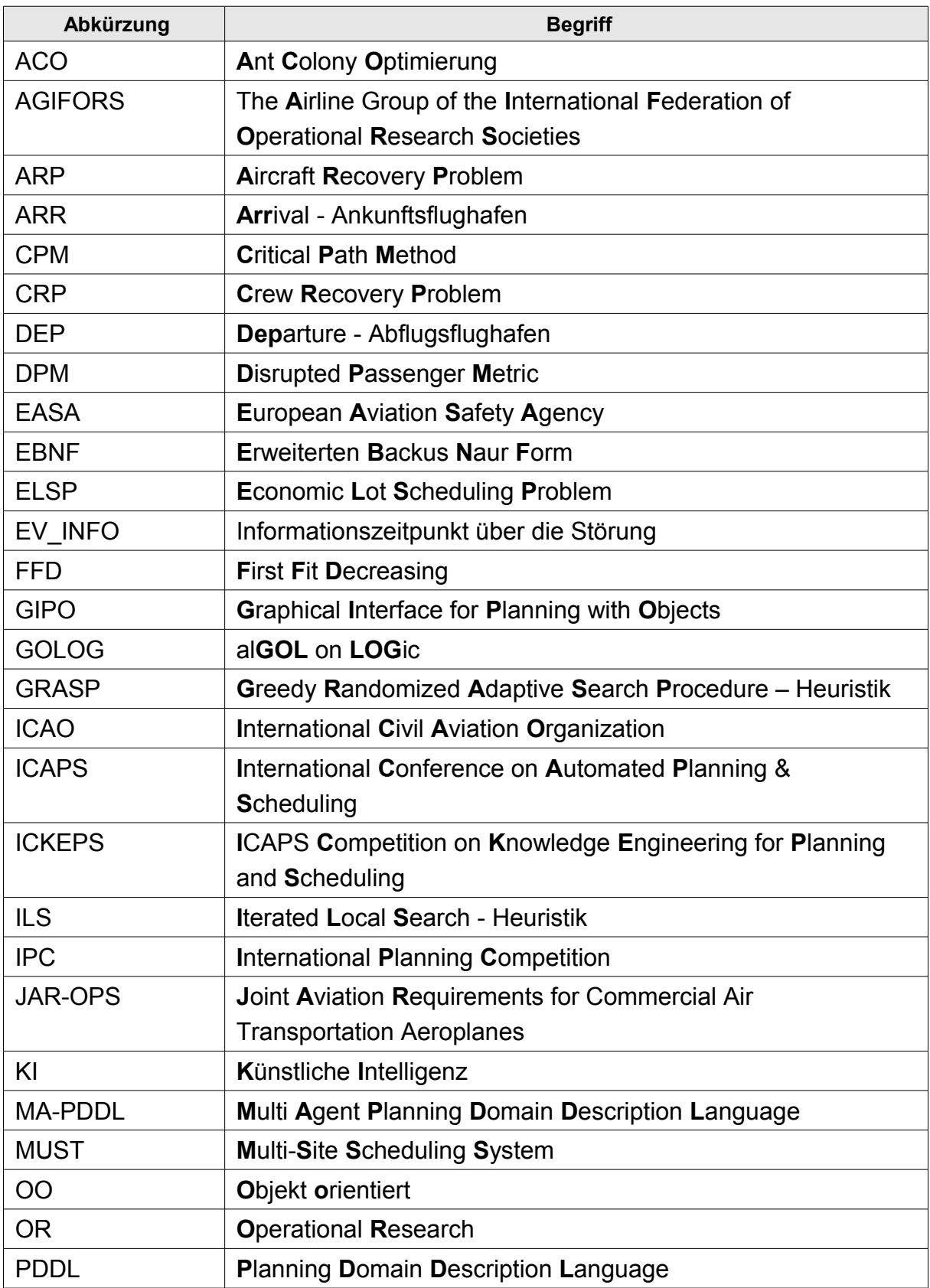
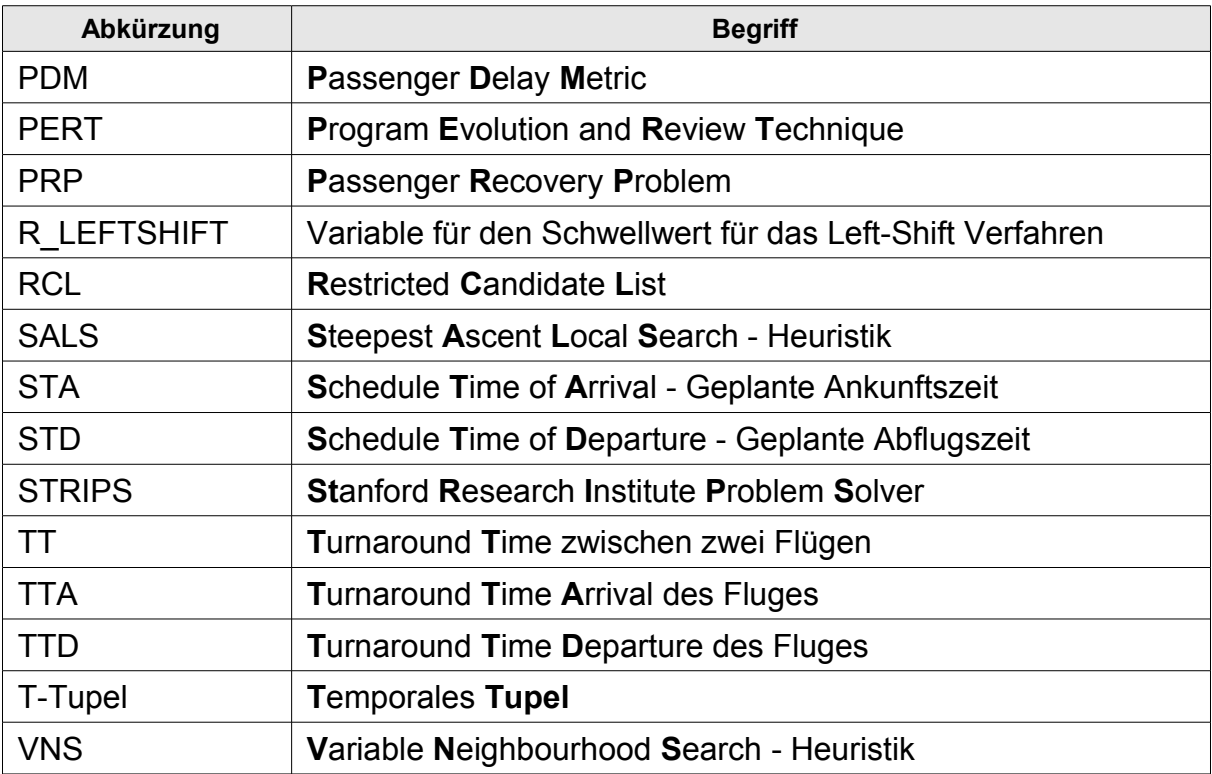

## **8.3 Applikationsbeschreibung**

Die Applikation wurde mit dem Oracle Framework Oracle Apex 4.2 erstellt. Als Datenbank wurde die frei verfügbare Datenbank Oracle XE basierend auf Oracle 11g verwendet. Diese hat gegenüber der kommerziellen Version Performance Restriktionen in Hinblick auf die Verwendung von mehr Prozessorkernen und Speicherplatz.

Oracle Apex beinhaltet die GUI und die GUI Steuerung. Die Businesslogik befindet sich in der Datenbank in mehreren Packages.

## **8.4 Datenmodell**

Die Datenmodelle sind mit dem Tool Oracle SQL Developer Data Modeler erstellt worden.

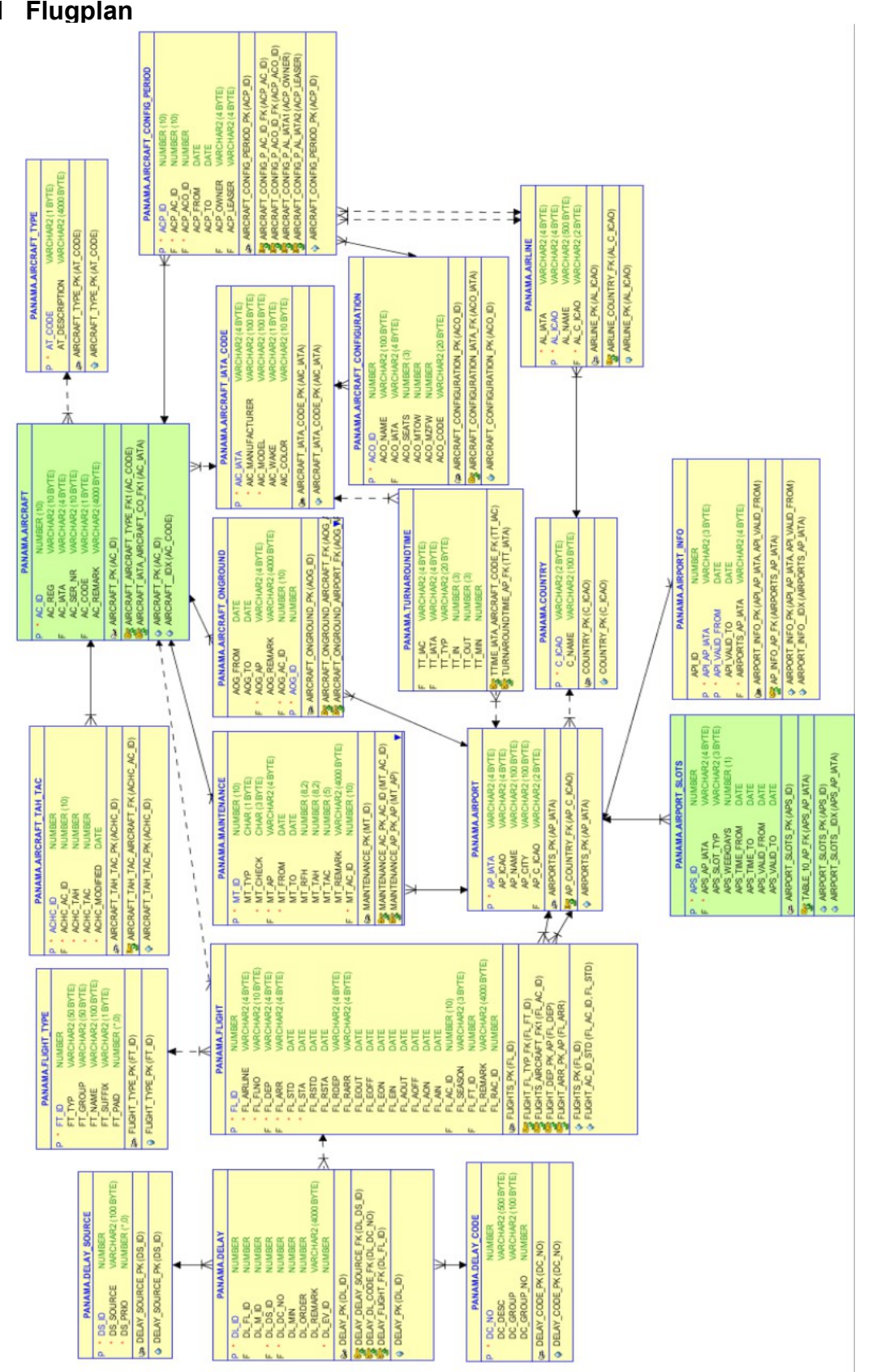

 **8.4.1 Flugplan**

### **8.4.2 Störung**

Die Störung wird in den folgenden Tabellen abgebildet:

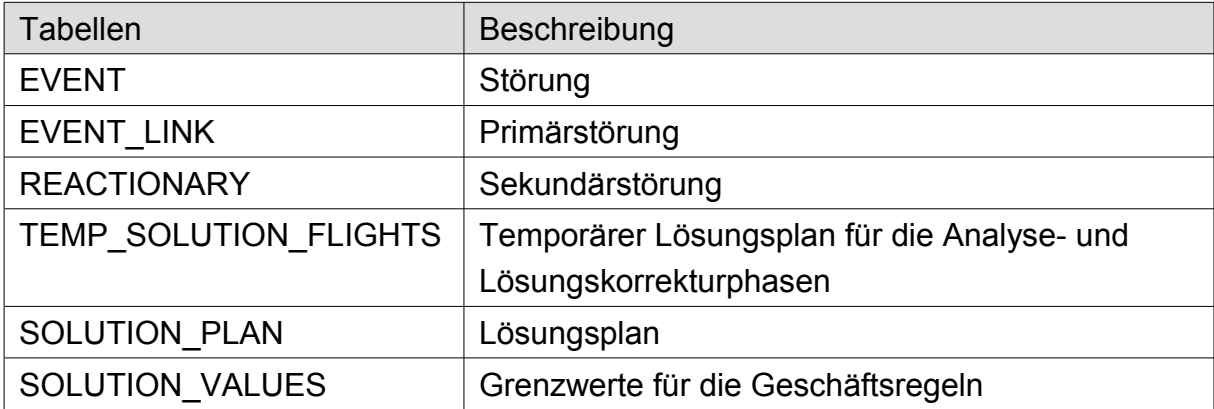

#### **Tabelle 8.4.2.1: Störungstabellen**

Der Einsatz von Views wird in dem Datenmodell forciert, um zu jeder Zeit die aktuellsten Informationen zu verwenden und um eine Simulationsumgebung zu verhindern.

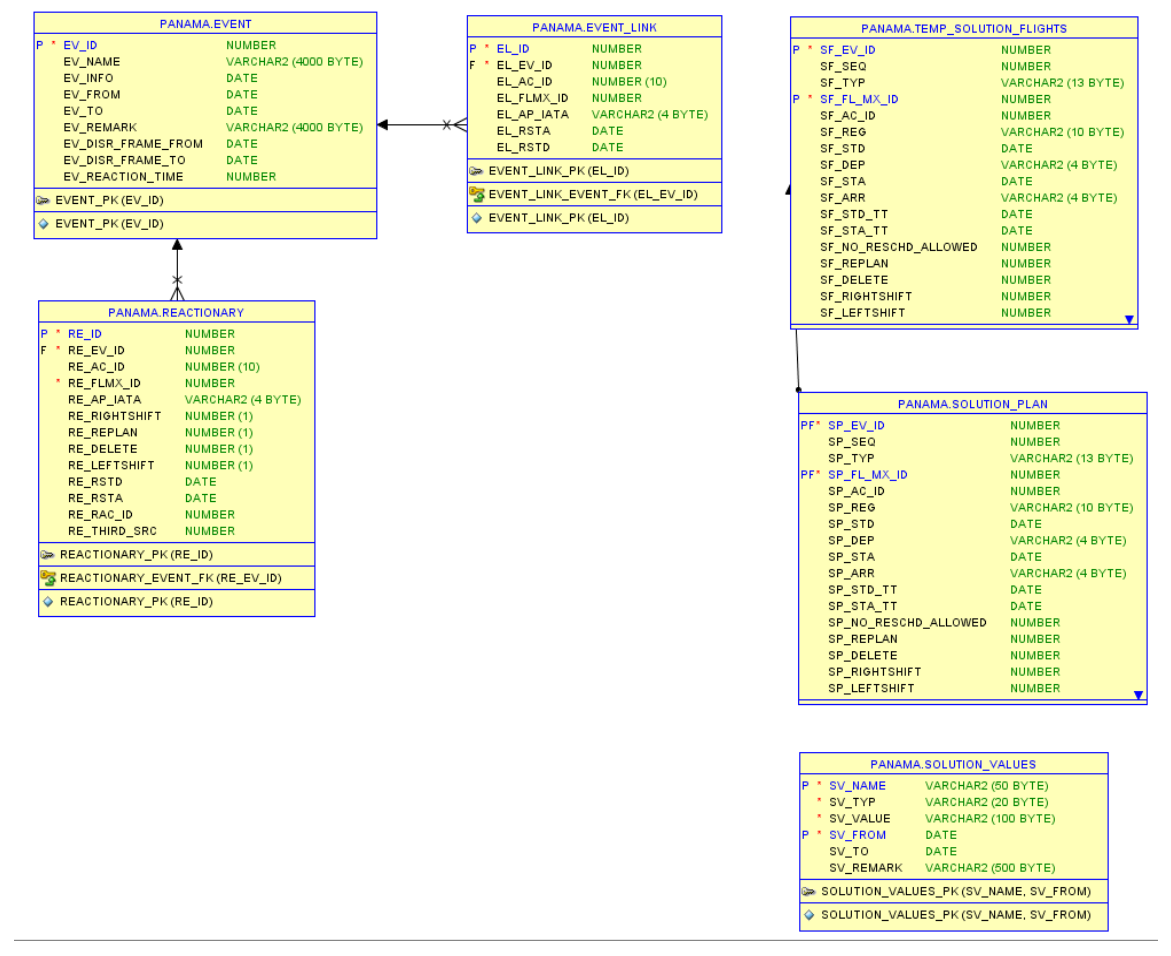

**Abbildung 8.4.2.1: Datenmodell: Störung**

Die Analyse Informationen werden aus der Tabelle REACTIONARY und den beiden Views SOLUTION ANALYZE AP und SOLUTION ANALYZE RESSOURE ermittelt.

**Abbildung 8.4.2.2: Datenmodell: Analyse Informationen**

Der Lösungsraum wird ebenfalls mit Views abgebildet. Hierbei erhält jeder Flug die Verbindungseigenschaft CONNECT\_START, CONNECT und CONNECT\_END.

|                            | A PANAMA DISRUPTION_CONNECT     |  |                     |                                 |  |  |
|----------------------------|---------------------------------|--|---------------------|---------------------------------|--|--|
| DCC_EV_ID                  | <b>NUMBER</b>                   |  |                     |                                 |  |  |
| DCC TYP COM                | CHAR(7)                         |  |                     |                                 |  |  |
| DCC_FL_MX_ID NUMBER        |                                 |  |                     |                                 |  |  |
| DCC AC ID                  | <b>NUMBER</b>                   |  |                     |                                 |  |  |
| DCC_SEATS                  | NUMBER (3)                      |  |                     |                                 |  |  |
| DCC_STD                    | DATE(7)                         |  |                     |                                 |  |  |
| DCC_DEP                    | VARCHAR2 (4)                    |  |                     |                                 |  |  |
| DCC STA                    | DATE(7)                         |  |                     |                                 |  |  |
| DCC_ARR                    | VARCHAR2 (4)                    |  |                     |                                 |  |  |
|                            |                                 |  |                     |                                 |  |  |
|                            |                                 |  |                     |                                 |  |  |
|                            |                                 |  |                     |                                 |  |  |
|                            | A PANAMA DISRUPTION_CONNECT_END |  |                     |                                 |  |  |
| DCE EV ID                  | <b>NUMBER</b>                   |  |                     |                                 |  |  |
| DCE_TYP                    | CHAR (11)                       |  |                     | A PANAMA.DISRUPTION_CONNECT_ALL |  |  |
| DCE_FL_MX_ID_              | <b>NUMBER</b>                   |  | DCA_SEQ             | <b>NUMBER</b>                   |  |  |
| $DCE\_AC\_ID$              | <b>NUMBER</b>                   |  | DCA_EV_ID           | <b>NUMBER</b>                   |  |  |
| DCE_SEATS                  | NUMBER (3)                      |  | DCA_TYP             | VARCHAR2 (13)                   |  |  |
| DCE_STD                    | DATE(7)                         |  | DCA_FL_MX_ID NUMBER |                                 |  |  |
| DCE_DEP                    | VARCHAR2 (4)                    |  | DCA_AC_ID           | <b>NUMBER</b>                   |  |  |
|                            |                                 |  | DCA_SEATS           | NUMBER (3)                      |  |  |
|                            |                                 |  | DCA_STD             | DATE(7)                         |  |  |
|                            | PANAMA.DISRUPTION_CONNECT_START |  | DCA_DEP             | VARCHAR2 (4)                    |  |  |
| DCS_EV_ID                  | <b>NUMBER</b>                   |  | DCA_STA             | DATE(7)                         |  |  |
| DCS_TYP_____               | CHAR (13)                       |  | DCA_ARR             | VARCHAR2 (4)                    |  |  |
| DCS_FL_MX_ID NUMBER        |                                 |  |                     |                                 |  |  |
| DCS_AC_ID NUMBER           |                                 |  |                     |                                 |  |  |
| DCS SEATS                  | NUMBER (3)                      |  |                     |                                 |  |  |
| DCS_STA                    | DATE(7)                         |  |                     |                                 |  |  |
| DCS_ARR                    | VARCHAR2 (4)                    |  |                     |                                 |  |  |
|                            |                                 |  |                     |                                 |  |  |
|                            |                                 |  |                     |                                 |  |  |
| PANAMA.DISRUPTION_NEW_SCHD |                                 |  |                     |                                 |  |  |
|                            |                                 |  |                     |                                 |  |  |
| DNS_EV_ID                  | <b>NUMBER</b>                   |  |                     |                                 |  |  |
| DNS_AC_ID                  | NUMBER (10)                     |  |                     |                                 |  |  |
| DNS_FL_MX_ID NUMBER        |                                 |  |                     |                                 |  |  |
| DNS_AP_IATA<br>DNS RSTD    | VARCHAR2 (4)                    |  |                     |                                 |  |  |
| DNS_RSTA                   | DATE(7)                         |  |                     |                                 |  |  |
| DNS_RACID                  | DATE(7)<br><b>NUMBER</b>        |  |                     |                                 |  |  |
|                            |                                 |  |                     |                                 |  |  |

**Abbildung 8.4.2.3: Datenmodell: Lösungsraum**

## **8.5 Algorithmenverzeichnis**

Die Business Logik ist mit der Programmiersprache PL/SQL als Packages in der Datenbank hinterlegt.

### **8.5.1 Applikation**

Das Gantt Chart wird mit der in Apex integrierten Bibliothek AnyGantt realisiert. Für das Gantt Chart in der GUI werden die folgenden Packages verwendet:

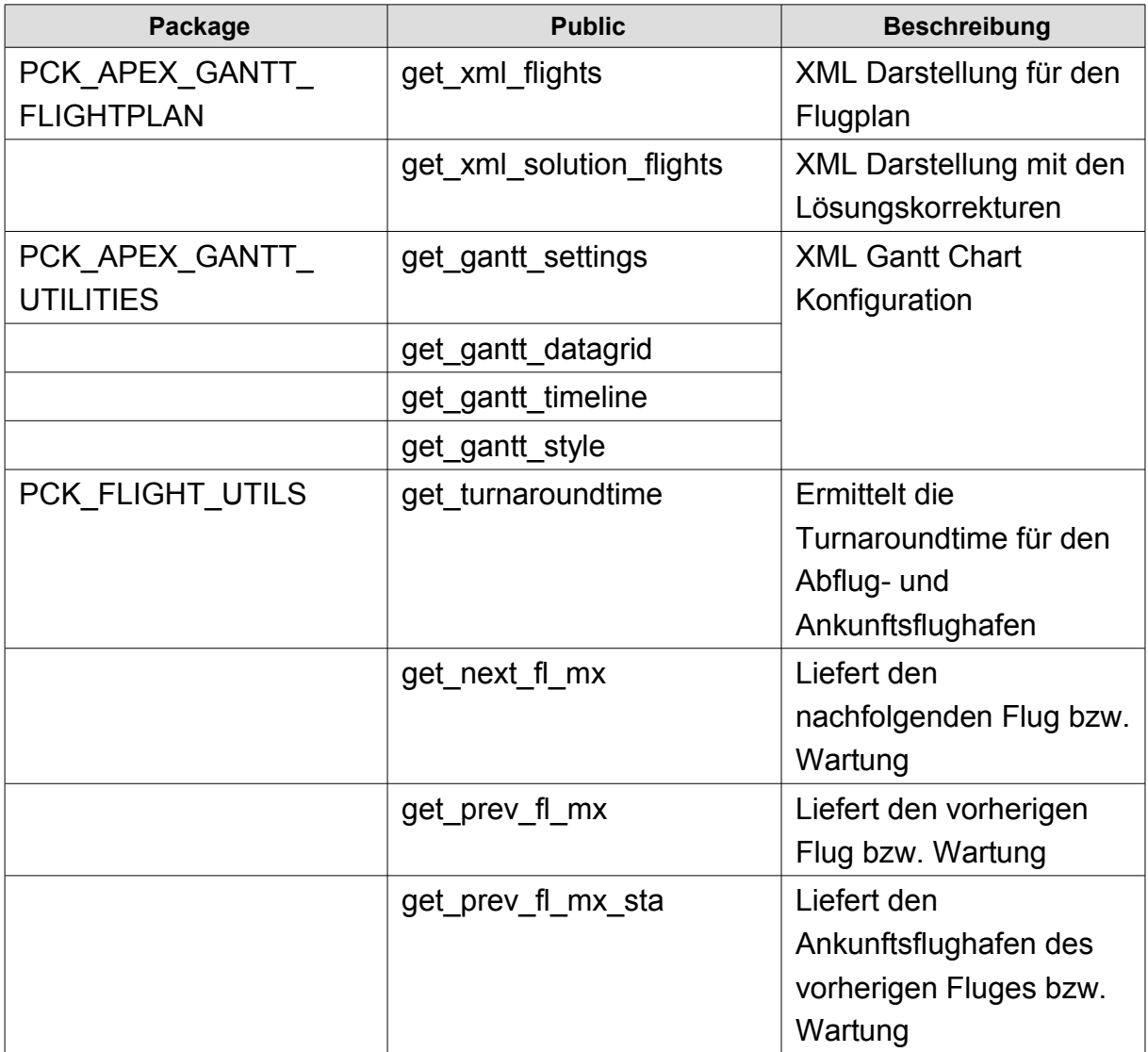

**Tabelle 8.5.1.1: PL/SQL Packages - Gantt Chart**

### **8.5.2 Störungen**

Die Störungen werden in zwei Packages behandelt. Das Packages PCK\_DISRUPTION\_APEX beinhaltet Funktionen für die Verwaltung der Störung in der Datenbank. Das zweite Packages PCK\_DISRUPTION besitzt allgemeine Funktionen.

| Package        | <b>Public</b>             | <b>Beschreibung</b>     |
|----------------|---------------------------|-------------------------|
| PCK DISRUPTION | get assign event airport  | Auslesen der Flughäfen  |
| <b>APEX</b>    |                           | zu einer Störung        |
|                | get assign event aircraft | Auslesen der Flugzeuge  |
|                |                           | zu einer Störung        |
|                | save event                | Störung abspeichern und |
|                |                           | das Starten der         |
|                |                           | Analysephase            |
|                | delete event              | Löschen von Störungen   |
| PCK DISRUPTION | get next delayed          | Gibt den nächsten Flug  |
|                |                           | als verspätet, wenn der |
|                |                           | vorherige Flug diesen   |
|                |                           | Flug verschiebt         |

**Tabelle 8.5.2.1: PL/SQL Packages – Störungen**

## **8.5.3 Business Logik und Lösungsfunktionen**

Die Geschäftslogik ist in dem Packages PCK\_SOLUTION\_MANAGER integriert und von außen nicht sichtbar. Die Lösungskorrekturphase ist in diesem Packages umgesetzt.

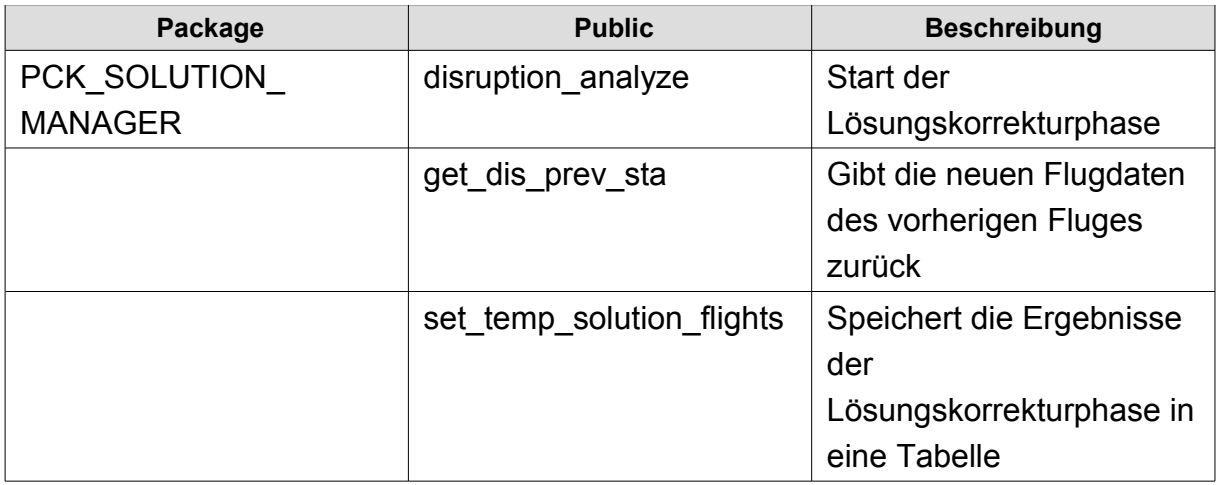

**Tabelle 8.5.3.1: PL/SQL Packages - Business Logik und Lösungsfunktionen**

### **8.5.4 Allgemeine Funktionen**

Allgemeine Funktionen und die Fehlerbehandlungsroutine sind in zwei separate Packages enthalten.

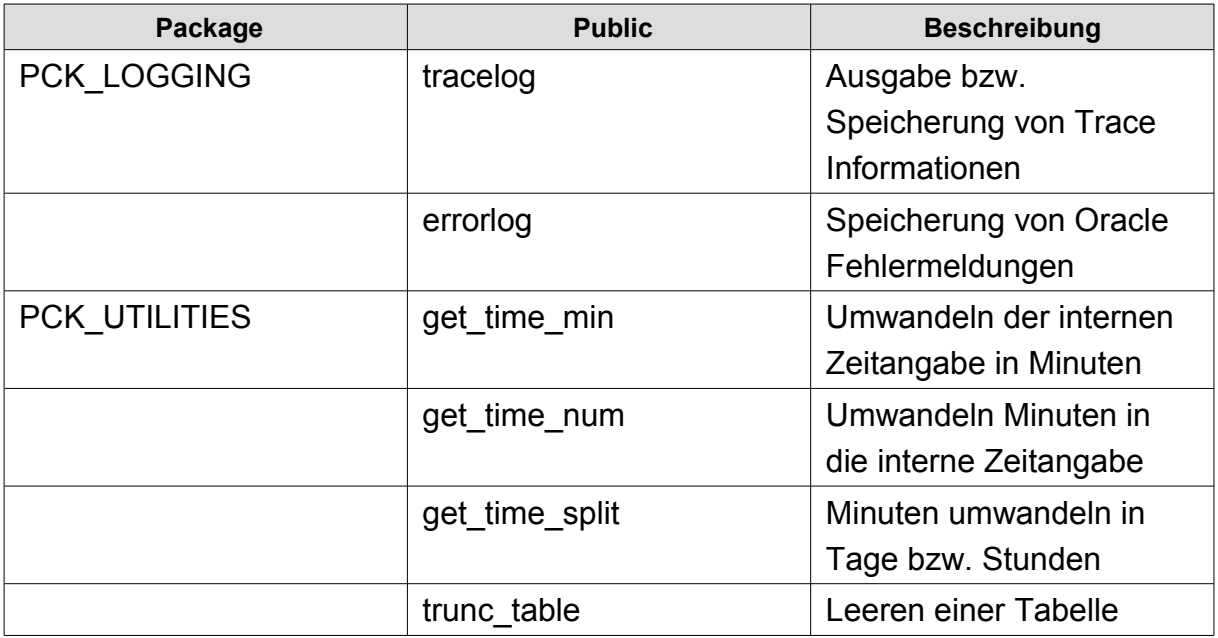

**Tabelle 8.5.4.1: PL/SQL Packages - Allgemeine Funktionen**

# **8.6 Standard IATA Delay Codes**

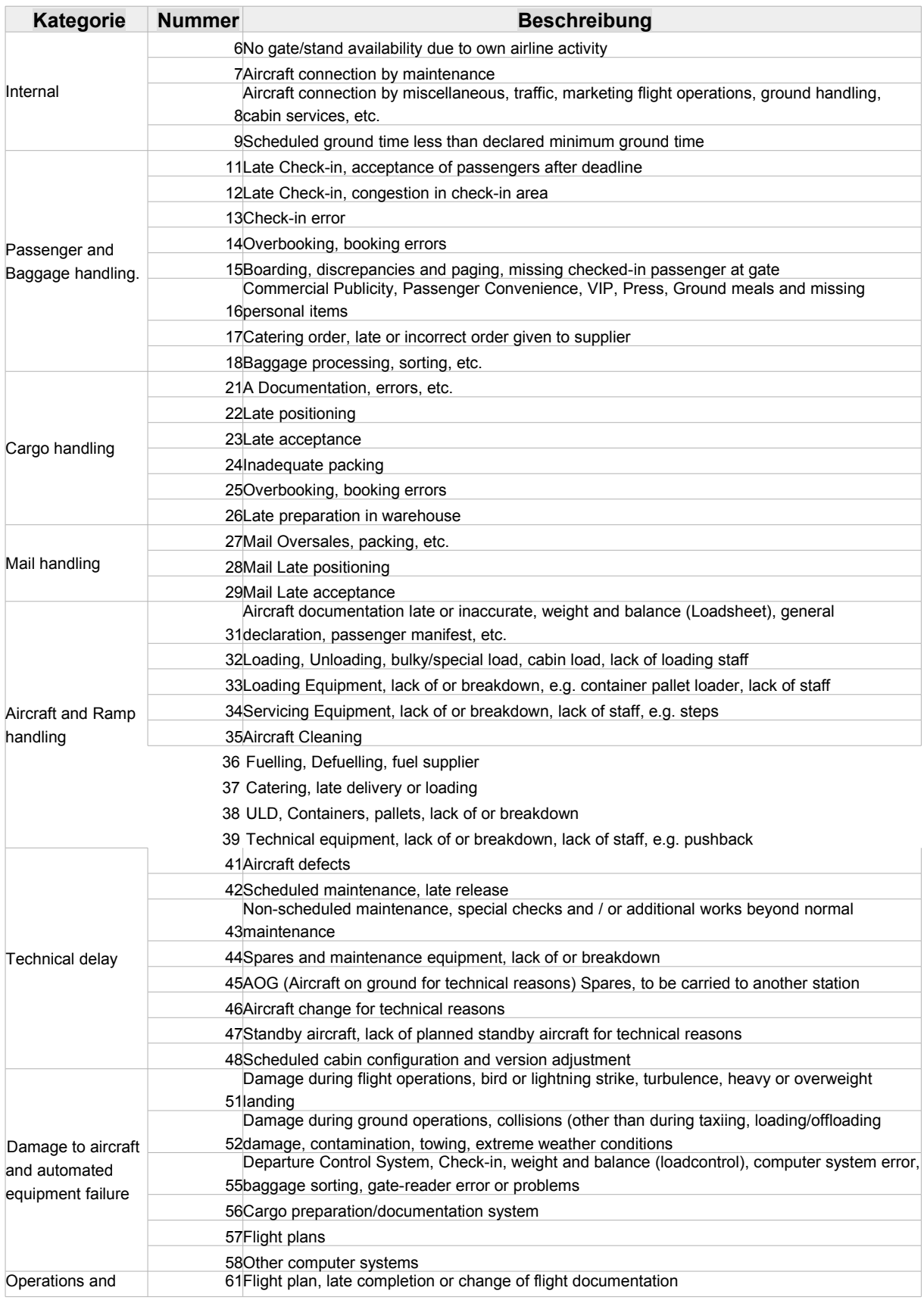

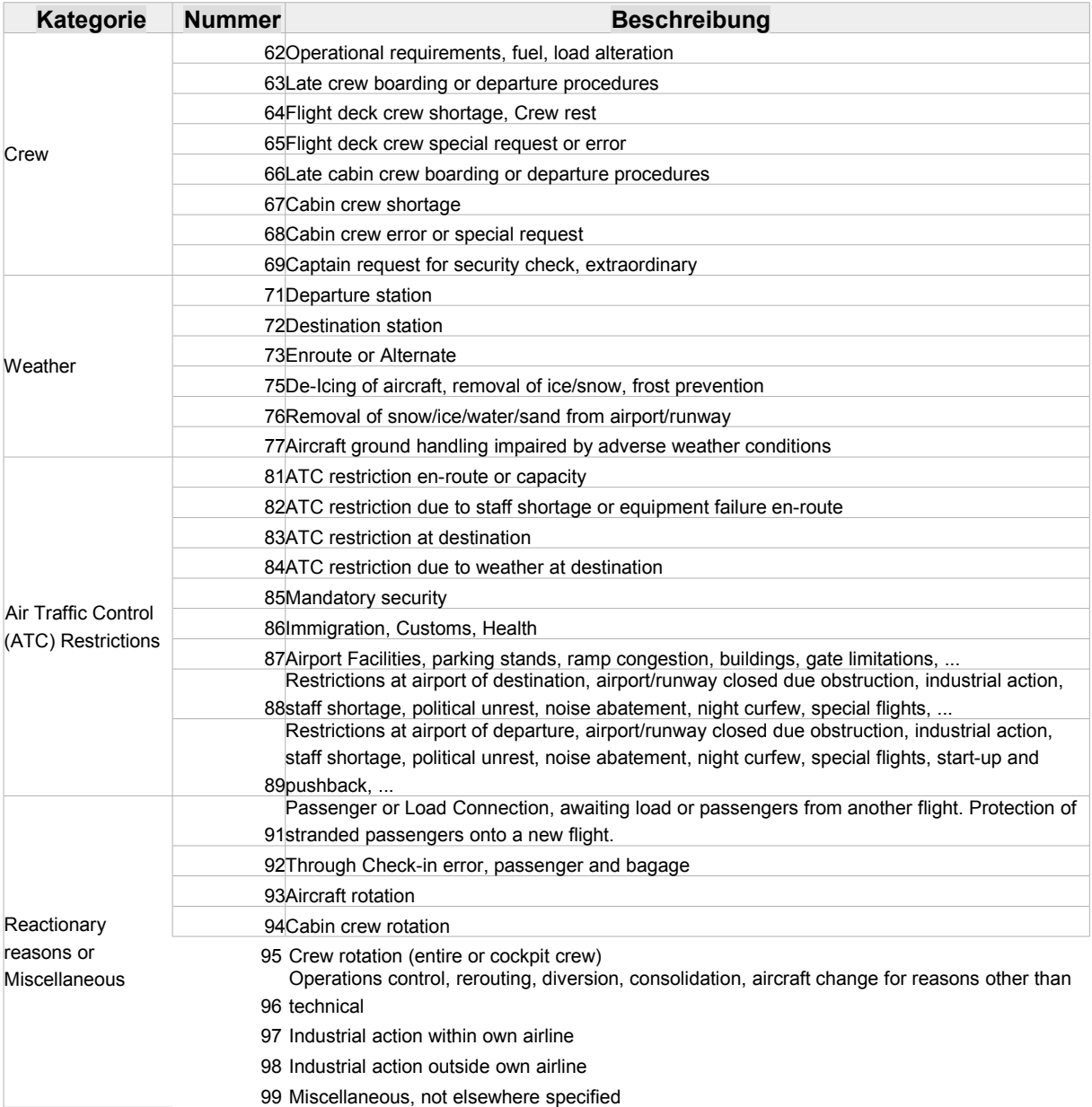

# **8.7 Abbildungsverzeichnis**

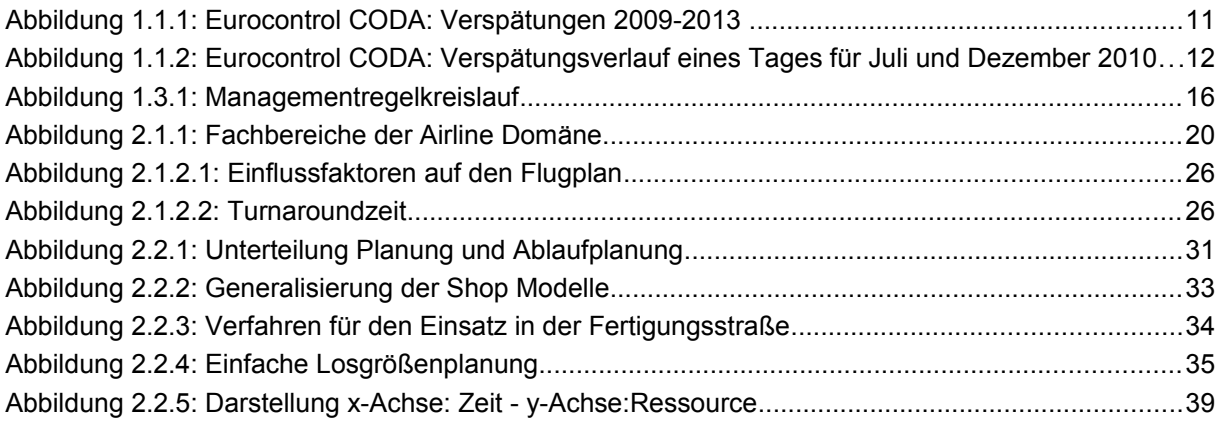

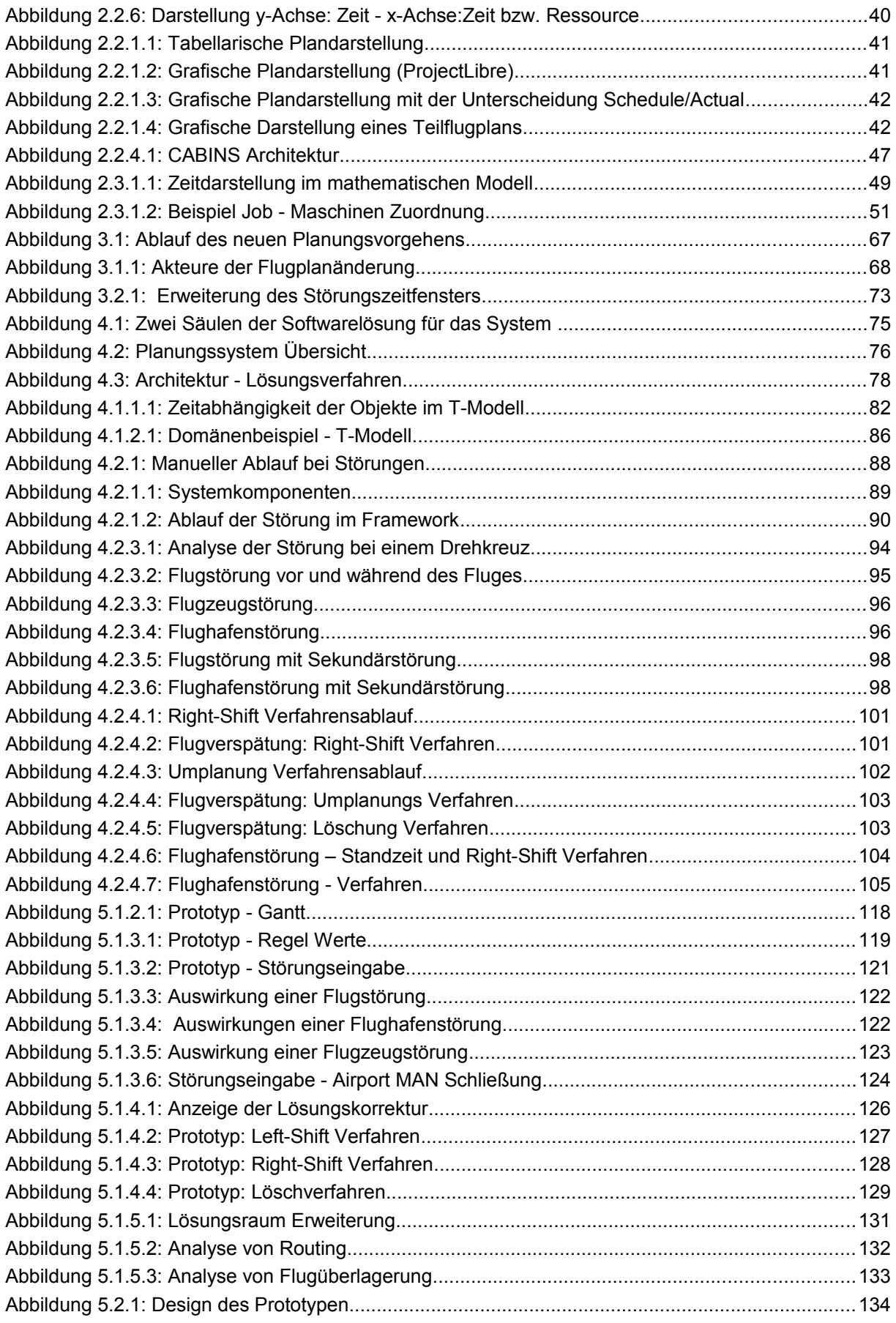

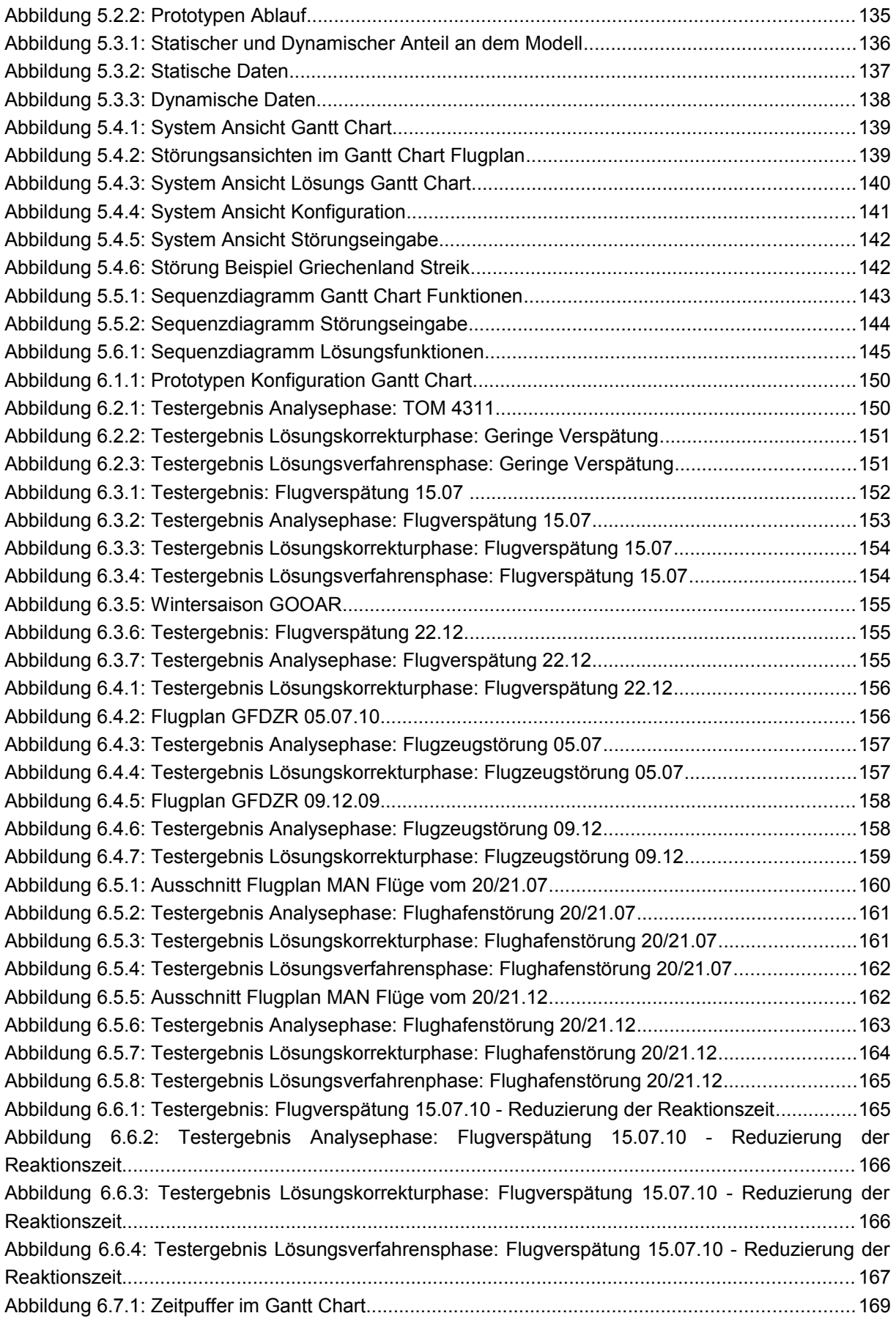

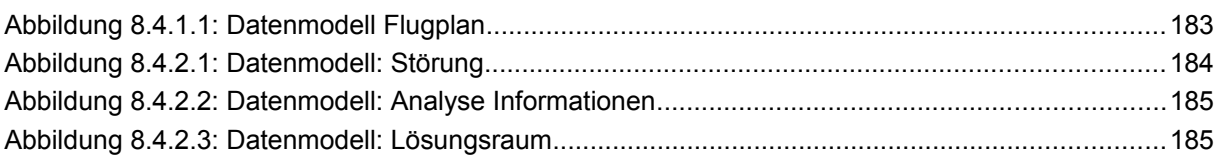

## **8.8 Tabellenverzeichnis**

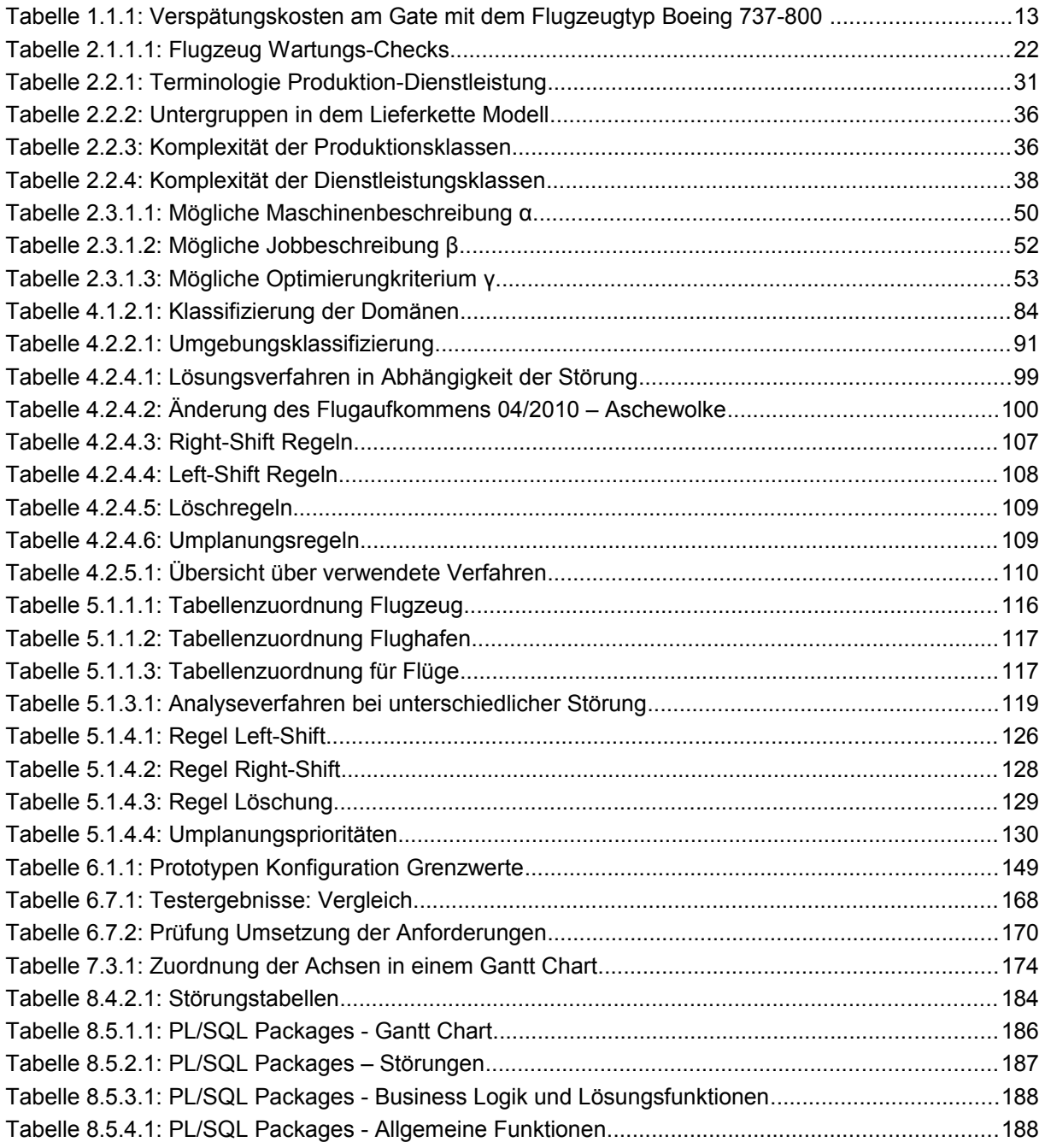

#### **8.9 Literaturverzeichnis**

- AGEEVA, YANA ; CLARKE, JOHN-PAUL: Approaches to incorporating robustness into airline scheduling (2000)
- AIRLINERS.DE: *Umfrage: Treibstoffkosten, Regulierung und Kundenbindung sind die größten Herausforderungen der Fluggesellschaften*. URL http://www.airliners.de/nachrichten/archiv/umfrage-treibstoffkosten,-regulierung-undkundenbindung-sind-die-groessten-herausforderungen-der-fluggesellschaften/11836. — Airliners.de
- AIRLINERS.DE: *EU-Parlament stimmt für Fluglärmschutz und Slot-Neuregelung*. URL http://www.airliners.de/rahmenbedingungen/politik/eu-parlament-stimmt-fuer-fluglaermschutzund-slot-neuregelung/28674. — EU-Parlament stimmt für Fluglärmschutz und Slot-**Neuregelung**
- ARGÜELLO, M.F. ; BARD, J.F. ; YU, G.: A GRASP for aircraft routing in response to groundings and delays. In: *Journal of Combinatorial Optimization* Bd. 1 (1997), Nr. 3, S. 211–228
- BALL, M. ; BARNHART, C. ; NEMHAUSER, G. ; ODONI, A.: Air transportation: Irregular operations and control. In: *Handbooks in Operations Research and Management Science* Bd. 14 (2007), S. 1–67
- BRATU, STEPHANE ; BARNHART, CYNTHIA: Flight operations recovery: New approaches considering passenger recovery. In: *Journal of Scheduling* Bd. 9 (2006), Nr. 3, S. 279–298
- BRÉLAZ, DANIEL: New methods to color the vertices of a graph. In: *Communications of the ACM* Bd. 22 (1979), Nr. 4, S. 251–256
- BRUCKER, PETER: *Scheduling Algorithms*. 5th ed. Aufl. : Springer, Berlin, 2007 ISBN 3-540-69515-X
- BUNDESVERBAND DER DEUTSCHEN INDUSTRIE E.V. (BDI): *EU-Emissionshandel für den Luftverkehr Fragen und Antworten - BDI*. URL www.bdi.eu/download\_content/.../15457\_BDI\_EU\_A5\_3.pdf. — EU-Emissionshandel für den Luftverkehr Fragen und Antworten - BDI
- BUXEY, G.: Production scheduling: Practice and theory. In: *European Journal of Operational Research* Bd. 39 (1989), Nr. 1, S. 17–31
- CARICATO, P. ; GRIECO, A.: An online approach to dynamic rescheduling for production planning applications. In: *International Journal of Production Research* Bd. 46 (2008), Nr. 16, S. 4597– 4617
- CENTRAL OFFICE FOR DELAY ANALYSIS / EUROCONTROL: *CODA Digest Delays to Air Transport in Europe July 2010*. URL http://www.eurocontrol.int/coda/gallery/content/public/docs/coda\_reports/2010/1007%20DIGE ST.pdf
- CENTRAL OFFICE FOR DELAY ANALYSIS / EUROCONTROL: *CODA Digest Delays to Air Transport in Europe December 2010*. URL http://www.eurocontrol.int/sites/default/files/content/documents/official-documents/facts-andfigures/coda-reports/CODA%20Digests%202010/coda-digest-201012.pdf
- CLASSEN, J. ; RÖGER, G. ; LAKEMEYER, G. ; NEBEL, B.: Platas—Integrating Planning and the Action Language Golog. In: *KI-Künstliche Intelligenz* (2012), S. 1–7
- CLAUSEN, J ; LARSEN, A ; LARSEN, J ; REZANOVA, NJ: Disruption management in the airline industry— Concepts, models and methods. In: *Computers and Operations Research* (2009)
- COOK, A.J. ; TANNER, G.: The challenge of managing airline delay costs. In: . Bd. 1, 2009
- COOK, A.J. ; TANNER, G.: European airline delay cost reference values (2011)
- COOK, A.J. ; TANNER, G. ; ANDERSON, S.: Evaluating the true cost to airlines of one minute of airborne or ground delay: Final report (2004)
- DAVENPORT, A.J. ; BECK, J.C.: A survey of techniques for scheduling with uncertainty. In: *Unpublished manuscript. Available from http://tidel. mie. utoronto. ca/publications. php* (2000)
- EDELKAMP, S ; HOFFMANN, J: PDDL2. 2: The language for the classical part of the 4th international planning competition. In: *4th International Planning Competition (IPC'04), at ICAPS'04* (2004)
- ERIKSSON, EVA ; LINDROS, DANIEL: Guidelines for the Design of an Airline Crew Control Operations Monitor. In: *Published Master Thesis, Chalmers University Of Technology, Göteborg* (2003)
- EUROCONTROL: *EUROCONTROL Medium-Term Forecast: IFR Flight Movements 2012-2018*. URL http://www.eurocontrol.int/documents/eurocontrol-medium-term-forecast-flights-2012-2018
- EUROPÄISCHE KOMMISION: *MITTEILUNG DER KOMMISSION AN DAS EUROPÄISCHE PARLAMENT UND DEN RAT über die Anwendung der Verordnung 261/2004*. URL http://ec.europa.eu/transport/passengers/doc/com\_2011\_174\_communication\_de.pdf
- EUROPÄISCHE KOMMISION: *Reducing emissions from the aviation sector*. URL http://ec.europa.eu/clima/policies/transport/aviation/index\_en.htm. — Reducing emissions from the aviation sector
- EYERICH, P ; NEBEL, B ; LAKEMEYER, G ; CLASSEN, J: GOLOG and PDDL: What is the Relative Expressiveness? In: : ACM, 2006, S. 104
- FERRER, J.C. ; ROCHA E OLIVEIRA, P. ; PARASURAMAN, A.: The behavioral consequences of repeated flight delays. In: *Journal of Air Transport Management* (2011)
- FIKES, R; NILSSON, NJ: STRIPS: A new approach to the application of theorem proving to problem solving. In: *Artificial intelligence* Bd. 2 (1971), Nr. 3/4, S. 189–208
- FOX, M ; GEREVINI, A ; LONG, D ; SERINA, I: Plan stability: Replanning versus plan repair. In: . Lake District, UK : AAAI Press, 2006, S. 212–221
- Fox, M; Long, D: PDDL2. 1: An extension to PDDL for expressing temporal planning domains. In: *Journal of Artificial Intelligence Research* Bd. 20 (2003), Nr. 2003, S. 61–124
- GEBHARDT, B.: Beschreibungsmodelle für die Ablaufplanung für den Einsatz in Datenbanken. In: . Karlsruhe, Germany : Springer, Berlin, 2010
- GEREVINI, A ; LONG, D: BNF Description of PDDL3. 0, technical report, 2005 (2005)

GEREVINI, A ; LONG, D: Plan constraints and preferences in PDDL3. In: , 2006

GHALLAB, M; HOWE, A; KNOBLOCK, C; MCDERMOTT, D; RAM, A; VELOSO, M; WELD, D; WILKINS, D: PDDL: The Planning Domain Definition Language, Version 1.2. In: *Yale Center for Computational Vision and Control, Tech Report CVC TR98003/DCS TR1165* (1998)

- GHALLAB, M ; NAU, DS ; TRAVERSO, P: *Automated Planning: theory and practice* : Morgan Kaufmann Publishers, 2004 — ISBN 1-55860-856-7
- GRAHAM, RL ; LAWLER, EL ; LENSTRA, JK ; KAN, AHGR: Optimization and approximation in deterministic sequencing and scheduling: A survey. In: *Annals of Discrete Mathematics* Bd. 5 (1979), Nr. 2, S. 287–326
- GRAVES, S.C.: A review of production scheduling. In: *Operations Research* (1981), S. 646–675
- GREEN, C: Application of theorem proving to problem solving (1969)
- GURKAN, HÜSEYIN: AN INTEGRATED APPROACH FOR ROBUST AIRLINE SCHEDULING, AIRCRAFT FLEETING AND ROUTING WITH CRUISE SPEED CONTROL (2014)
- HALSALL, DAVID N. ; MUHLEMANN, A.P. ; PRICE, DAVID H.R.: A review of production planning and scheduling in smaller manufacturing companies in the UK. In: *Production Planning & Control* Bd. 5 (1994), Nr. 6, S. 575–584
- HELMERT, MALTE ; DO, MINH ; REFANIDIS, IOANNIS: IPC 2008: Deterministic competition. In: *6th. Int. Planning Competition Booklet (ICAPS-08)* (2008)
- HERRMANN, J.W.: Improving production scheduling: integrating organizational, decision-making, and problem-solving perspectives. In: : Citeseer, 2006a
- HERRMANN, J. W.: Rescheduling Strategies, Policies, and Methods. In: *International Series in Operations Research and Management Science* Bd. 89 (2006b), S. 135
- HINDRIKS, KV; DE BOER, FS; VAN DER HOEK, W; MEYER, JJC: Agent programming with declarative goals. In: *Intelligent Agents VII Agent Theories Architectures and Languages* Bd. 1986/2001 (2001), S. 228–243
- HINDRIKS, KV ; VAN DER HOEK, W ; VAN RIEMSDIJK, MB: Agent programming with temporally extended goals. In: : International Foundation for Autonomous Agents and Multiagent Systems, 2009, S. 137–144
- HINDRIKS, KV ; ROBERTI, T: GOAL as a Planning Formalism. In: : Springer, 2006, S. 29
- IPC-2008: *attachment:pddl3.1-examples.zip für PddlExtension IPC-2008, Deterministic Part*. URL http://ipc.informatik.uni-freiburg.de/PddlExtension? action=AttachFile&do=view&target=pddl3.1-examples.zip
- JENELIUS, E. ; MATTSSON, L.G. ; LEVINSON, D.: Traveler delay costs and value of time with trip chains, flexible activity scheduling and information. In: *Transportation Research Part B: Methodological* (2011)
- JETZKI, MARTINA: *The propagation of air transport delays in Europe*, 2009
- JONES, A. ; RABELO, L.C. ; SHARAWI, A.T.: Survey of job shop scheduling techniques. In: *Wiley Encyclopedia of Electrical and Electronics Engineering* (1998)
- KOHL, N. ; LARSEN, A. ; LARSEN, J. ; ROSS, A. ; TIOURINE, S.: Airline disruption management--Perspectives, experiences and outlook. In: *Journal of Air Transport Management* Bd. 13 (2007), Nr. 3, S. 149–162
- KOVACS, DANIEL L: A Multi-Agent Extension of PDDL3. In: *WS-IPC 2012* (2012), S. 19
- KUSTER, JÜRGEN: *Providing Decision Support in the Operative Management of Process Disruptions*. Bd. 4 : GITO mbH Verlag, 2008 — ISBN 3-940019-36-4
- LARSEN, RUNE ; PRANZO, MARCO: A framework for dynamic rescheduling problems. In: *Journal of Scheduling* Bd. 139 (2012), S. 230–244
- LE, M. ; WU, C. ; ZHAN, C. ; SUN, L.: Airline recovery optimization research: 30 years' march of mathematical programming—A classification and literature review. In: : IEEE, 2011 — ISBN 1-4577-1700-X, S. 113–117
- LEVESQUE, HJ ; REITER, R ; LESPERANCE, Y ; LIN, F ; SCHERL, RB: GOLOG: A logic programming language for dynamic domains. In: *The Journal of Logic Programming* Bd. 31 (1997), Nr. 1-3, S. 59–83
- LINDNER, THOMAS: Train schedule optimization in public rail transport. In: *Mathematics—Key Technology for the Future: Joint Projects Between Universities and Industry* (2000), S. 703– 716
- LOVE, M ; SORENSEN, KR ; LARSEN, J ; CLAUSEN, J: Disruption management for an airline-rescheduling of aircraft. In: *Lecture Notes in Computer Science* (2002), S. 315–324
- LUBBE, B. ; VICTOR, C.: Flight delays: Towards measuring the cost to corporations. In: *Journal of Air Transport Management* Bd. 19 (2012), S. 9–12
- LUETHI, M ; WEIDMANN, U ; LAUBE, F ; MEDEOSSI, G: Rescheduling and Train Control: A New Framework for Railroad Traffic Control in Heavily Used Networks. In: , 2006
- LU, HUA-AN: An analytical framework with a network-based optimization model for rescheduling a delay containership. In: *Lecture Notes in Management Science* Bd. 6 (2014), S. 40–48
- MCCARTHY, J.: *Situations, actions, and causal laws* : DTIC Document, 1963
- MCCARTHY, J. ; HAYES, P. ; STANFORD UNIV CALIF DEPT OF COMPUTER SCIENCE.: *Some philosophical problems from the standpoint of artificial intelligence* : Stanford University, 1968
- MCKAY, K.N. ; SAFAYENI, F.R. ; BUZACOTT, J.A.: Job-shop scheduling theory: what is relevant? In: *Interfaces* Bd. 18 (1988), Nr. 4, S. 84–90
- MIYASHITA, K. ; SYCARA, K.: CABINS: case-based Interactive Scheduler. In: , 1992, S. 47–51
- OUELHADJ, D. ; PETROVIC, S.: A survey of dynamic scheduling in manufacturing systems. In: *Journal of Scheduling* Bd. 12 (2009), Nr. 4, S. 417–431
- PETERSEN, JON D ; SÖLVELING, GUSTAF ; CLARKE, JOHN-PAUL ; JOHNSON, ELLIS L ; SHEBALOV, SERGEY: An optimization approach to airline integrated recovery. In: *Transportation Science* Bd. 46 (2012), Nr. 4, S. 482–500
- PFEIFFER, A ; KÁDÁR, B ; MONOSTORI, L ; KARNOK, D: Simulation as one of the core technologies for digital enterprises: assessment of hybrid rescheduling methods. In: *International Journal of Computer Integrated Manufacturing* Bd. 21 (2008), Nr. 2, S. 206–214
- PINEDO, MICHAEL L.: *Planning and Scheduling in Manufacturing and Services*. Har/Cdr. Aufl. : Springer, Berlin, 2005 — ISBN 0-387-22198-0

- POLICELLA, NICOLA ; SMITH, STEPHEN F ; CESTA, AMEDEO ; ODDI, ANGELO: Generating Robust Schedules through Temporal Flexibility. In: . Bd. 4, 2004, S. 209–218
- RANDELHOFF, MARTIN: *Europaweite Beeinträchtigungen im Luftverkehr durch Vulkanasche (ab 21.04.2010) » Seite 767 » Zukunft Mobilität*. URL http://www.zukunftmobilitaet.net/767/analyse/aschewolke-eyjafjallajoekull-liveblog-irland-beeintraechtigungflughaefen-21-april-2010/767/. - abgerufen am 2015-04-18
- REITER, R: Sequential, temporal GOLOG. In: : Citeseer, 1998, S. 547–556
- RÖGER, G ; HELMERT, M ; NEBEL, B: On the Relative Expressiveness of ADL and Golog: The Last Piece in the Puzzle. In: *Proc. of KR-08* (2008), S. 544–550
- ROSENBERGER, JAY M ; JOHNSON, ELLIS L ; NEMHAUSER, GEORGE L: Rerouting aircraft for airline recovery. In: *Transportation Science* Bd. 37 (2003), Nr. 4, S. 408–421
- RUSSELL, STUART ; NORVIG, PETER: *Künstliche Intelligenz: Ein moderner Ansatz*. 2., überarb. A. Aufl. : Pearson Studium, 2004 — ISBN 3-8273-7089-2
- SAUER, J: *Wissensbasiertes Lösen von Ablaufplanungsproblemen durch explizite Heuristiken*. Bd. 37. St. Augustin, Germany : Infix Verlag, 1993 — ISBN 3-929037-37-8
- SAUER, J: *Intelligente Ablaufplanung in lokalen und verteilten Anwendungsszenarien*. Wiesbaden : Teubner, 2004 — ISBN 978-3-519-00473-8
- SIMPSON, RM: Structural Domain Definition using GIPO IV. In: *Proceedings of the International Conference on Automated Planning and Scheduling*. Rhode Island, USA, 2007 — ISBN 978- 1-57735-344-7
- SIMPSON, RM ; ZHAO, W.: Gipo graphical interface for planning with objects. In: *Proceedings of the International Conference on Automated Planning and Scheduling*. Ulm, Germany, 2005 — ISBN 1-57735-220-3, S. 38–45
- SINCLAIR, KARINE ; CORDEAU, JEAN-FRANÇOIS ; LAPORTE, GILBERT: Improvements to a large neighborhood search heuristic for an integrated aircraft and passenger recovery problem. In: *European Journal of Operational Research* Bd. 233 (2014), Nr. 1, S. 234–245
- SMITH, S.: Is scheduling a solved problem? In: *Multidisciplinary Scheduling: Theory and Applications* (2005), S. 3–17
- SMITH, SF: Reactive scheduling systems. In: *Intelligent Scheduling Systems* (1995), S. 155–192
- SMITH, S.F. ; LASSILA, O. ; BECKER, M.: Configurable, mixed-initiative systems for planning and scheduling. In: *Advanced Planning Technology* (1996), S. 235–241
- SOUSA, HENRIQUE ; TEIXEIRA, RICARDO ; CARDOSO, HENRIQUE LOPES ; OLIVEIRA, EUGÉNIO: Airline Disruption Management (2015)
- STÖRR, H.P.: Planen im Fluentkalkül mit binären Entscheidungsdiagrammen, Saechsische Landesbibliothek-Staats-und Universitaetsbibliothek Dresden (2005)
- TEODOROVIĆ, D. ; GUBERINIĆ, S.: Optimal dispatching strategy on an airline network after a schedule perturbation. In: *European Journal of Operational Research* Bd. 15 (1984), Nr. 2, S. 178–182
- TEODOROVIĆ, D. ; STOJKOVIĆ, G.: Model for operational daily airline scheduling. In: *Transportation Planning and Technology* Bd. 14 (1990), Nr. 4, S. 273–285
- THENGVALL, BENJAMIN G ; BARD, JONATHAN F ; YU, GANG: A bundle algorithm approach for the aircraft schedule recovery problem during hub closures. In: *Transportation Science* Bd. 37 (2003), Nr. 4, S. 392–407
- THIELSCHER, M.: FLUX: A logic programming method for reasoning agents. In: *Theory and Practice of Logic Programming* Bd. 5 (2005), Nr. 4-5, S. 533–565
- VIEIRA, GE ; HERRMANN, JW ; LIN, E: Rescheduling manufacturing systems: a framework of strategies, policies, and methods. In: *Journal of Scheduling* Bd. 6 (2003), Nr. 1, S. 39–62
- WIERS, VCS: A review of the applicability of OR and AI scheduling techniques in practice. In: *Omega* Bd. 25 (1997), Nr. 2, S. 145–153
- WU, C.L. ; CAVES, R.E.: Aircraft operational costs and turnaround efficiency at airports. In: *Journal of Air Transport Management* Bd. 6 (2000), Nr. 4, S. 201–208
- WU, CONGCONG ; LE, MEILONG: A New Approach To Solve Aircraft Recovery Problem. In: , 2012 — ISBN 1-61208-226-2, S. 148–154
- YAN, SHANGYAO ; YANG, DAH-HWEI: A decision support framework for handling schedule perturbation. In: *Transportation Research Part B: Methodological* Bd. 30 (1996), Nr. 6, S. 405–419
- ZEGORDI, SEYED HESSAMEDDIN ; JAFARI, NILOOFAR: Solving the airline recovery problem by using ant colony optimization. In: *International Journal of Industrial Engineering* Bd. 21 (2010), Nr. 3Literaturverzeichnis